# THE MANGA GUIDE™ TO

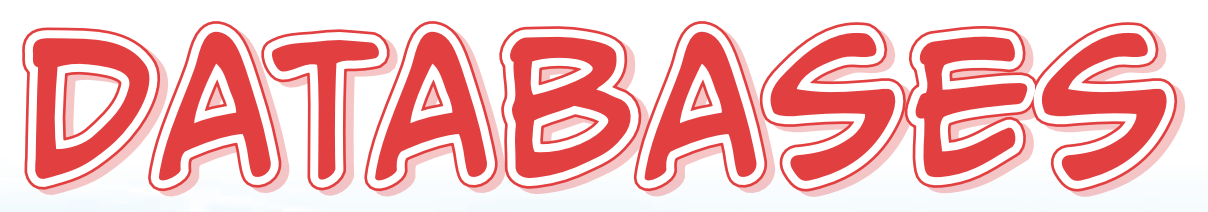

Mana Takahashi Shoko Azuma TREND-PRO Co., Ltd.

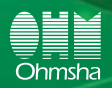

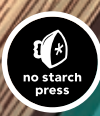

MSVZ

 $s$ al  $\sim$ SELECT BER

FRIEST & MONTENT ROOT

ROM BOD

HERE BOOK - ITH 3-1

THE MANGA GUIDE™ TO DATABASES

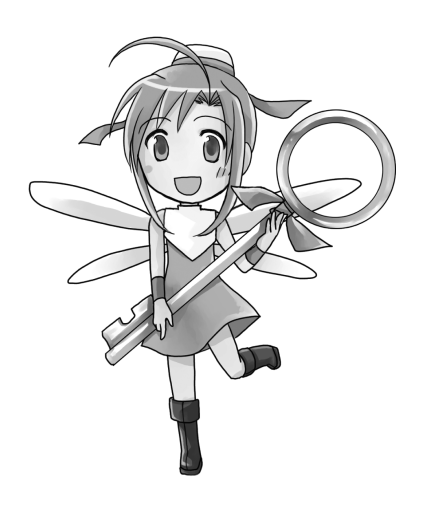

# The Manga Guide™ to DATABASES

Mana Takahashi Shoko Azuma Trend-pro Co., Ltd.

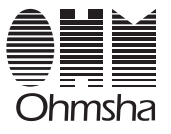

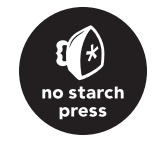

THE MANGA GUIDE TO DATABASES. Copyright © 2009 by Mana Takahashi and TREND-PRO Co., Ltd.

*The Manga Guide to Databases* is a translation of the Japanese original, *Manga de Wakaru Database*, published by Ohmsha, Ltd. of Tokyo, Japan, © 2004 by Mana Takahashi and TREND-PRO Co., Ltd.

This English edition is co-published by No Starch Press, Inc. and Ohmsha, Ltd.

All rights reserved. No part of this work may be reproduced or transmitted in any form or by any means, electronic or mechanical, including photocopying, recording, or by any information storage or retrieval system, without the prior written permission of the copyright owner and the publisher.

11 10 09 08 1 2 3 4 5 6 7 8 9

ISBN-10: 1-59327-190-5 ISBN-13: 978-1-59327-190-9

Publisher: William Pollock Author: Mana Takahashi Illustrator: Shoko Azuma Producer: TREND-PRO Co., Ltd. Production Editor: Megan Dunchak Developmental Editor: Tyler Ortman Technical Reviewers: Baron Schwartz and Peter MacIntyre Compositor: Riley Hoffman Proofreader: Cristina Chan Indexer: Sarah Schott

For information on book distributors or translations from the English edition, please contact No Starch Press, Inc. No Starch Press, Inc. 555 De Haro Street, Suite 250, San Francisco, CA 94107 phone: 415.863.9900; fax: 415.863.9950; info@nostarch.com; http://www.nostarch.com/

*Library of Congress Cataloging-in-Publication Data*

Takahashi, Mana. The Manga guide to databases / Mana Takahashi, Shoko Azuma, and Trend-pro Co. -- 1st ed. p. cm. Includes index. ISBN-13: 978-1-59327-190-9 ISBN-10: 1-59327-190-5 1. Database management--Comic books, strips, etc. 2. Database management--Caricatures and cartoons. 3. SQL (Computer program language)--Comic books, strips, etc. 4. SQL (Computer program language)--Caricatures and cartoons. I. Azuma, Shoko, 1974- II. Trend-pro Co. III. Title. QA76.9.D3T34 2009 005.75'65--dc22

2008046159

No Starch Press and the No Starch Press logo are registered trademarks of No Starch Press, Inc. Other product and company names mentioned herein may be the trademarks of their respective owners.

The information in this book is distributed on an "As Is" basis, without warranty. While every precaution has been taken in the preparation of this work, neither the author nor No Starch Press, Inc. shall have any liability to any person or entity with respect to any loss or damage caused or alleged to be caused directly or indirectly by the information contained in it.

All characters in this publication are fictitious, and any resemblance to real persons, living or dead, is purely coincidental.

## contents

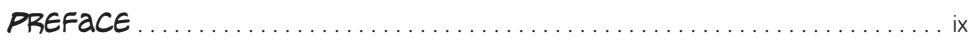

## 1

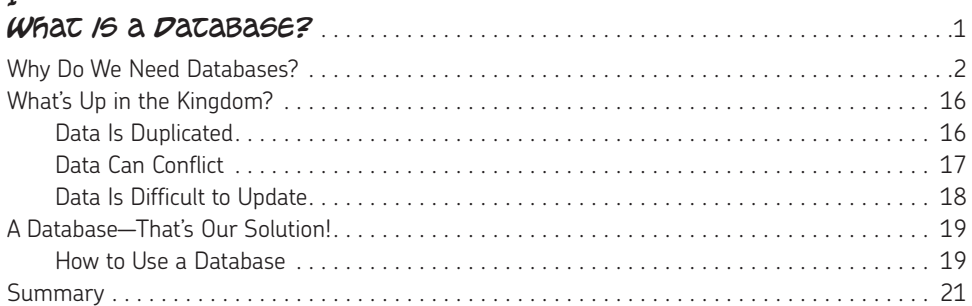

## 2

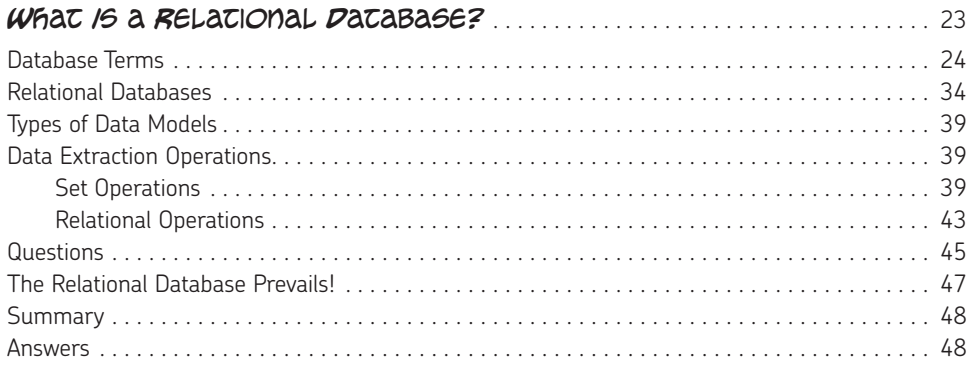

## 3

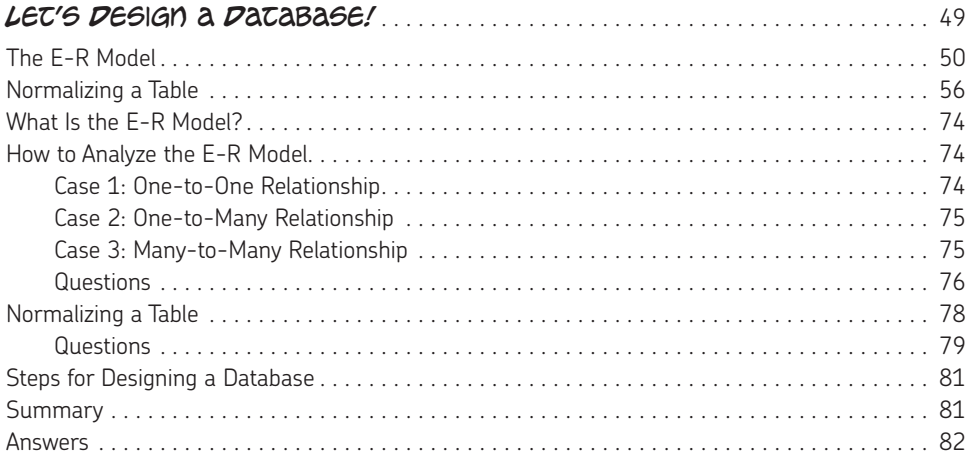

## 4

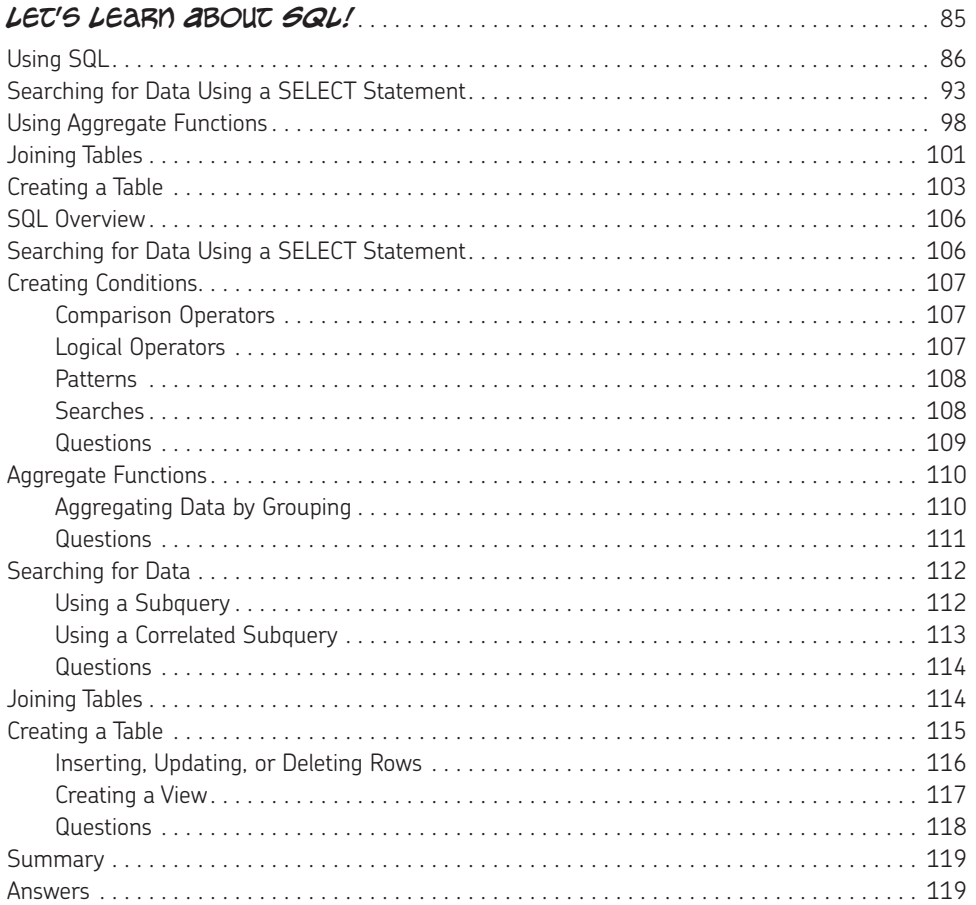

## 5

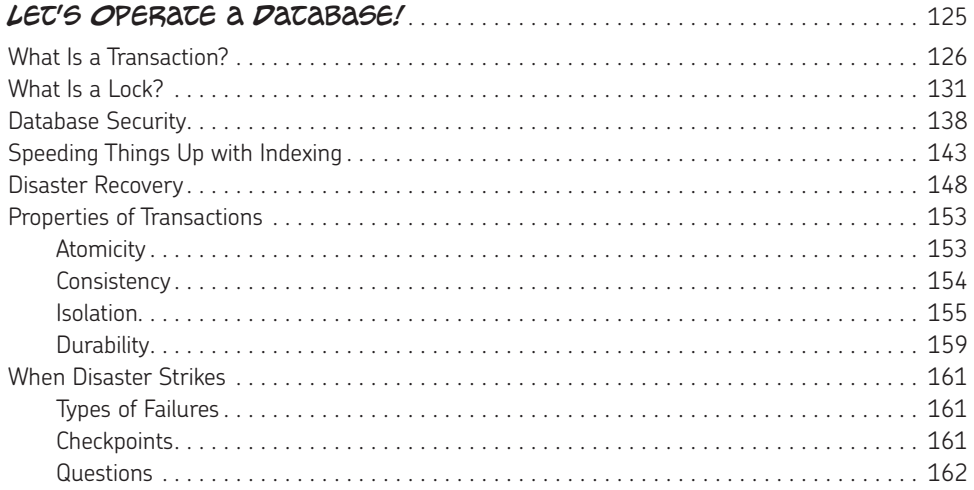

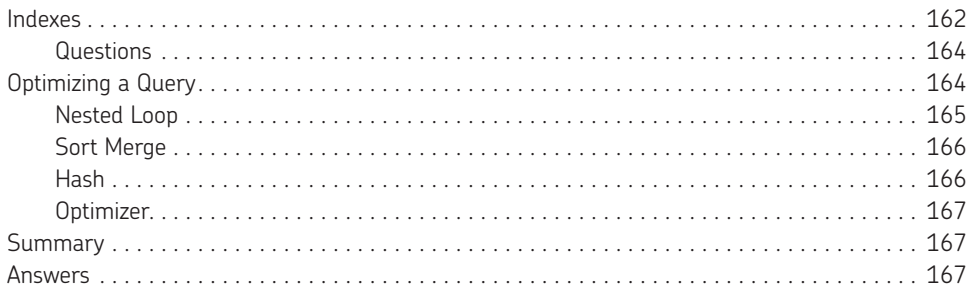

## 6

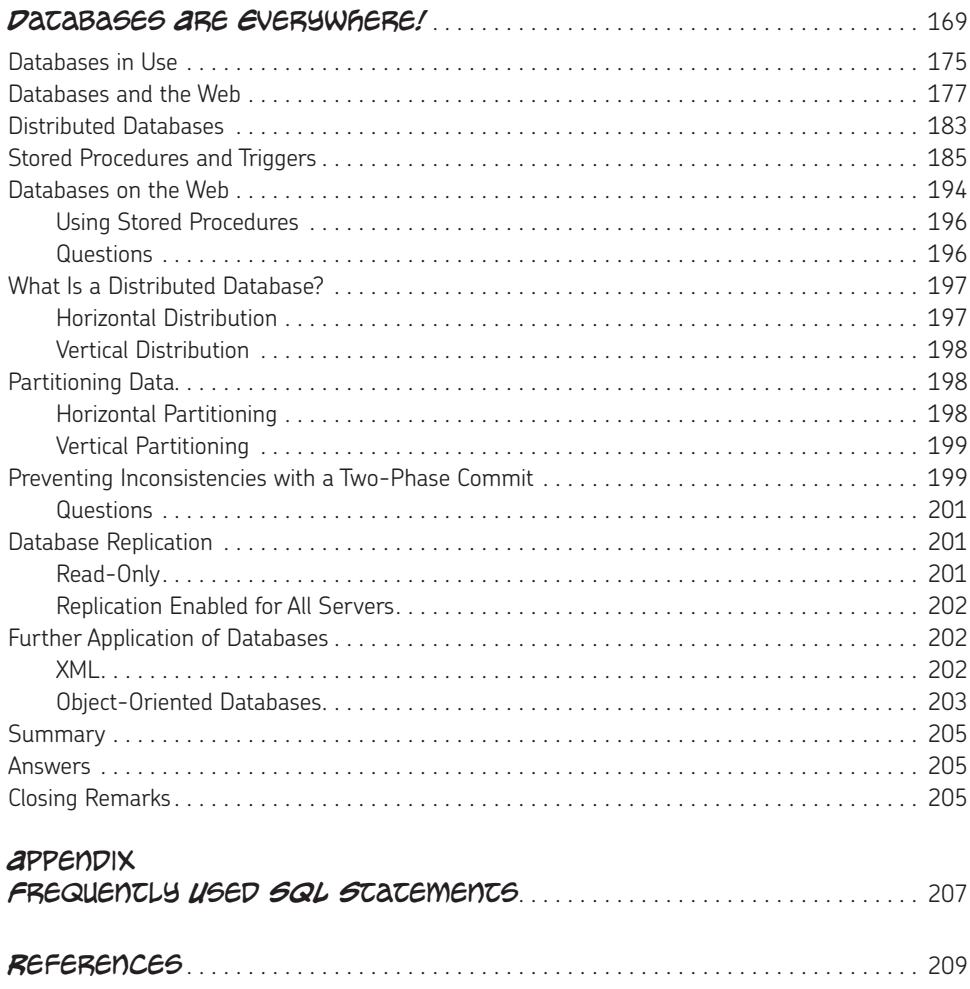

[Index](#page-222-0) . . 211

# **PREFACE**

<span id="page-10-0"></span>Databases are a crucial part of nearly all computer-based business systems. Some readers of this book may be considering introducing databases into their routine work. Others may have to actually develop real database-based business systems. The database is the technology that supports these systems behind the scenes, and its true nature is difficult to understand.

This book is designed so that readers will be able to learn the basics about databases through a manga story. At the end of each chapter, practice exercises are provided for confirmation and expanding the knowledge you've obtained. Each chapter is designed so that readers can gain an understanding of database technology while confirming how much they understand the contents.

The structure of this book is as follows.

Chapter 1 describes why we use databases. Why is a database necessary? What kind of difficulties will you have if you do not use a database? You will learn the background information that using a database requires.

Chapter 2 provides basic terminology. You'll learn about various database models and other terms relating to databases.

Chapter 3 explains how to design a database, specifically, a relational database, the most common kind.

Chapter 4 covers SQL, a language used to manage relational databases. Using SQL allows you to easily manage your data.

Chapter 5 explains the structure of the database system. Since a database is a system through which many people share data, you will learn how it can do so safely.

Chapter 6 provides descriptions of database applications. You'll learn how Web-based and other types of database systems are used.

This book was published thanks to the joint efforts of many people: Shoko Azuma for cartoons, TREND-PRO for production, and Ohmsha for planning, editing, and marketing. I extend my deep gratitude to all those concerned.

I hope that this book is helpful to all readers.

### Mana Takahashi

<span id="page-12-0"></span>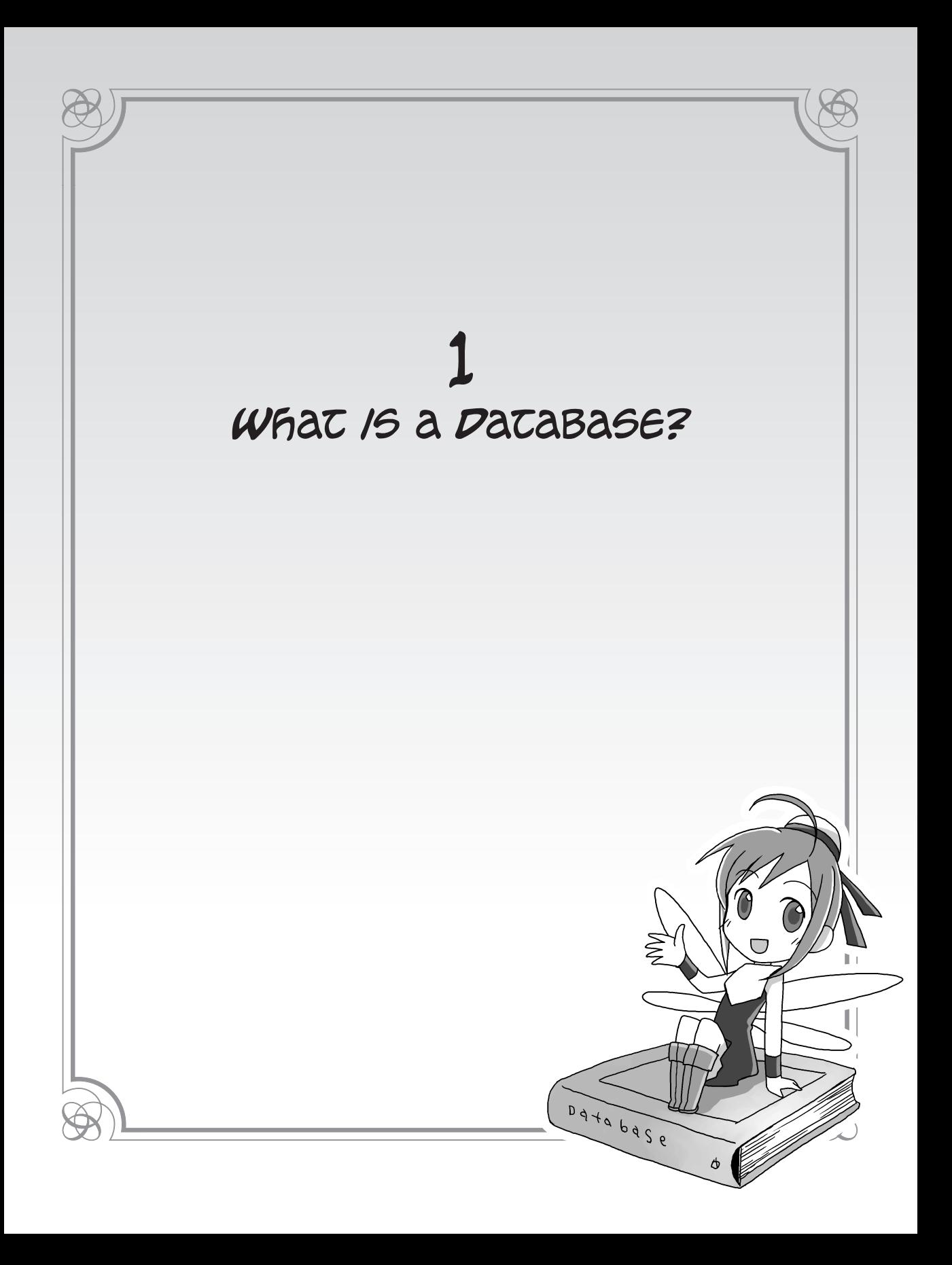

<span id="page-13-0"></span>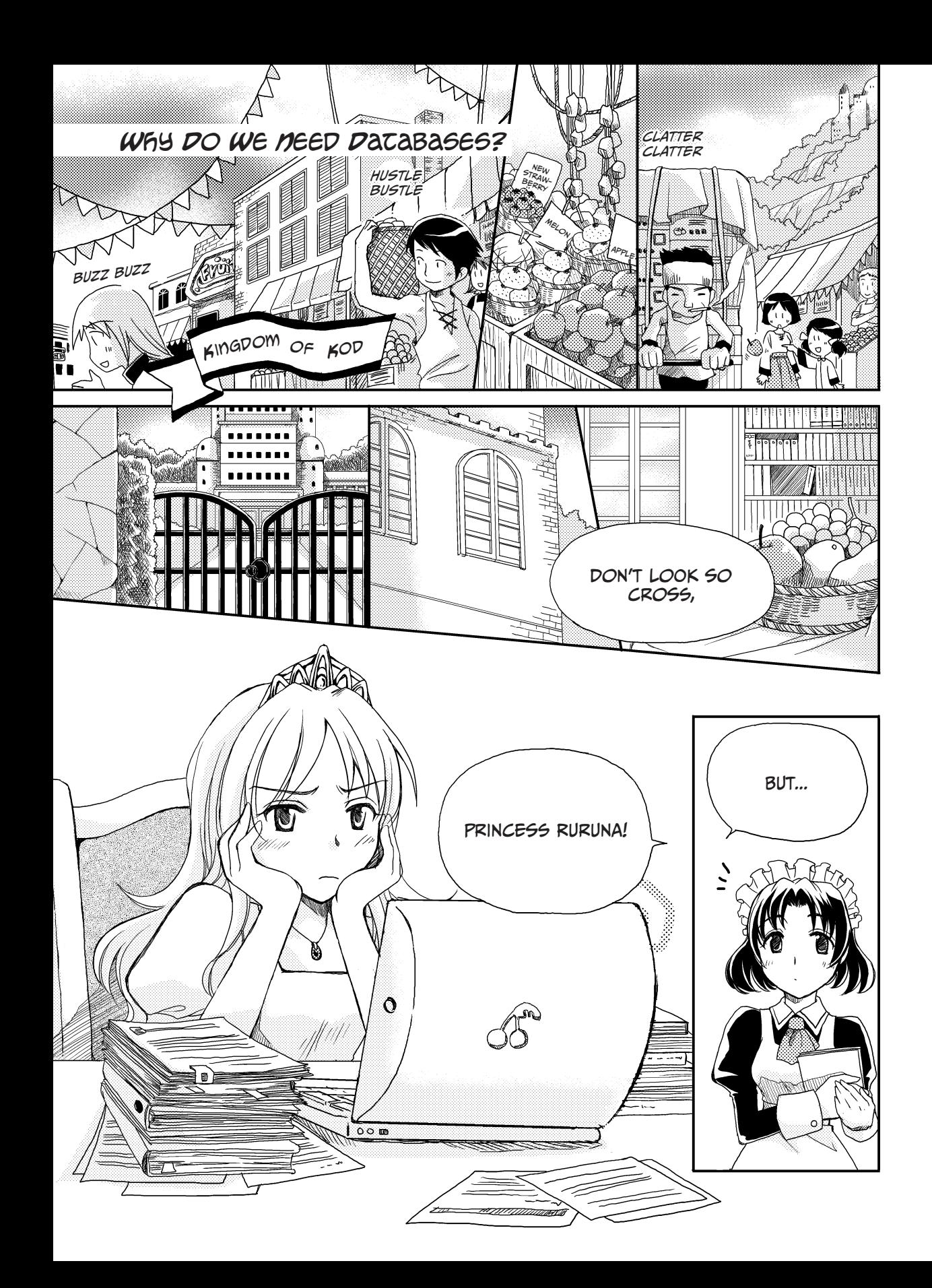

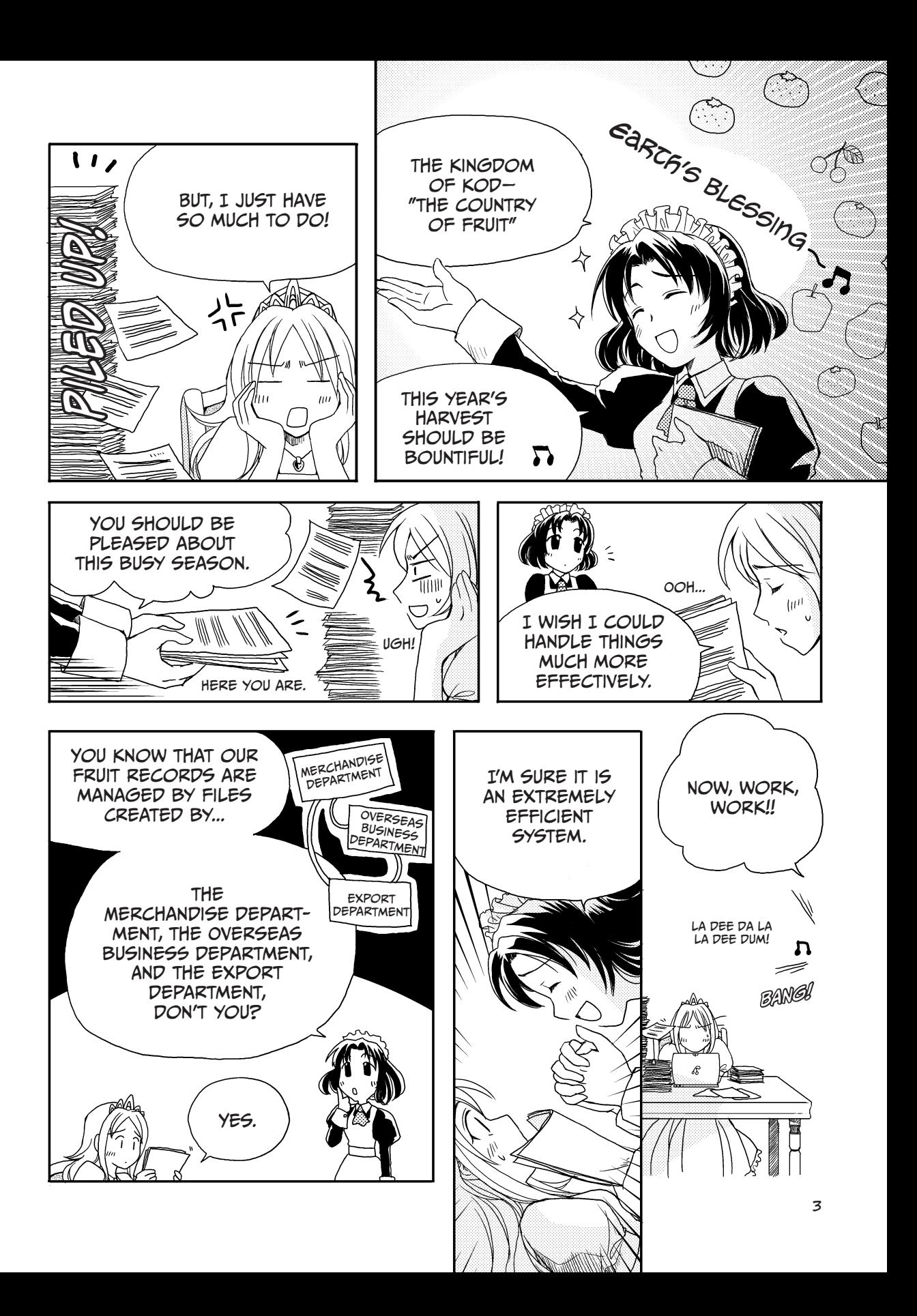

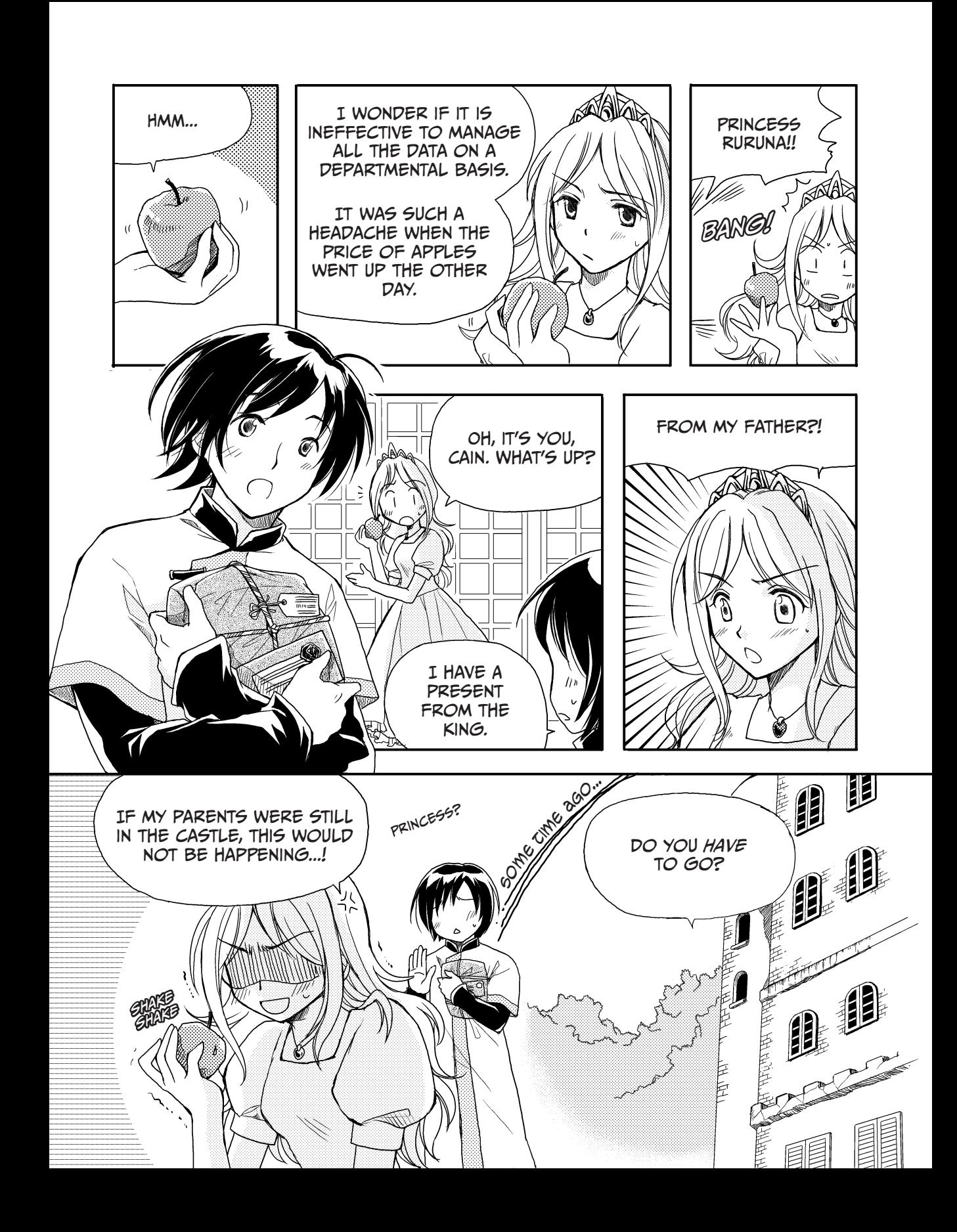

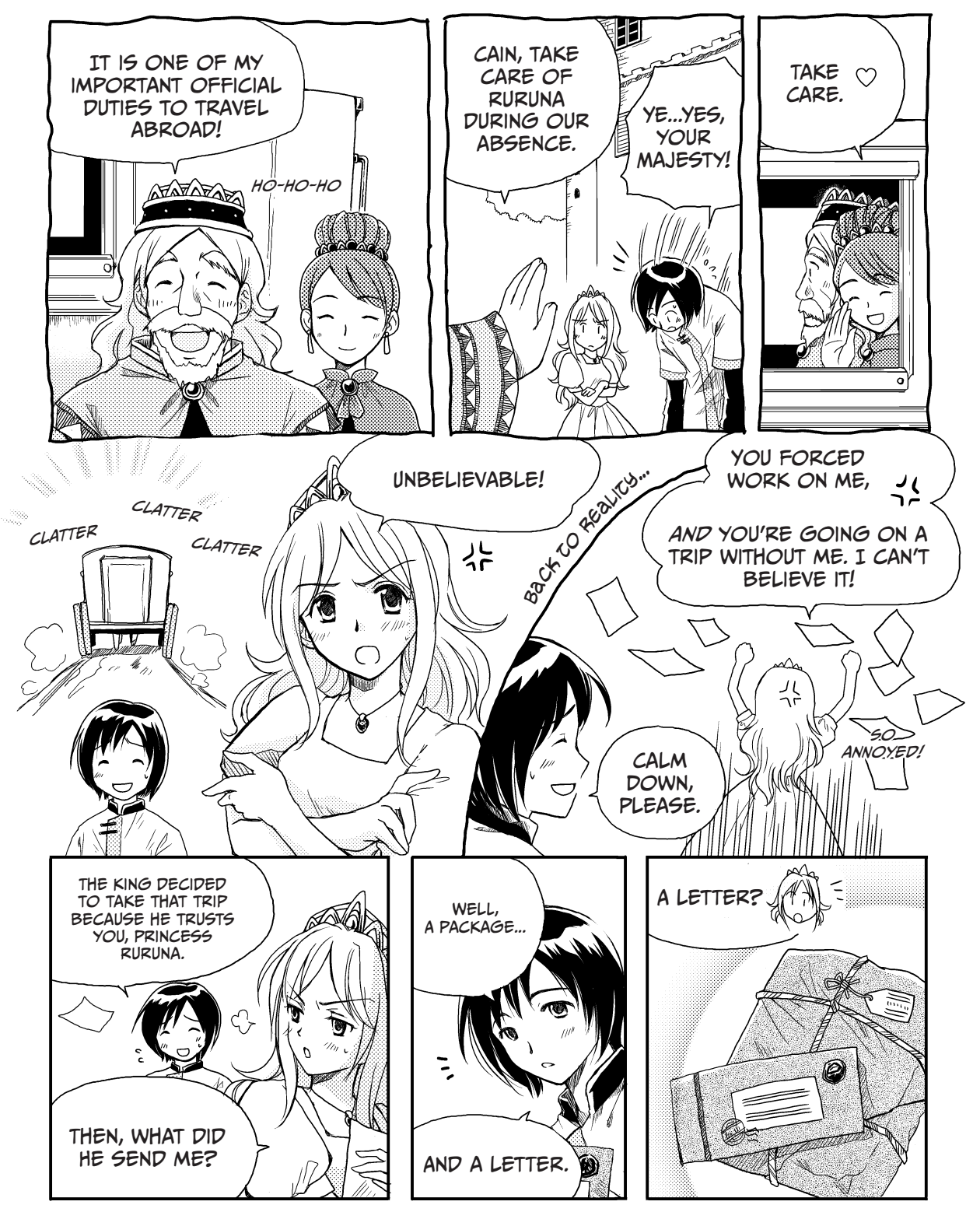

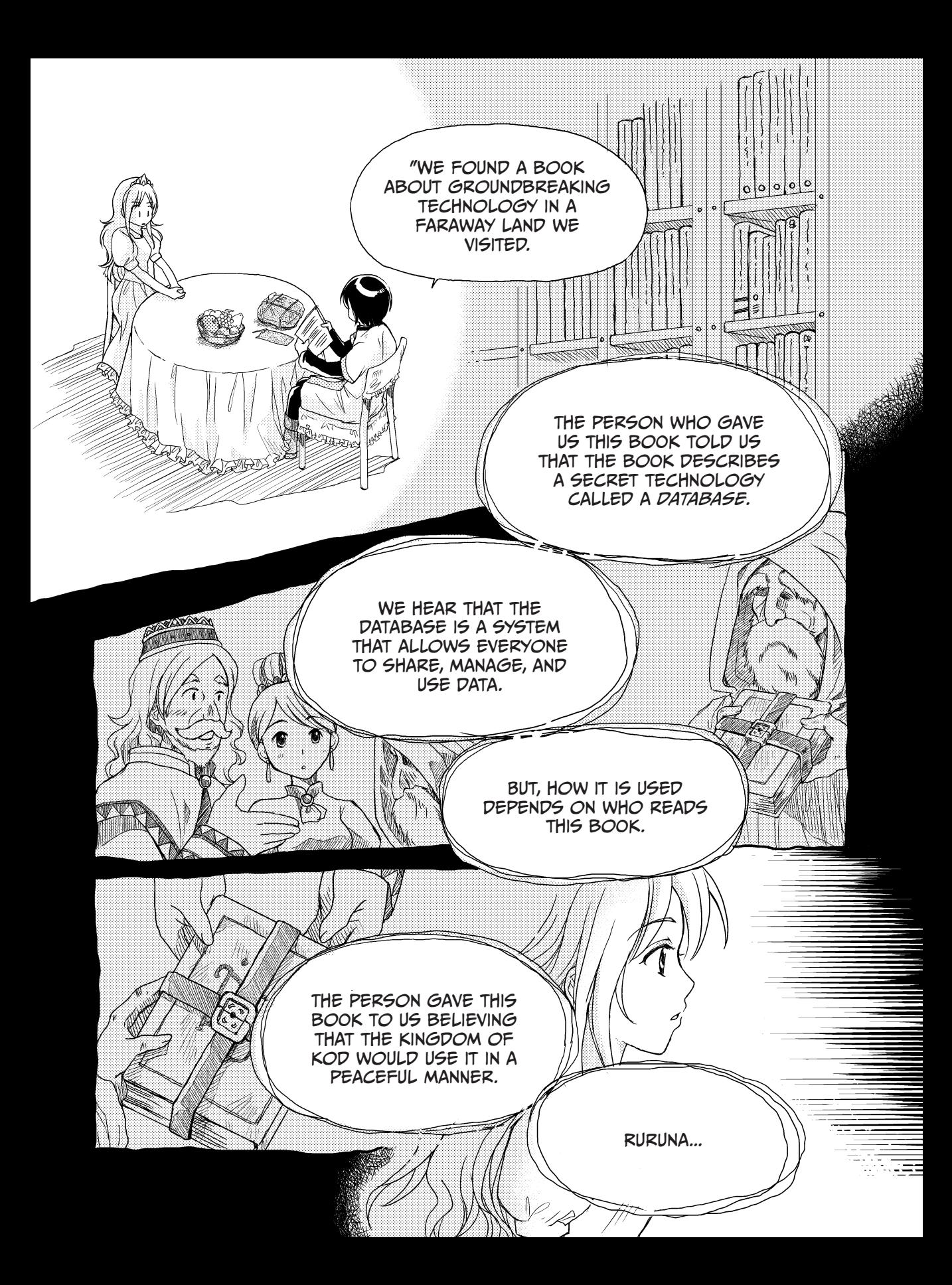

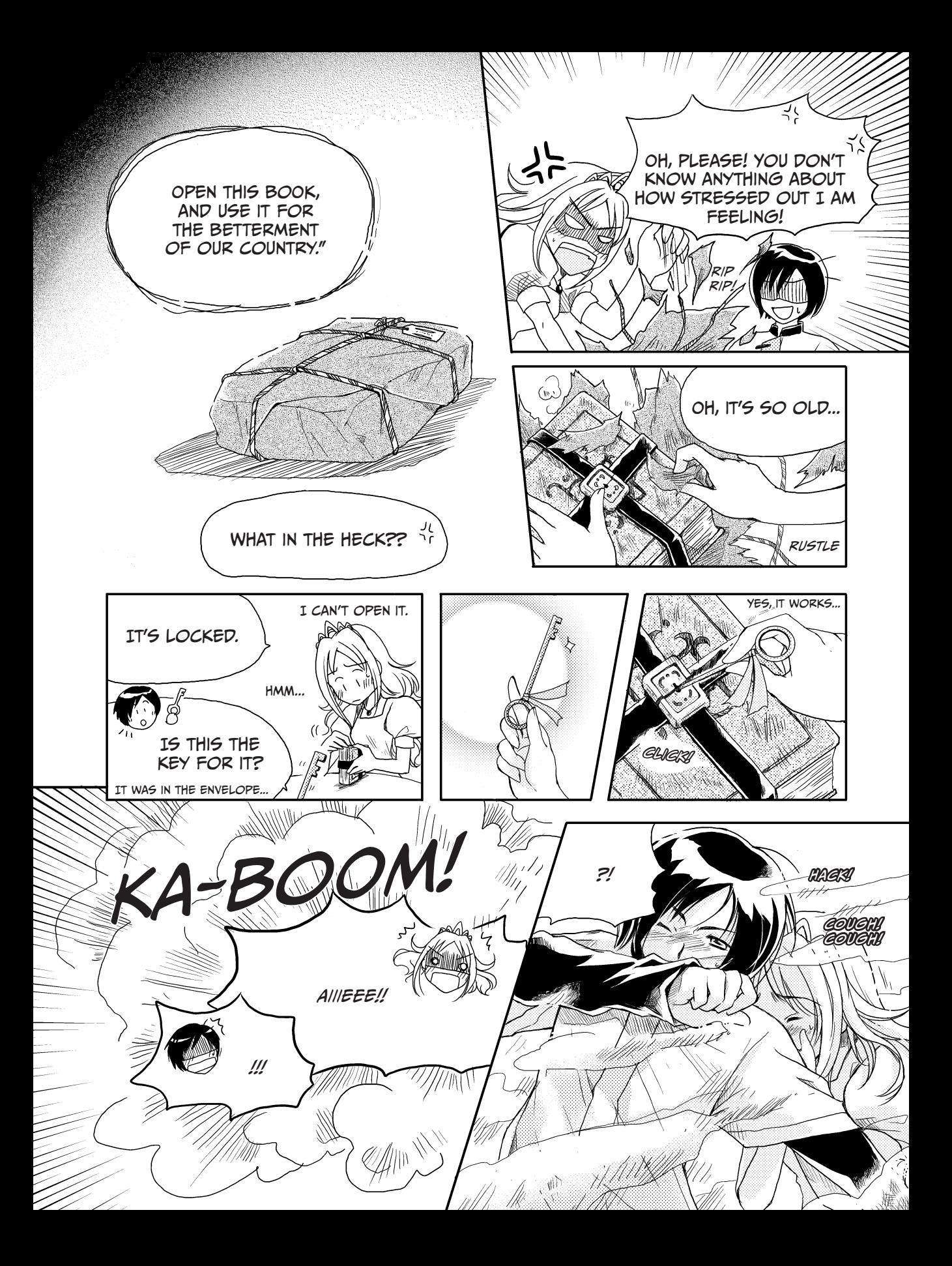

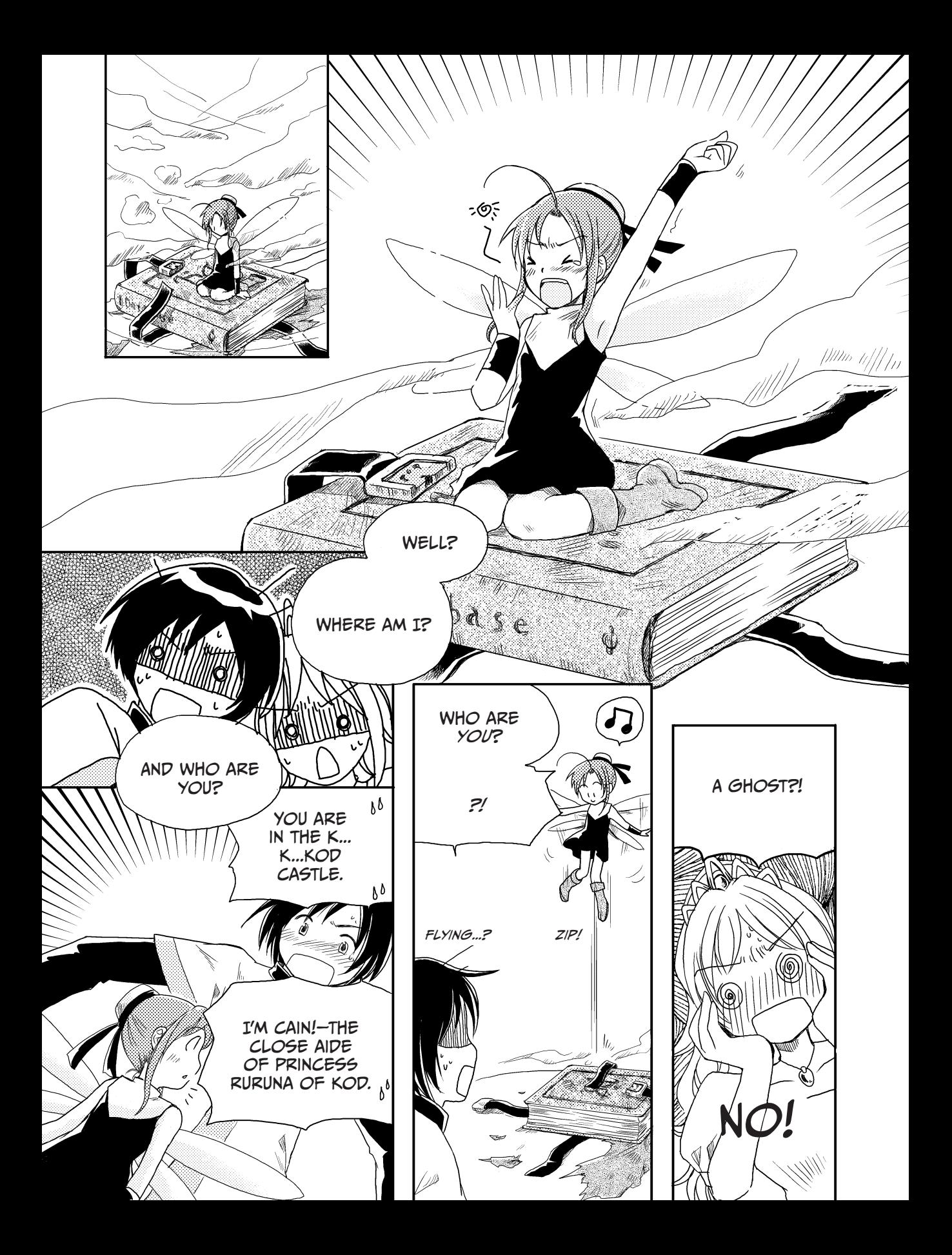

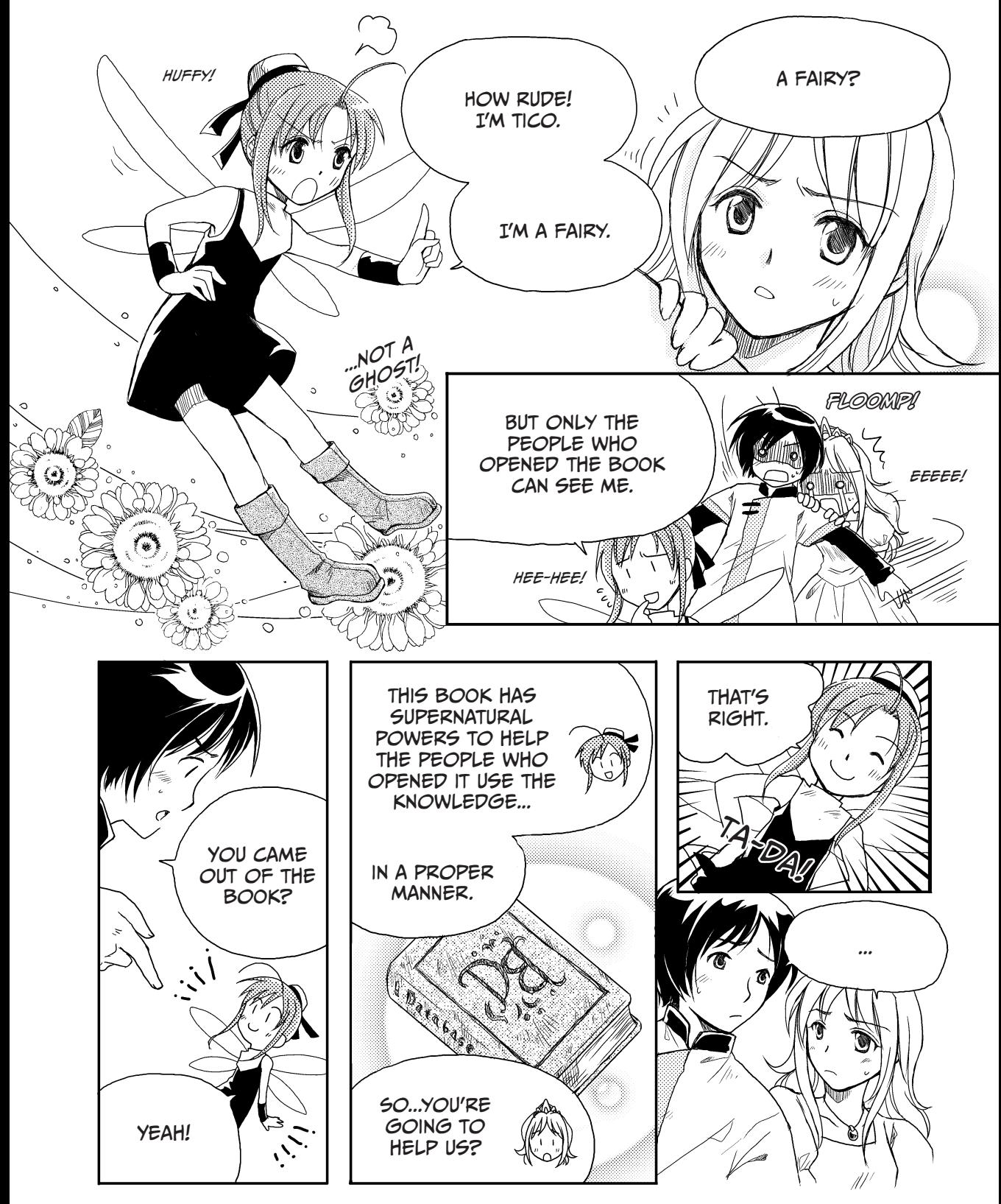

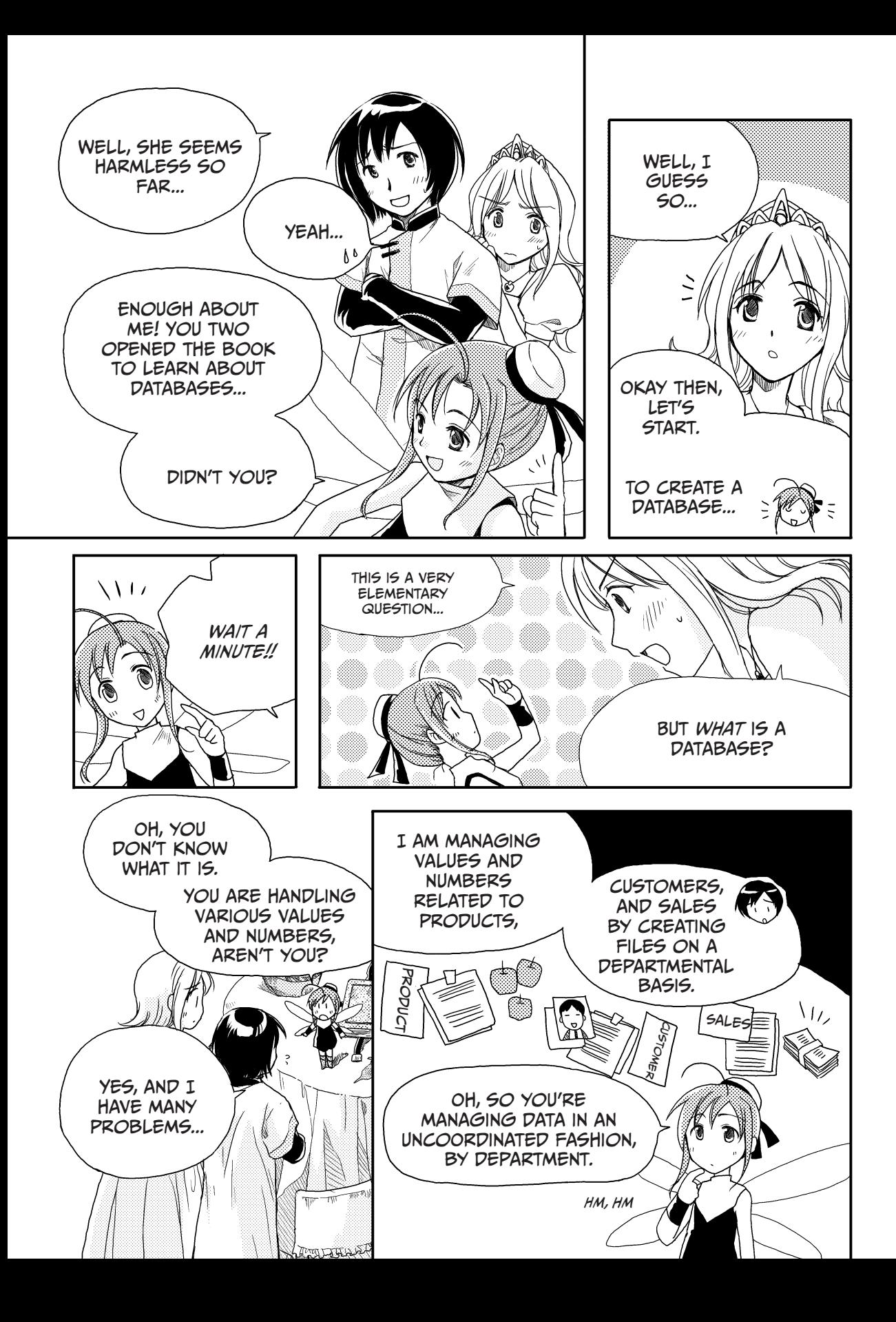

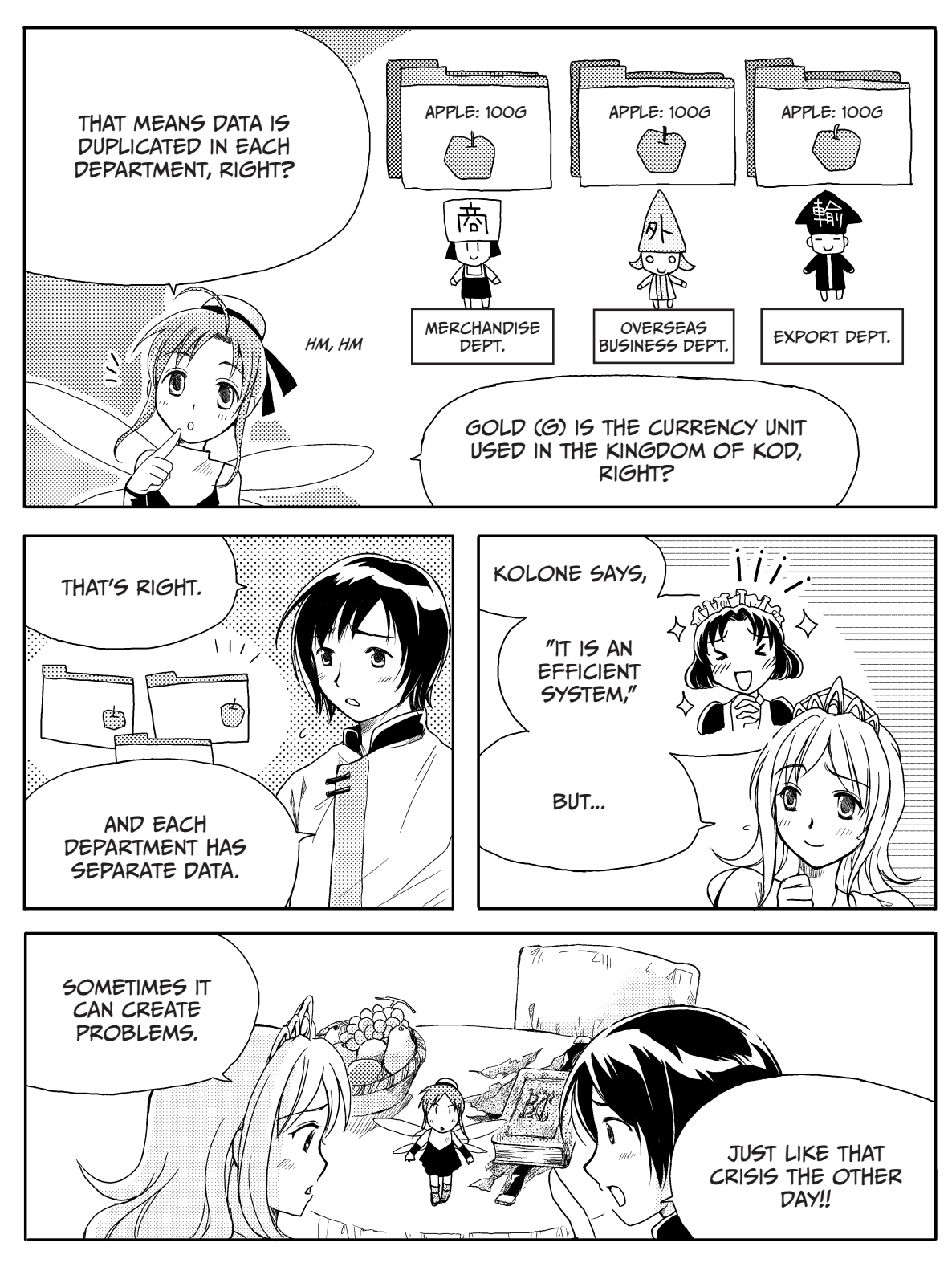

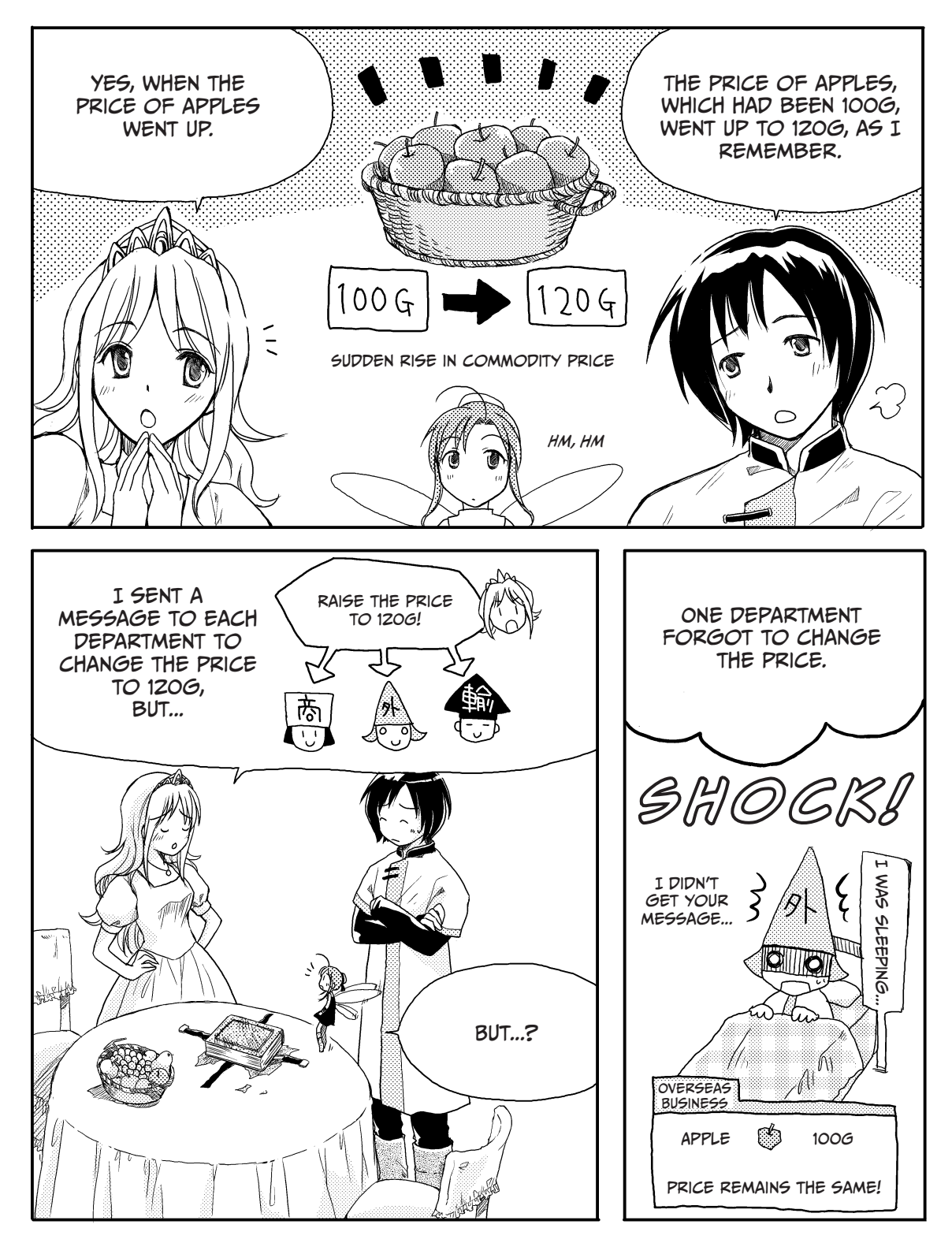

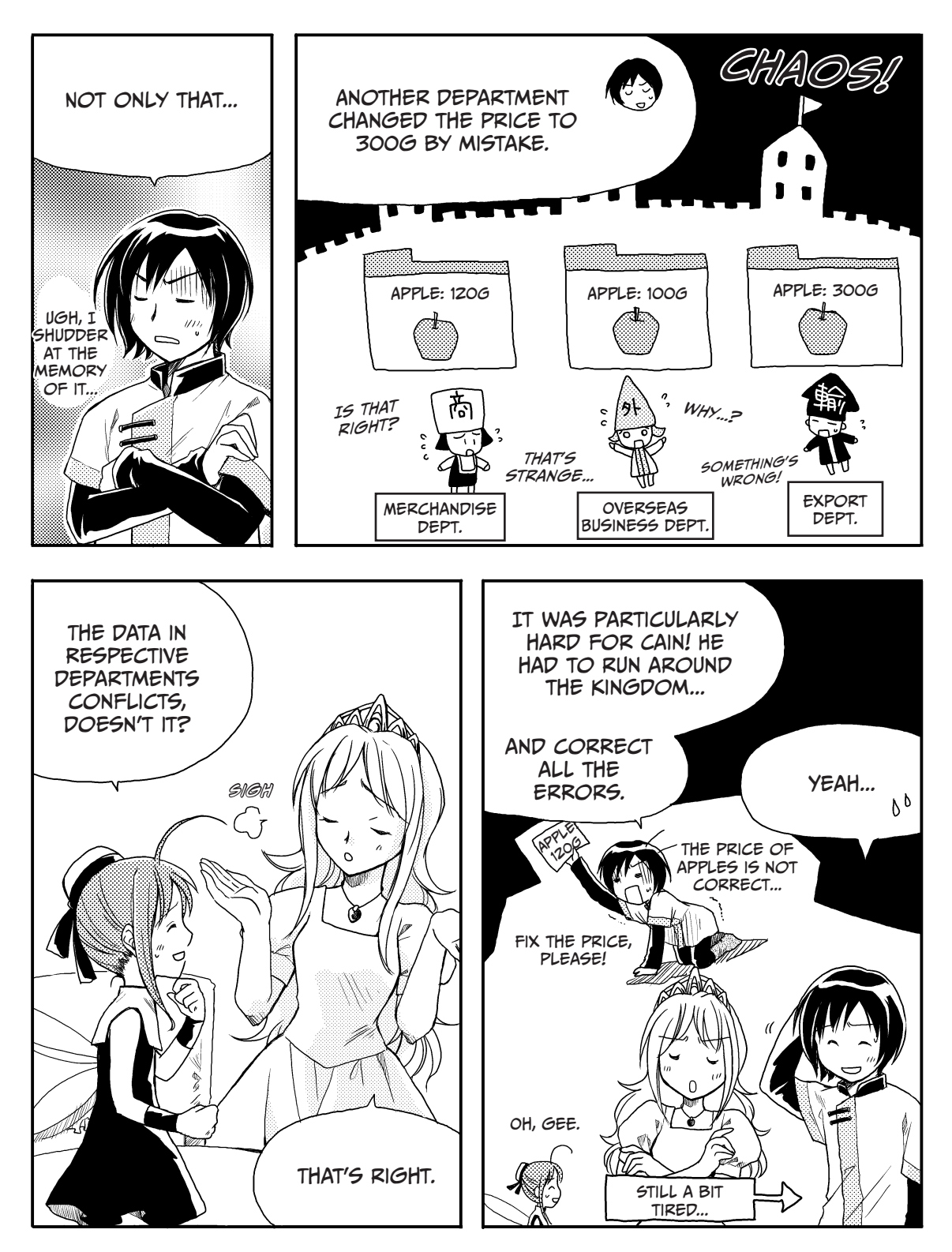

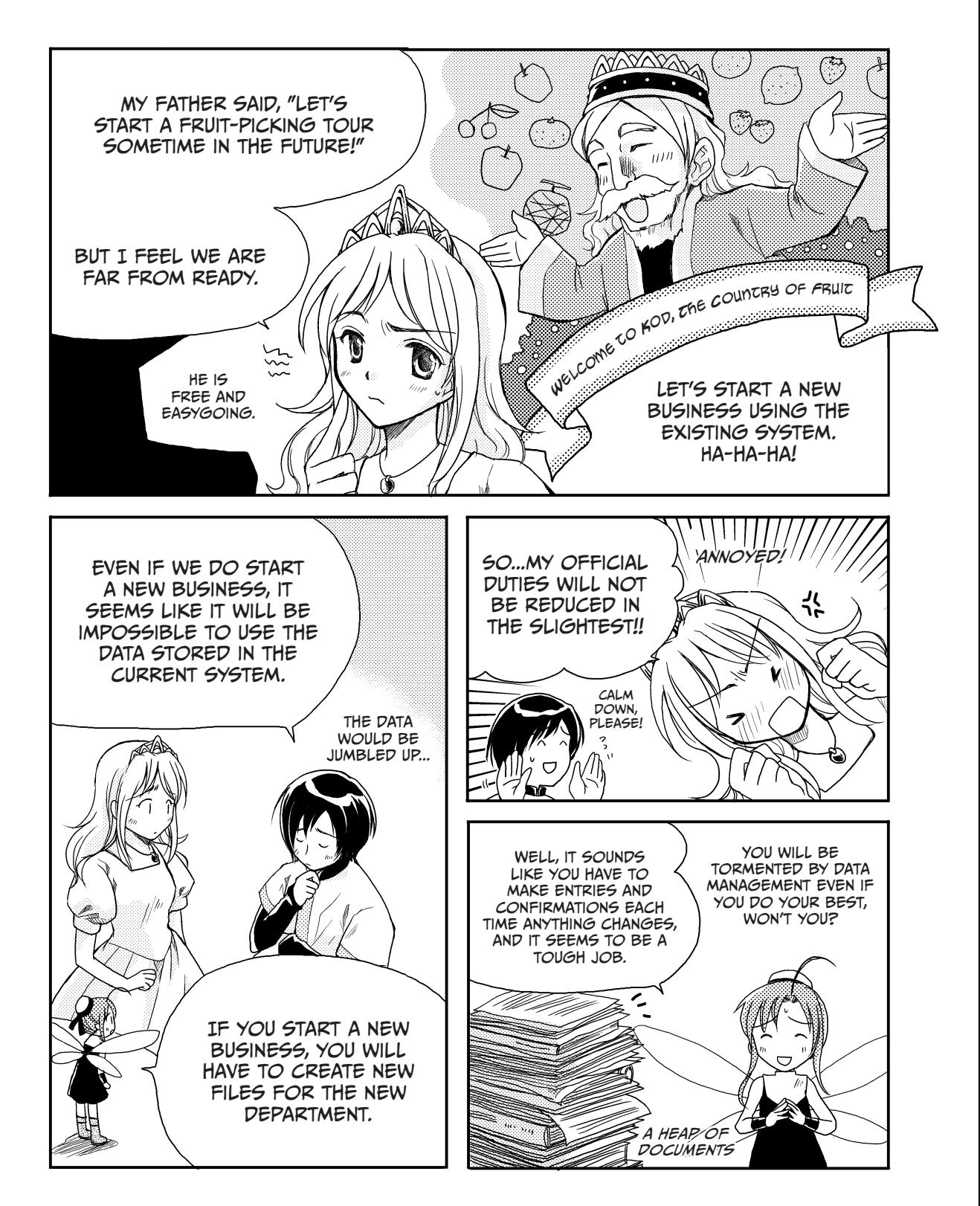

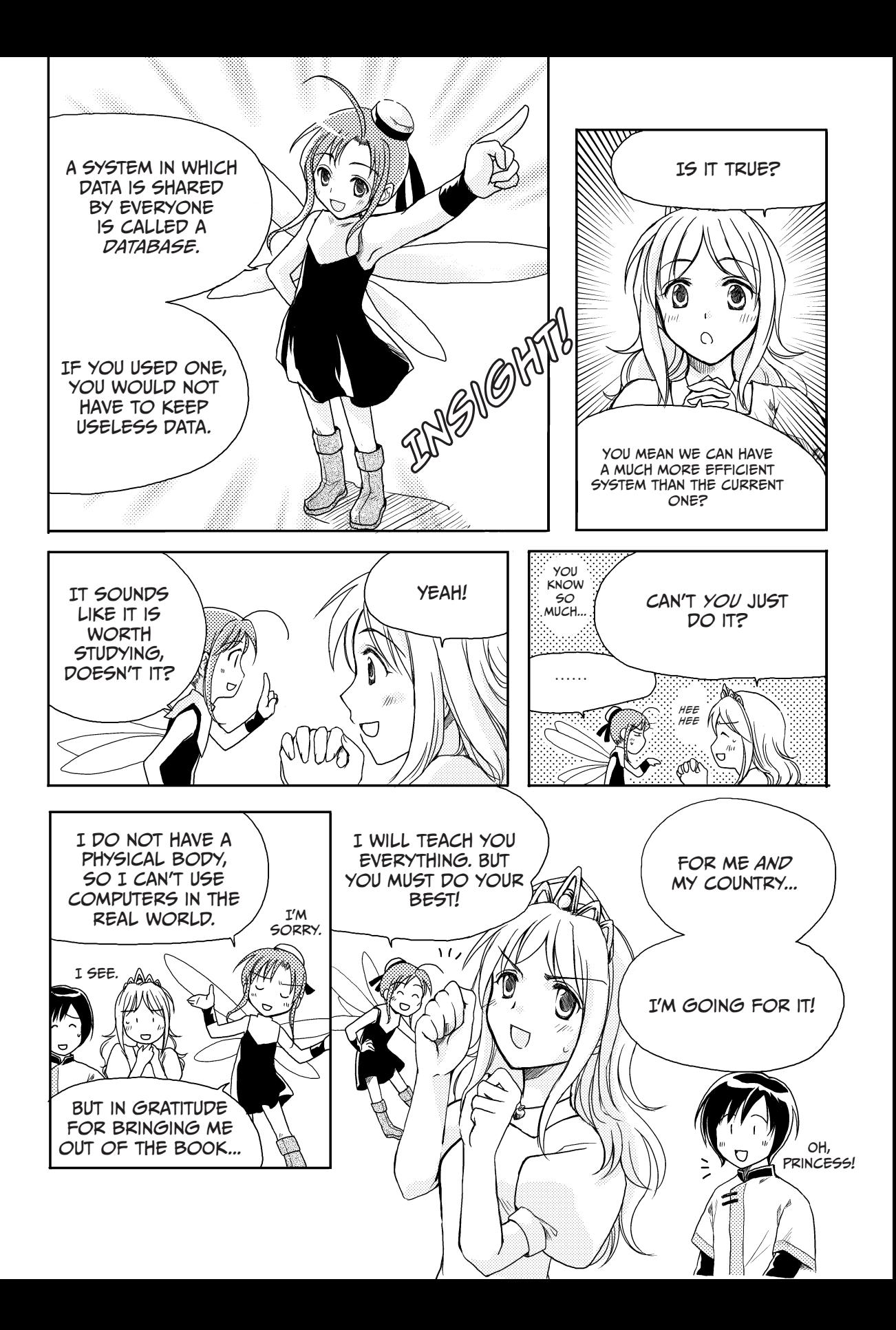

## <span id="page-27-0"></span>What's UP In the KIngdom?

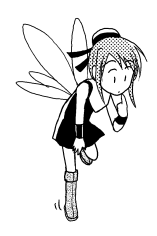

The Kingdom of Kod currently uses a file-based system to manage its data. But it seems that the current system has a few problems. What are they, in particular? Let's look at the system in detail.

The Kingdom currently has three departments: the Merchandise Department, the Overseas Business Department, and the Export Department. The Merchandise Department keeps track of all fruit produced in the country, the Overseas Business Department manages the foreign countries that are the Kingdom's business partners, and the Export Department keeps records of the amount of fruit the Kingdom exports.

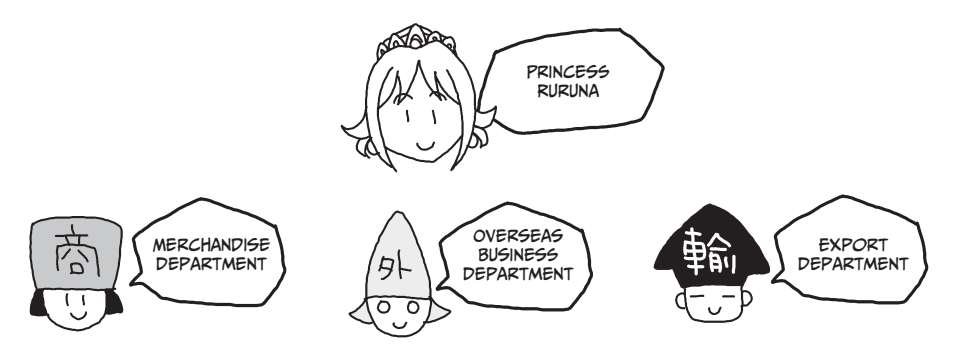

## Data Is Duplicated

Princess Ruruna isn't satisfied with the current system. But why not? Each department in the Kingdom manages data independently. For example, the Merchandise Department and the Export Department each create files to manage fruit data. Therefore, data is duplicated needlessly across the departments. Each department must enter the data, store the data, then print receipts for confirmation, all of which is a waste. In addition, data trapped in one particular department is never shared effectively with the other departments.

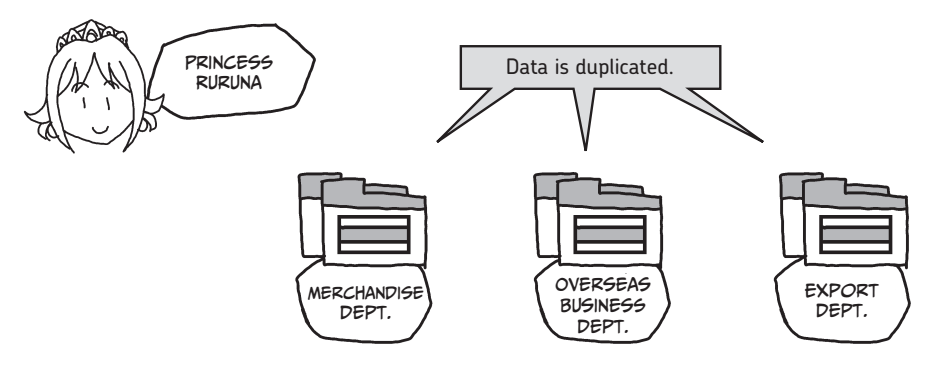

<span id="page-28-0"></span>But that's not all. The system also creates problems when someone needs to change the data. For example, let's assume that the price of apples changes. To deal with this, Princess Ruruna must notify every department individually that the price of apples has changed. Isn't that inconvenient?

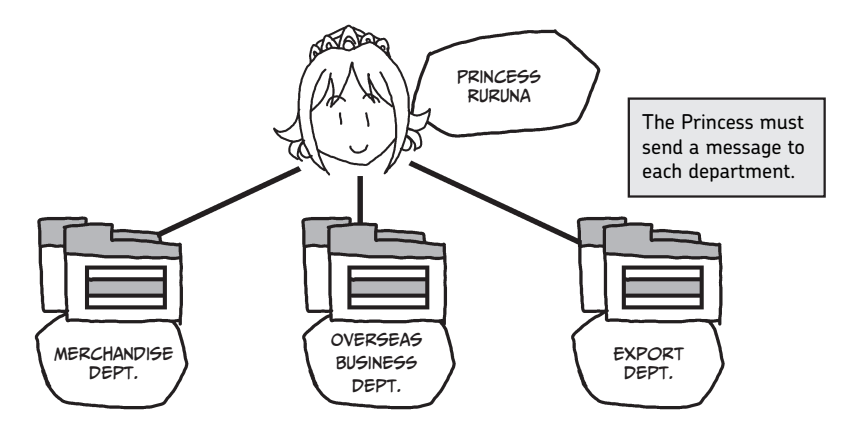

## DATA CAN CONFLICT

It may seem easy enough to notify each department that the price of apples has changed, but it can create a new set of problems. Let's say that Princess Ruruna does notify the three departments that the price of apples has changed. However, the Overseas Business Department may forget to change the price, or the Export Department might change the price to 300G instead of 120G. These kinds of errors result in conflicting data between departments, which causes the content of the file systems to differ from the conditions of the real world. What a pain!

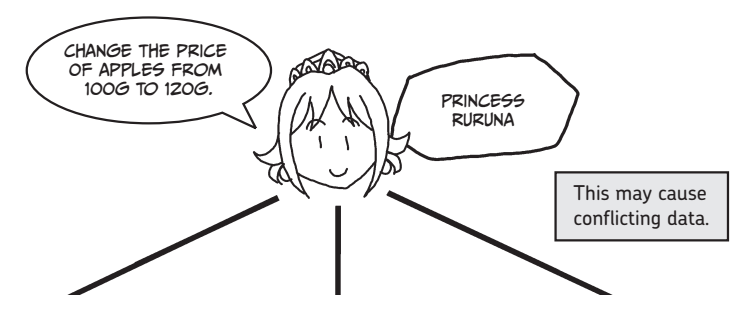

Merchandise Department Overseas BusinesS Department Export Department

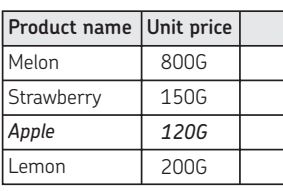

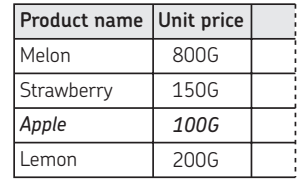

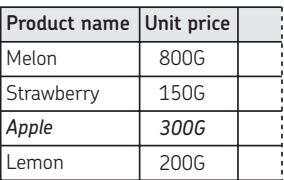

## <span id="page-29-0"></span>Data Is Difficult to Update

The current system not only creates conflicting data, but it also makes it difficult to respond to changes in business. For example, let's say that the King wants to launch a new Tourism Department. When a tour guide conducts a tour of the orchards and discusses the Kingdom's fruit sales, the guide will want to use the most up-to-date sales figures.

But, unfortunately, the current system does not necessarily allow the departments to access each other's data, since the files are kept independently. To manage a new tourism business, Princess Ruruna will have to make copies of all the relevant files for the Tourism Department!

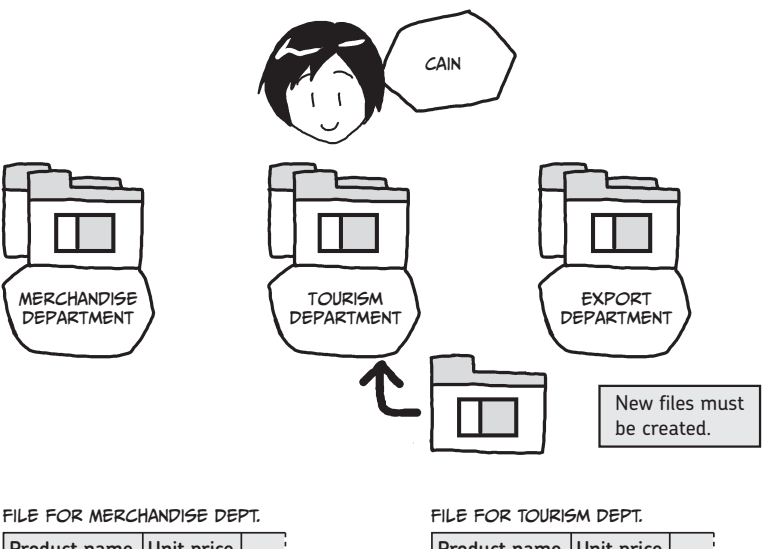

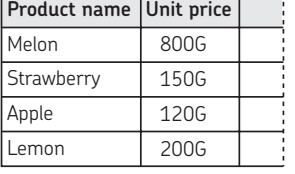

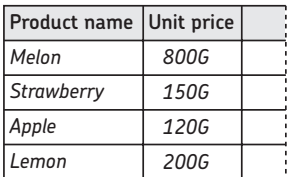

This, in turn, increases the amount of duplicated data created when a new department starts. Considering these weaknesses, the current system is not efficient. It makes it difficult to start new projects and respond to environmental changes.

## <span id="page-30-0"></span>A Database—That's Our Solution!

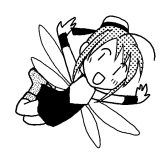

Well, why is this system so inefficient? The problems all stem from separate and independent data management. What should Ruruna and Cain do? That's right—they should create a database! They must unify the management of data for the entire Kingdom. I will show you how to do this in the next chapter.

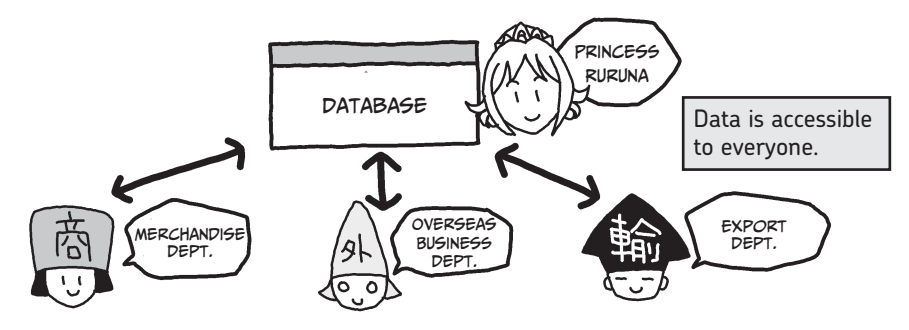

Uniform data management ensures that each department has the correct information, because each department sends a query to a single source of data. What an efficient system it is! It prevents data conflicts, and it also eliminates duplicated data, allowing for easy introduction and integration of new departments.

## How to Use a Database

To introduce and operate a database, you must understand its unique challenges. First, the database will be used by many people, so you'll need a way for them to easily input and extract data. It needs to be a method that is easy for everybody to use.

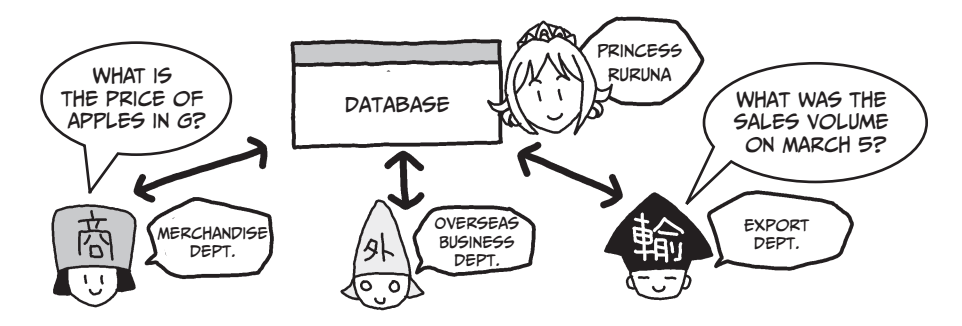

The new system also presents some risks—for example, it may make it possible for users to steal or overwrite important information like salary data, which is confidential and should be protected by an access restriction. Or, for example, only the Export Department should have access to sales data. Setting up database security and permissions is important when designing a system.

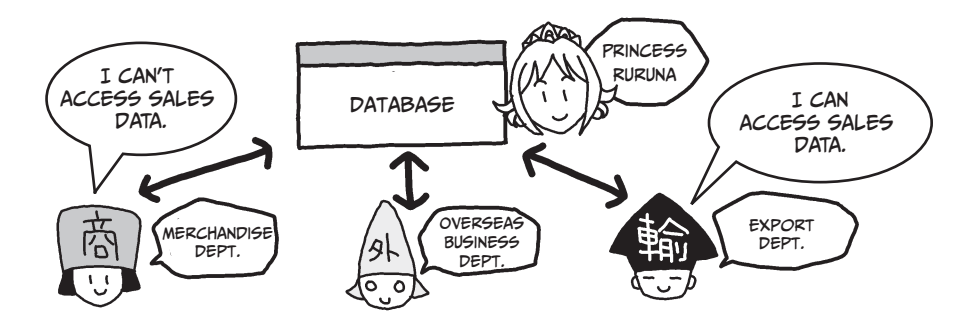

The new system can have other problems, too. The database can be used by many people at one time. Assume that someone in the Overseas Business Department and someone in the Export Department both try to change the name of a fruit at the same time—the former, from *Apple* to *AP*, and the latter, from *Apple* to *APL*. If they do this, what will happen to the product name? For a database that will be used by many people, this kind of problem must be considered.

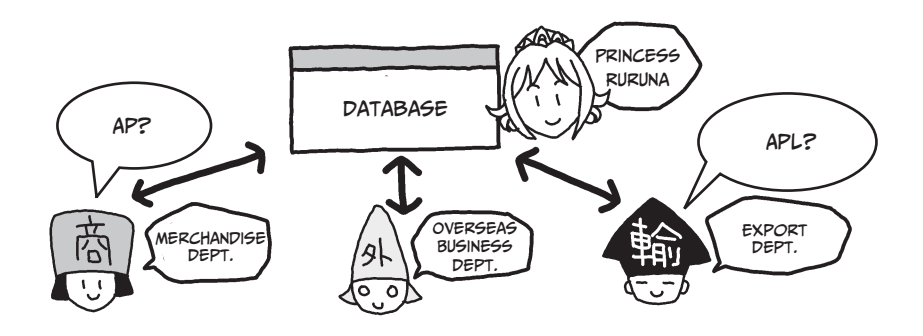

You also need to be careful not to lose any data. Furthermore, the system may go down or a hard disk could fail, causing data to be corrupted. The database must have mechanisms to recover from these common kinds of failures.

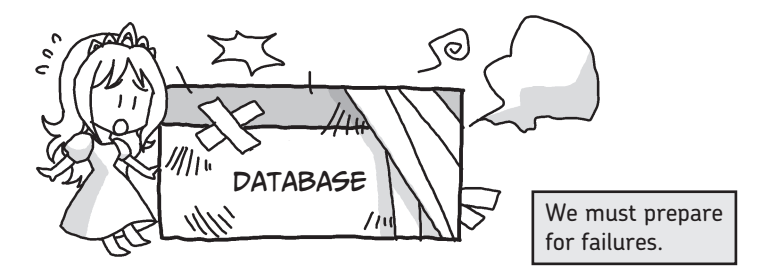

In addition, since the database will hold a large amount of data, you must be able to perform searches at high speeds. The new system must have the power to handle that. Let's start studying databases together with Princess Ruruna and Cain to learn how to solve these problems. Onward to Chapter 2!

## <span id="page-32-0"></span>SUMMARY

• •

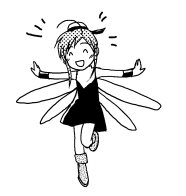

- File-based management can create conflicting data and data duplication.
- A database allows you to share data easily and prevents conflicting and duplicated data.

## Using Software to Manage Databases

The database we are going to study is managed by software called a database management system (DBMS). A DBMS has many useful functions—it allows you to do things like input data into a database, prevent conflicting data, and retrieve a large amount of data at high speed. Thanks to our DBMS, the database can be used by many people simultaneously. In addition, a DBMS can protect the security of the database for example, it allows the database to operate properly even if a failure occurs. In addition, the DBMS provides an easy-to-use interface between the database and its users. We'll study databases and the functions of a DBMS in the next chapter.

<span id="page-34-0"></span>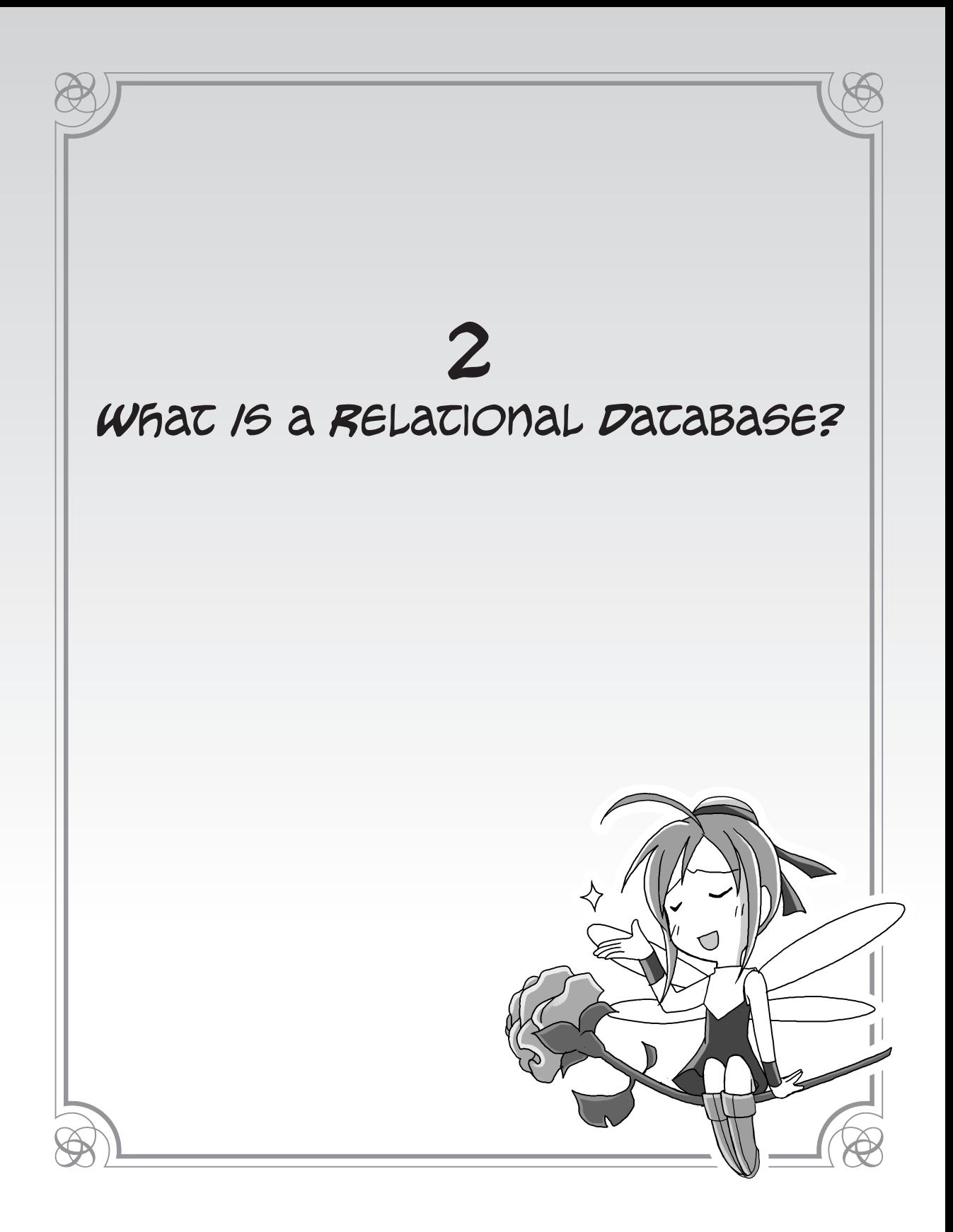

<span id="page-35-0"></span>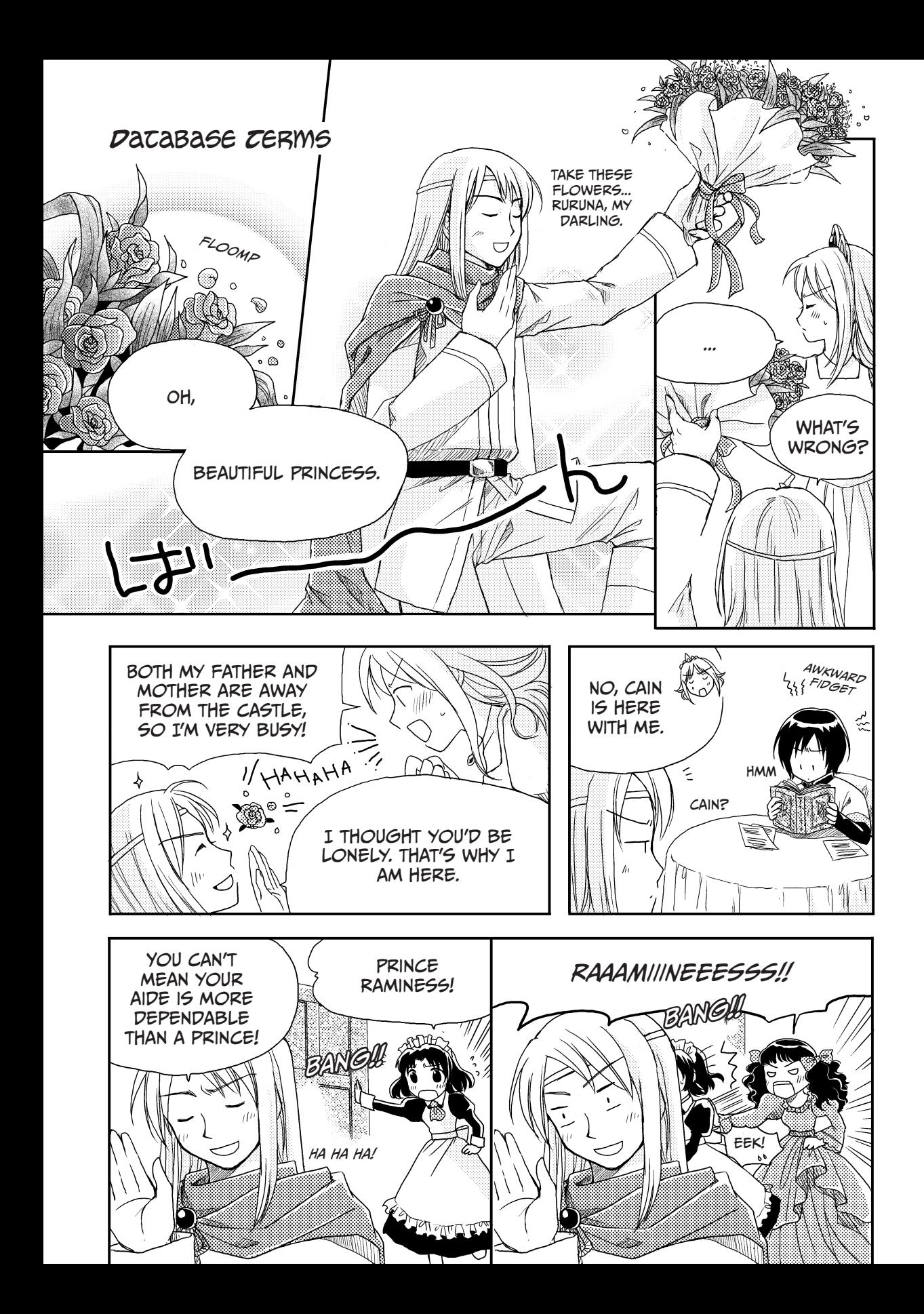
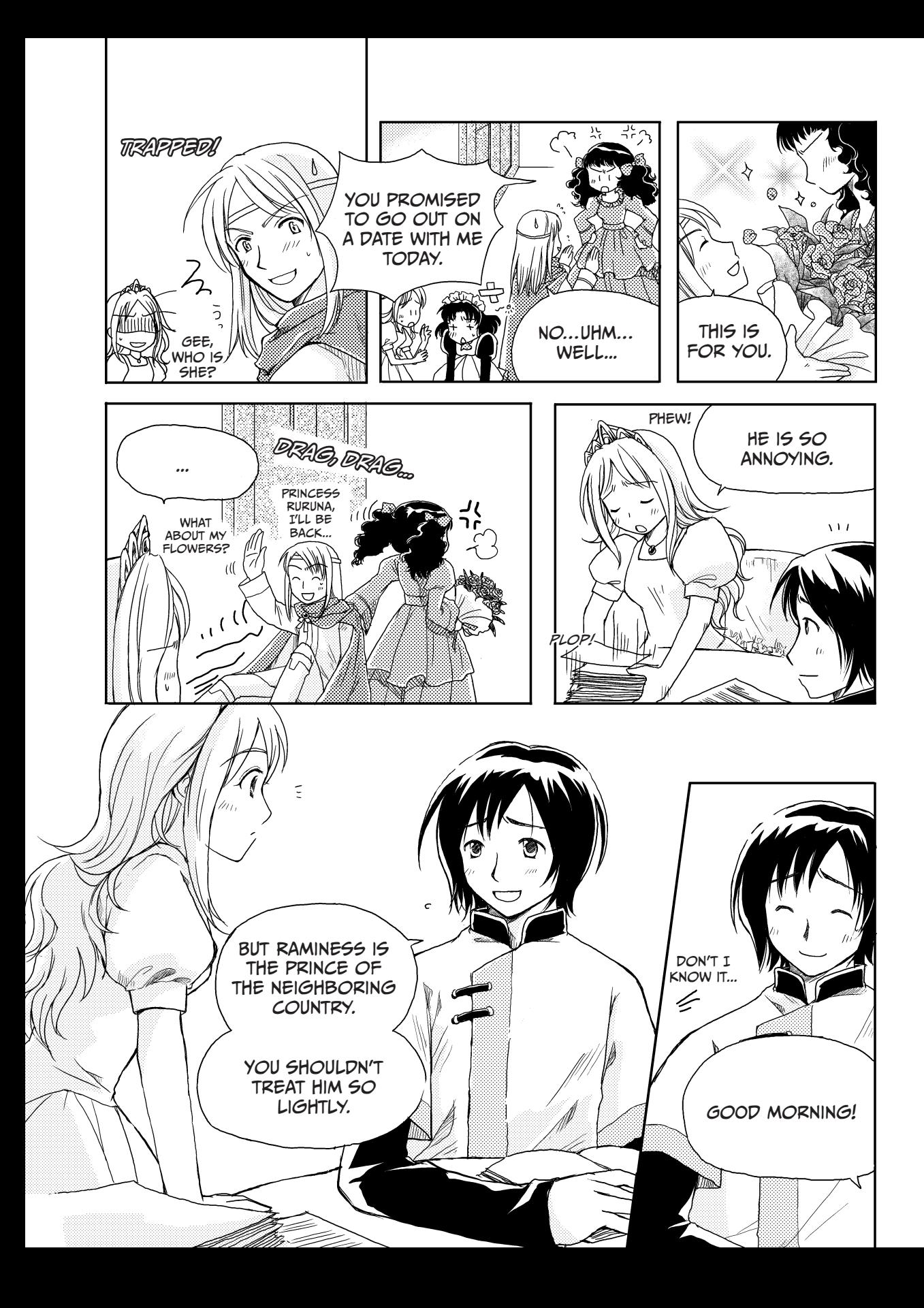

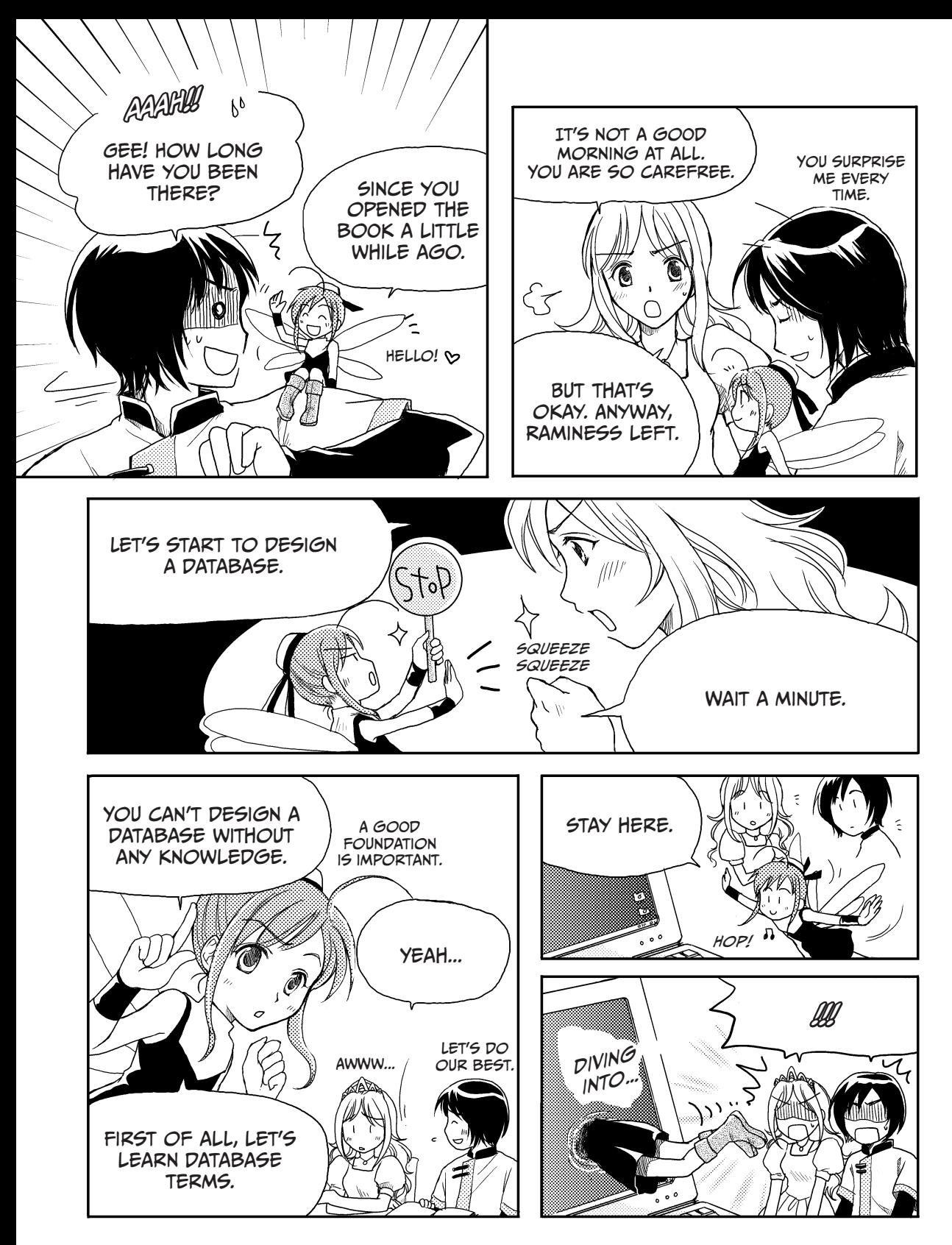

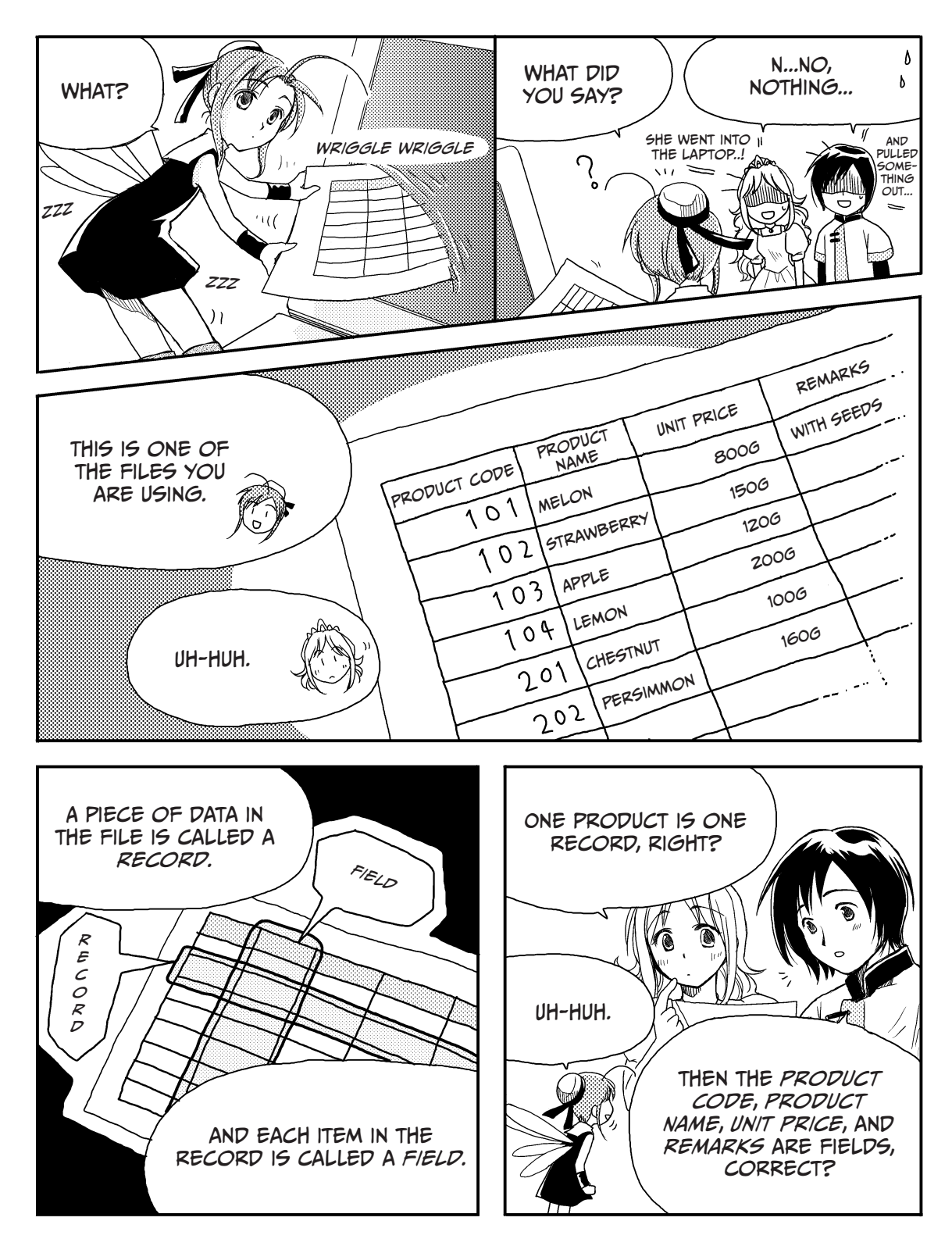

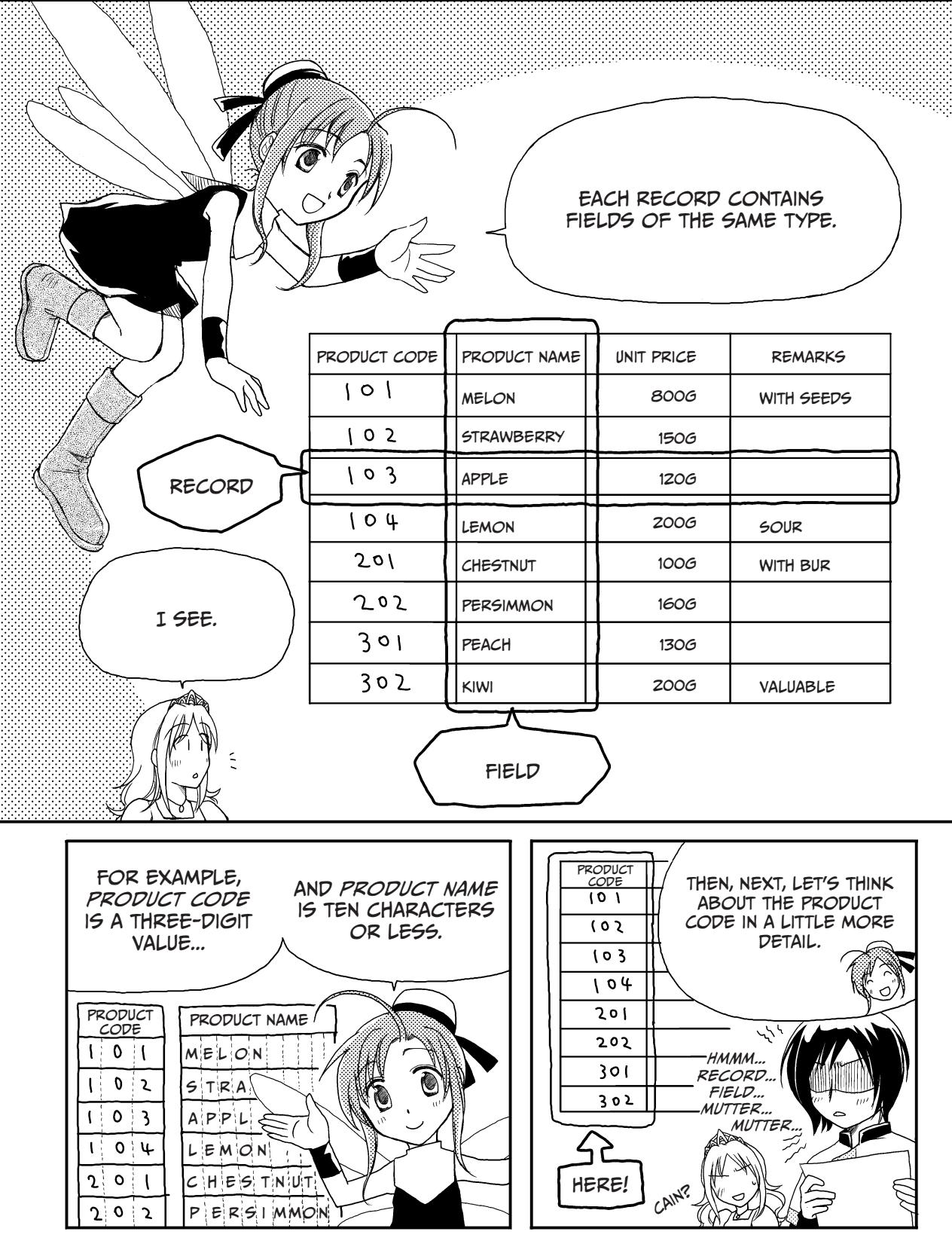

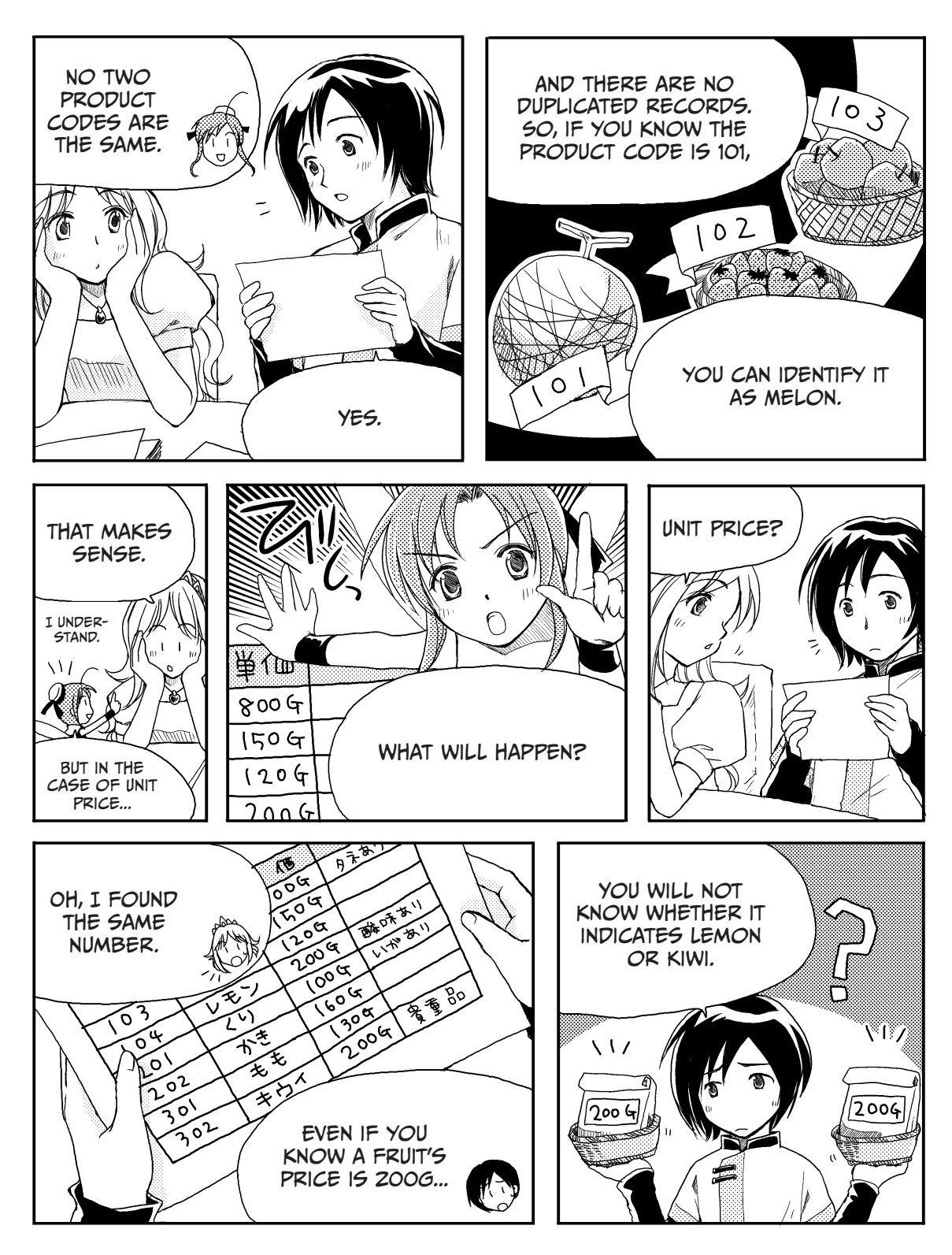

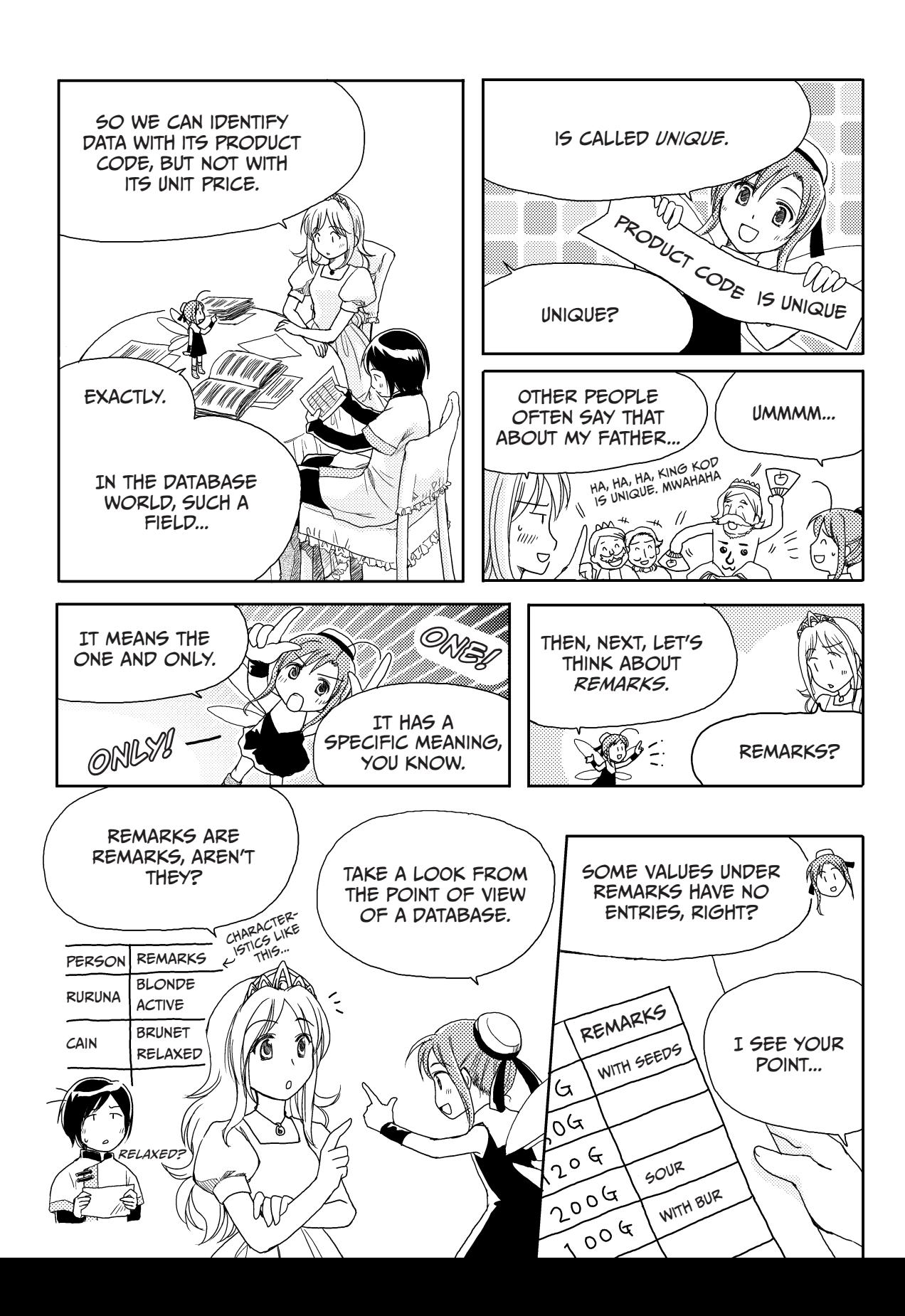

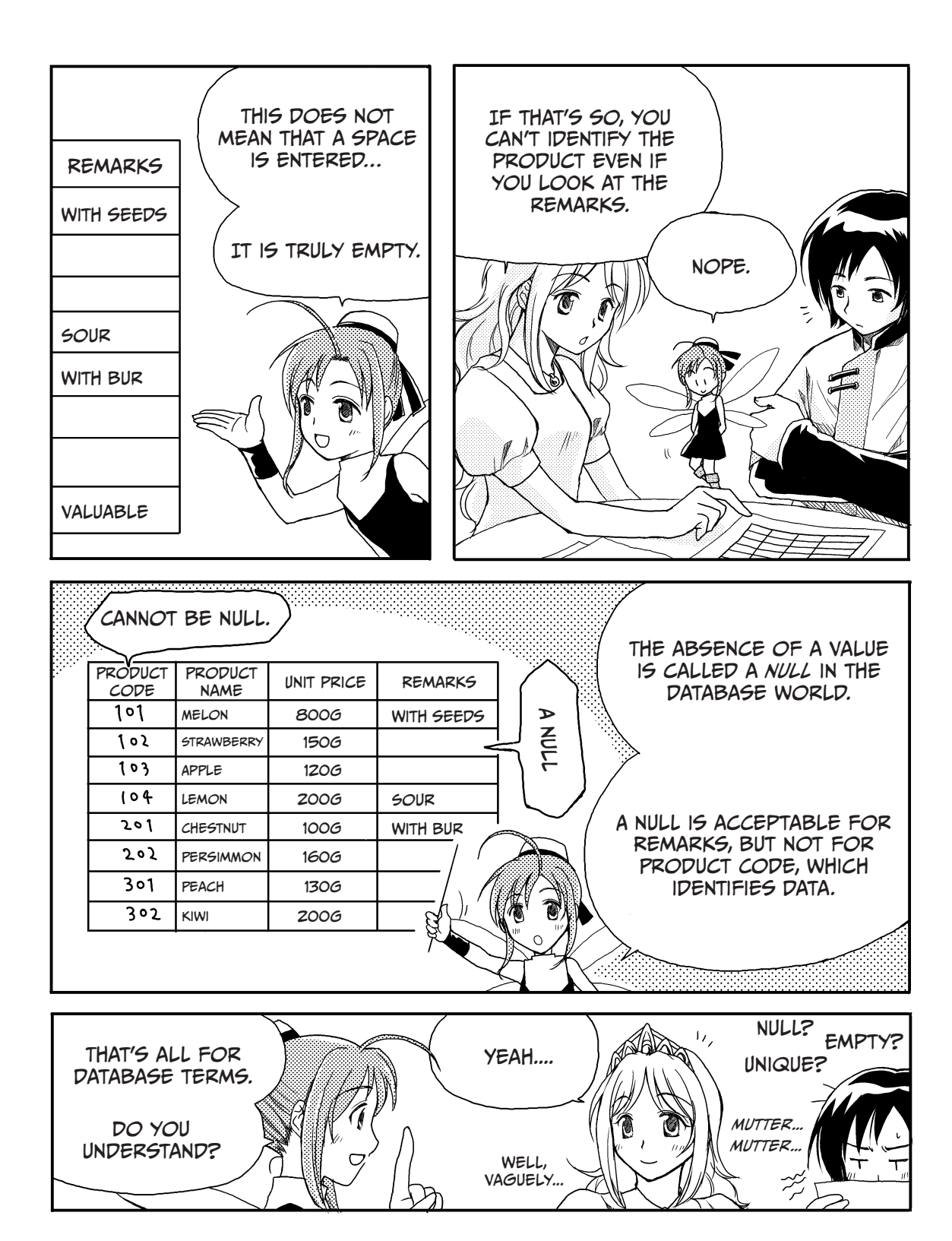

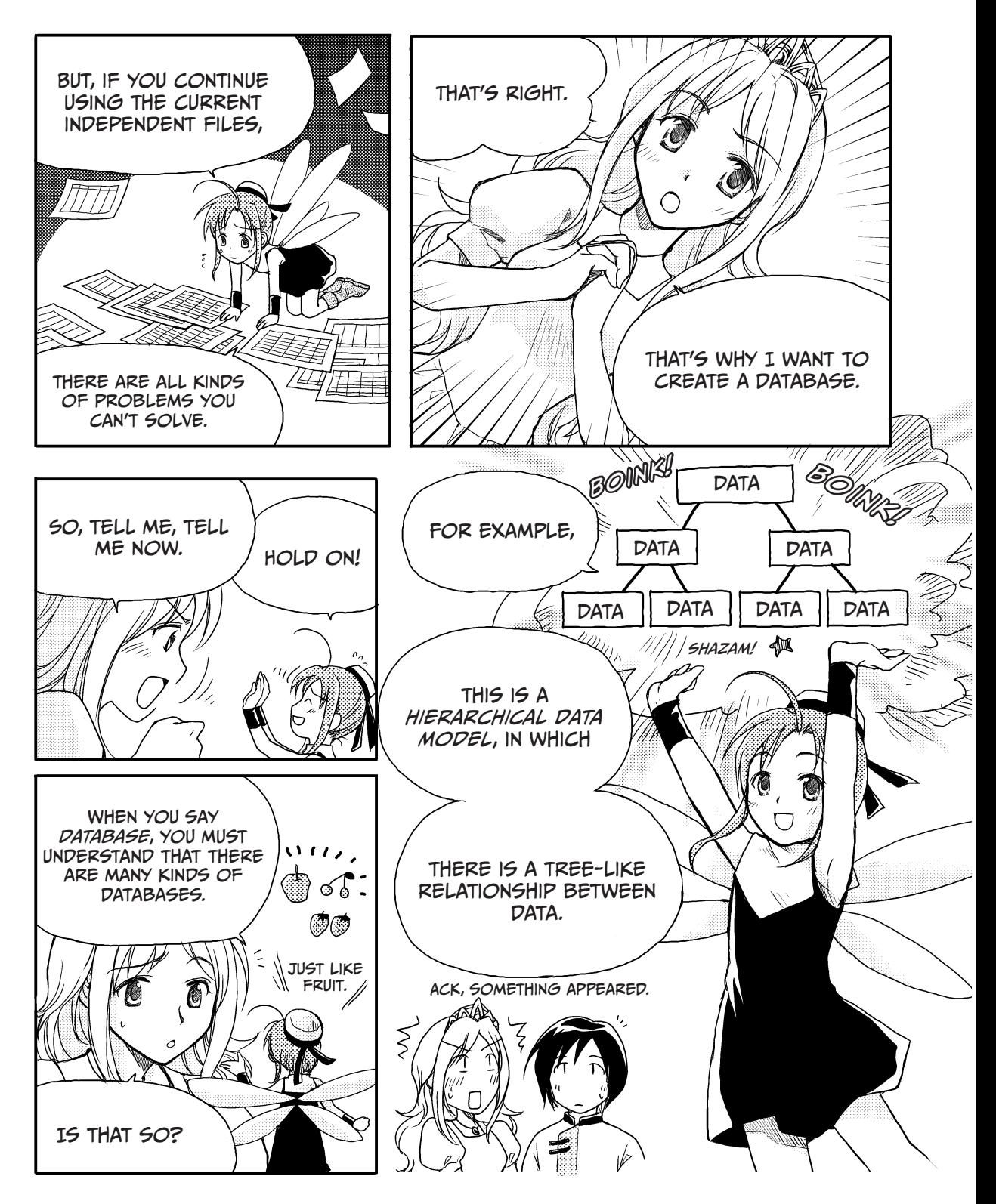

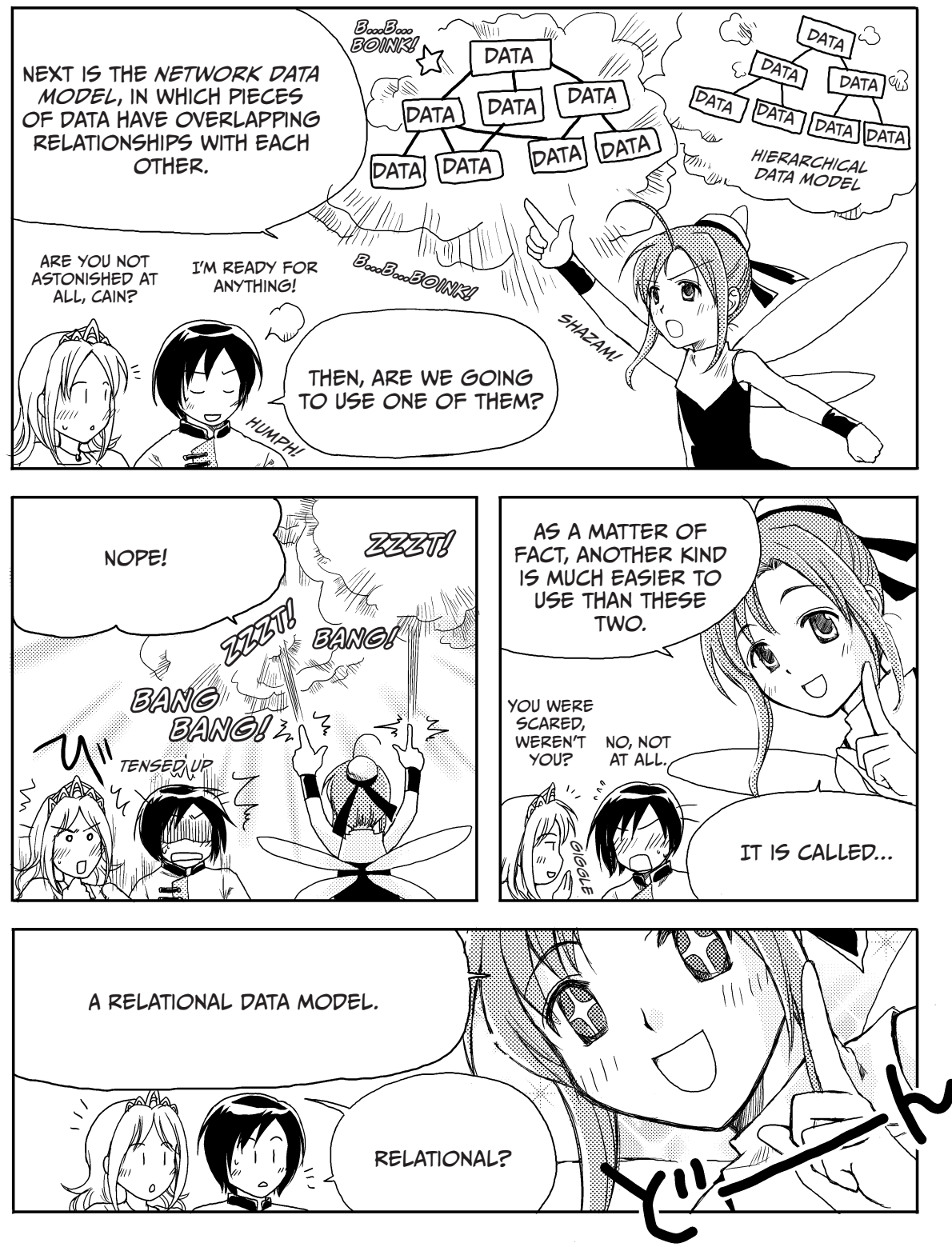

# Relational Databases

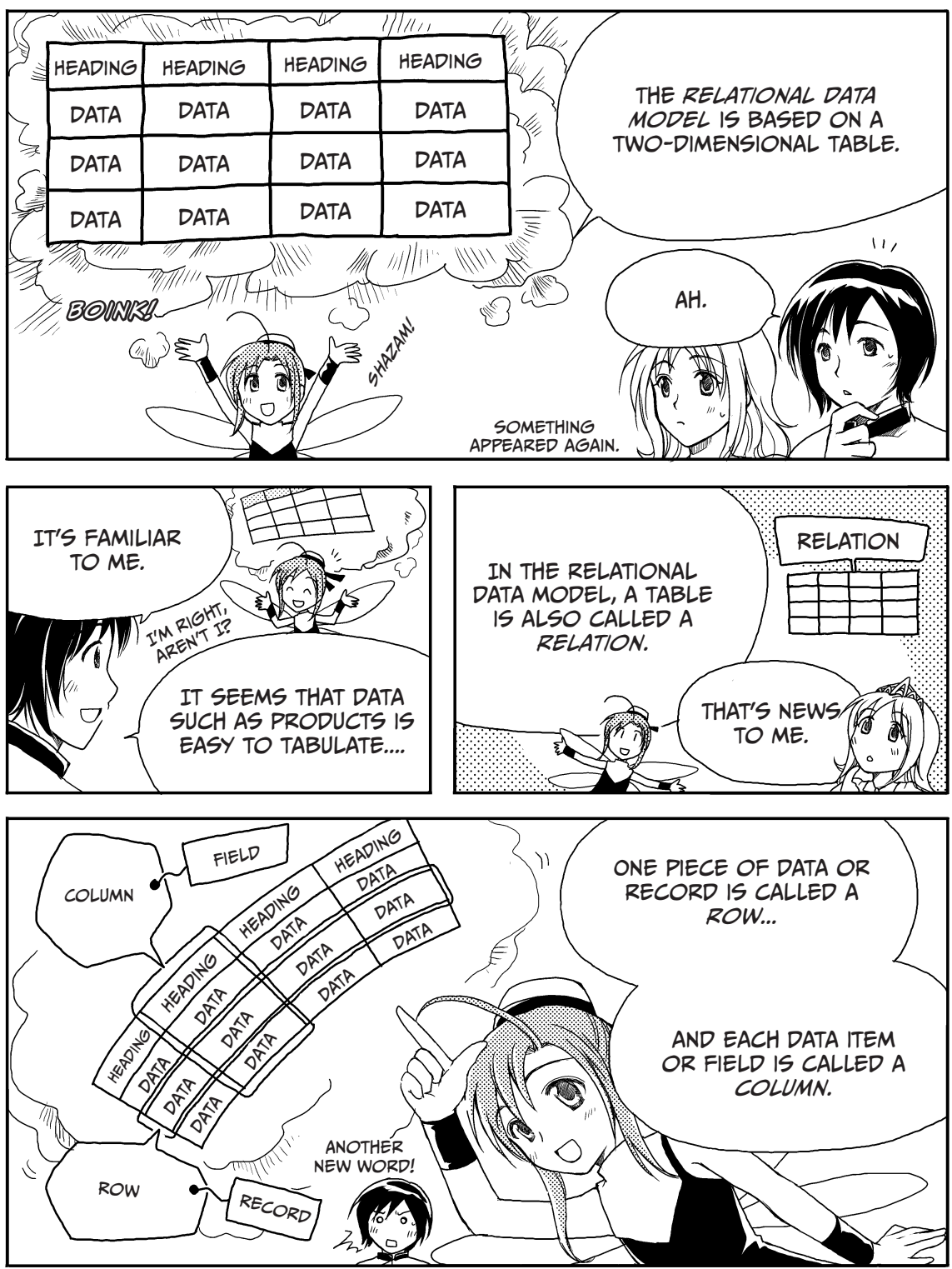

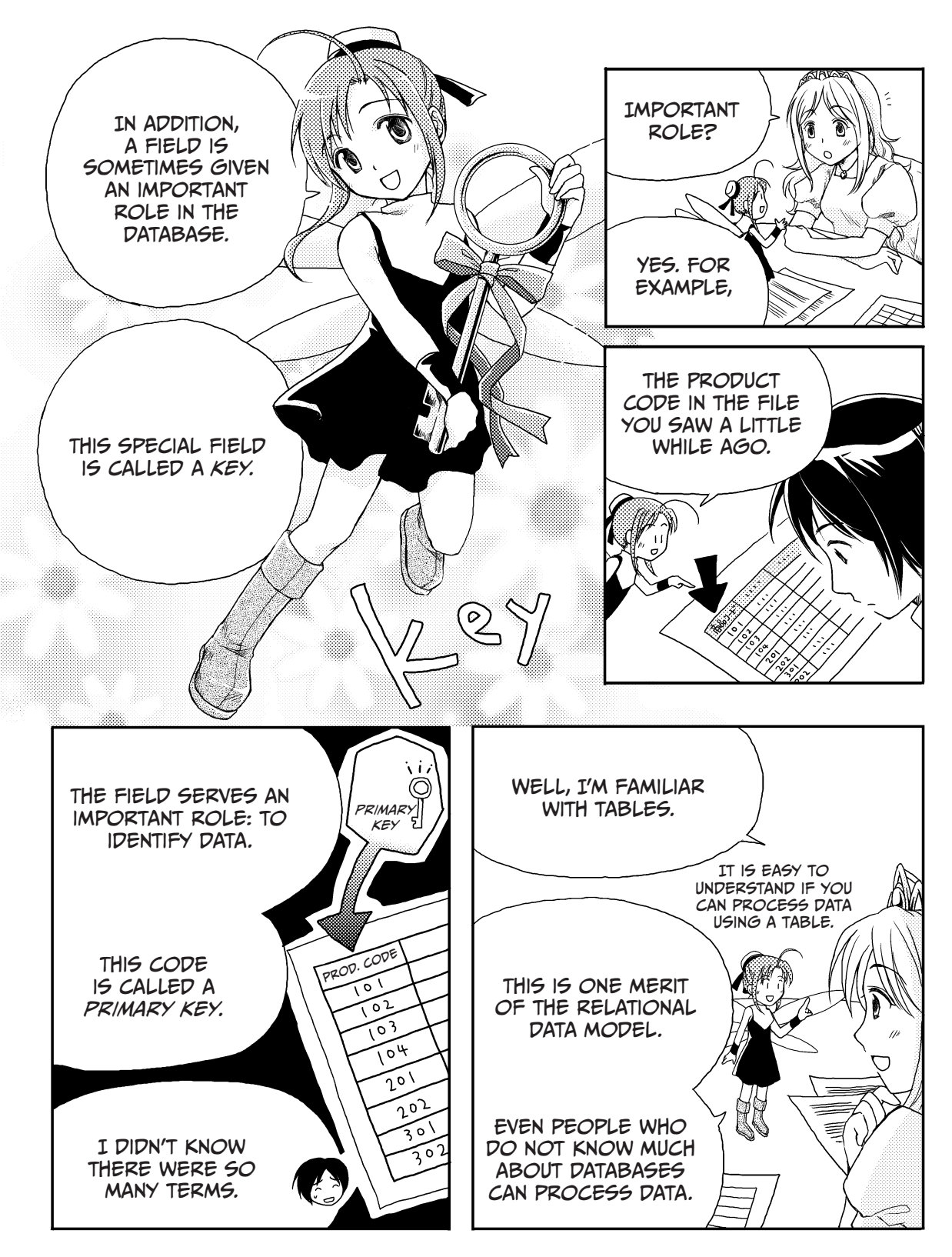

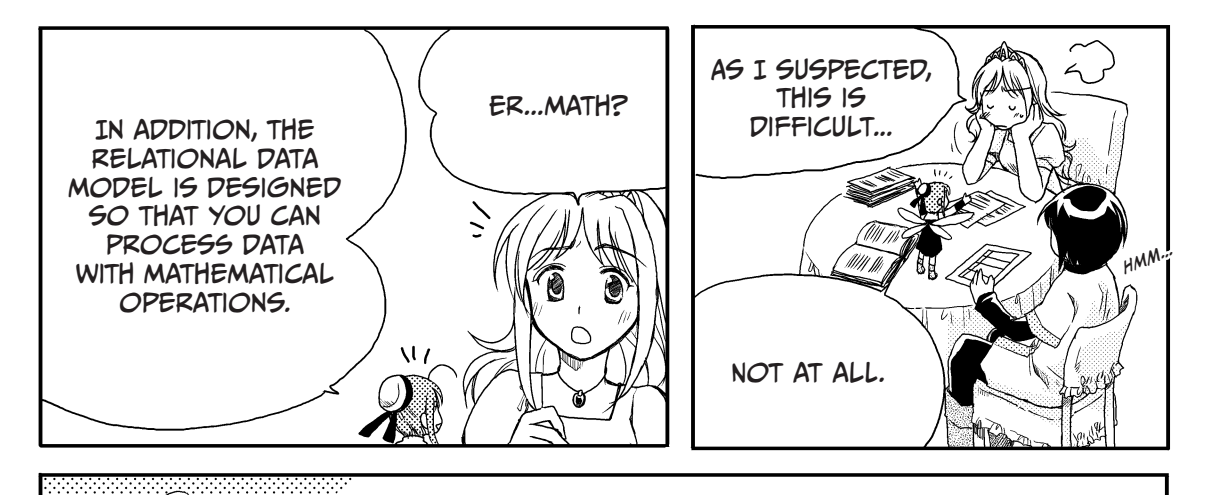

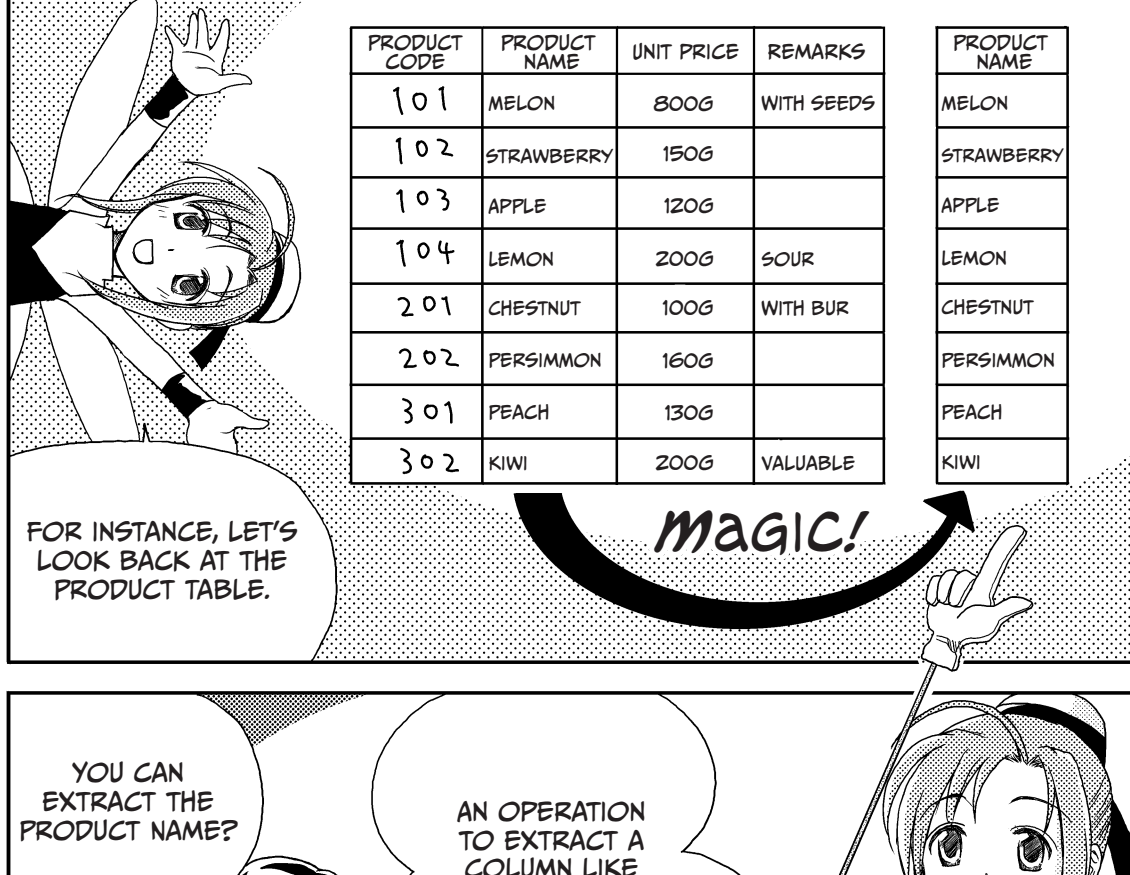

column like this is called *projection*.

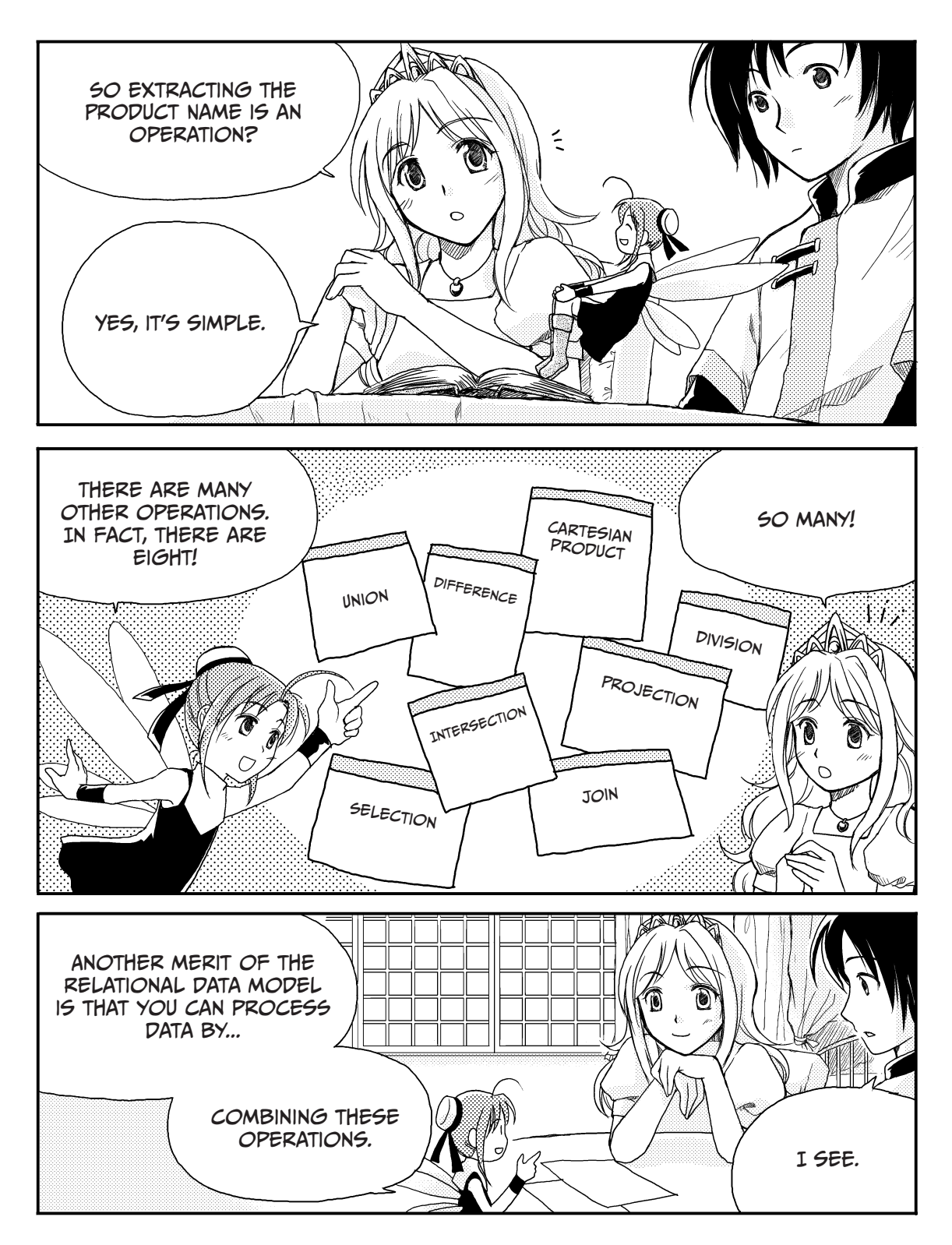

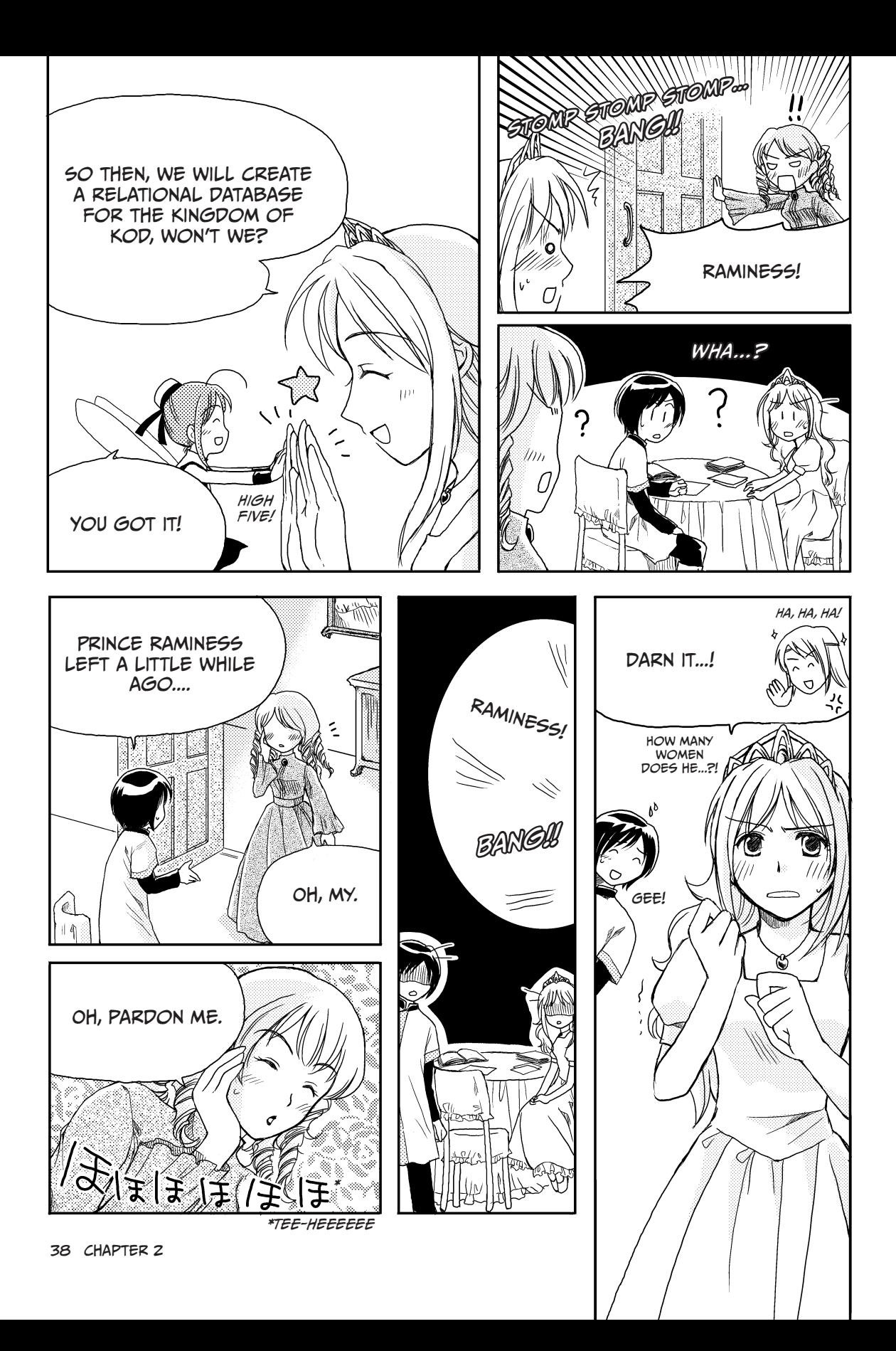

# Types of Data Models

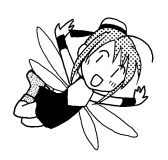

When you use the term *database*, what kind of database do you mean? There are many types available for data management. The data association and operation methods that a database uses is called its *data model*. There are three commonly used data models.

As I described to Ruruna and Cain, the first type is the hierarchical data model. In the *hierarchical data model*, child data has only one piece of parent data. The second type is the network data model. Unlike the hierarchical data model, in the *network data model*, child data can have multiple pieces of parent data.

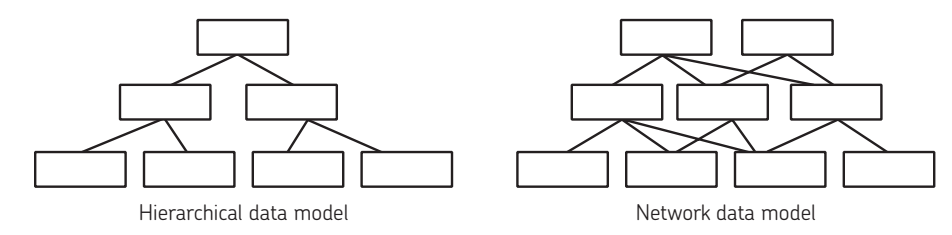

To use either of these models, you must manage data by keeping the physical location and the order of data in mind. Therefore, it is difficult to perform a flexible and high-speed search of your data if you use a hierarchical or network data model.

The third type of model is the relational data model. A *relational* database processes data using the easy-to-understand concept of a table. Let's discuss this model in more detail.

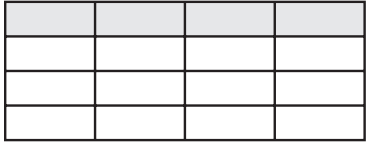

Relational data model

# Data Extraction Operations

How is data extracted in a relational database? You can process and extract data in a relational database by performing stringently defined mathematical operations. There are eight main operations that you can use, and they fall into two categories—set operations and relational operations.

# Set Operations

The union, difference, intersection, and Cartesian product operations are called *set operations*. These operations work upon one or more sets of rows to produce a new set of rows. In short, they determine which rows from the input appear in the output. Let's look at some examples using Product Table 1 and Product Table 2.

### PRODUCT TABLE 1 PRODUCT TABLE 2

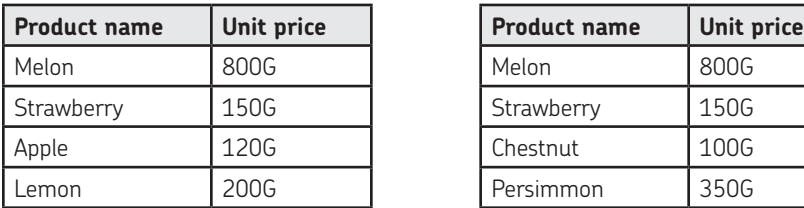

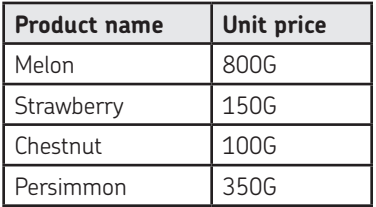

## *Union*

Carrying out the *union* operation allows you to extract all products included in Product Table 1 and Product Table 2. The result is below.

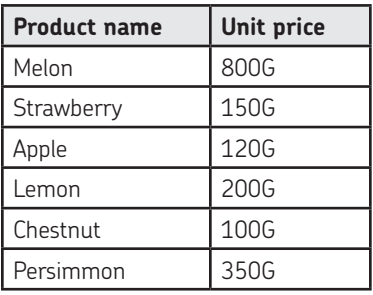

Performing a union operation extracts all rows in the two tables and combines them. The following figure shows what the data from the two tables looks like once a union operation has been performed. All rows in Product Table 1 and Product Table 2 have been extracted.

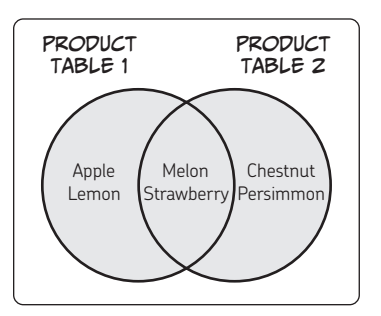

## *Difference*

*Difference* is an operation that extracts rows from just *one* of the tables. For example, a difference operation can extract all of the products from the first table that are not included in the second. The results depend on which table contains rows to extract, and which table has rows to exclude.

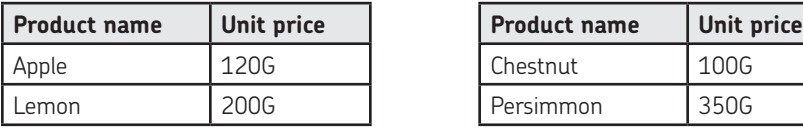

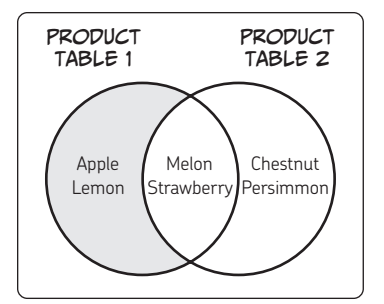

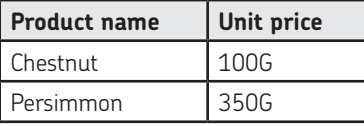

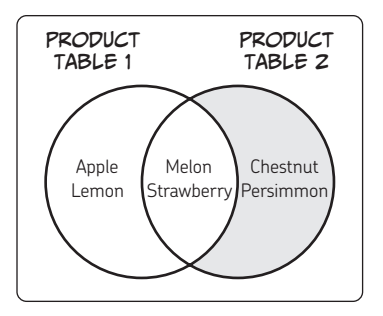

### *Intersection*

You can also extract products that are included in *both* Product Table 1 and Product Table 2. This operation is called an *intersection* operation. Here is the result of the intersection of Product Tables 1 and 2.

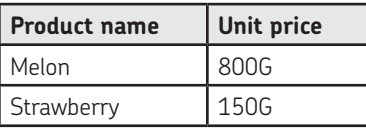

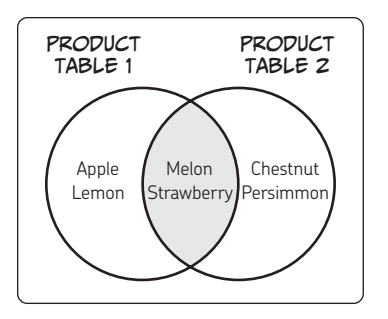

## *Cartesian Product*

The *Cartesian product* operation is a method that combines all rows in the two tables. Let's look at the Product and Export Destination Tables below.

The Cartesian product operation combines all rows in the two tables. In this example, it resulted in  $3 \times 3 = 9$  rows. Notice that the column names (or fields) in these two tables are not the same—unlike our previous examples.

## PRODUCT TABLE **EXPORT DESTINATION TABLE**

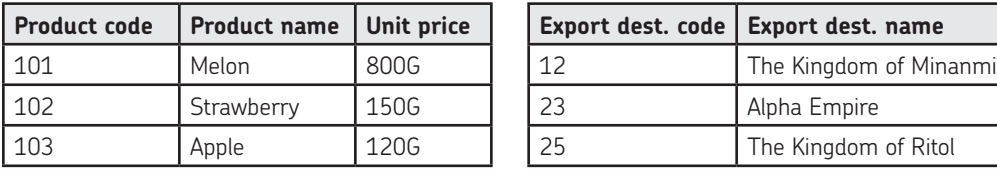

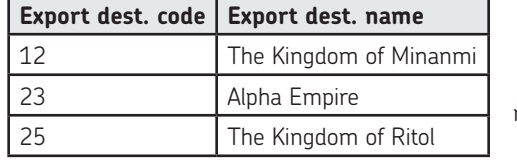

3 rows

# Cartesian Product

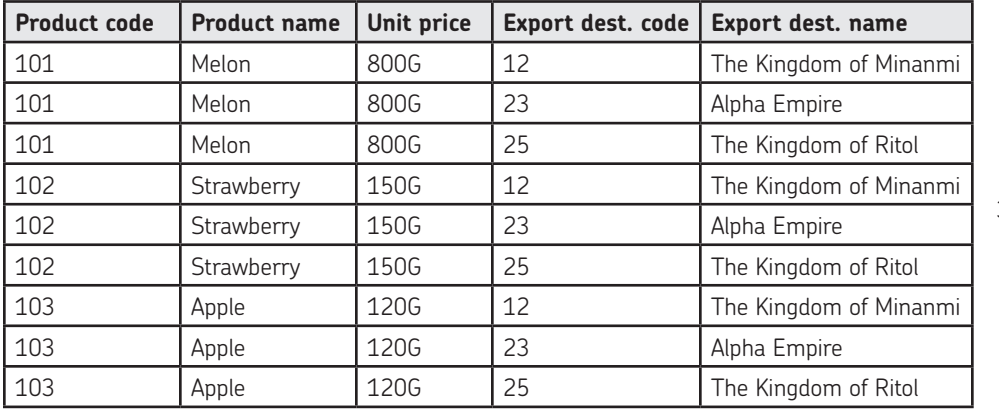

 $3 \times 3 =$ 9 rows

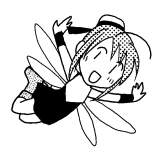

# Relational Operations

A relational database is designed so that data can be extracted by set operations and relational operations. Let's look at the other four operations specific to a relational database, called *relational operations*—projection, selection, join, and division.

# *Projection*

*Projection* is an operation that extracts columns from a table. In the example shown here, this operation is used to extract only product names included in the Product Table.

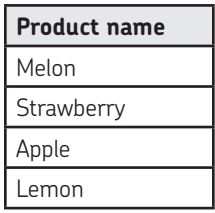

Think of projection as extracting "vertically," as shown below.

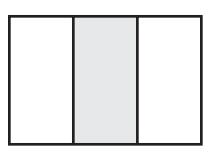

# *Selection*

The *selection* operation extracts two rows from a table.

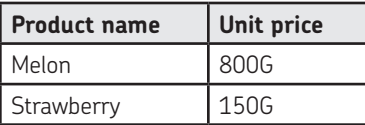

Selection is like projection, but it extracts rows instead of columns. Selection extracts data "horizontally."

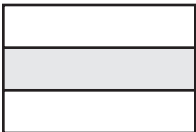

## *Join*

The *join* operation is a very powerful one. This operation literally refers to the work of joining tables. Let's look at the tables below as an example.

## PRODUCT TABLE SALES TABLE

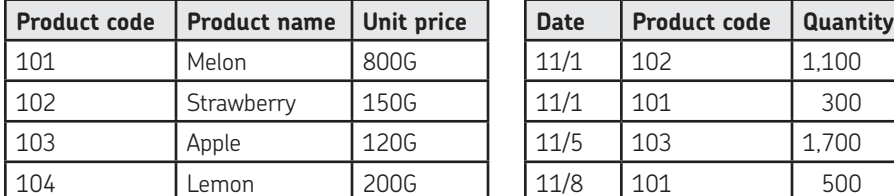

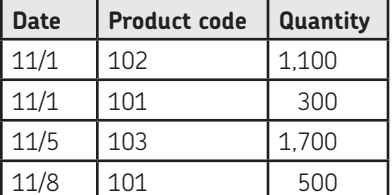

The Product Code columns in these two tables represent the same information. On November 1st, 1,100 strawberries (product code 102) were sold. The Sales Table does not include the product name, but it does include the product code. In other words, the Sales Table allows you to understand which product was sold by making reference to the product code, which is the *primary key* in the Product Table. The product code in the Sales Table is a *foreign key*. Joining the two tables so that the foreign key refers to the primary key results in the following table.

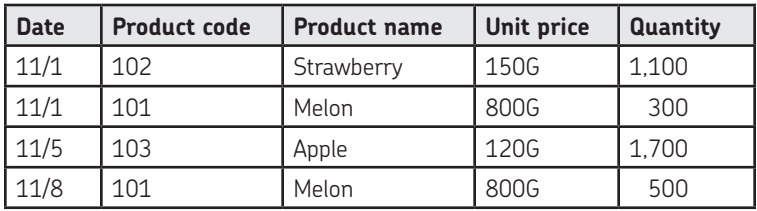

This creates a new dynamic table of sales data, including date, product code, product name, unit price, and quantity. The figure below shows a join—the shaded area represents a column that appears in both original tables.

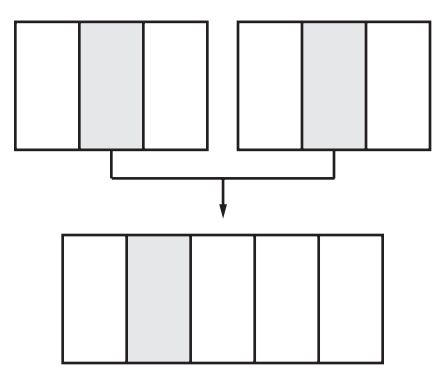

## *Division*

Finally, let's look at division. *Division* is an operation that extracts the rows whose column values match those in the second table, but only returns columns that don't exist in the second table. Let's look at an example.

### SALES TABLE

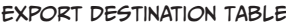

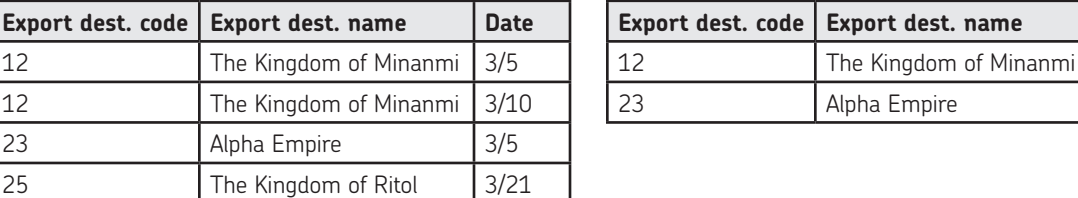

Dividing the Sales Table by the Export Destination Table results in the following table. This allows you to find the dates when fruit was exported to both the Alpha Empire and the Kingdom of Minanmi.

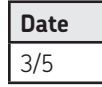

30 The Kingdom of Sazanna 3/25

# Questions

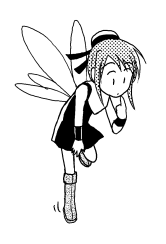

Now, let's answer some questions to see how well you understand relational databases. The answers are on page 48.

# **Q1**

What do you call the key referring to a column in a different table in a relational database?

## **Q2**

The following table displays information about books. Which item can you use as a primary key? The ISBN is the International Standard Book Number, a unique identifying number given to every published book. Some books may have the same title.

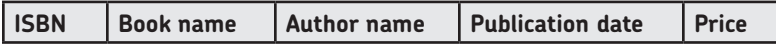

**Q3**

What do you call the operation used here to extract data?

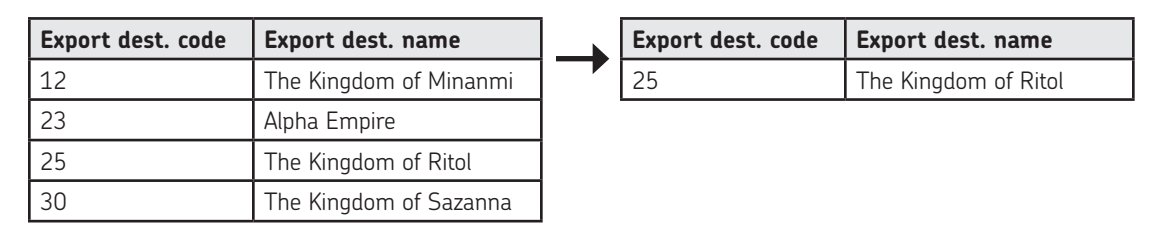

**Q4**

What do you call the operation used here to extract data?

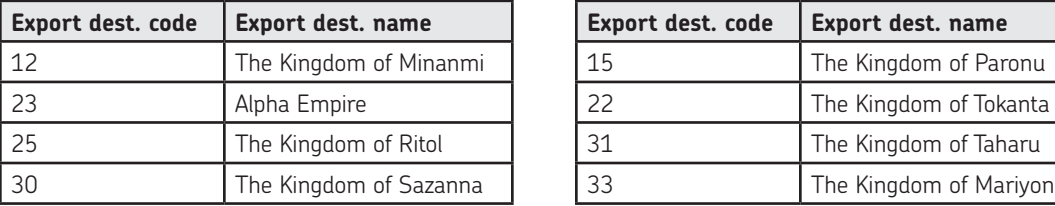

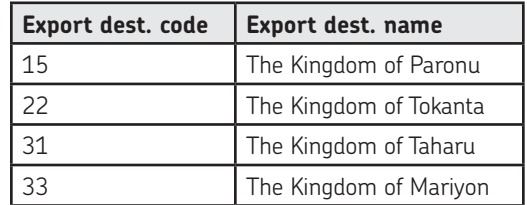

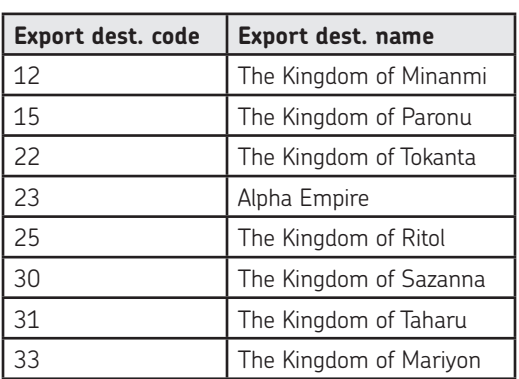

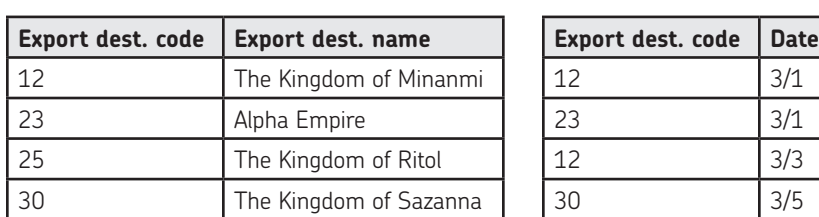

What do you call the operation used here to extract data?

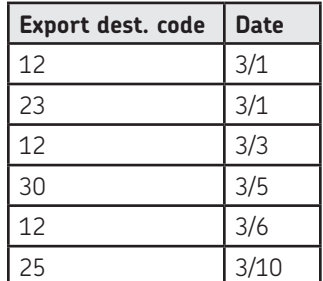

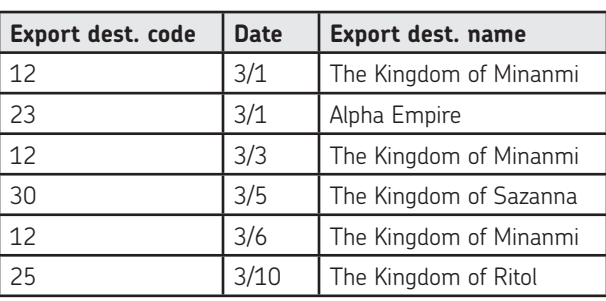

# The Relational Database Prevails!

In a relational database, you can use eight different operations to extract data. The extracted results are tabulated. If you combine the operations explained in this section, you can extract data for any purpose. For example, you can use the name and price of a product to create gross sales aggregate data for it. Relational databases are popular because they're easy to understand and provide flexible data processing.

# **SUMMARY**

•

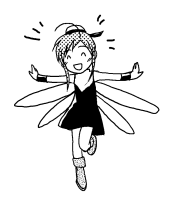

- One row of data is called a *record*, and each column is called a *field*.
- A column that can be used to identify data is called a *primary key*. •
- In a relational database, you can process data using the concept of a table. •
- In a relational database, you can process data based on mathematical operations. •

# Answers

- **Q1** Foreign key
- **Q2** ISBN
- **Q3** Selection
- **Q4** Union
- **Q5** Join

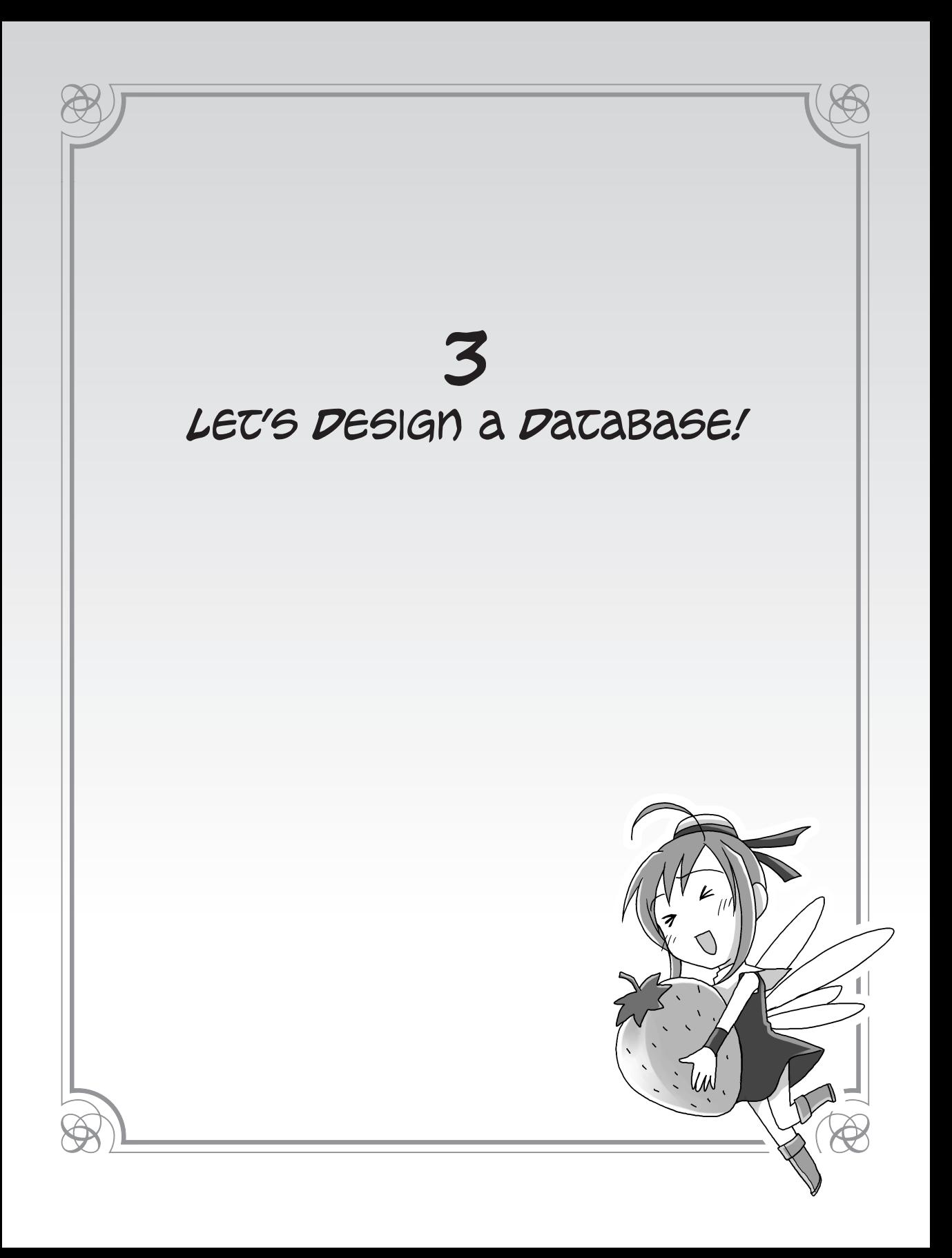

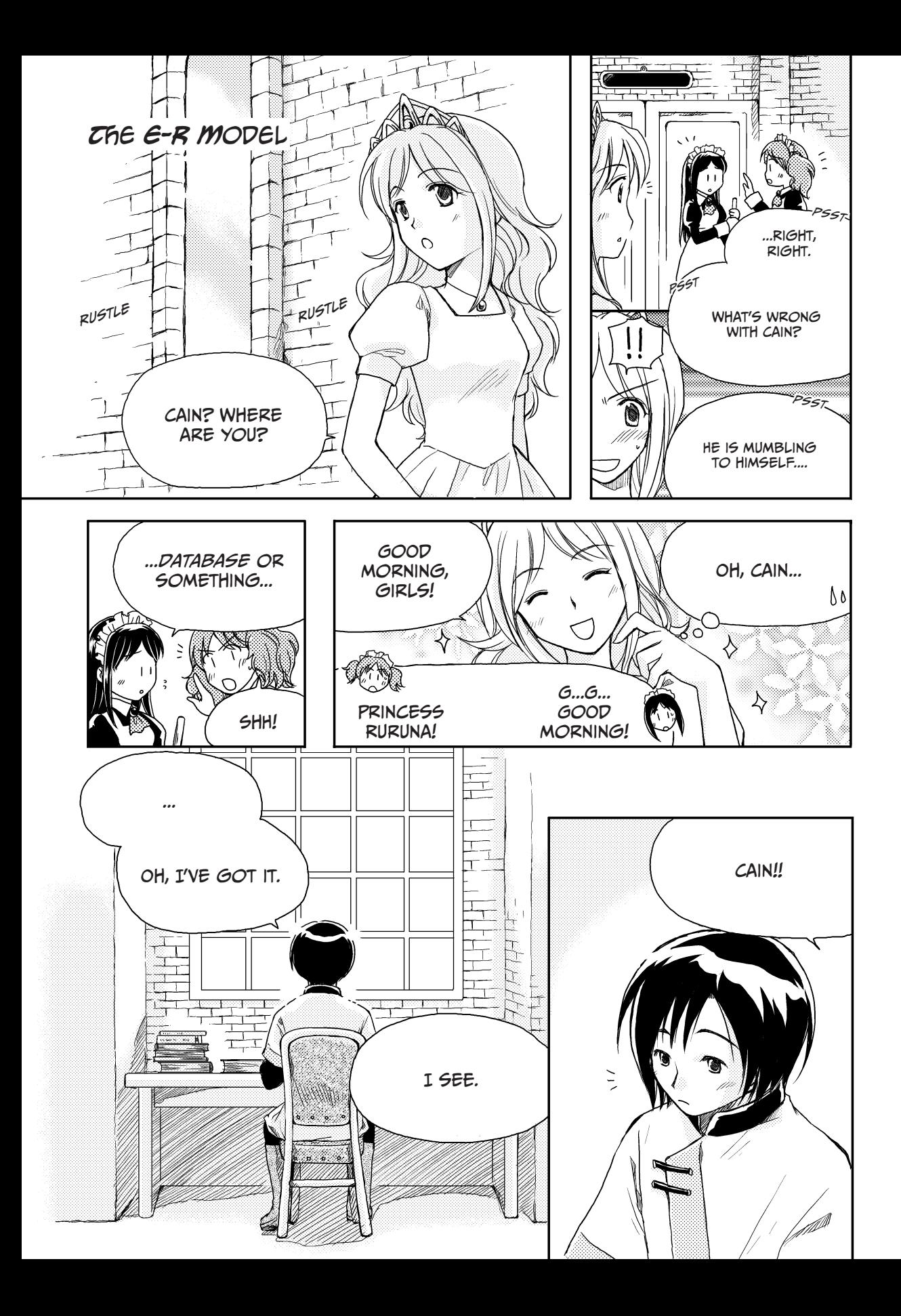

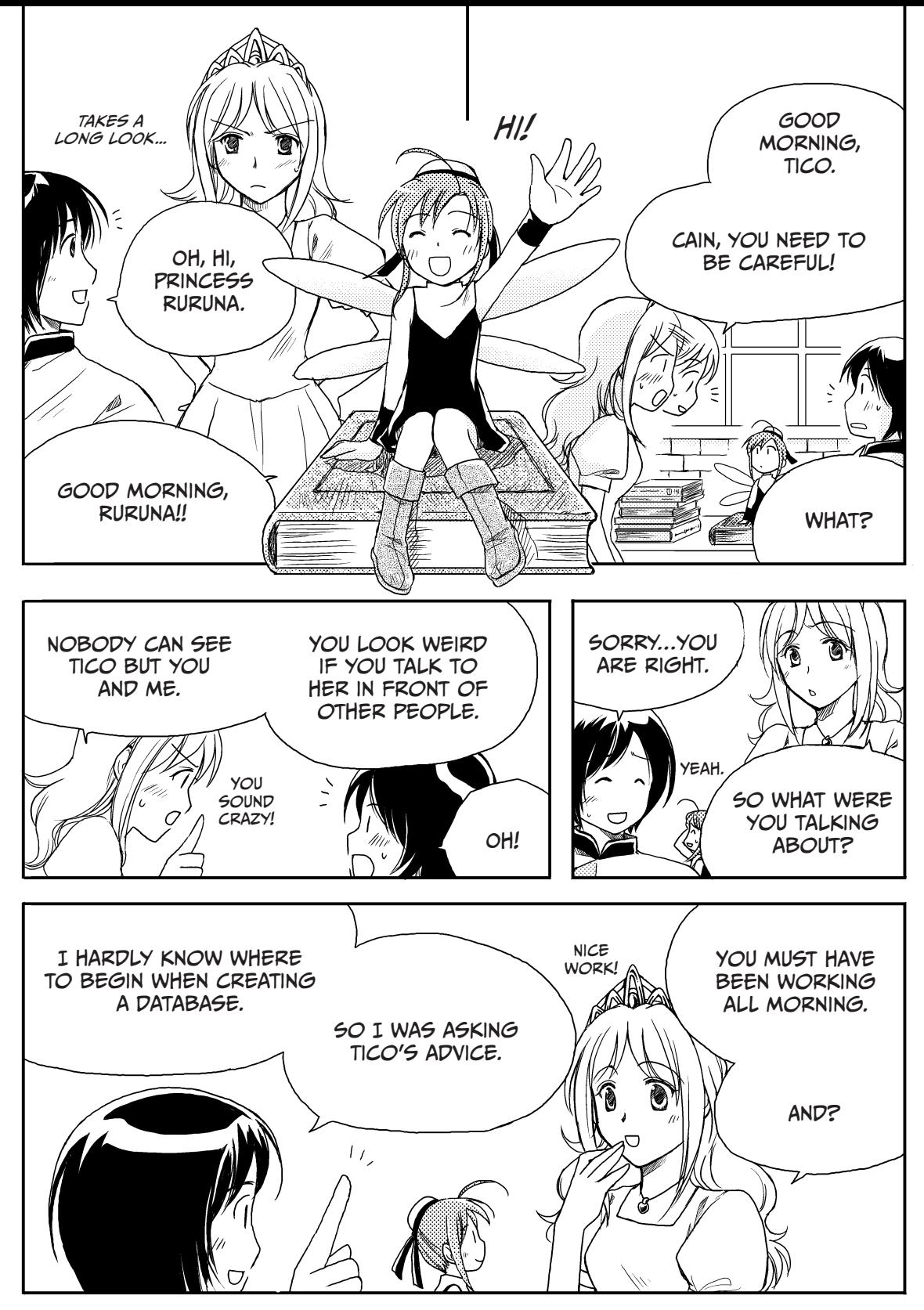

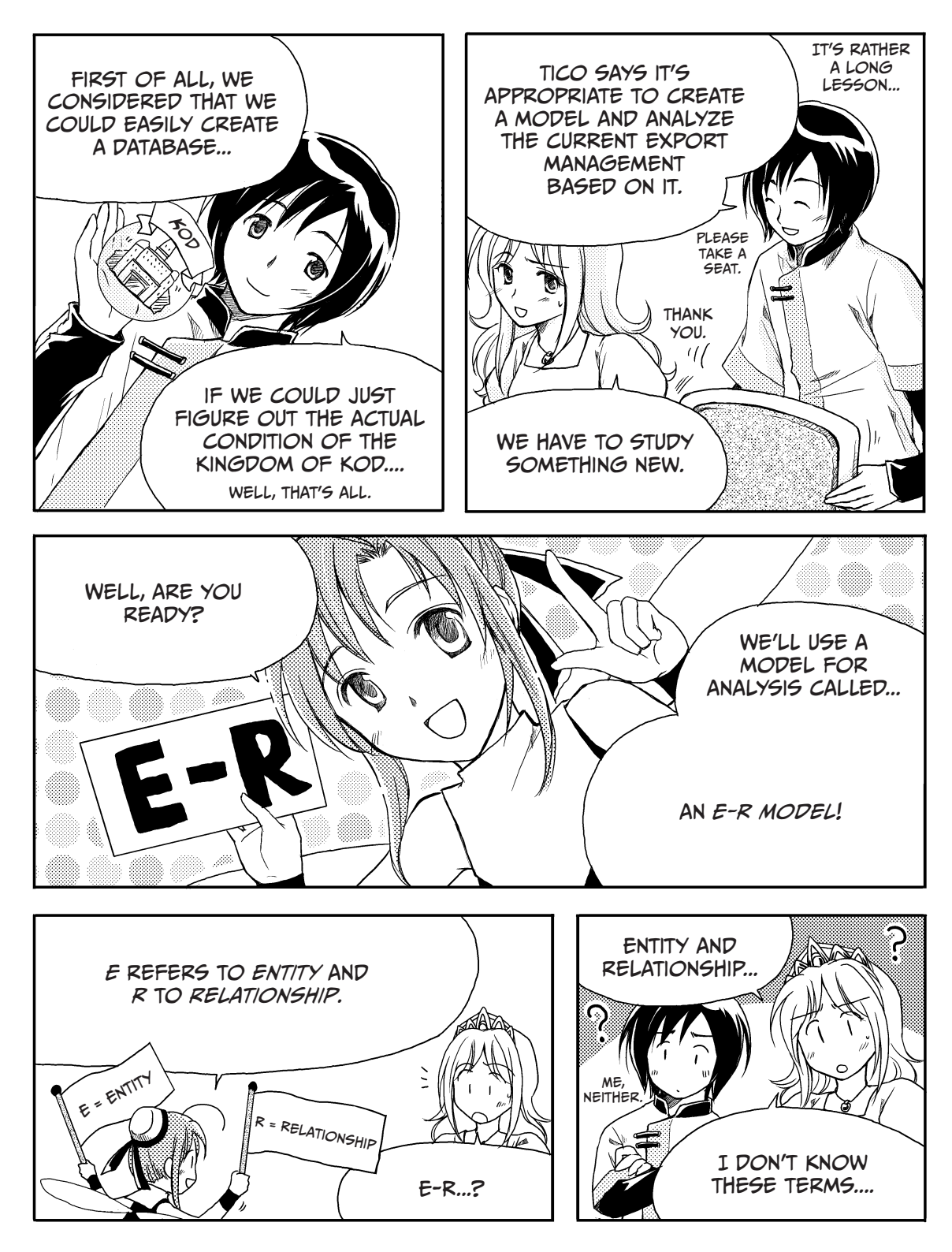

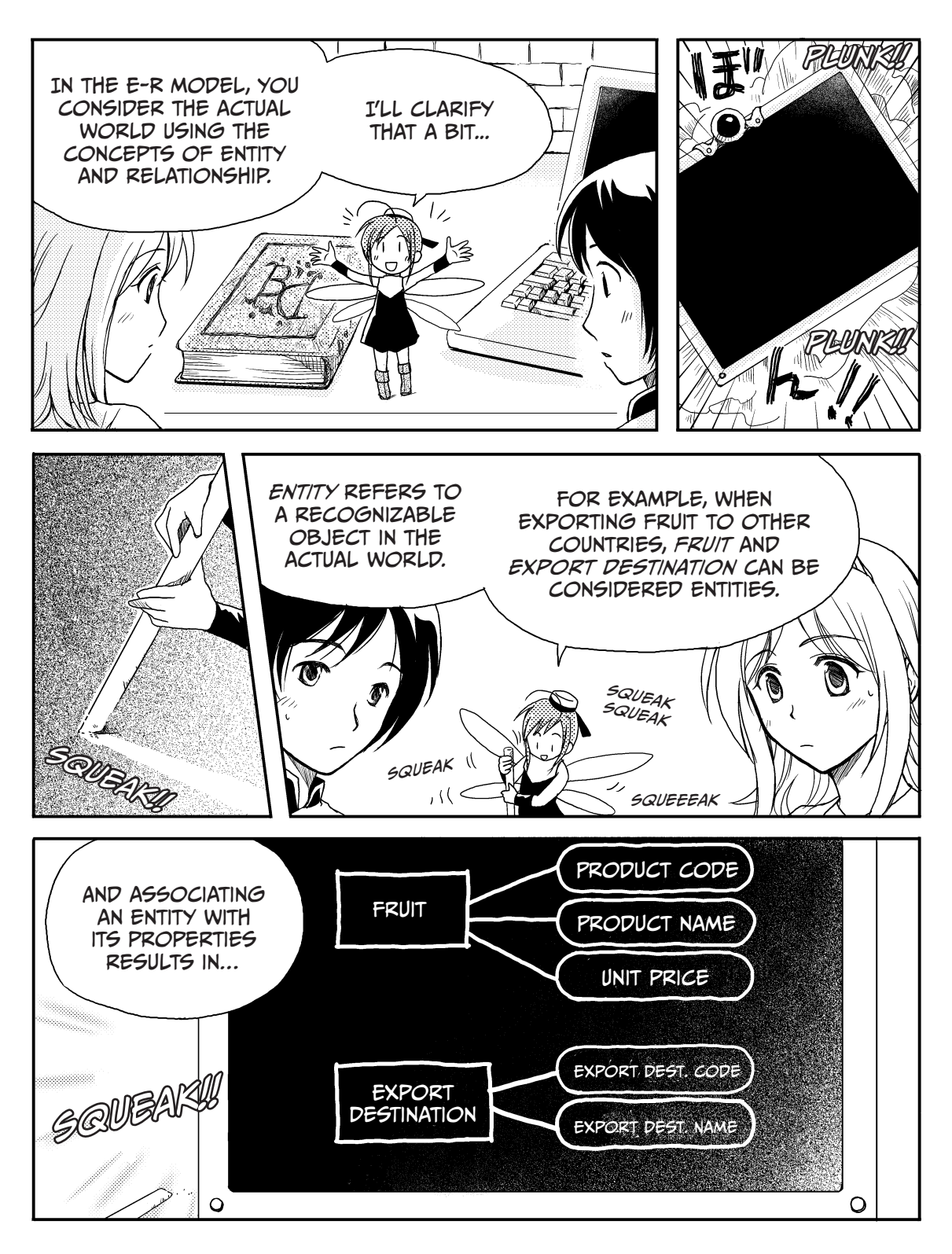

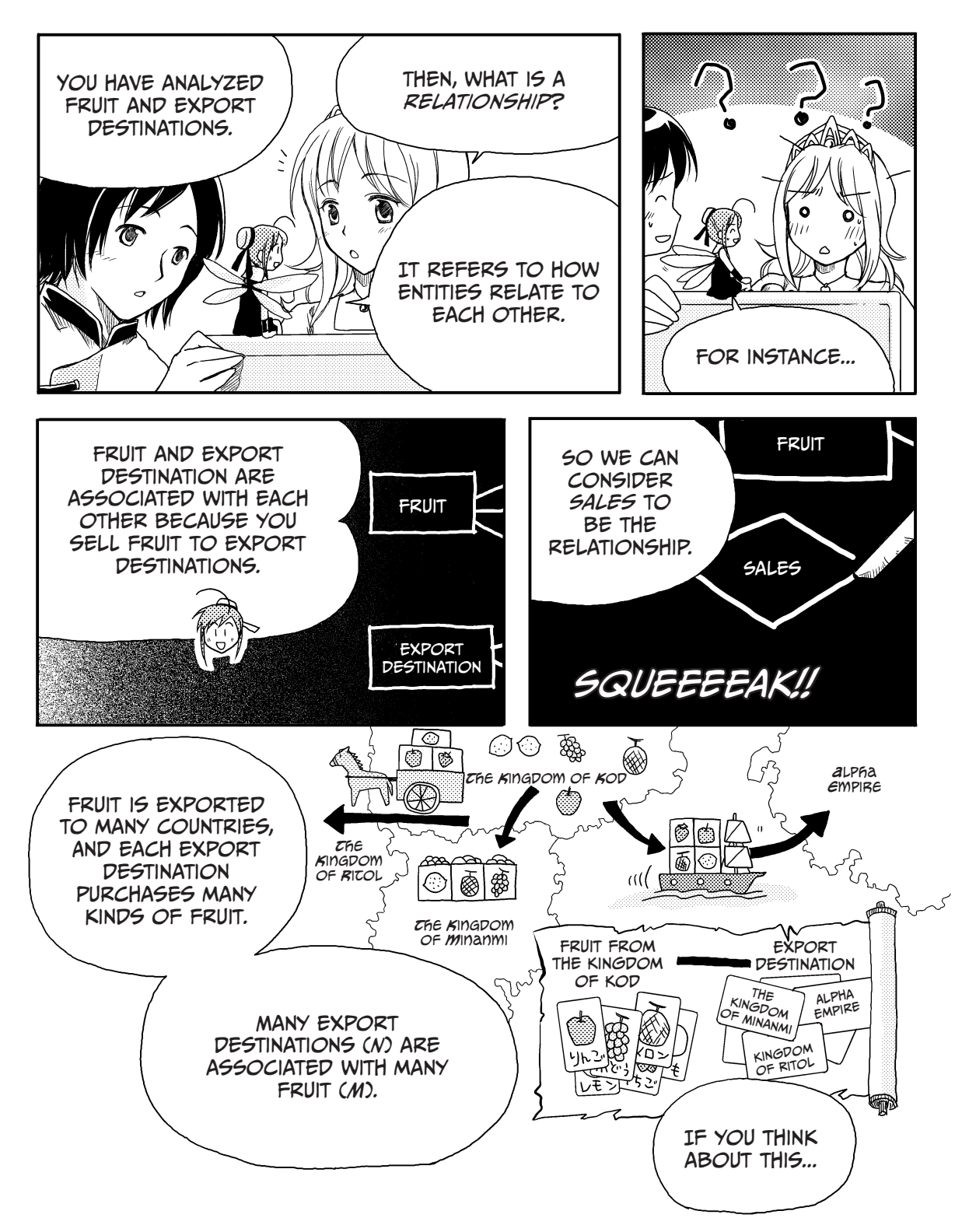

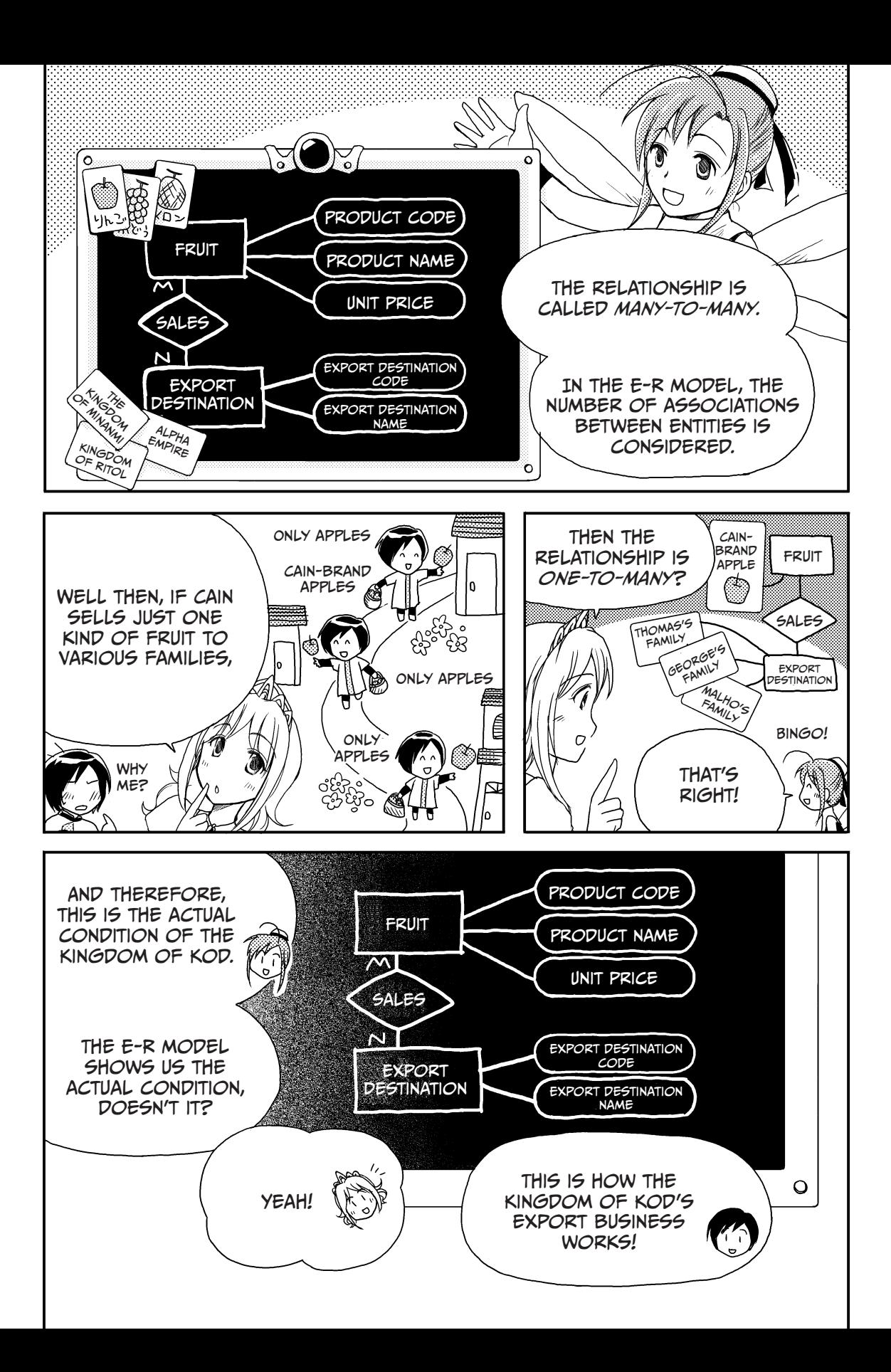

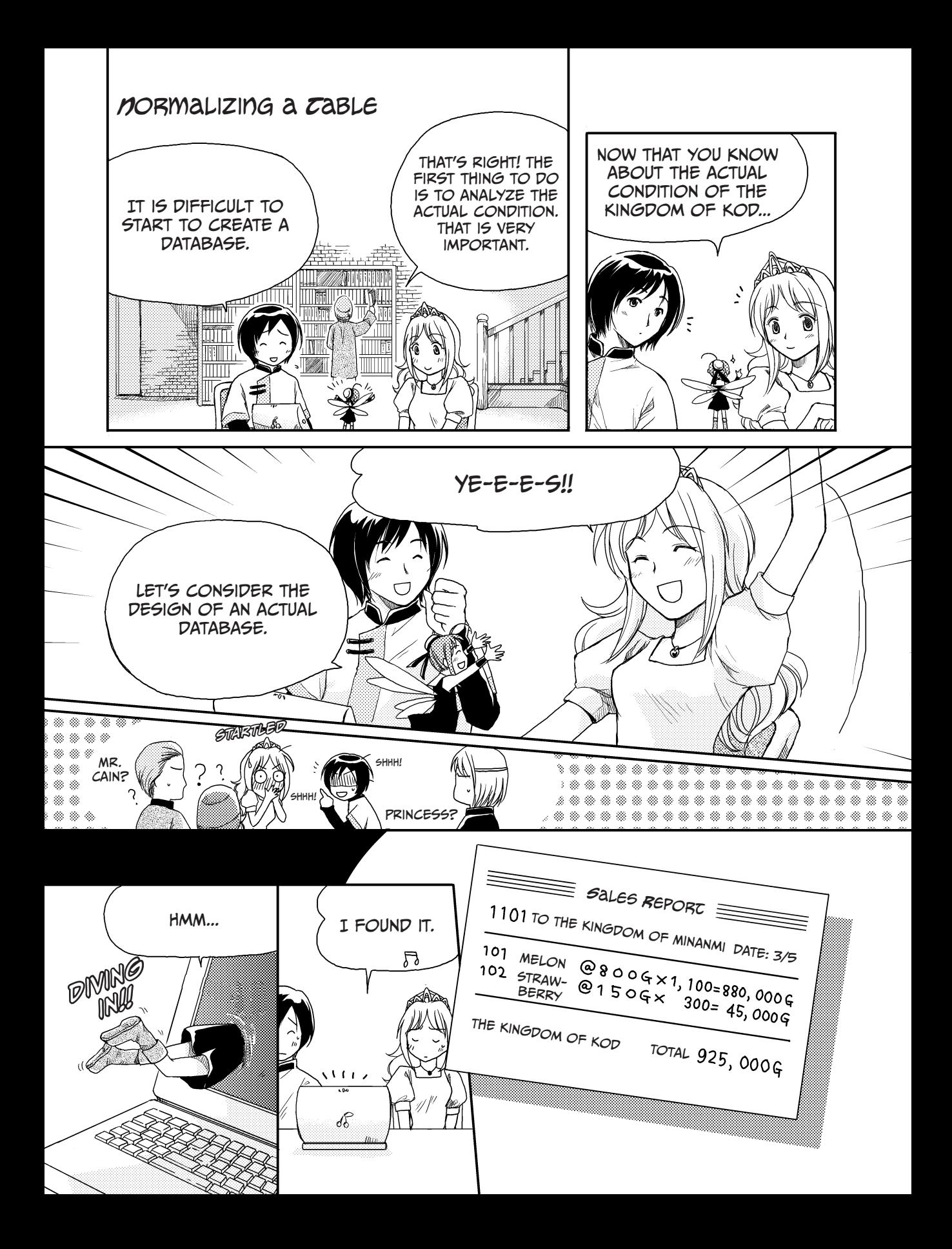

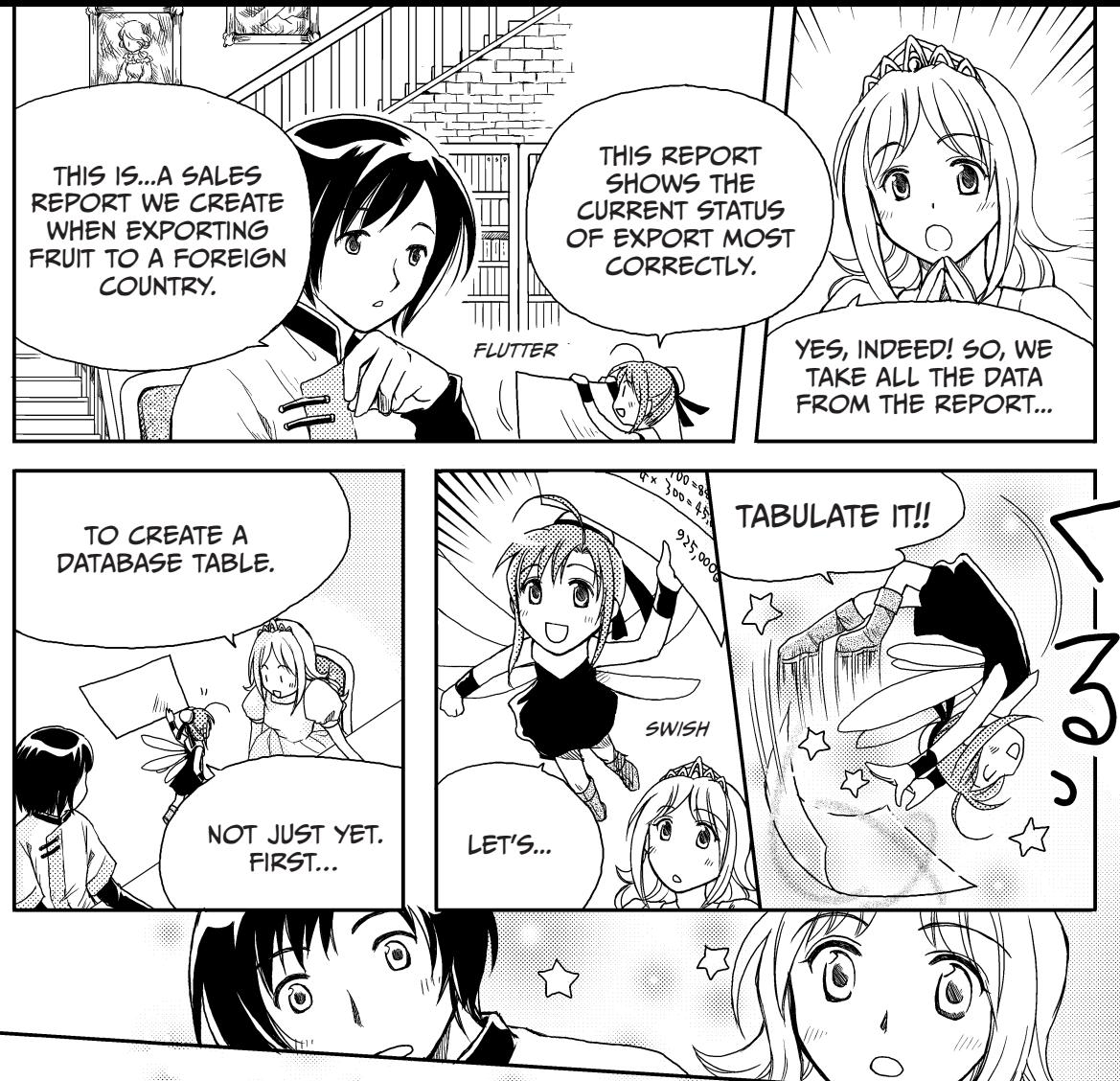

Here you are.

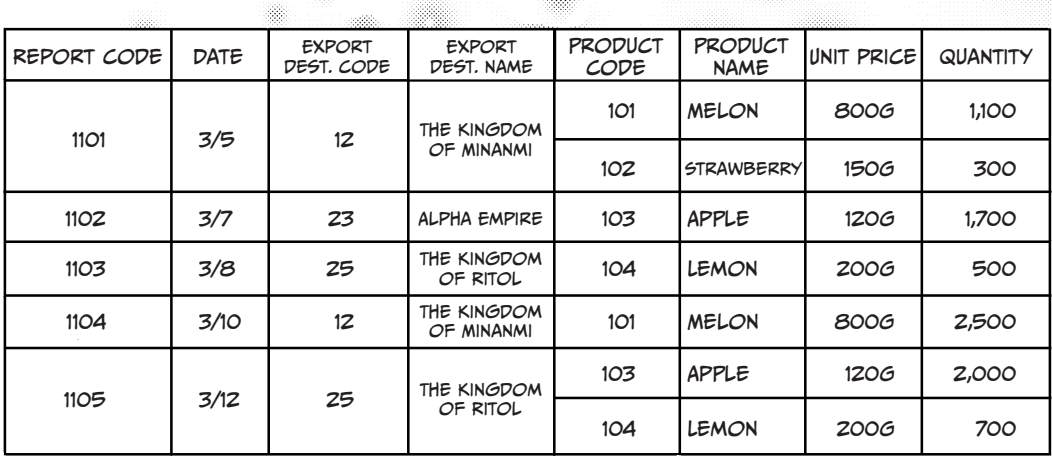

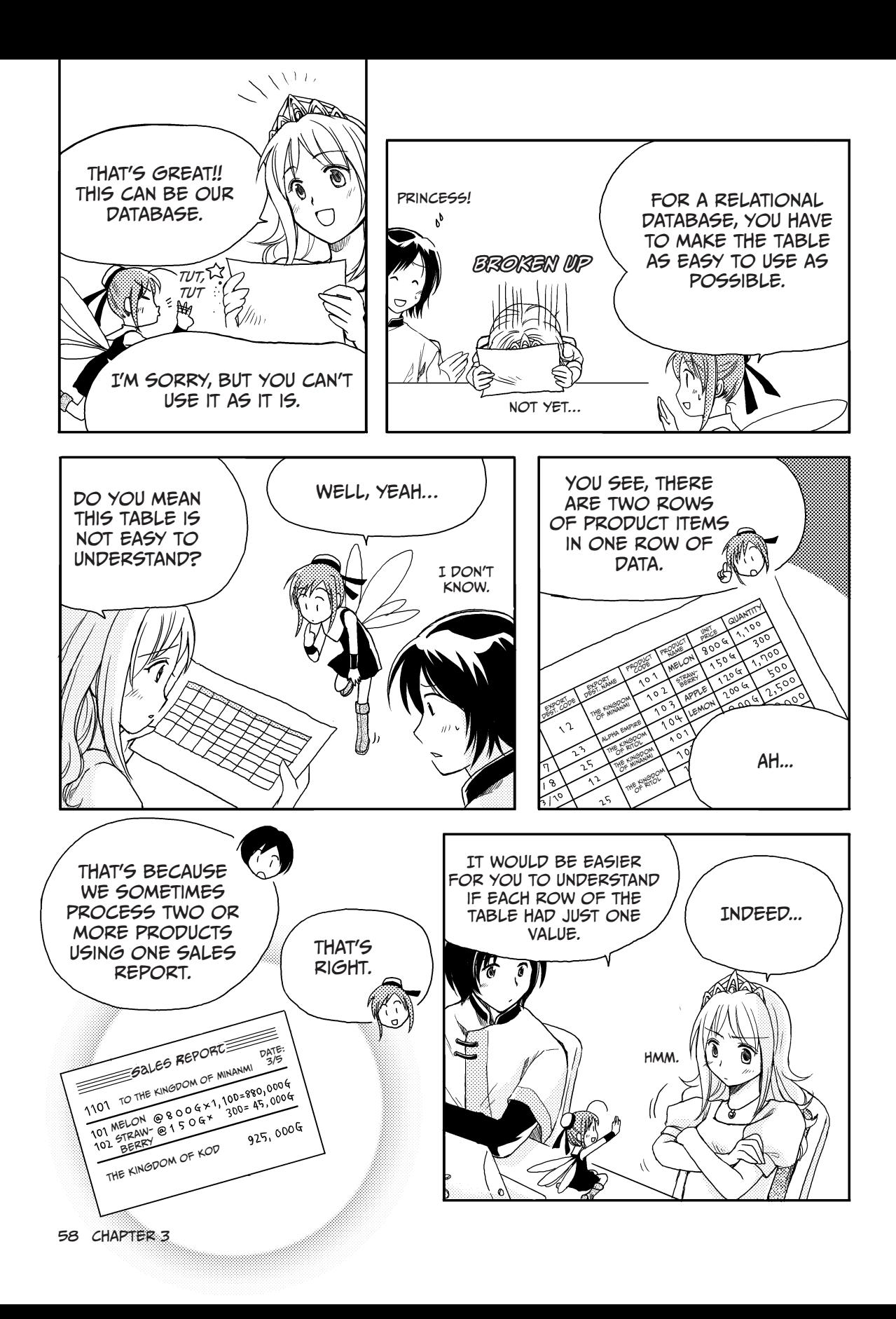

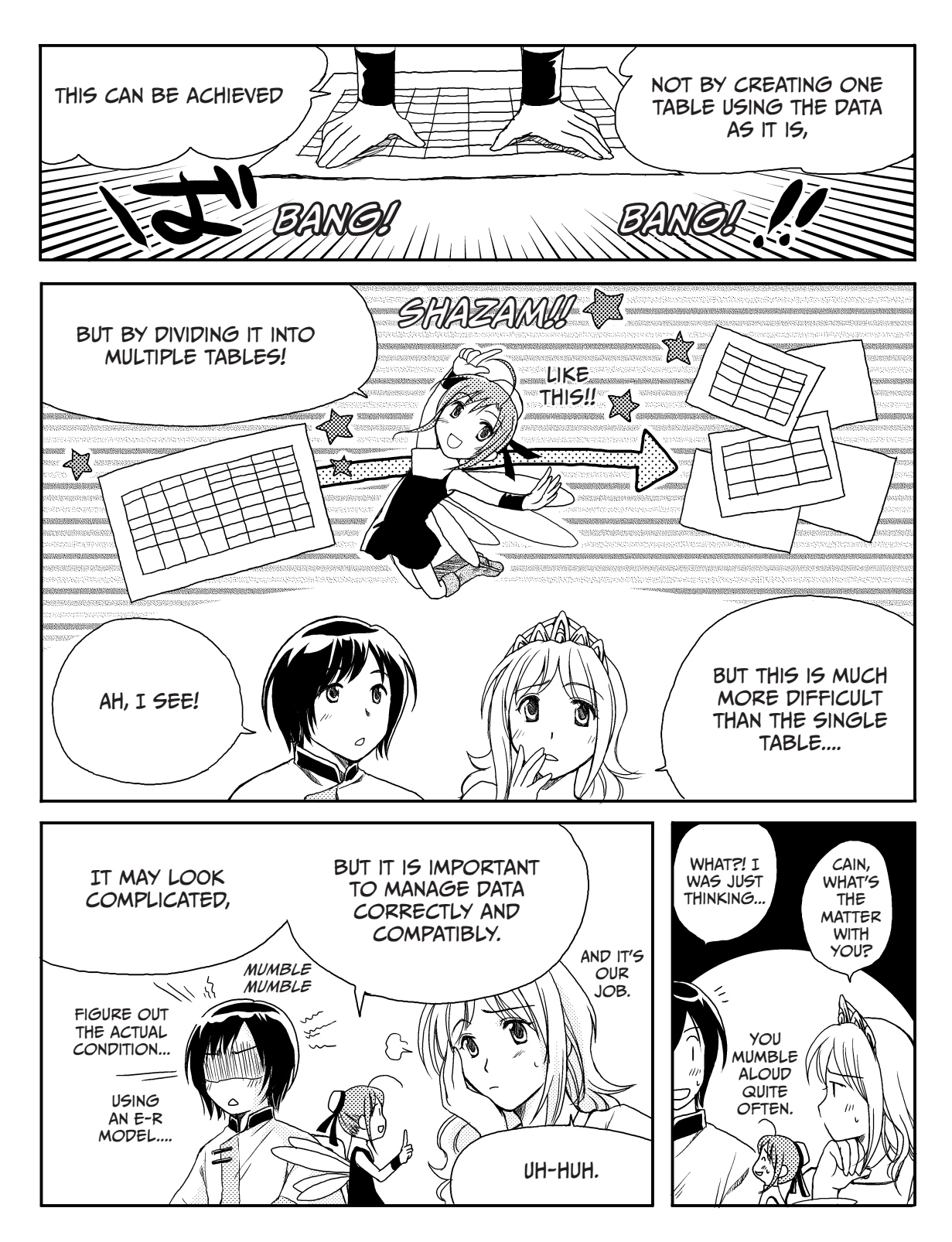

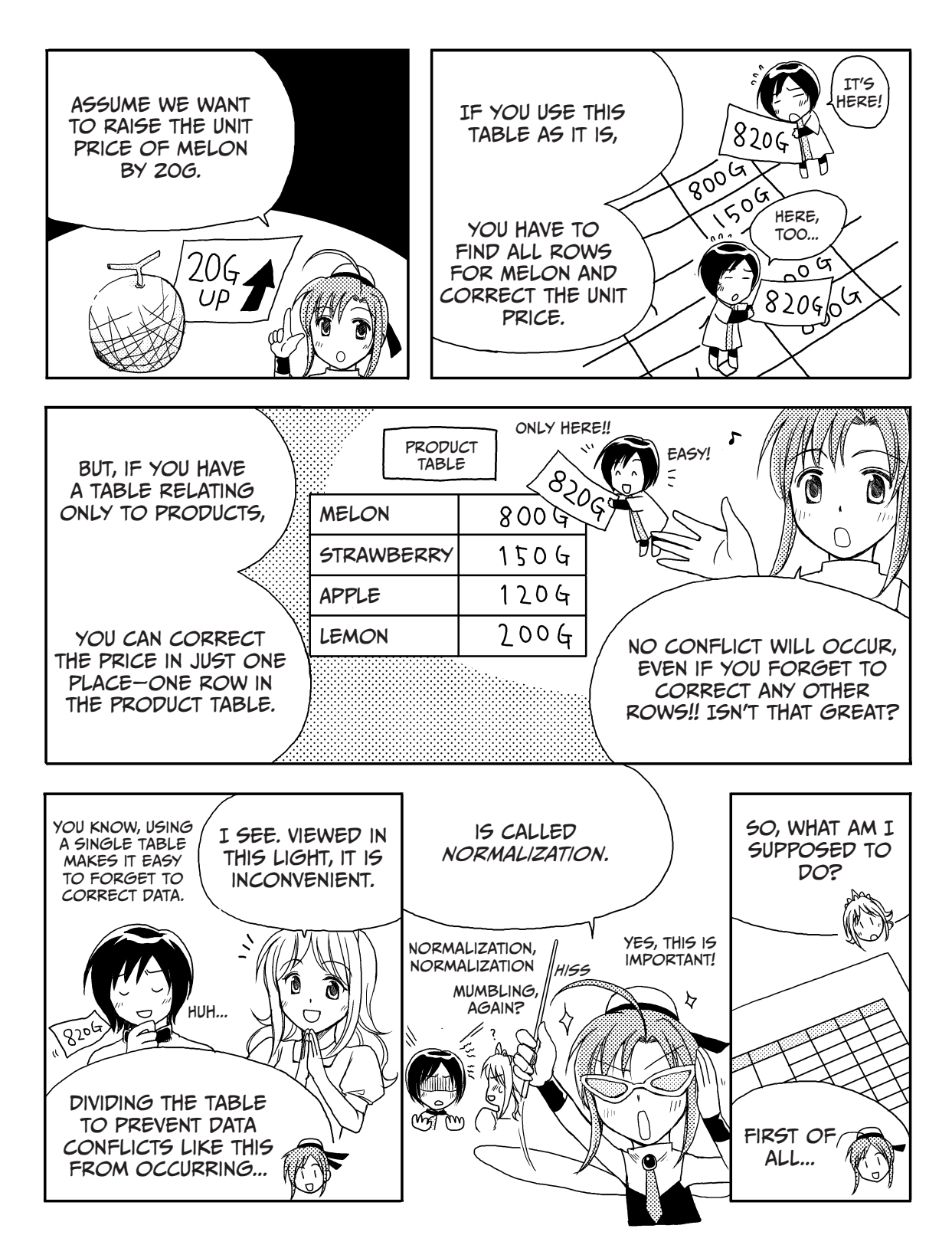
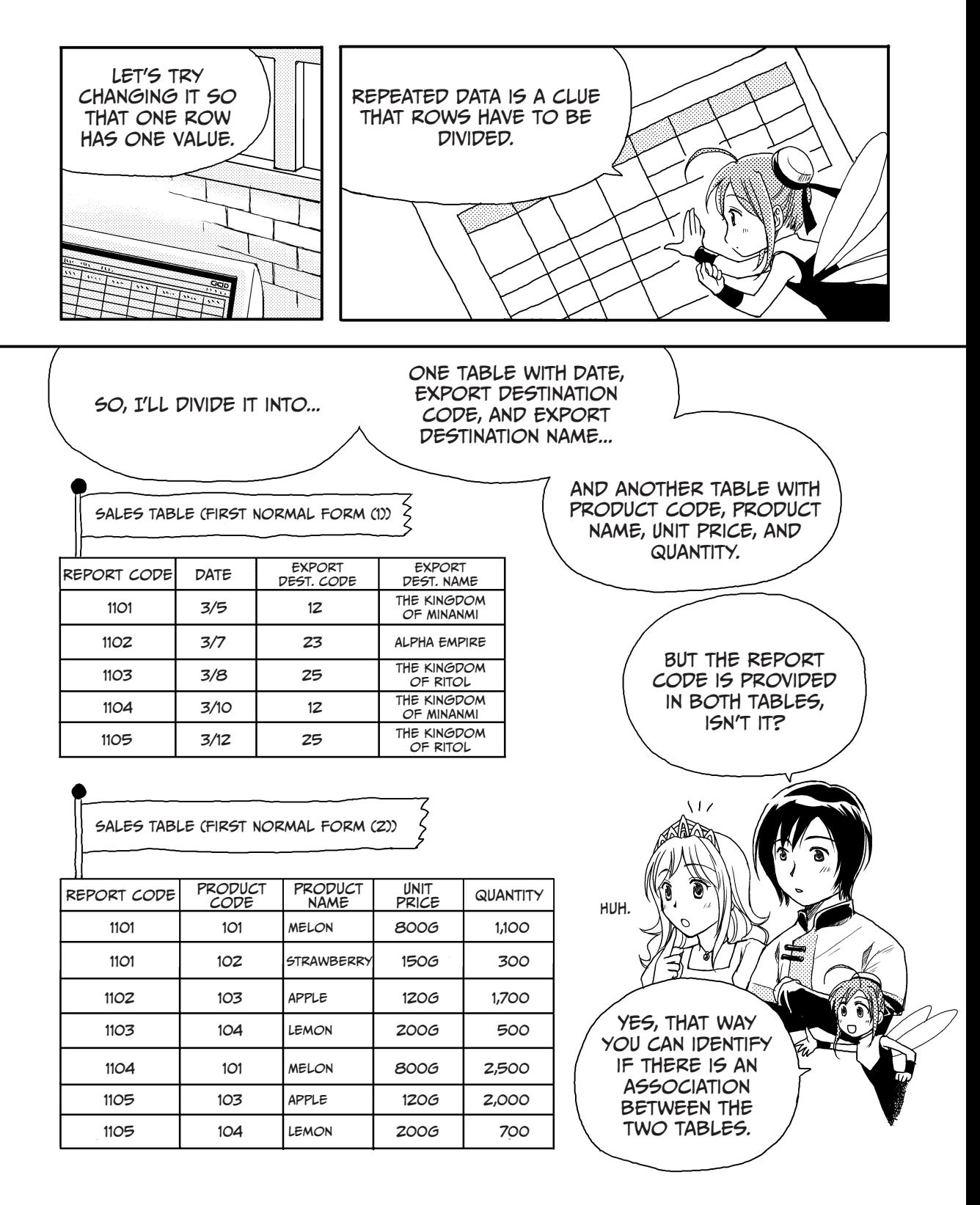

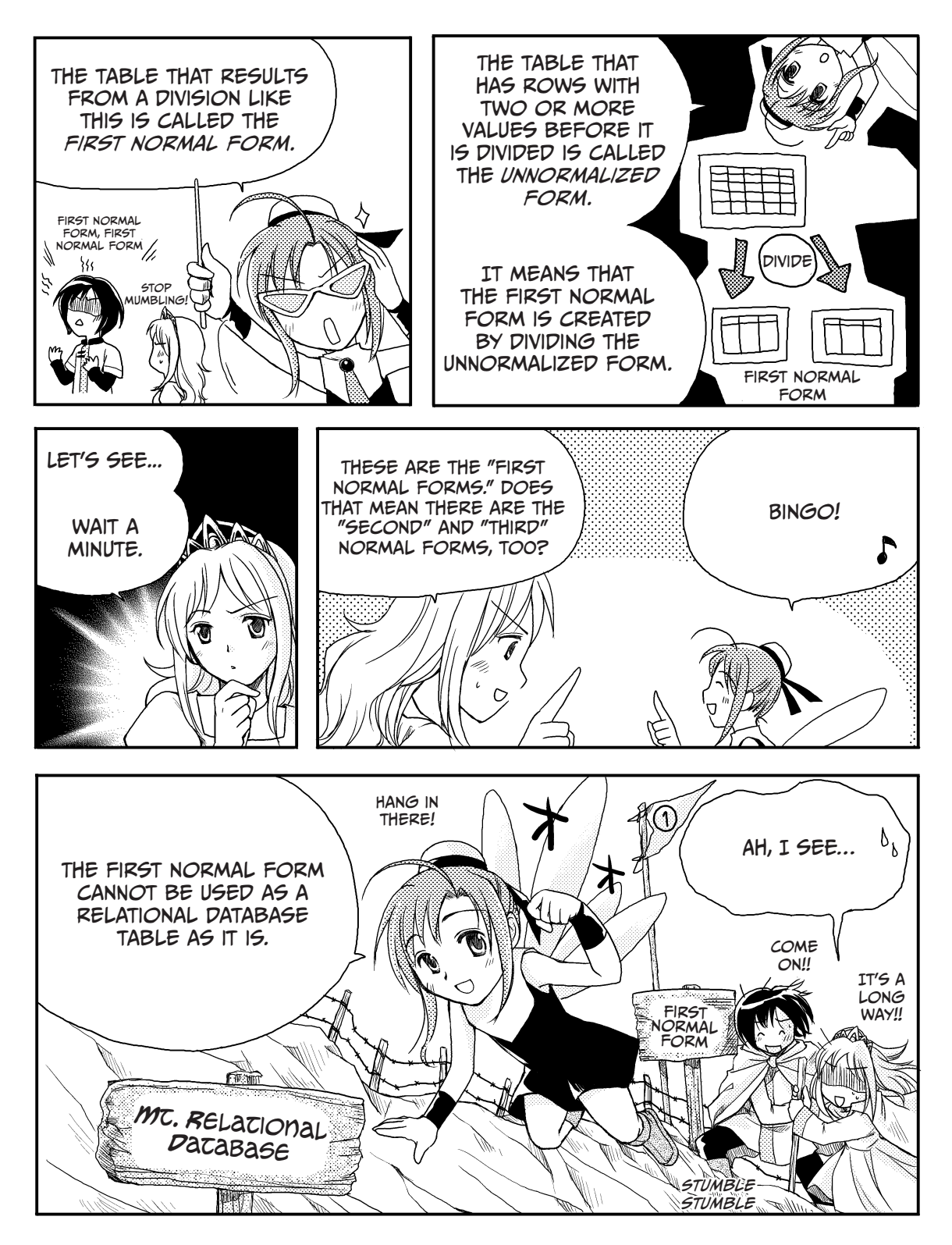

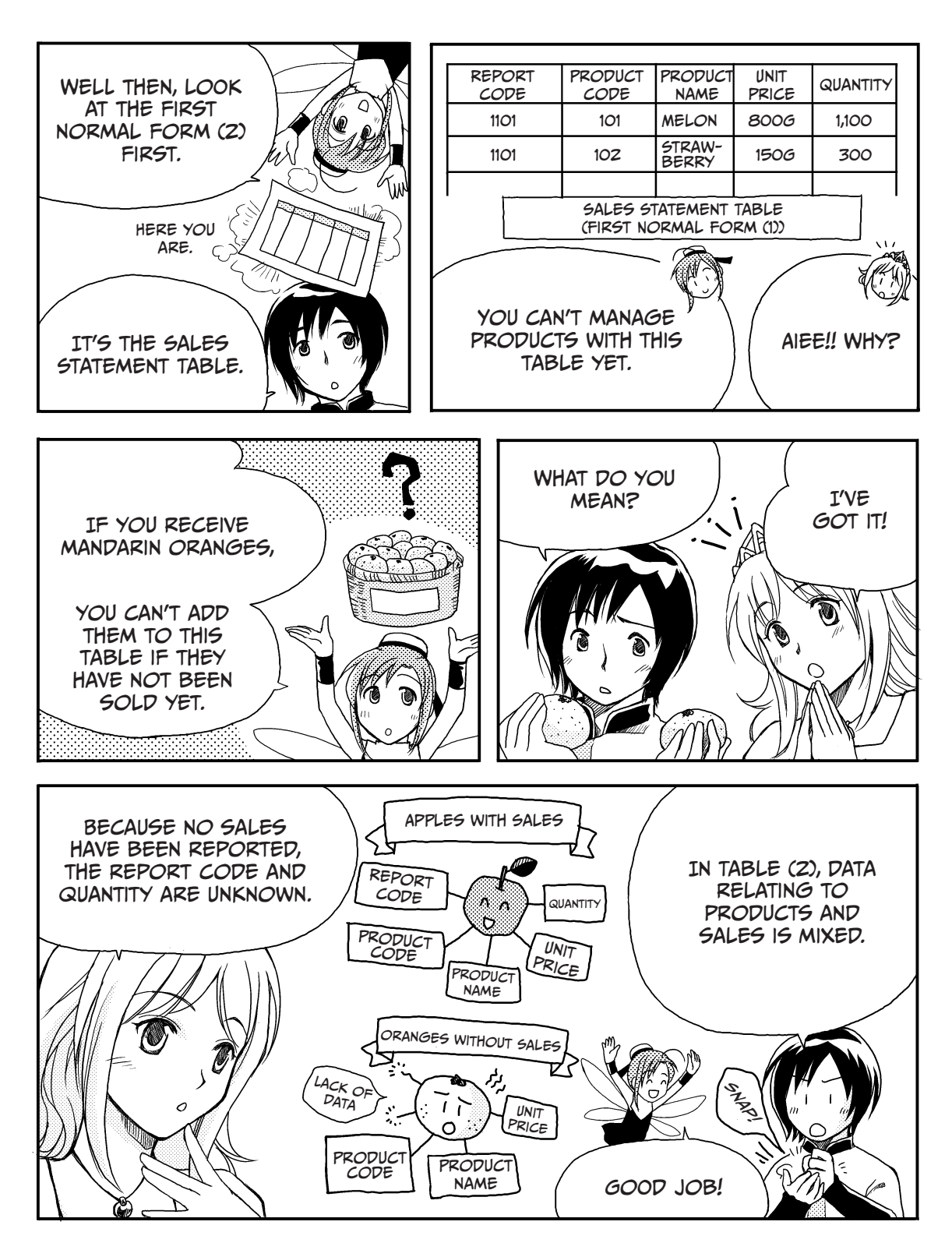

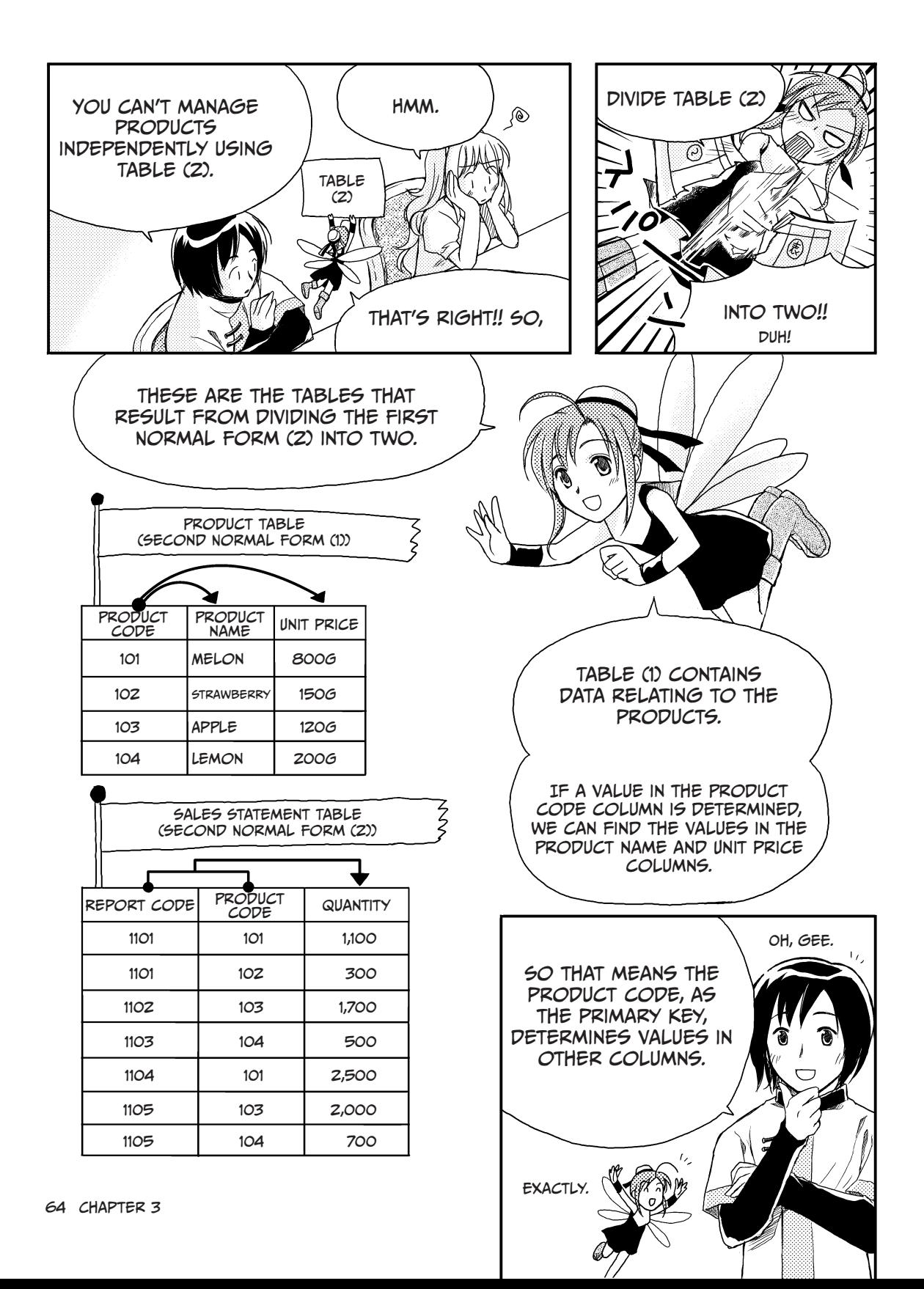

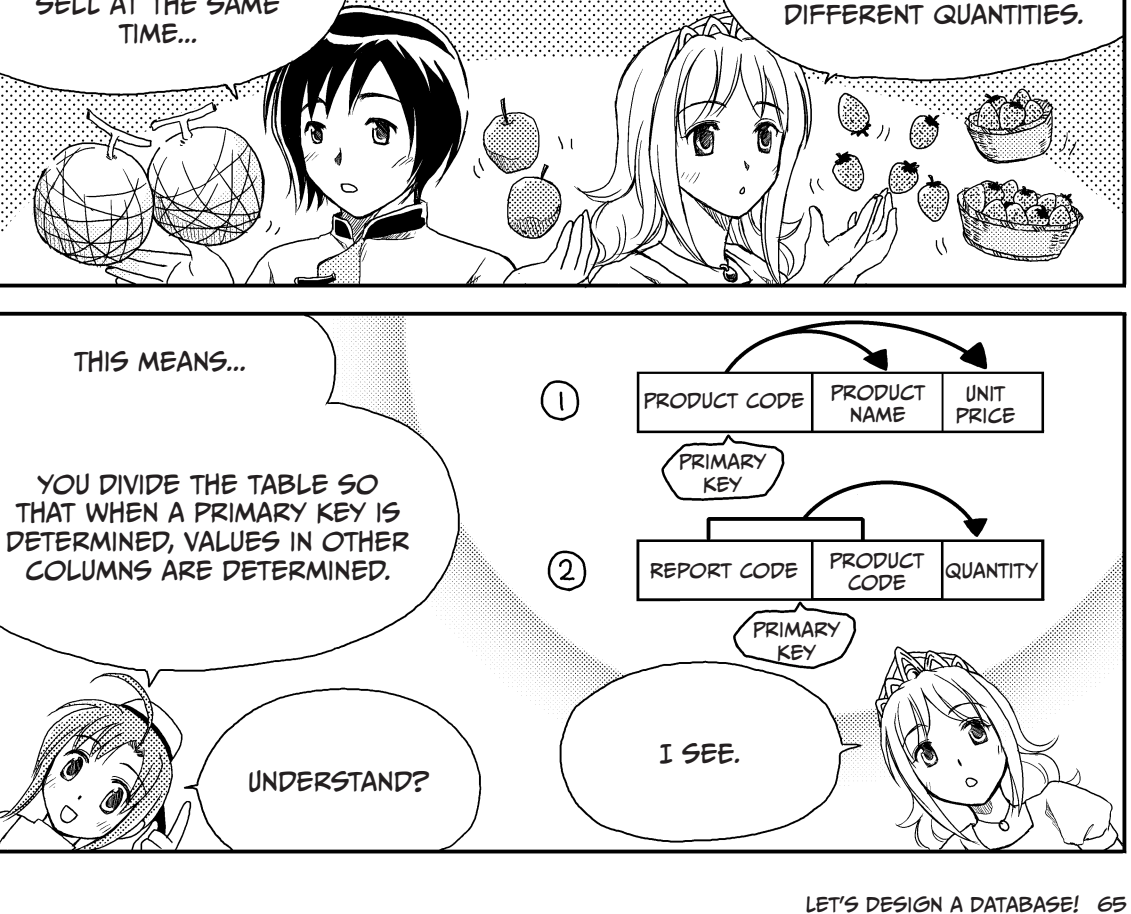

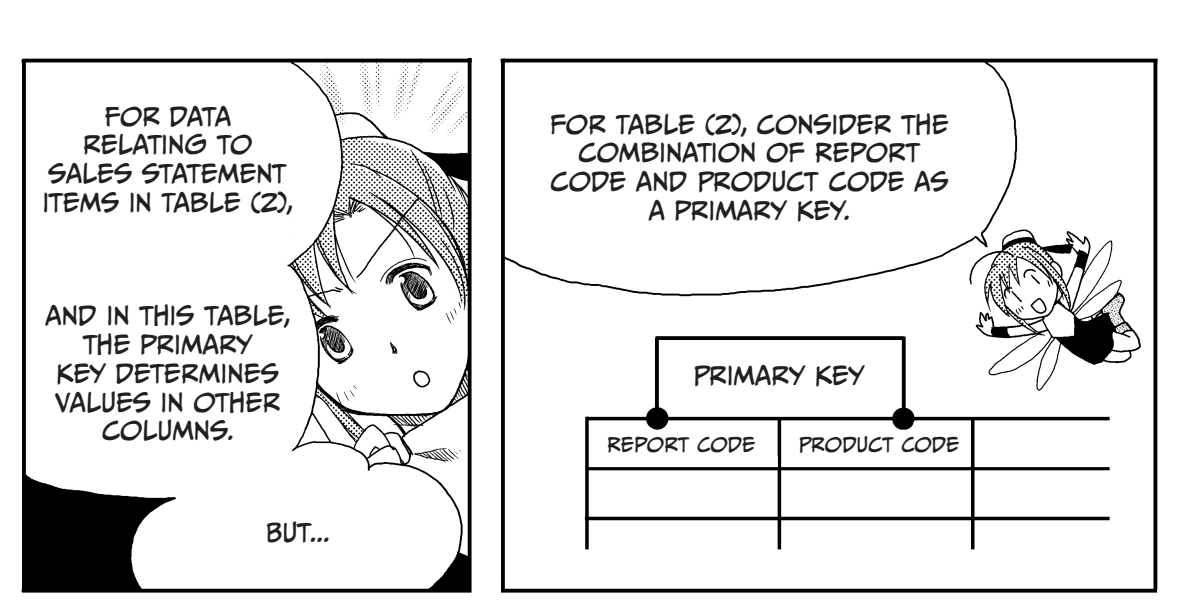

In some cases, two kinds of products sell at the same

In other cases, one kind of product sells in

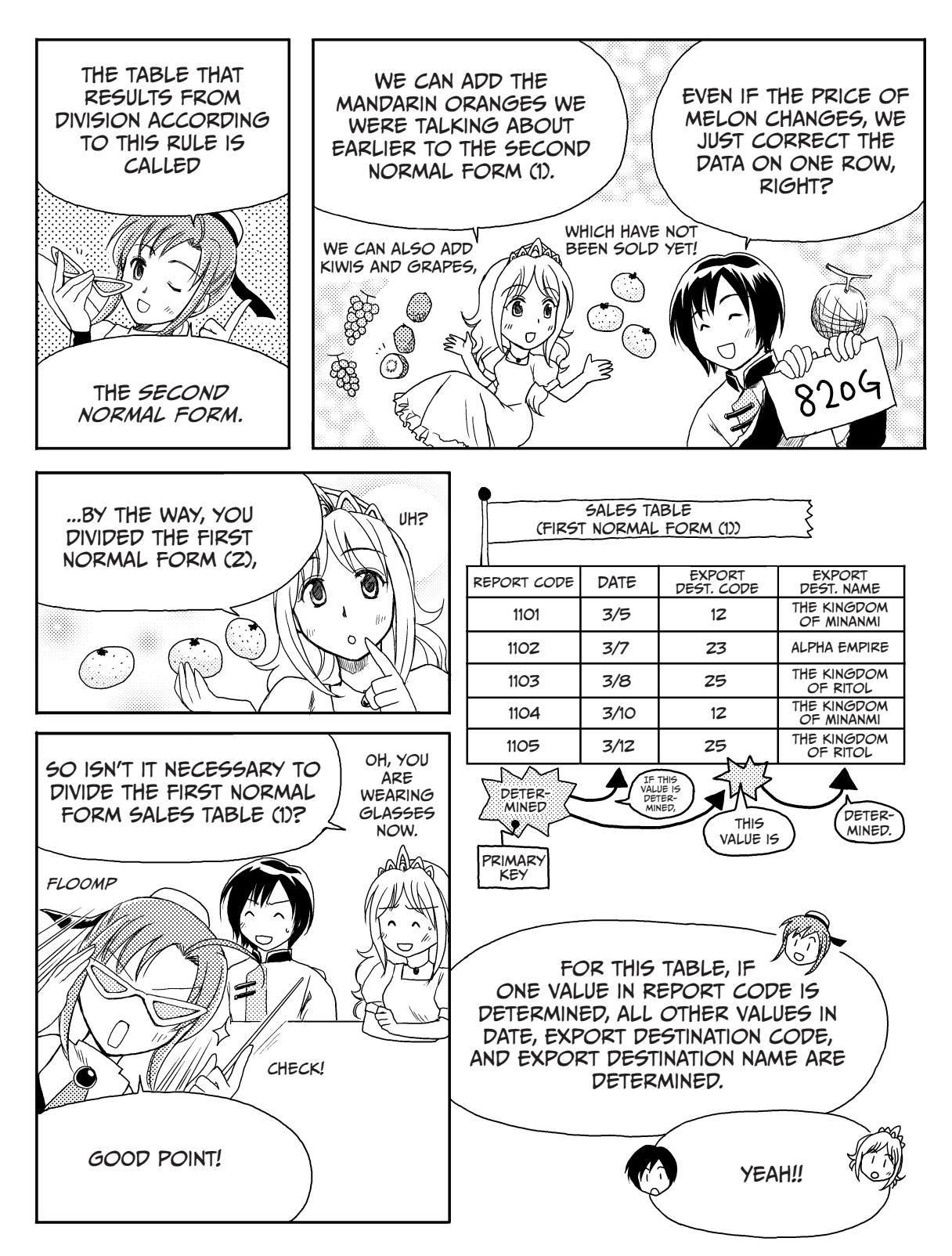

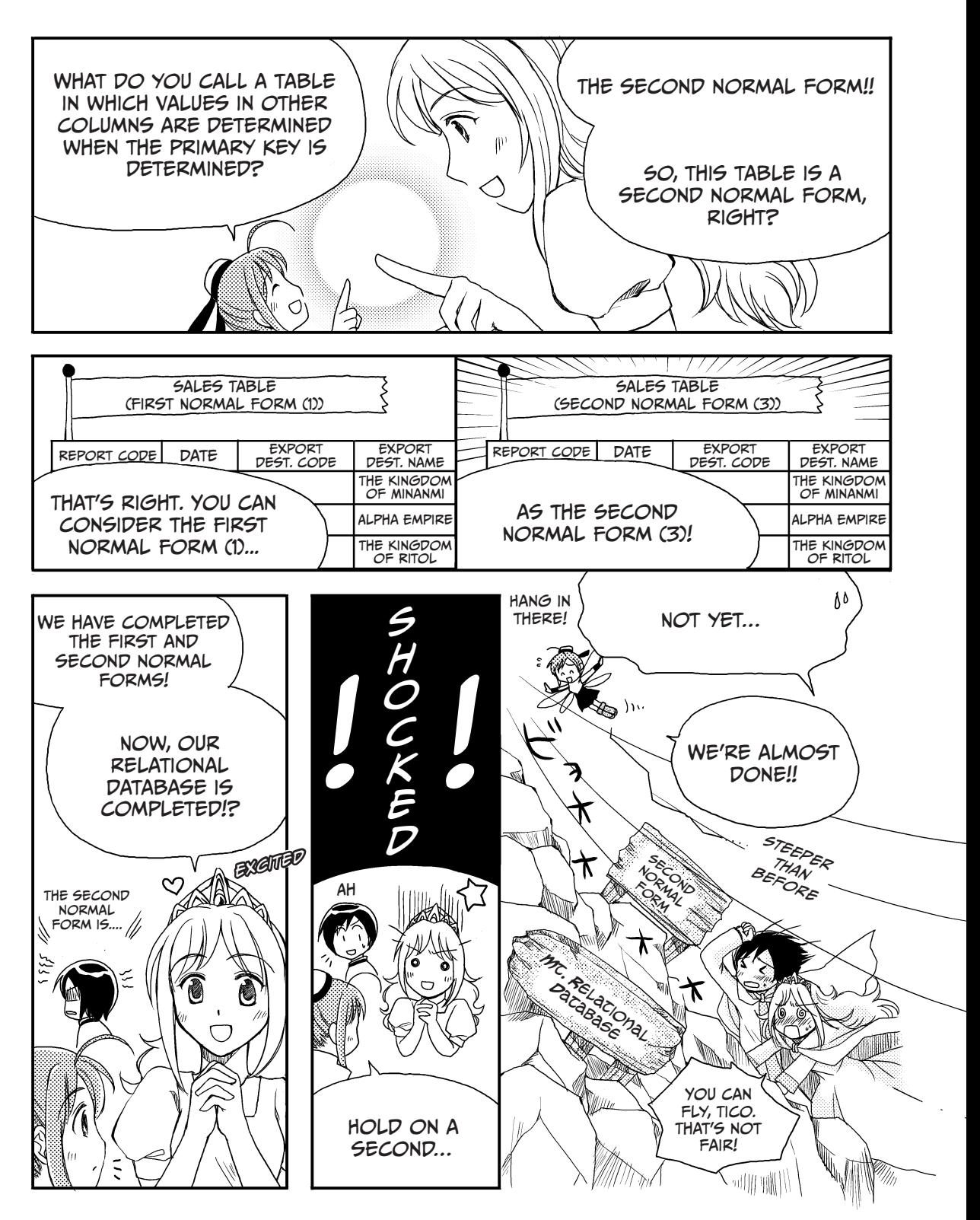

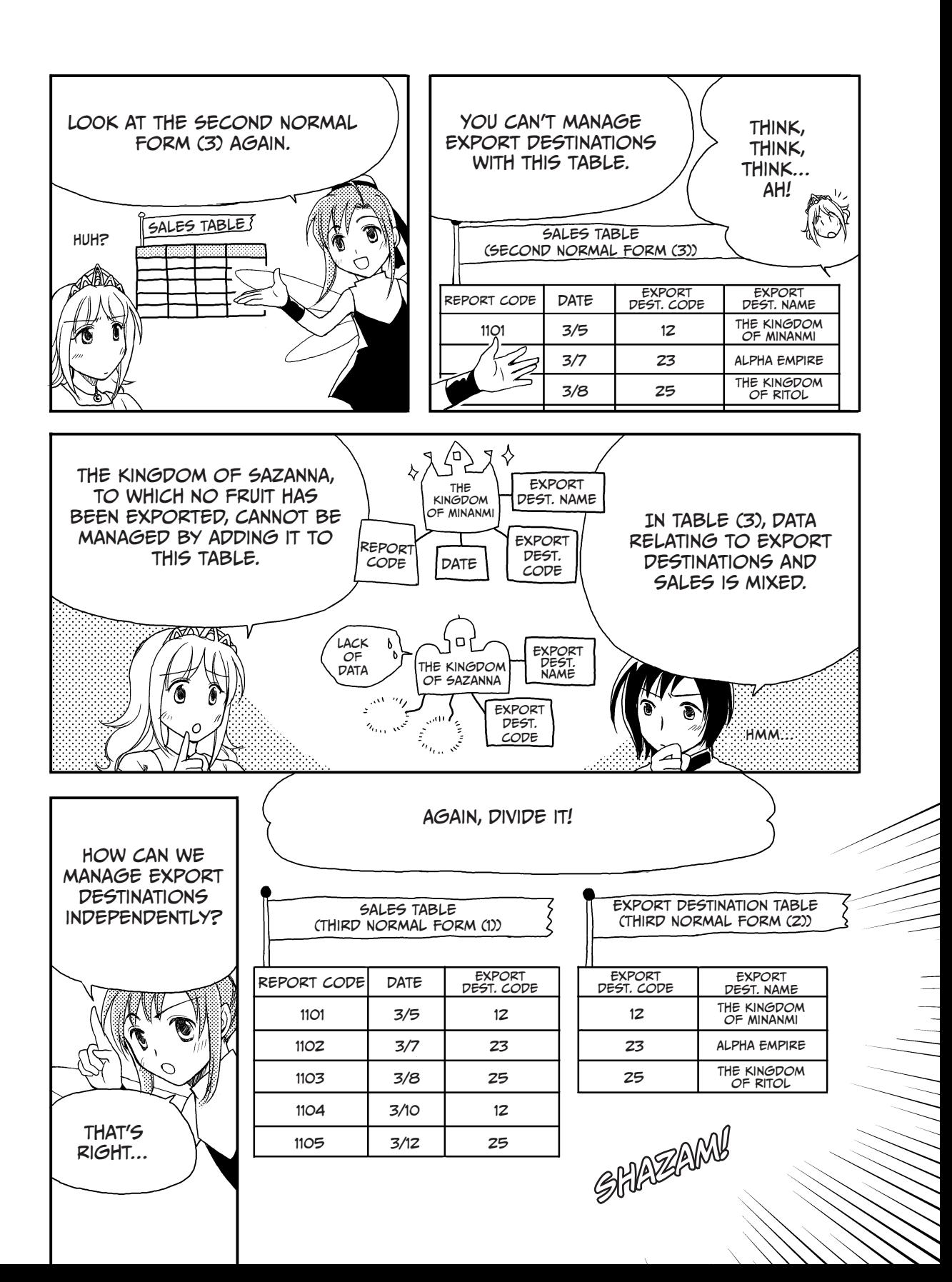

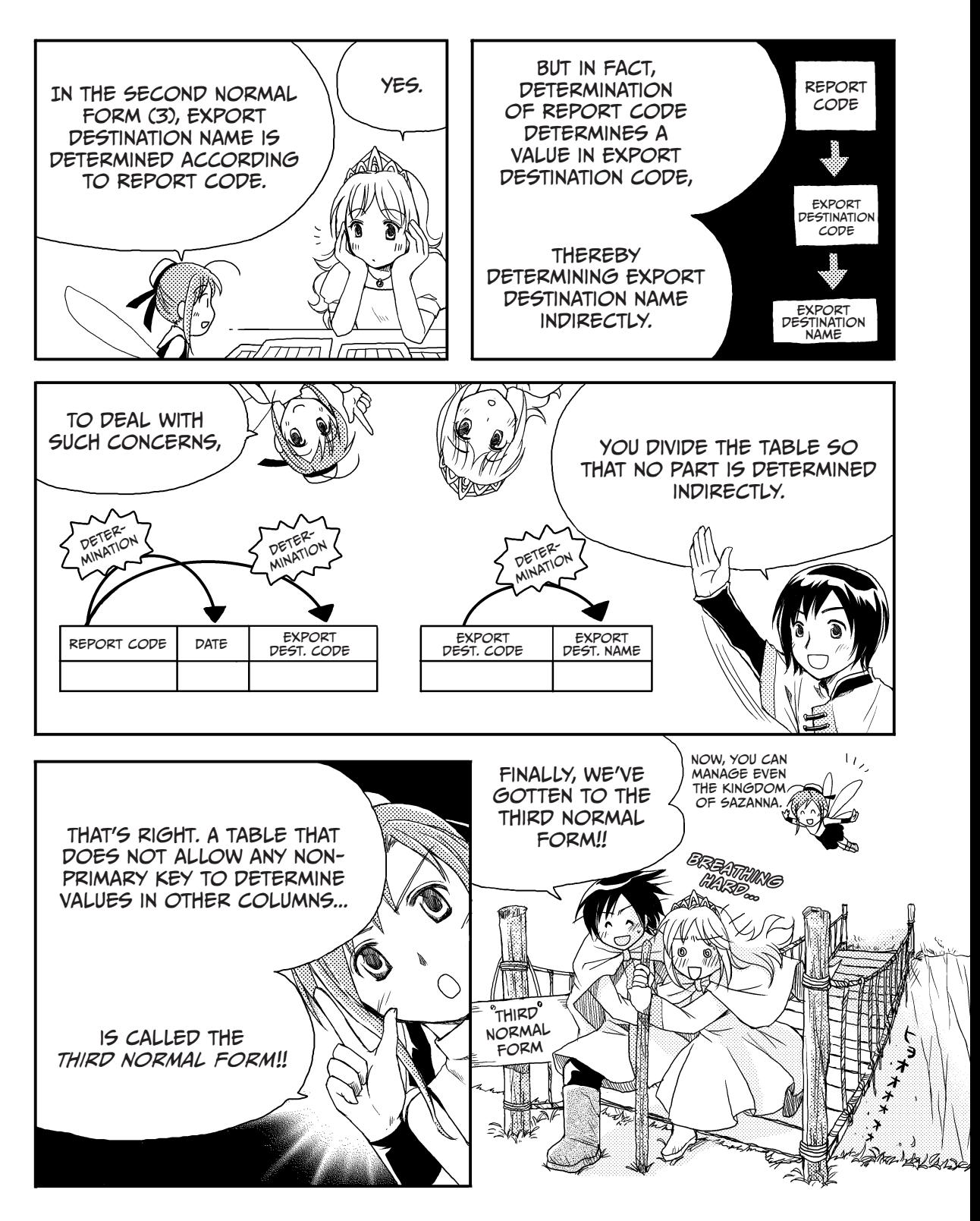

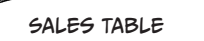

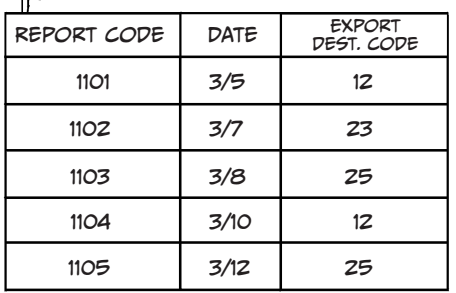

Z

SALES STATEMENT Table

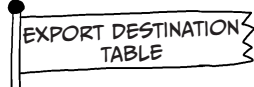

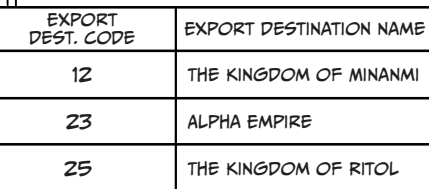

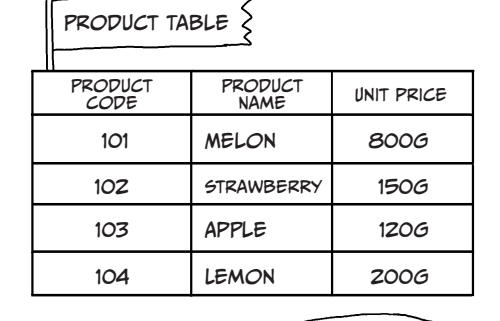

1101 1102 1103 1104 1105 1105 1101 Report code 101 101 102 103 103 104 104 **QUANTITY** 1,100 300 1,700 500 2,500 2,000 700 Product code

そく

These are the tables that result WHEN YOU DIVIDE a table up to the third normal form.

A relational database normally uses tables divided up to the third normal form.

Now, our database table is complete!

*Zowie!*

Up high!

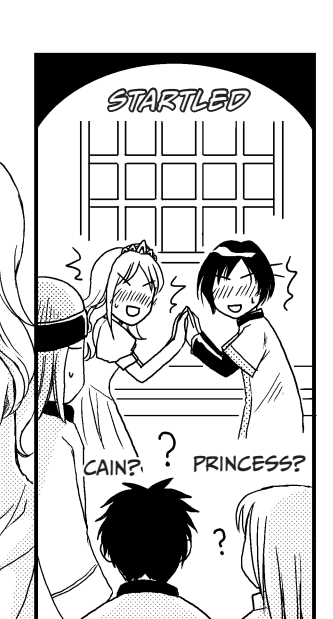

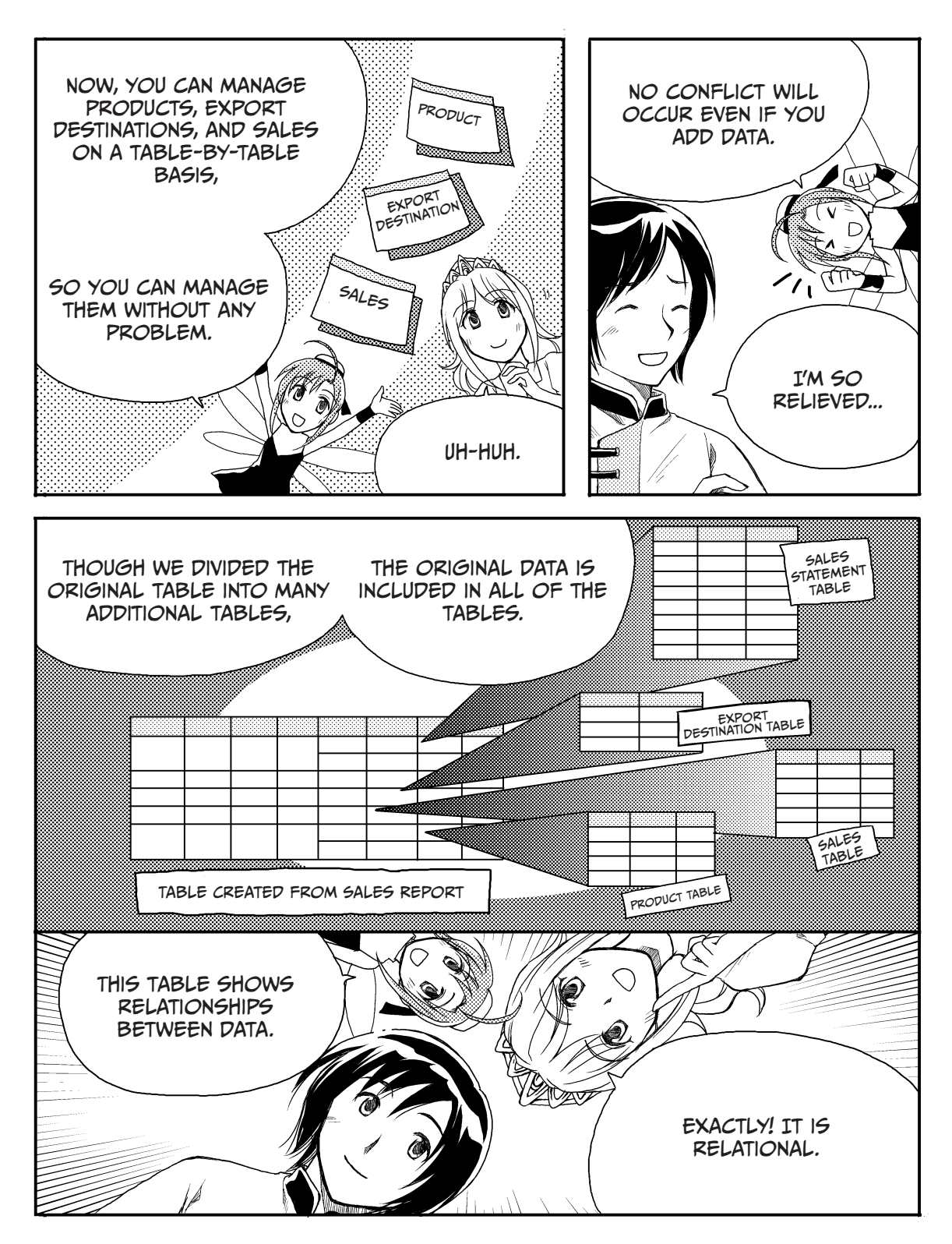

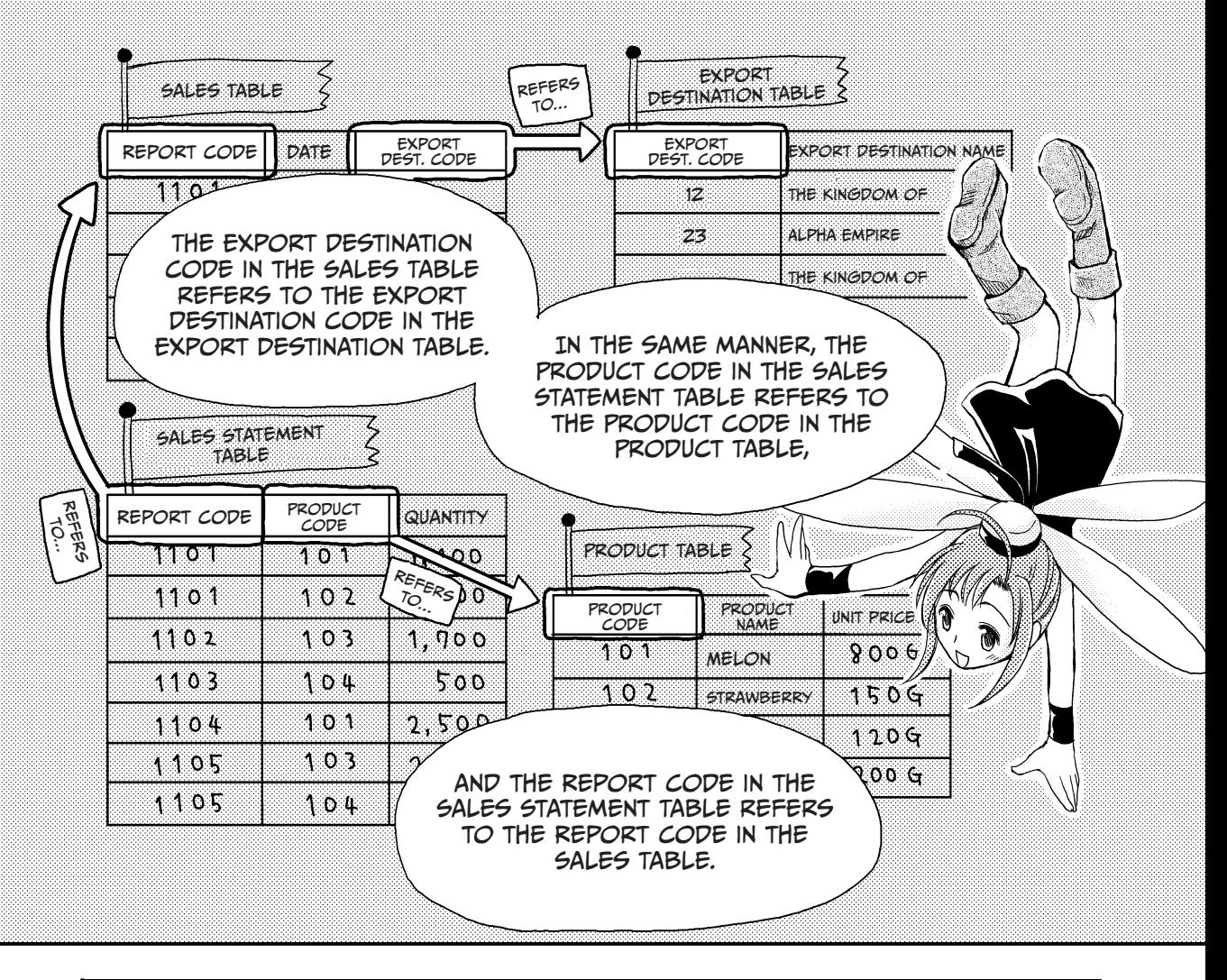

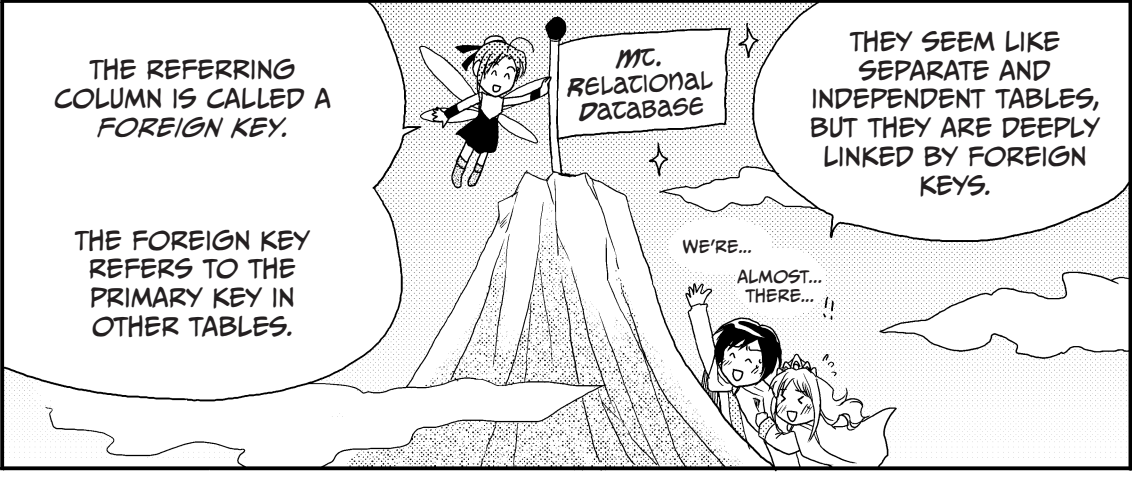

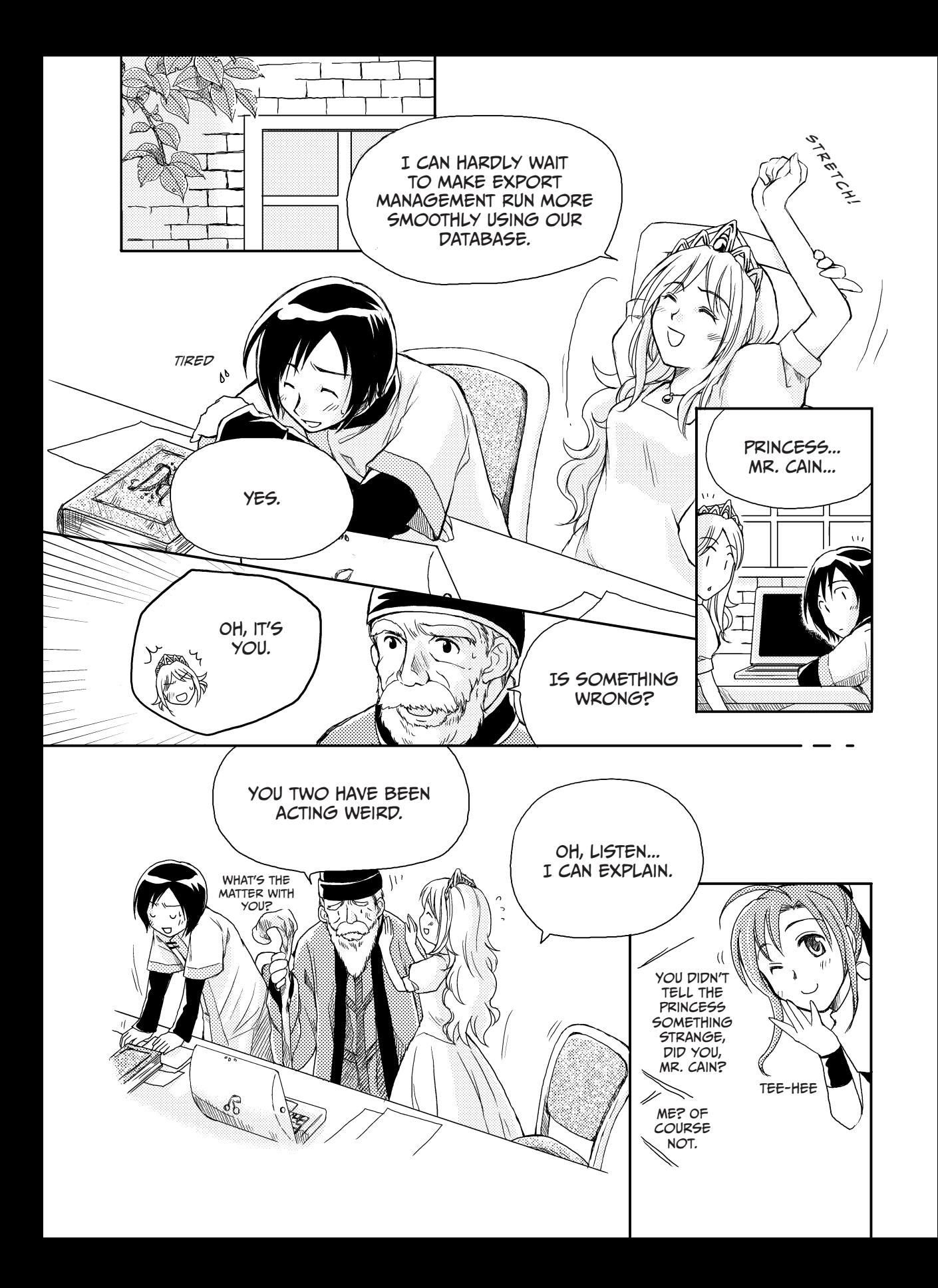

# What IS The E-R MODEL?

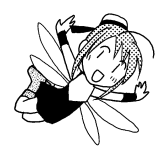

Princess Ruruna and Cain have figured out the actual condition of the Kingdom of Kod using an E-R (entity-relationship) model. When you try to create a database yourself, the first step is to determine the conditions of the data you are trying to model.

Using the E-R model, try to define an entity in your data. An *entity* is a real-world object or "thing," such as *fruit* or *export destination*.

In addition, an E-R model shows the relationship between entities. Princess Ruruna and Cain performed their analysis on the assumption that there was a relationship called *sales* between fruit and export destination. Fruit is exported to multiple export destinations, while each export destination also imports multiple kinds of fruit. For this reason, an analysis was made for the E-R model assuming that there was a relationship called *manyto-many* between fruit and export destinations. M fruit have a relationship with N export destinations. The number of associations between entities is called *cardinality*.

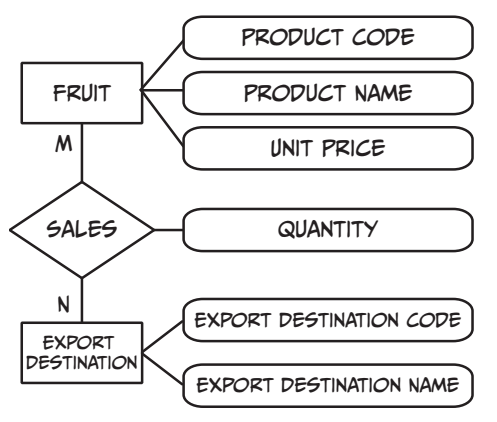

# **FOW TO ANALYZE THE E-R MODEL**

How would you perform analyses in the cases below? Think about it.

### Case 1: One-to-One Relationship

One export destination manages one piece of export history information. This kind of relationship is called a *one-to-one* relationship.

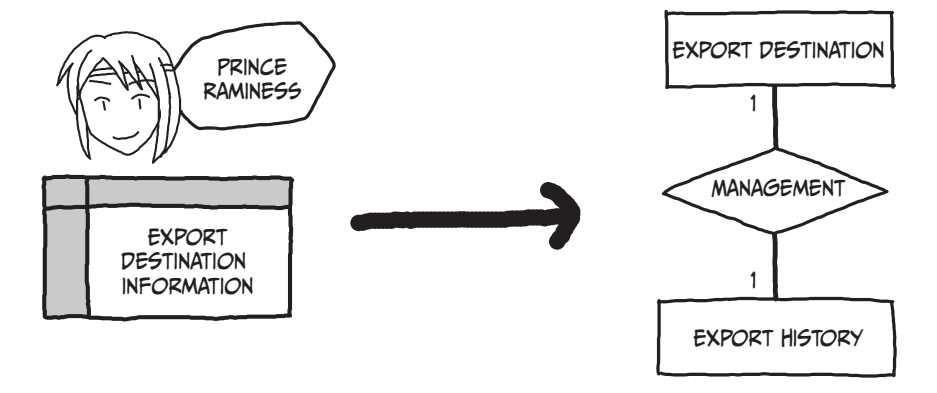

## Case 2: One-to-Many Relationship

Multiple servants serve one princess. The servants do not serve any other princess or even the king.

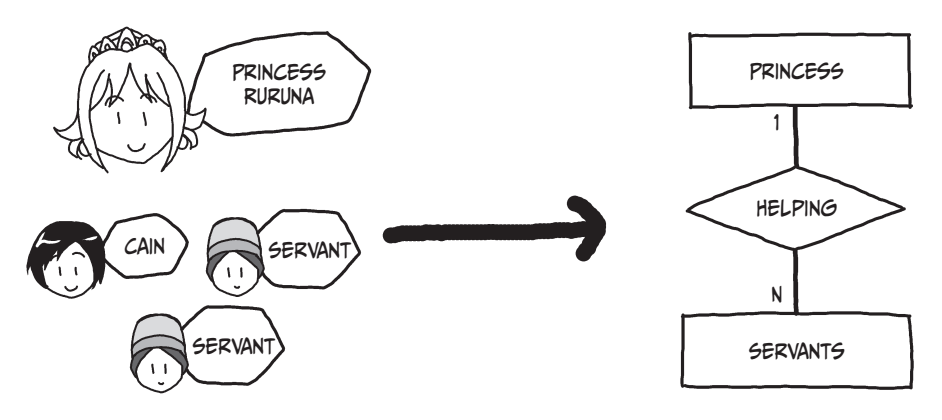

This kind of relationship is called a *one-to-many* relationship.

## Case 3: Many-to-Many Relationship

Fruit is exported to multiple export destinations. The export destinations import multiple kinds of fruit.

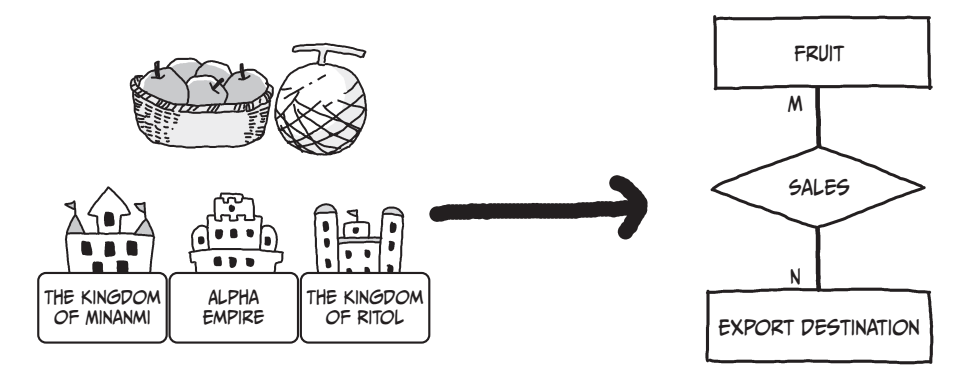

This kind of relationship is called a *many-to-many* relationship.

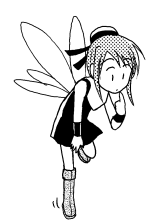

## QUESTIONS

How well do you understand the E-R model? Analyze and draw an E-R model for each of the cases below. The answers are on page 82.

**Q1**

One staff member manages multiple customers. One customer will never be contacted by more than one staff member.

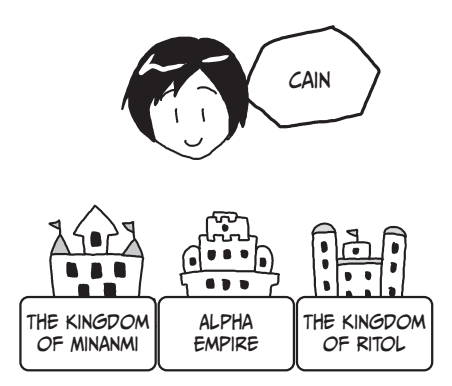

### **Q2**

One person can check out multiple books. Books can be checked out to multiple students at different times.

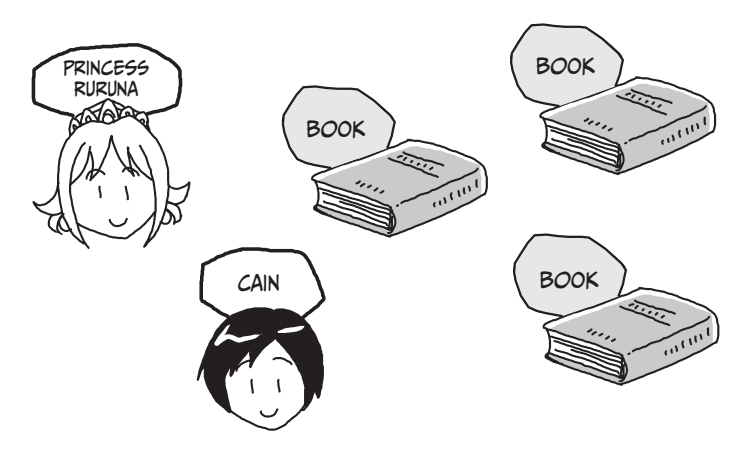

Each student attends multiple lectures. Each lecture is attended by multiple students. One teacher gives multiple lectures. Each lecture is given by one teacher.

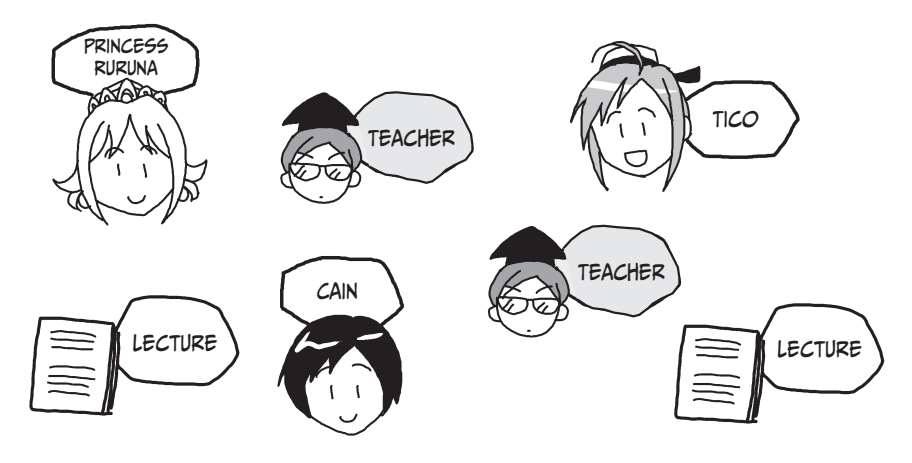

### **Q4**

Each customer can open multiple deposit accounts. Each deposit account is opened by one customer. Each bank manages multiple deposit accounts. Each deposit account is managed by one bank.

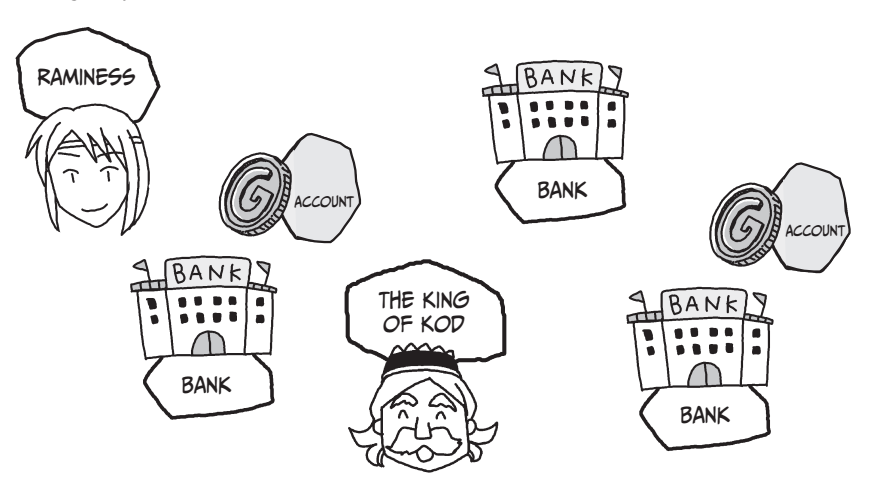

Keep in mind that E-R model–based analysis does not necessarily produce one "correct" result. There can be many ways to logically organize data to reflect real-world conditions.

# Normalizing a Table

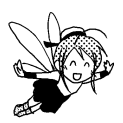

Princess Ruruna and Cain learned about normalization, the process of tabulating data from the real world for a relational database. It is necessary to normalize data in order to properly manage a relational database. Normalization is summarized here (the shaded fields are *primary keys*).

### Unnormalized form

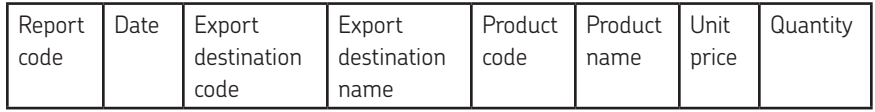

#### First normal form

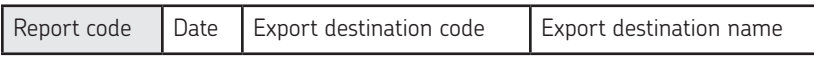

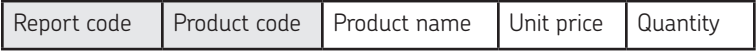

#### Second normal form

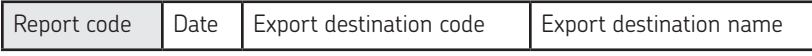

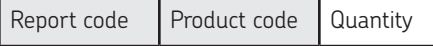

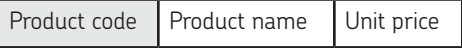

#### Third normal form

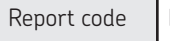

Date  $\Big|$  Export destination code

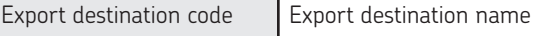

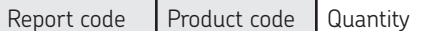

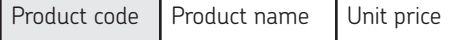

The *unnormalized form* is a table in which items that appear more than once have not been removed. We've seen that you cannot manage data well using this kind of table for a relational database. Consequently, you need to divide the table.

The *first normal form* refers to a simple, two-dimensional table resulting from division of the original, unnormalized table. You can consider it to be a table with one item in each cell. The table is divided so that no items will appear more than once.

The *second normal form* refers to a table in which a key that can identify data determines values in other columns. Here, it is the *primary key* that determines values in other columns.

In a relational database, a value is called *functionally dependent* if that value determines values in other columns. In the second normal form, the table is divided so that values in other columns are functionally dependent on the primary key.

In the *third normal form*, a table is divided so that a value is not determined by any non-primary key. In a relational database, a value is called *transitively dependent* if that value determines values in other columns indirectly, which is part of functionally dependent operation. In the third normal form, the table is divided so that transitively dependent values are removed.

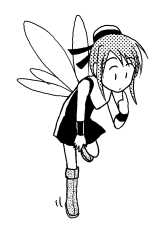

## Questions

It is important to be able to design a relational database table for various situations, so let's look at some examples of normalizing tables. Determine how the table was normalized in each of the cases below. The answers are on page 82.

**Q5**

The following table manages book lending like the example in Q2. To what stage is it normalized?

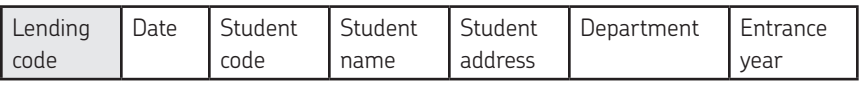

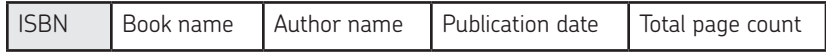

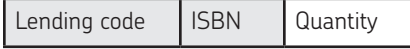

The following table also shows a book lending situation. To what stage is it normalized?

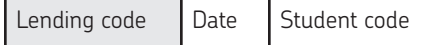

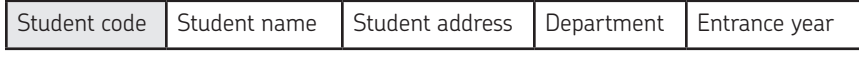

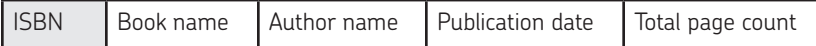

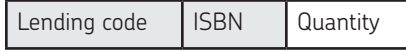

### **Q7**

The following table shows monthly sales for each staff member. Each department has multiple staff members. A staff member can only be part of one department. Normalize this table to the third normal form.

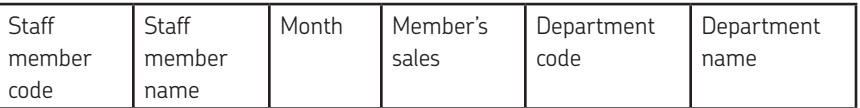

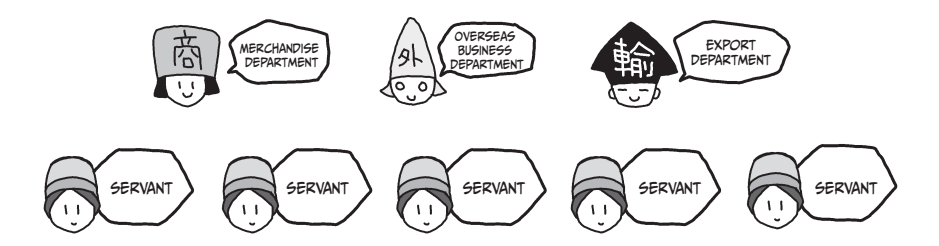

#### **Q8**

The following table represents an order-receiving system. Normalize it to the third normal form. However, process one customer per order-taking code. You can process multiple products based on one order-taking code. In addition, one order-taking code should correspond to only one representative.

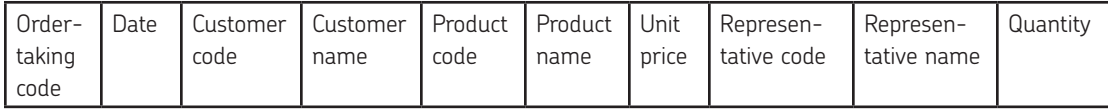

The following table represents an order-receiving system. Normalize it to the third normal form. Assume that products are classified by product code.

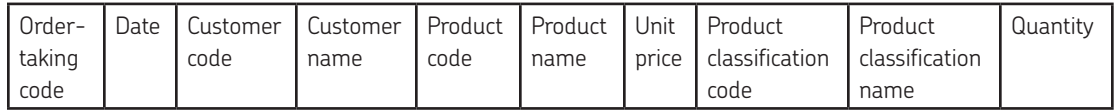

# Steps for Designing a Database

You have learned how to design a database! However, you have to do more than just that. You need to design a detailed file structure inside the database and devise methods for importing and exporting data. In general, you can divide the whole database design into three parts: conceptual schema, internal schema, and external schema.

The *conceptual schema* refers to a method that models the actual world. Namely, it is a way to determine the logical structure of a database. The conceptual schema is designed taking into consideration an E-R model–based understanding of the actual world and normalization of a table.

The *internal schema* refers to a database viewed from the inside of a computer. Namely, it is a way to determine the physical structure of a database. The internal schema is designed after creating a method to search the database at high speed.

The *external schema* refers to a database as viewed by users or applications. The external schema is designed after creating data required for application programs.

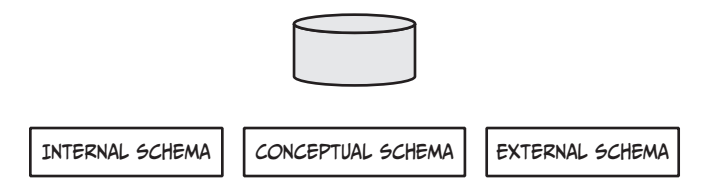

Princess Ruruna and Cain have designed a database with a focus on the conceptual schema in this chapter. They are in the midst of improving the database.

Now that you've completed the basic design of a database, we'll go straight to using the database in the next chapter.

# **SUMMARY**

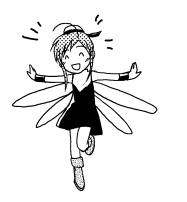

- An *E-R model* is used to analyze entities and relationships. •
- Relationships between entities can be one-to-one, one-to-many, and many-to-many. •
- The data in a table must be normalized before you can use it to create a relational database. •
- The desian of a database can be divided into three types: conceptual schema, internal schema, and external schema. •

## Answers

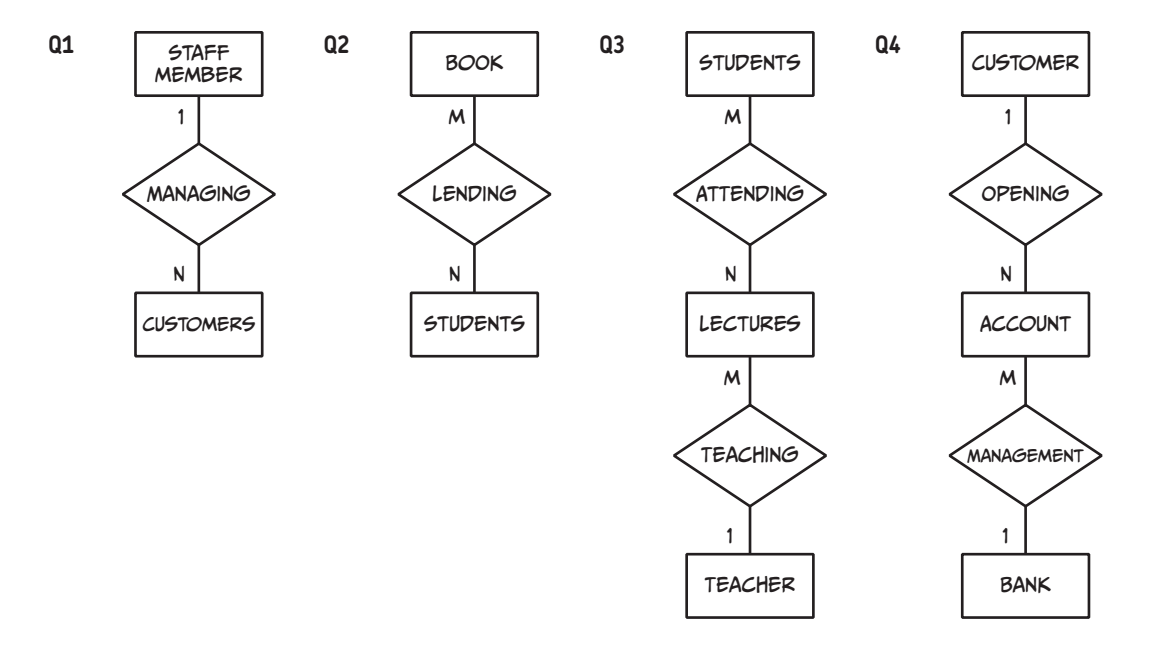

### **Q5** Second normal form

**Q6** Third normal form

### **Q7**

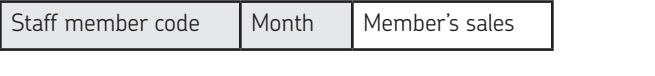

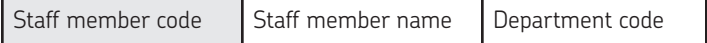

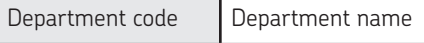

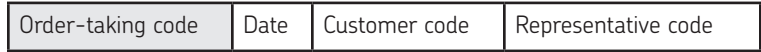

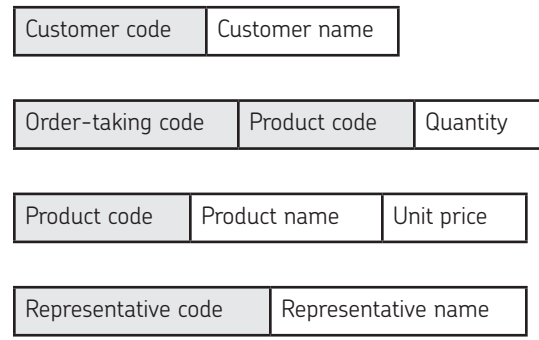

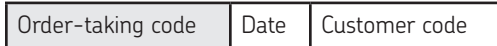

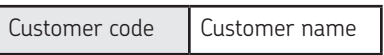

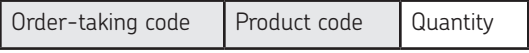

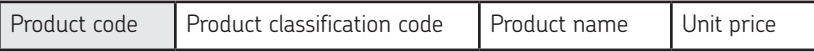

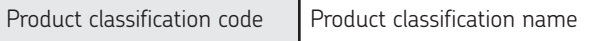

## Designing a Database

In this chapter, you learned how to design a relational database. However, there are other database design methods. Usability and efficiency of a database depend on an analysis and design method. Therefore, it is important to create an appropriate database in the design stage.

In the database design stage, you need to perform various tasks in addition to table design. For example, you need to consider a datatype to use in the table. You may also need to specify columns indicating numerical values, currencies, and character strings. In addition, you need to devise a search method so you can carry out fast searches. Sometimes, you must create a design while keeping physical file organization in mind. And you have to control which users can access the database to ensure security. There are many factors you need to think about when designing a database. We'll look at some of these factors in the following chapters.

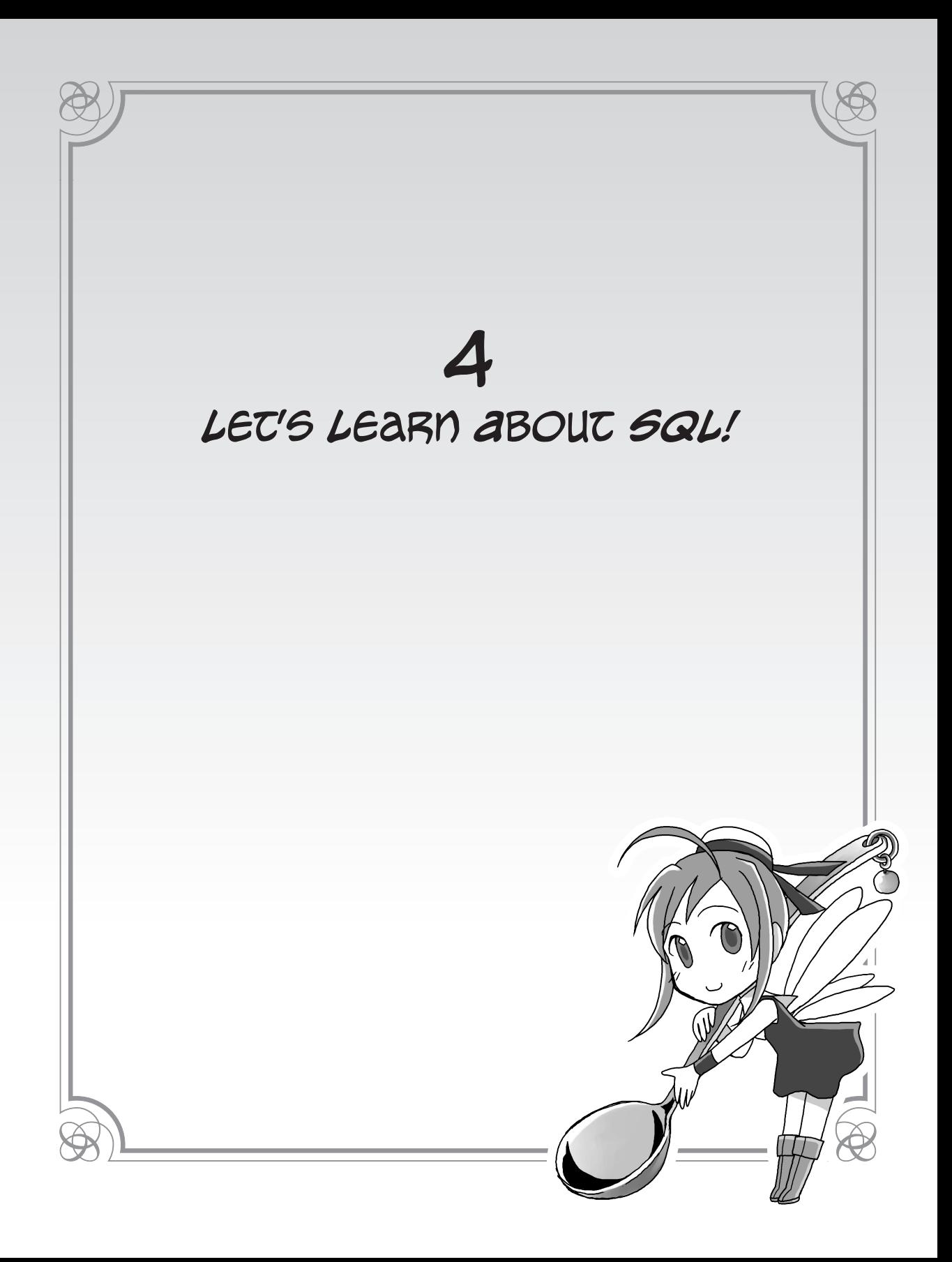

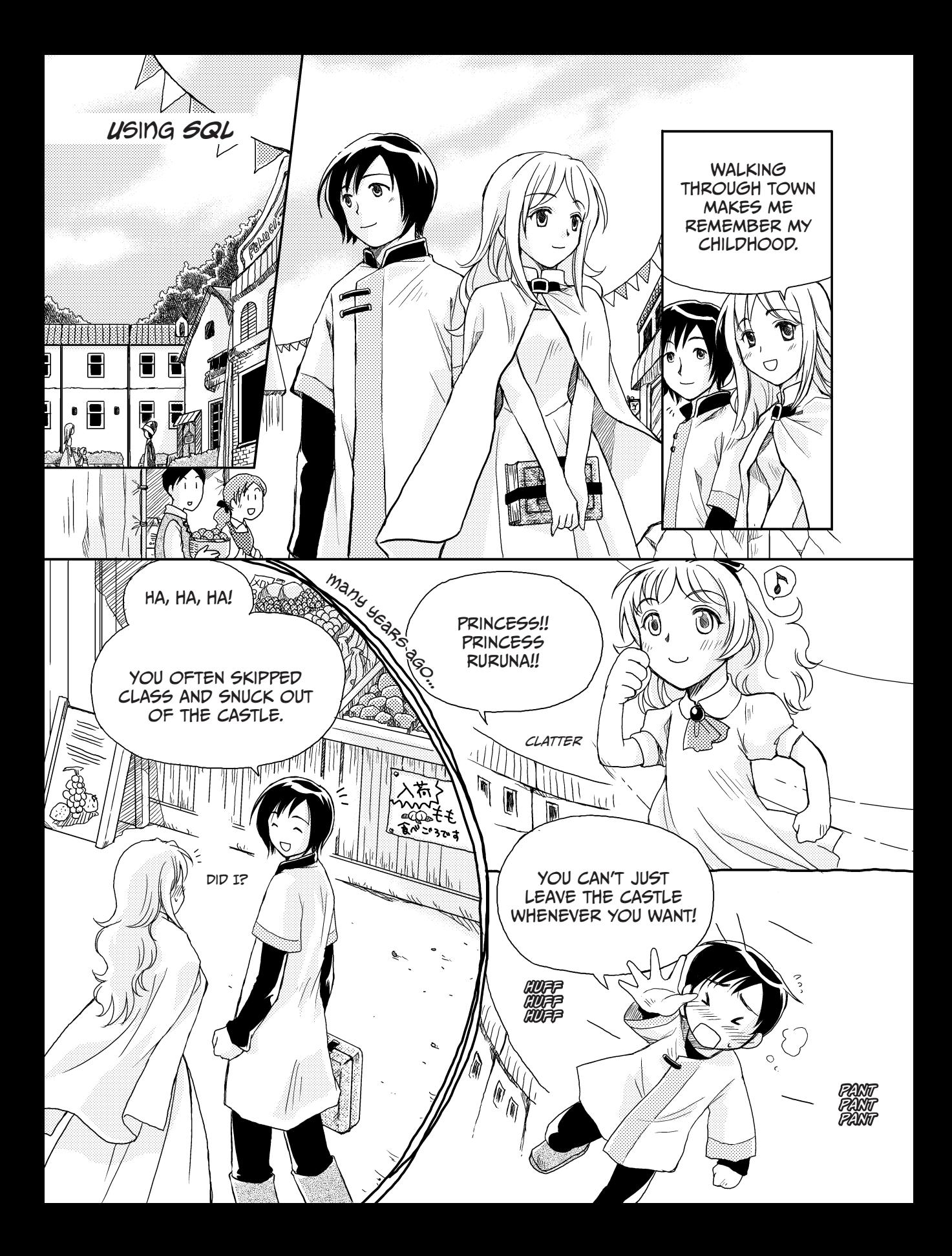

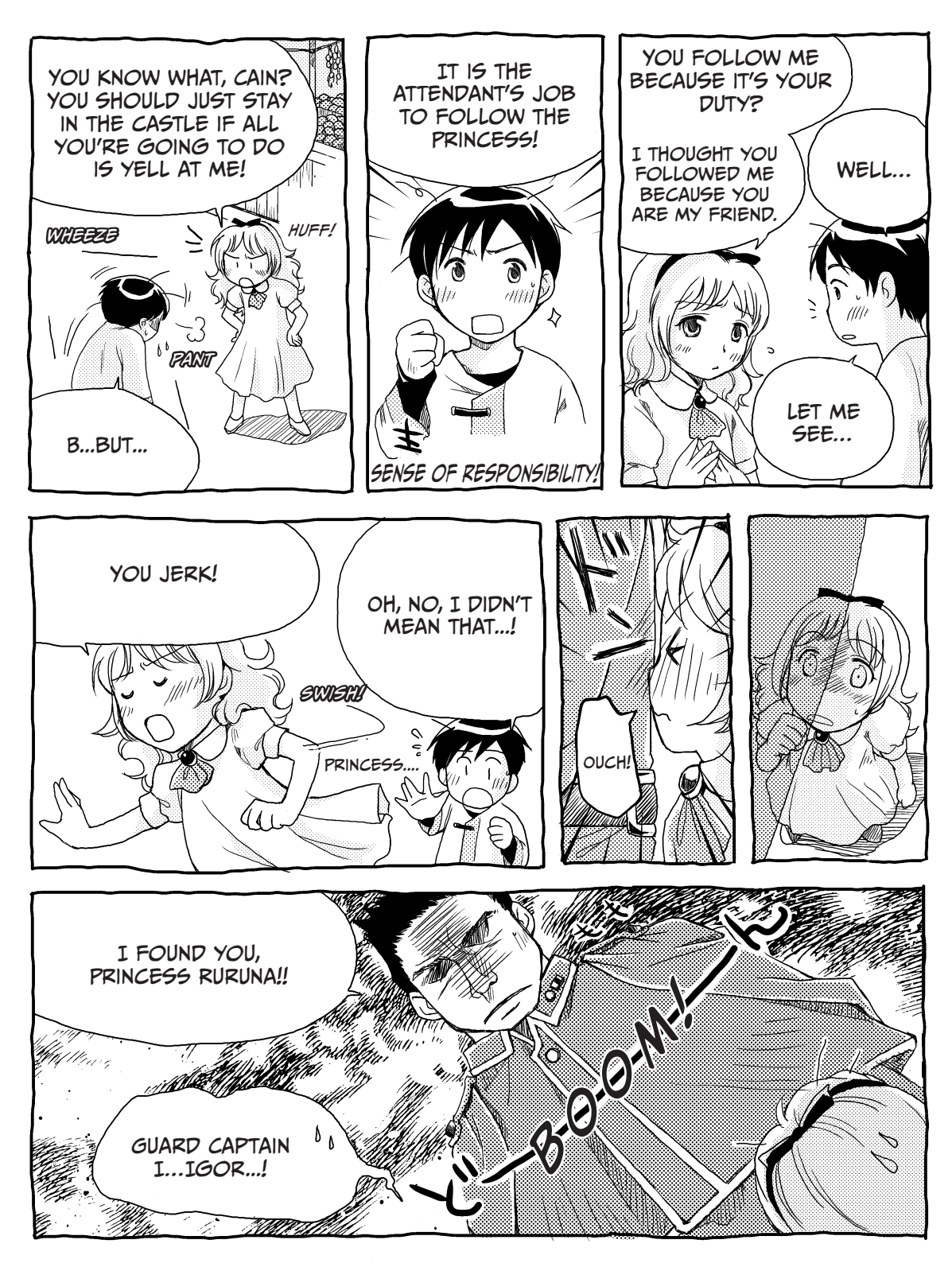

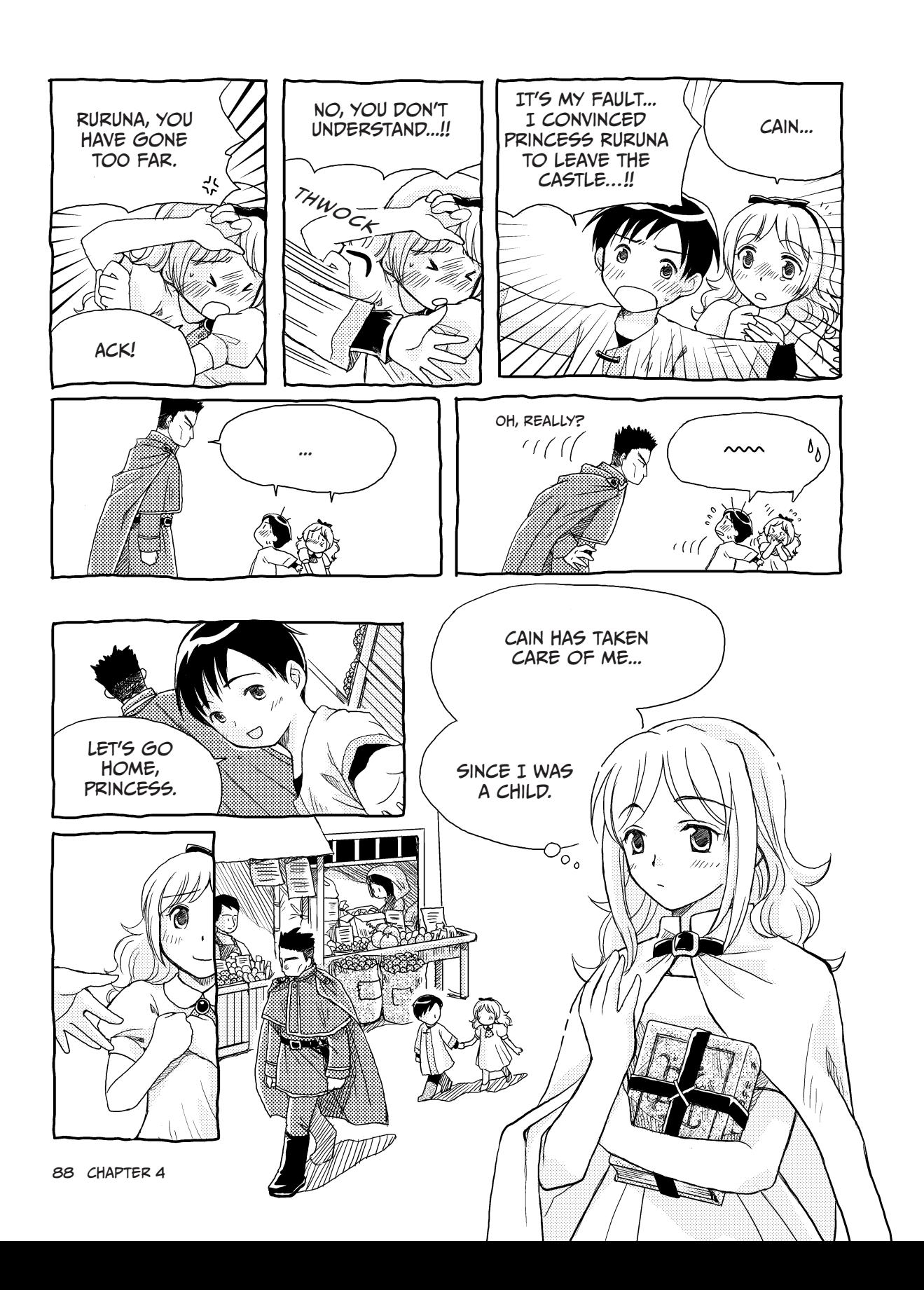

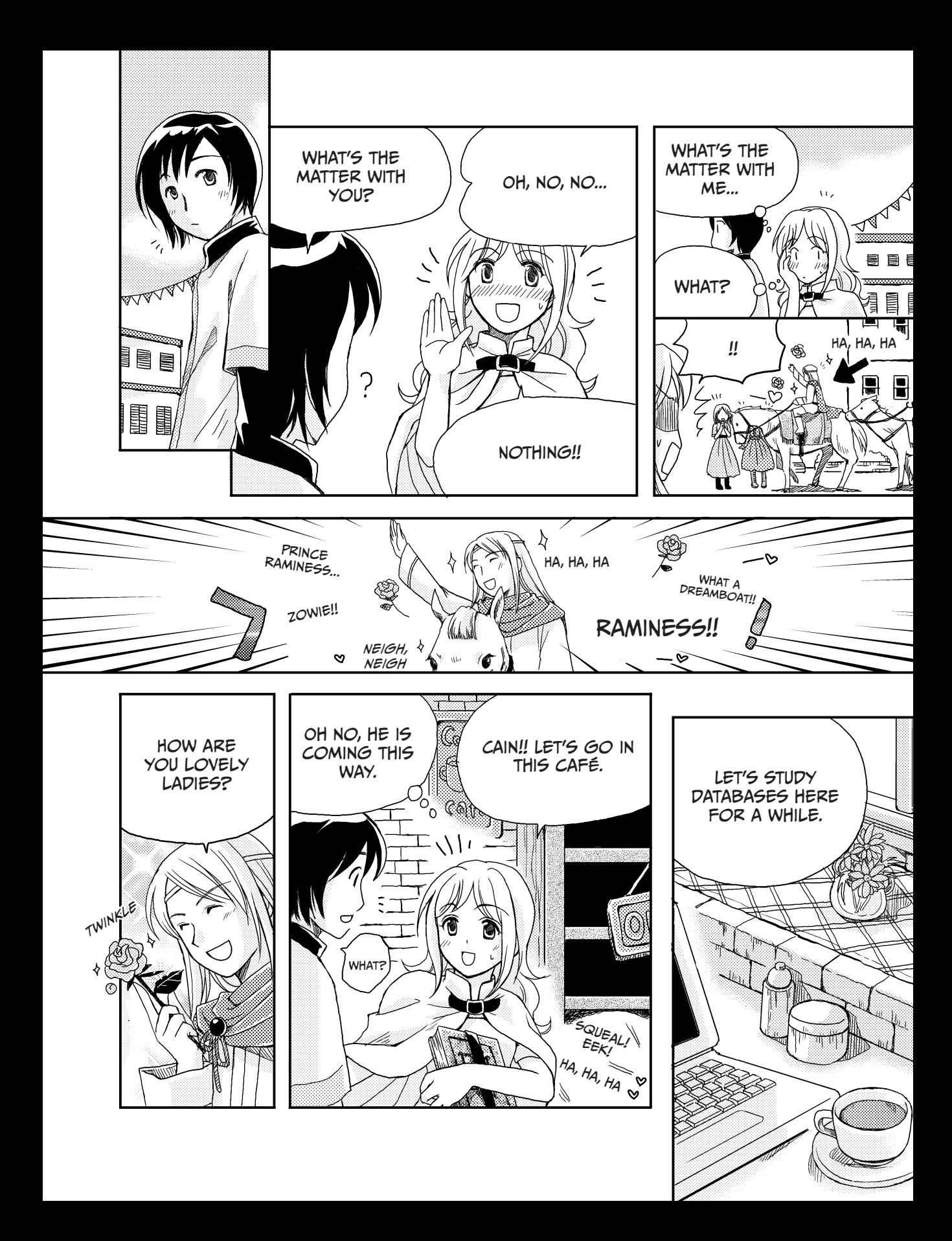

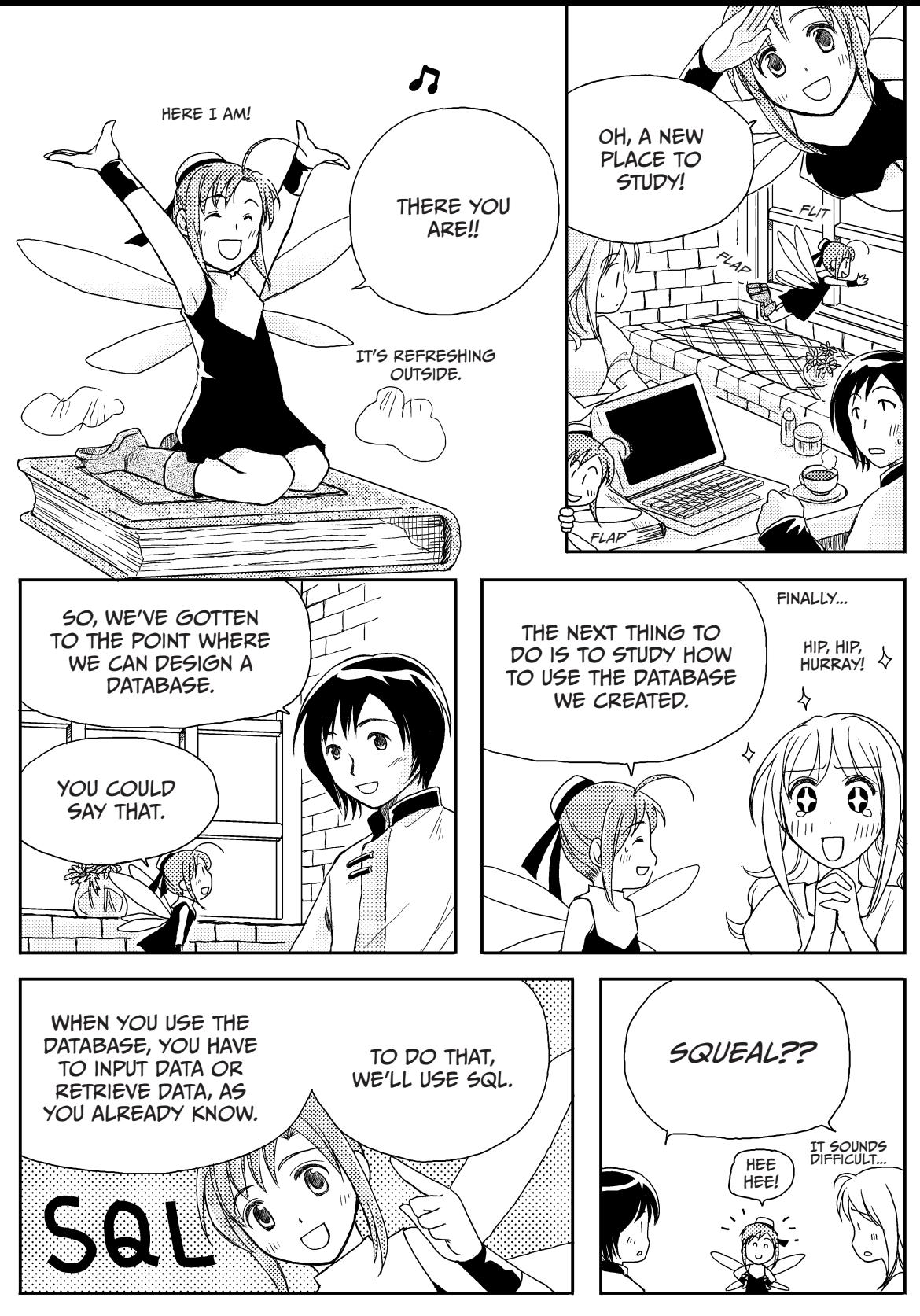

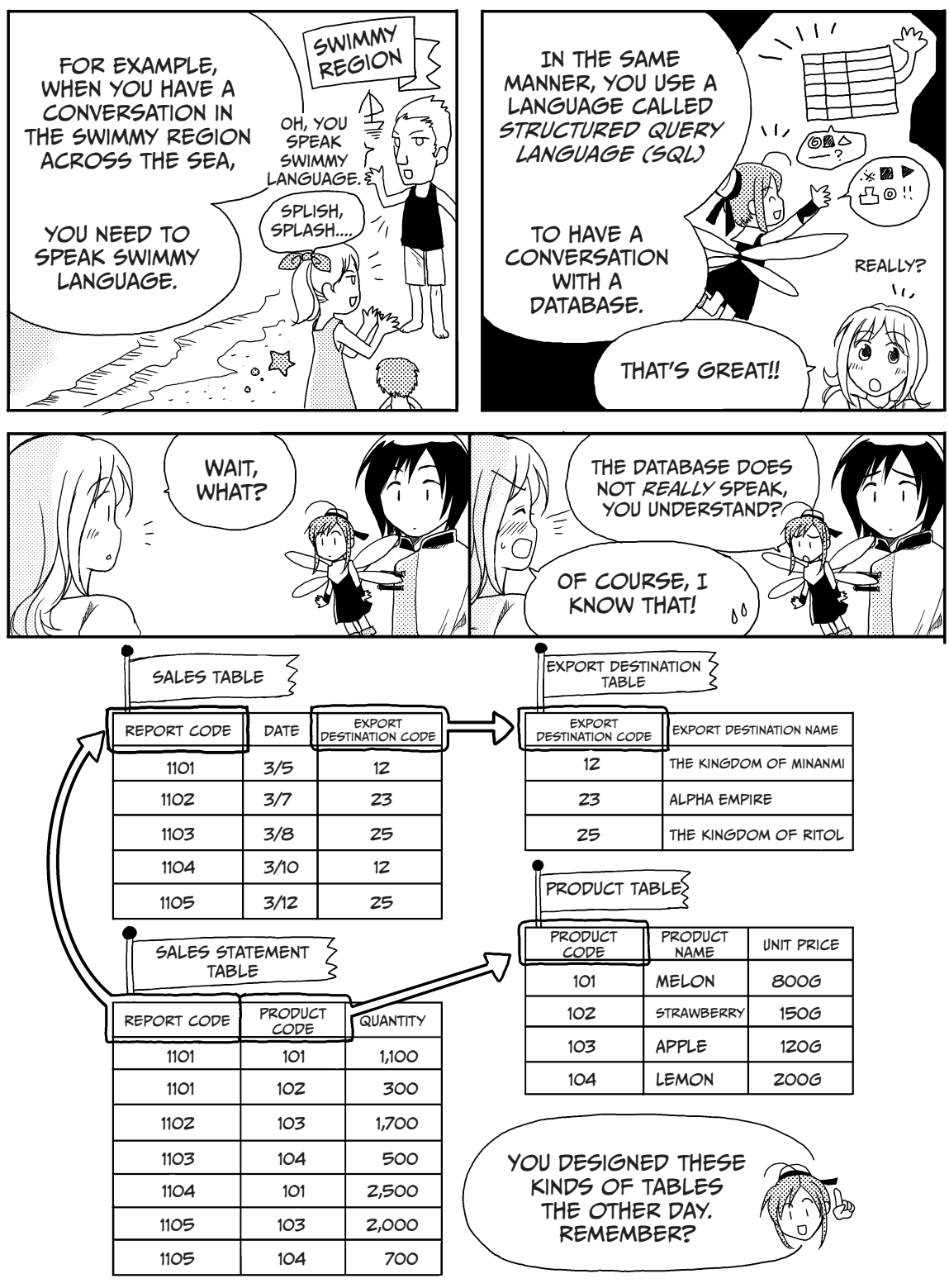

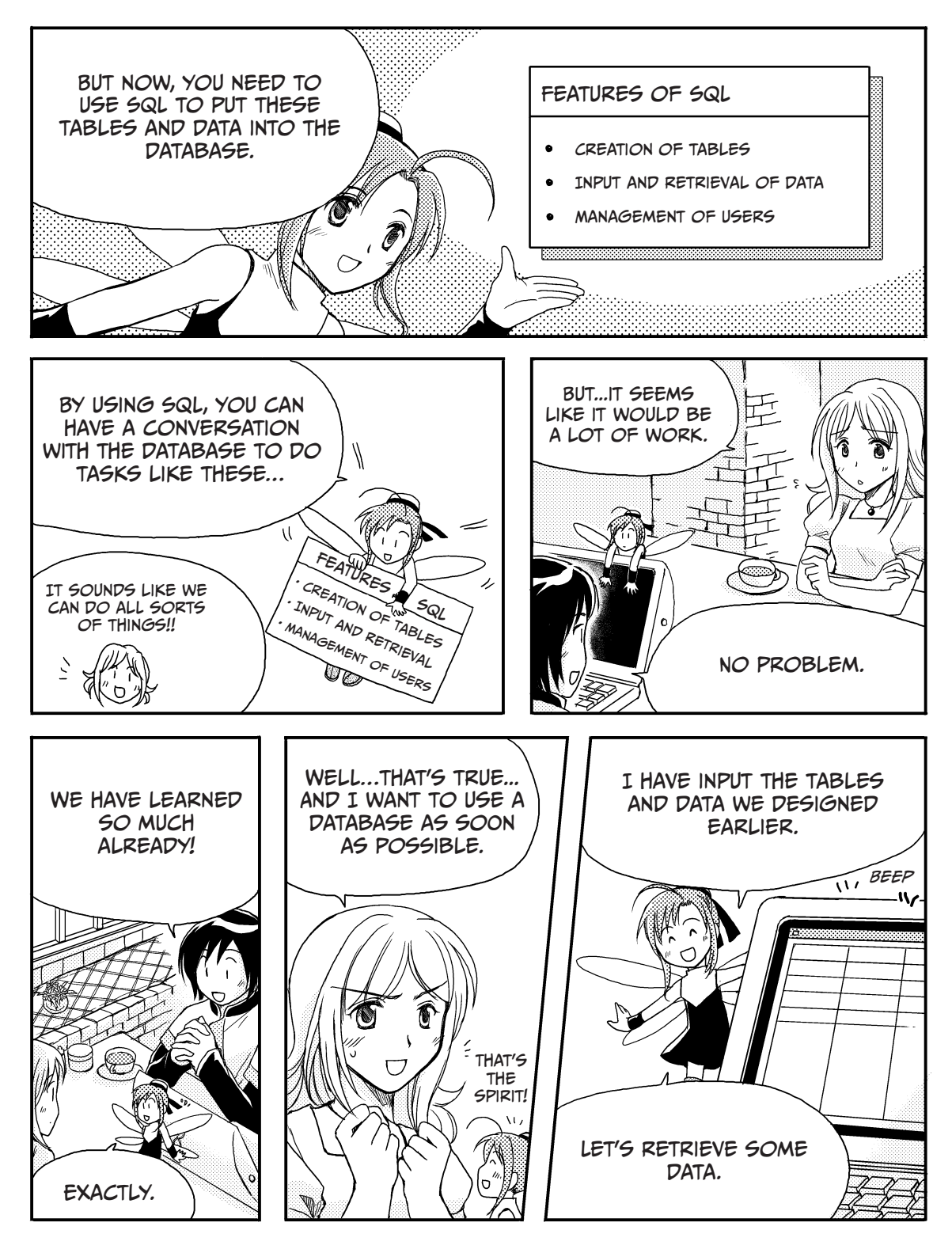

# SEARCHING FOR DATA USING A SELECT STATEMENT

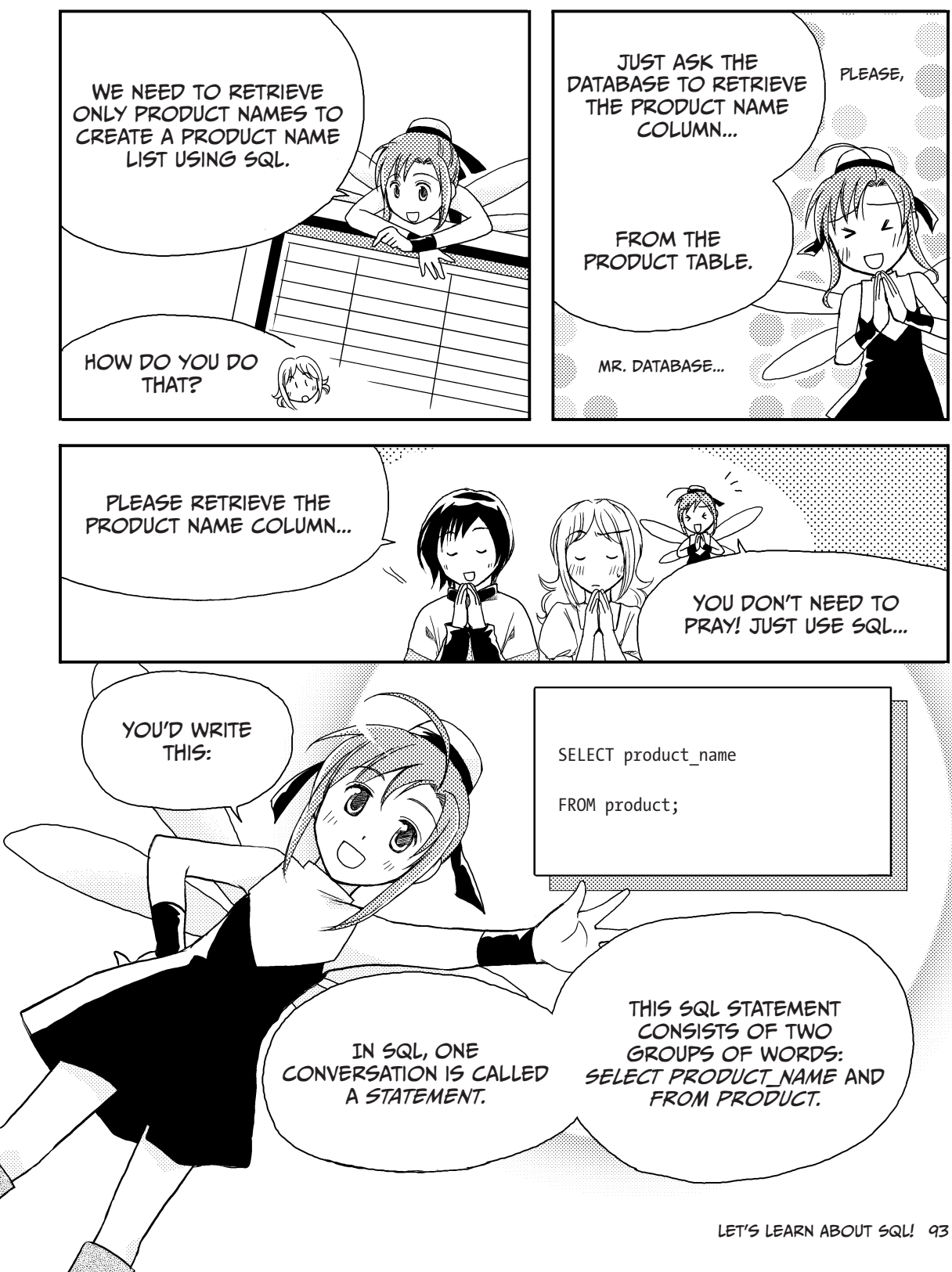

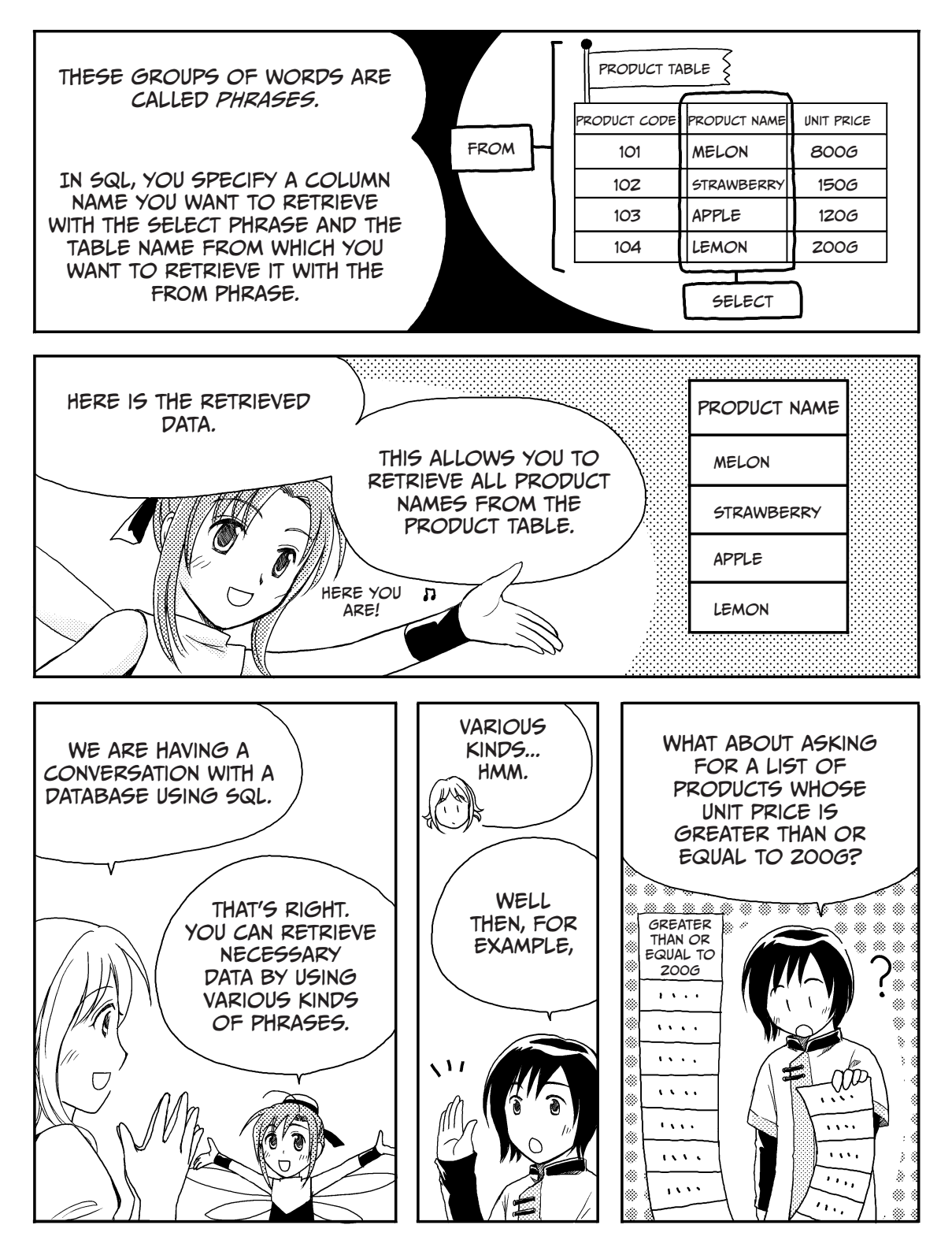

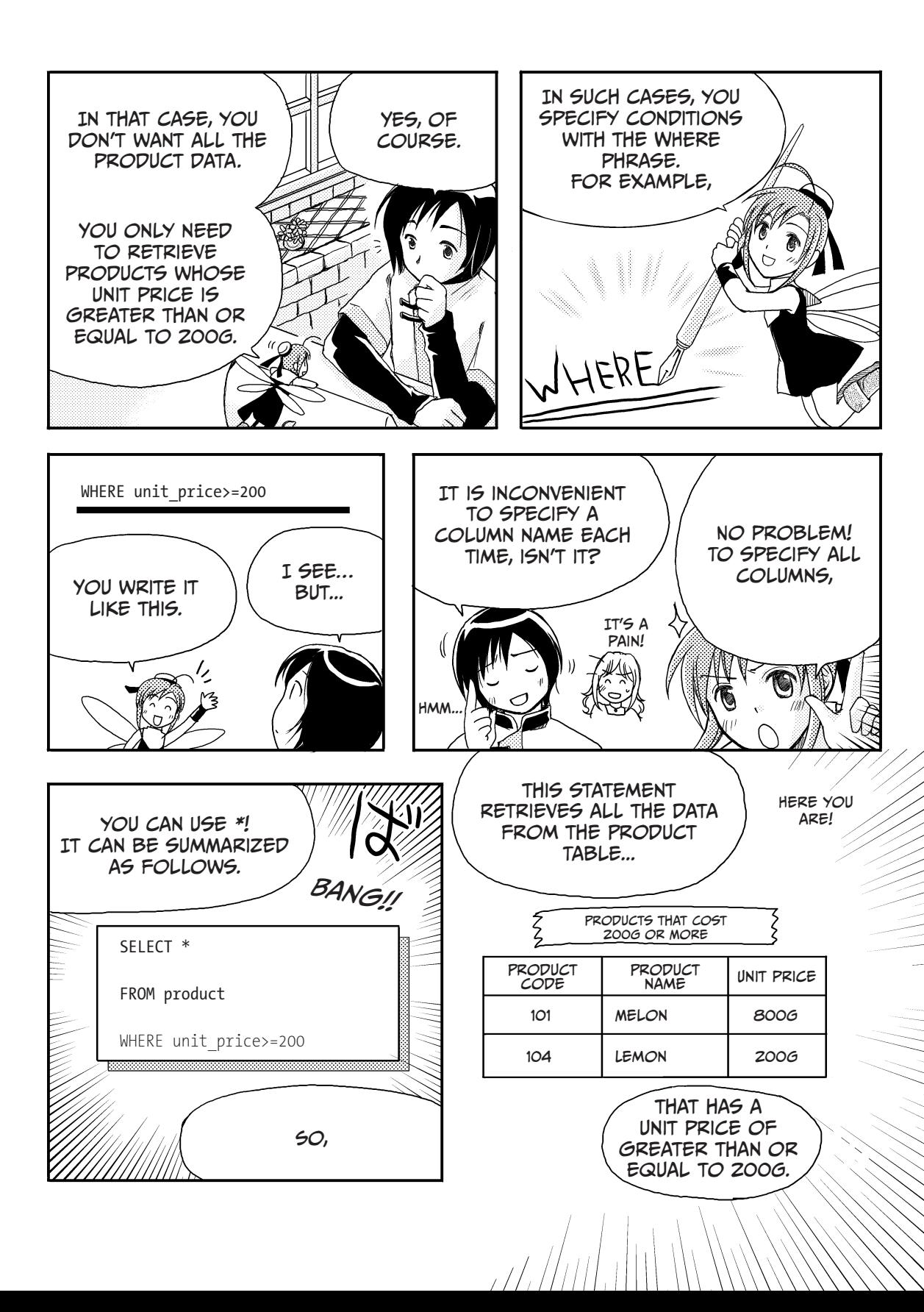

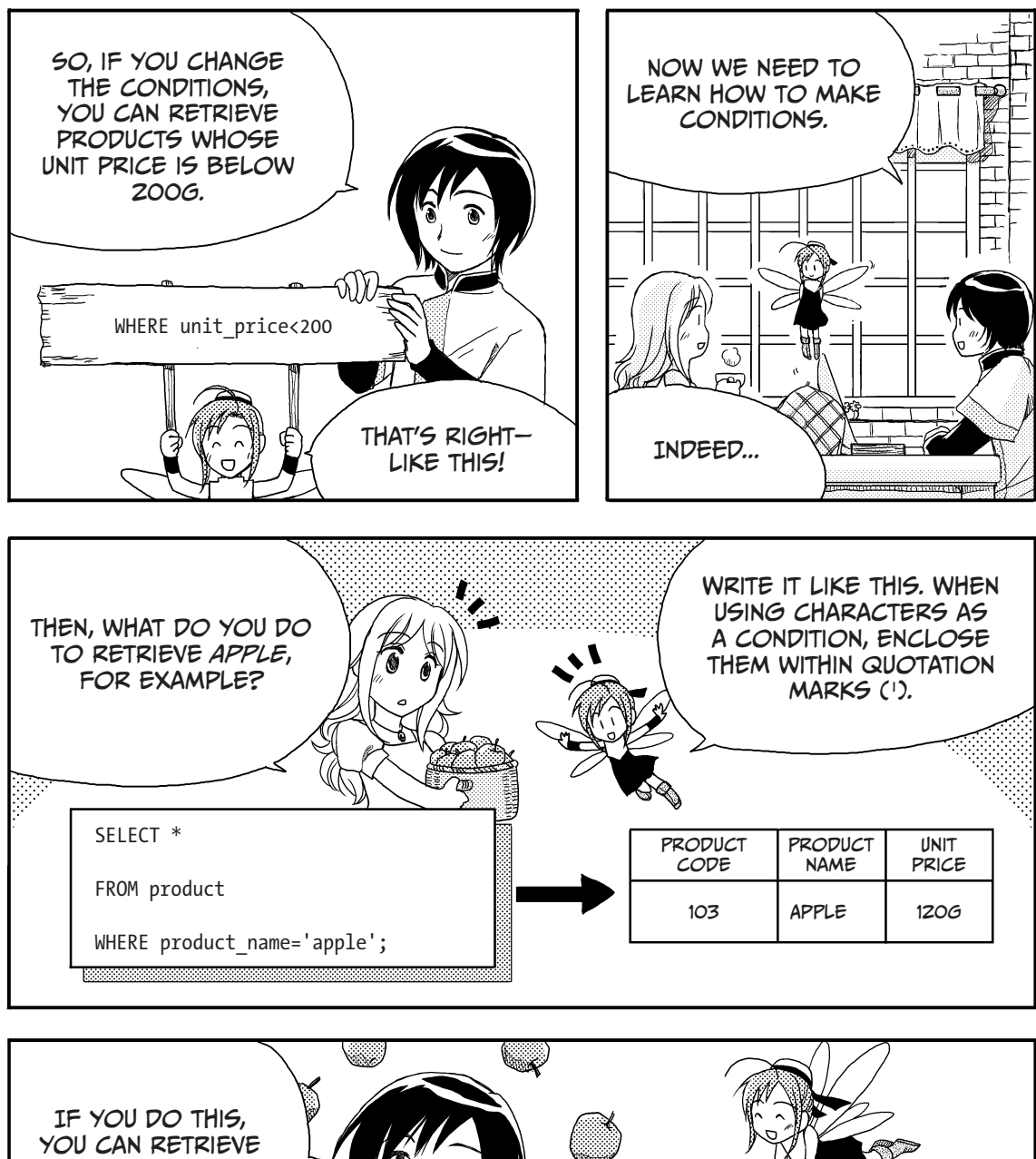

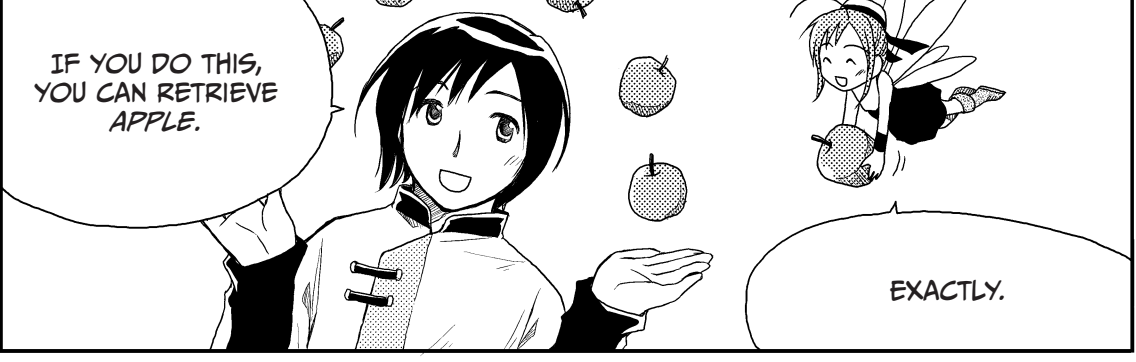
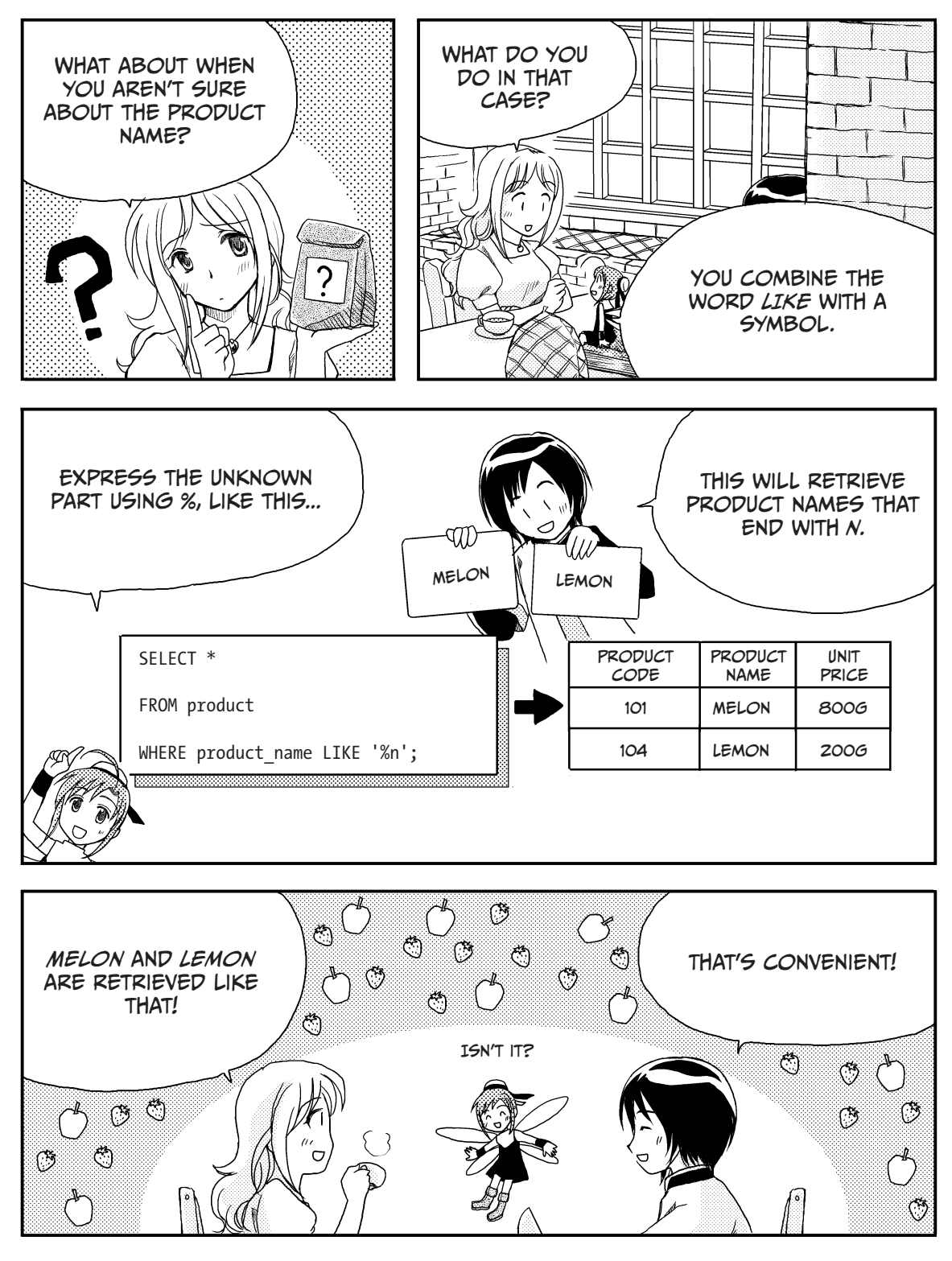

# Using Aggregate Functions

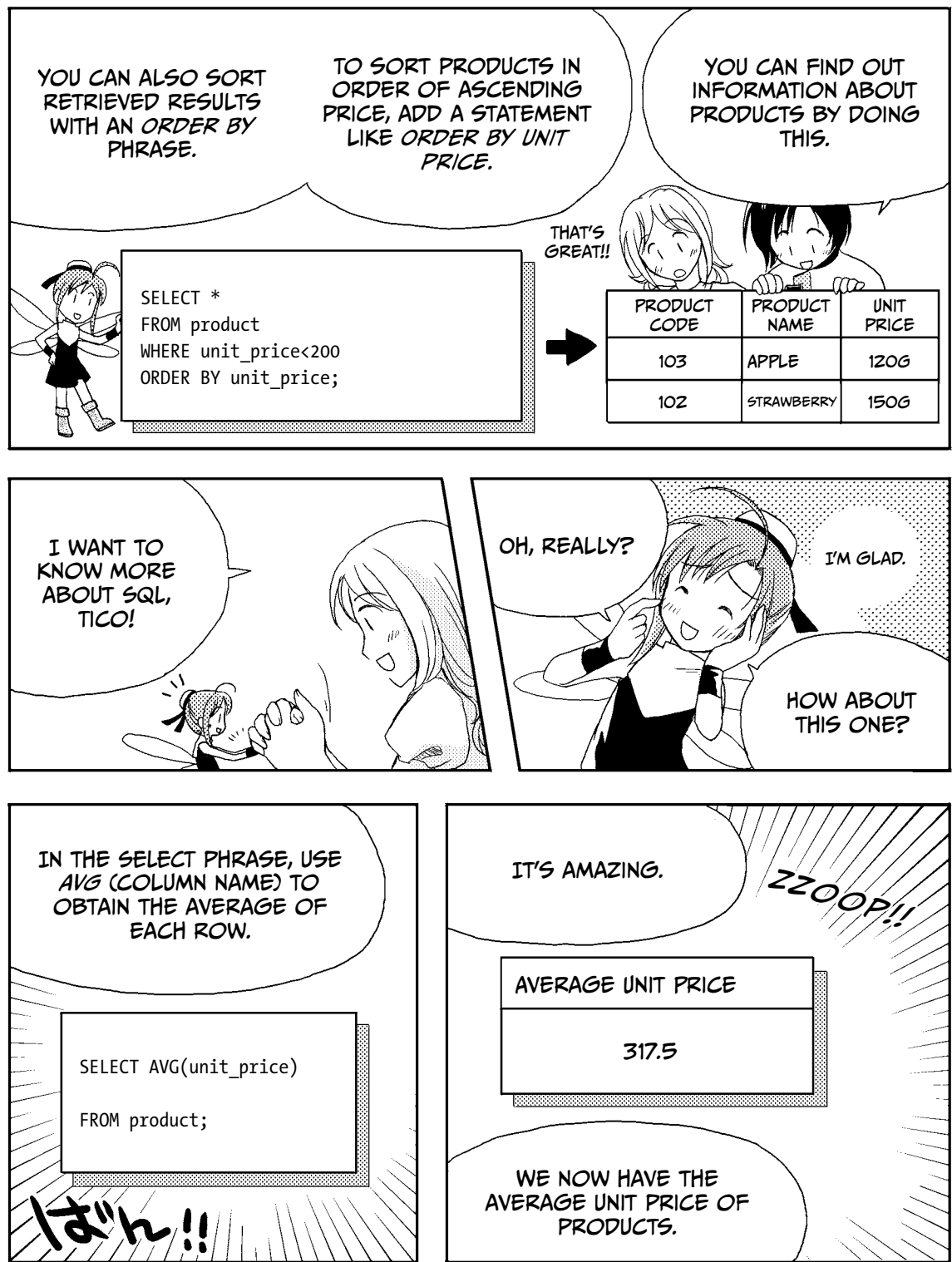

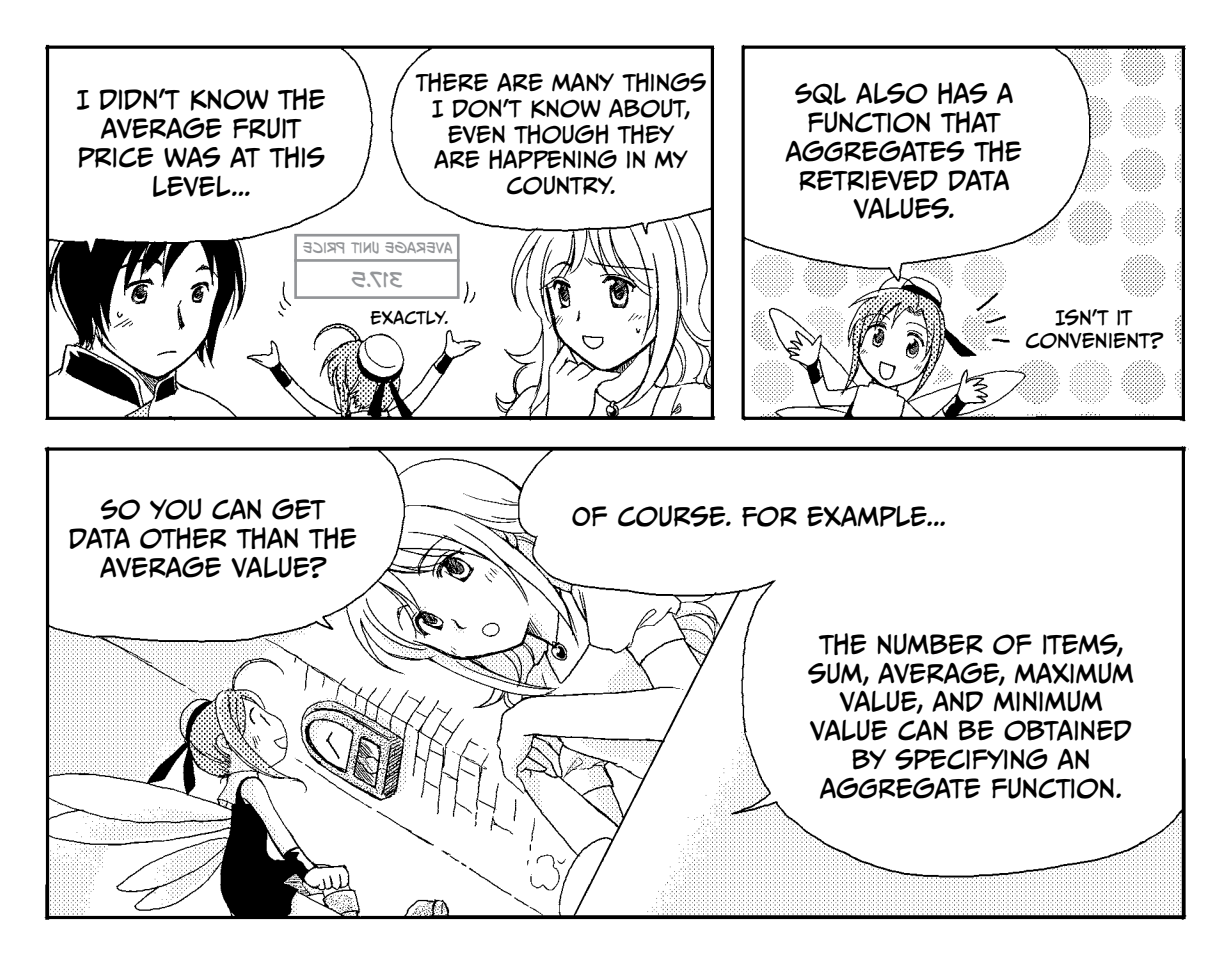

#### Aggregate Functions in SQL

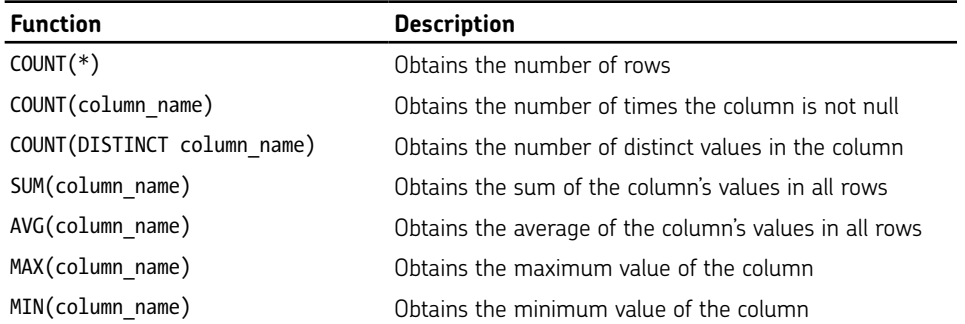

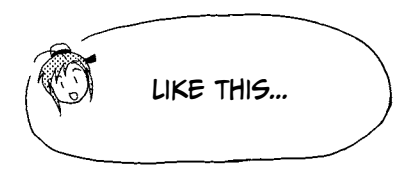

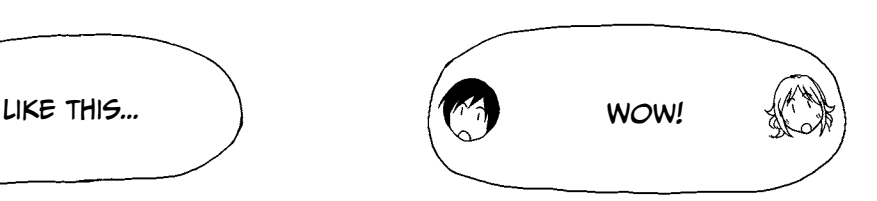

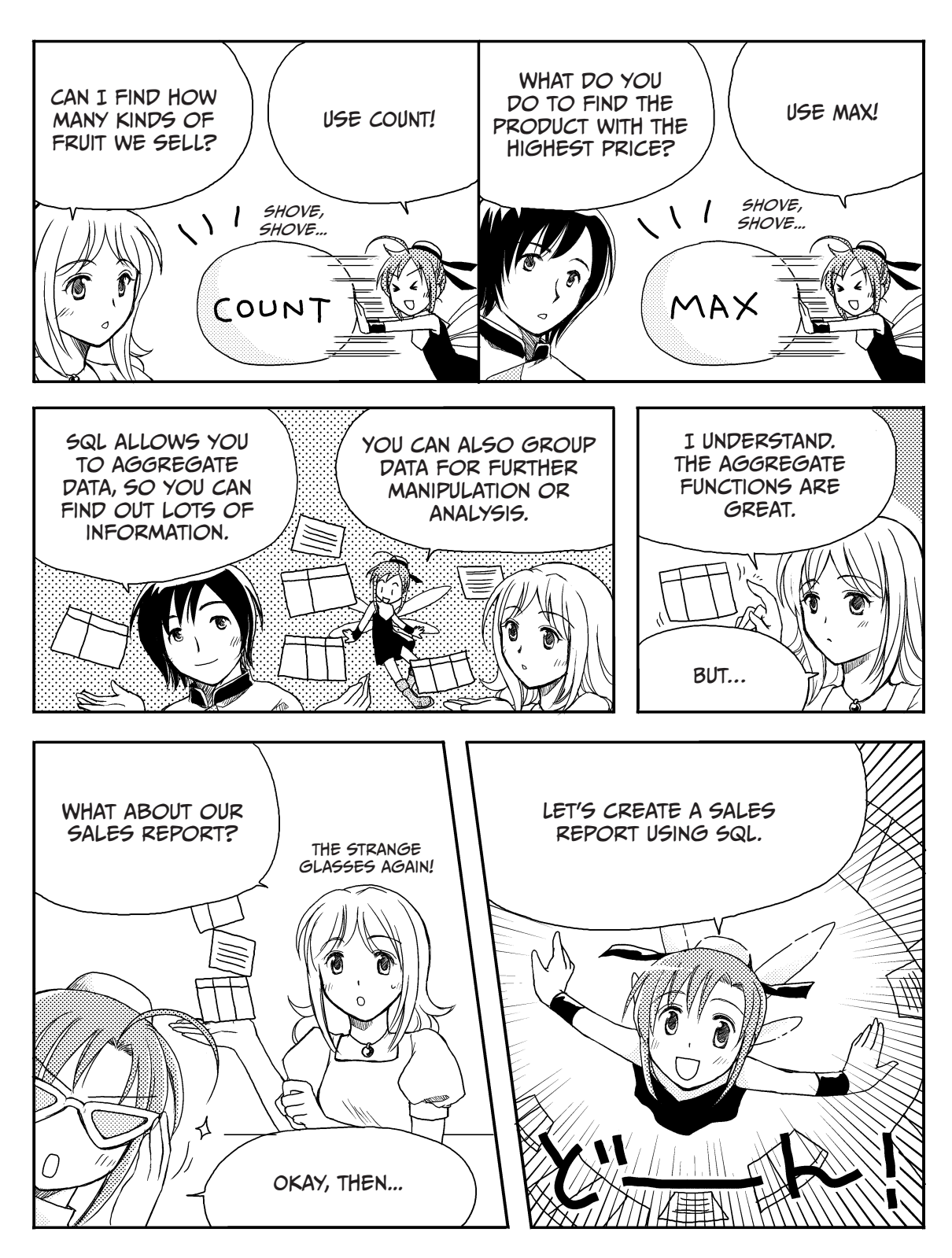

# Joining Tables

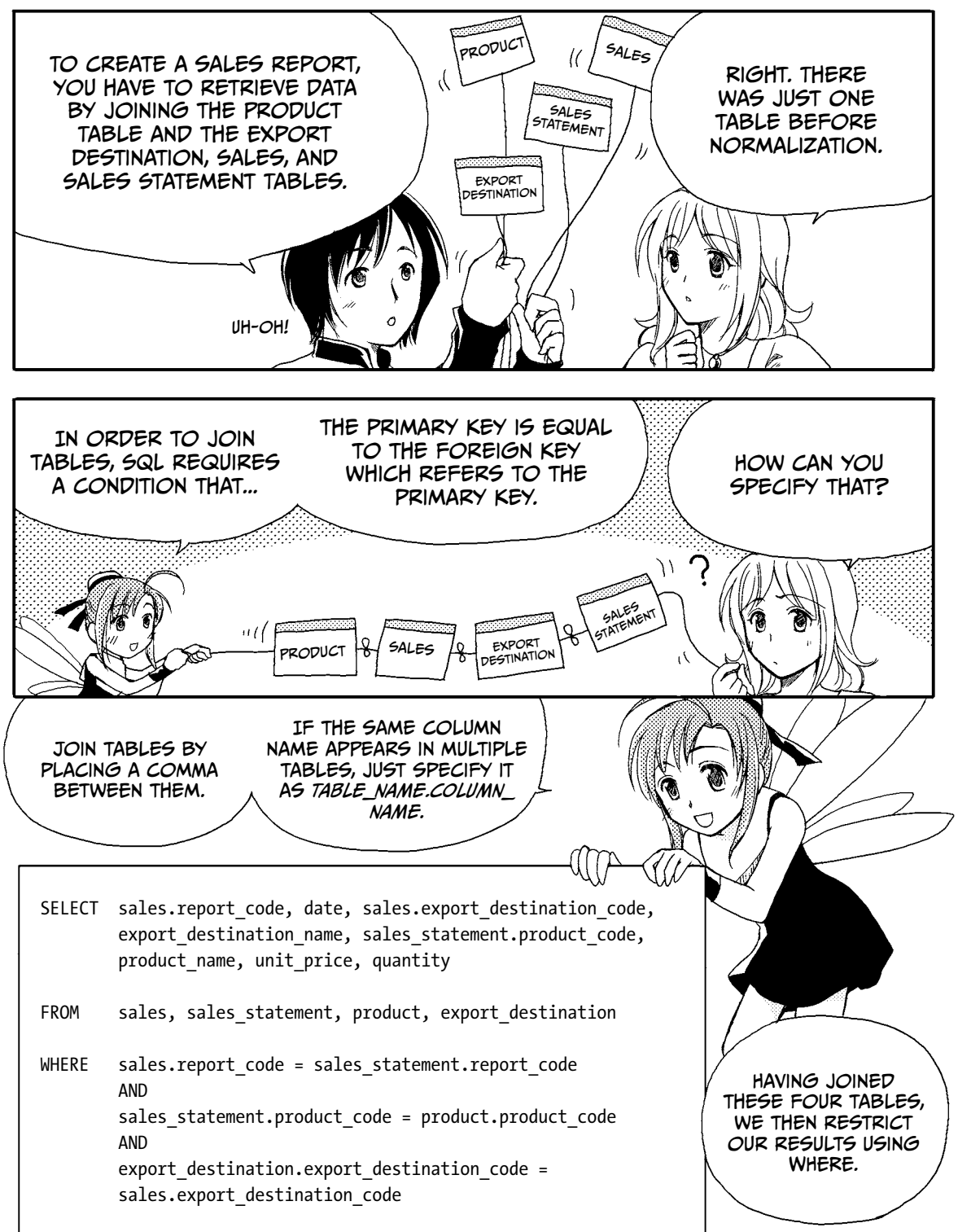

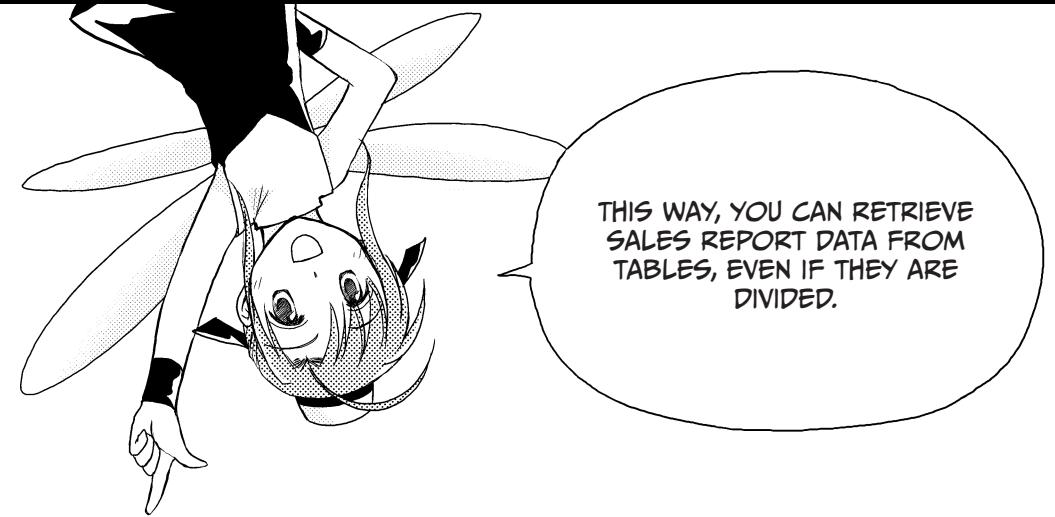

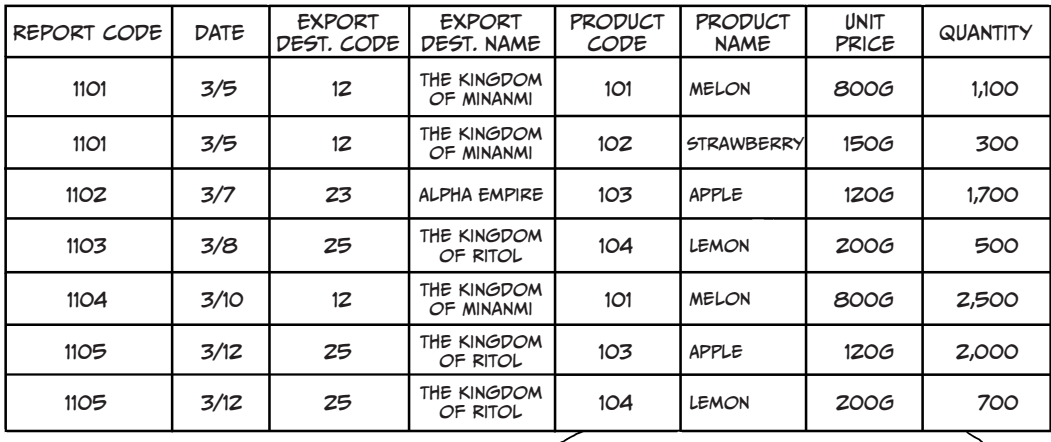

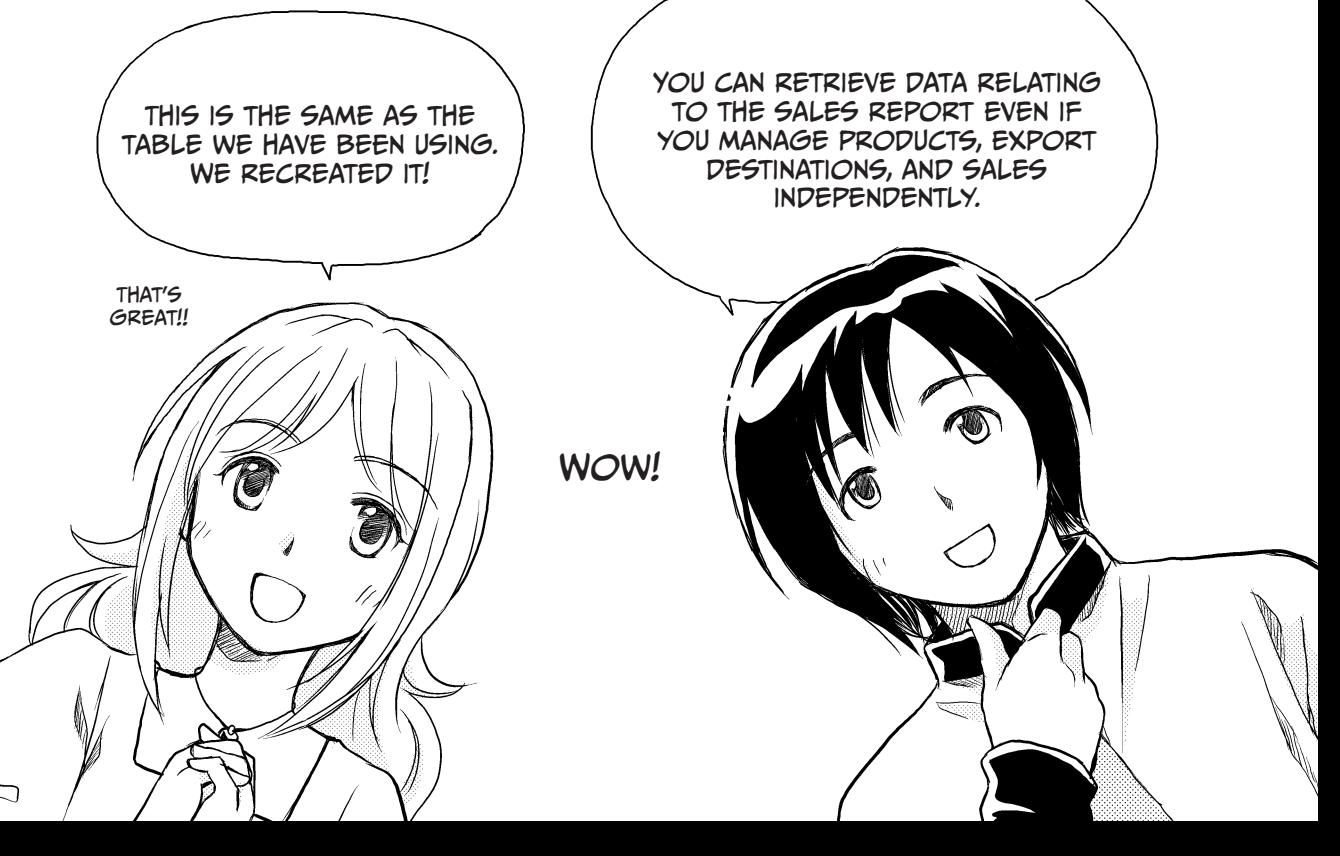

# Creating a Table

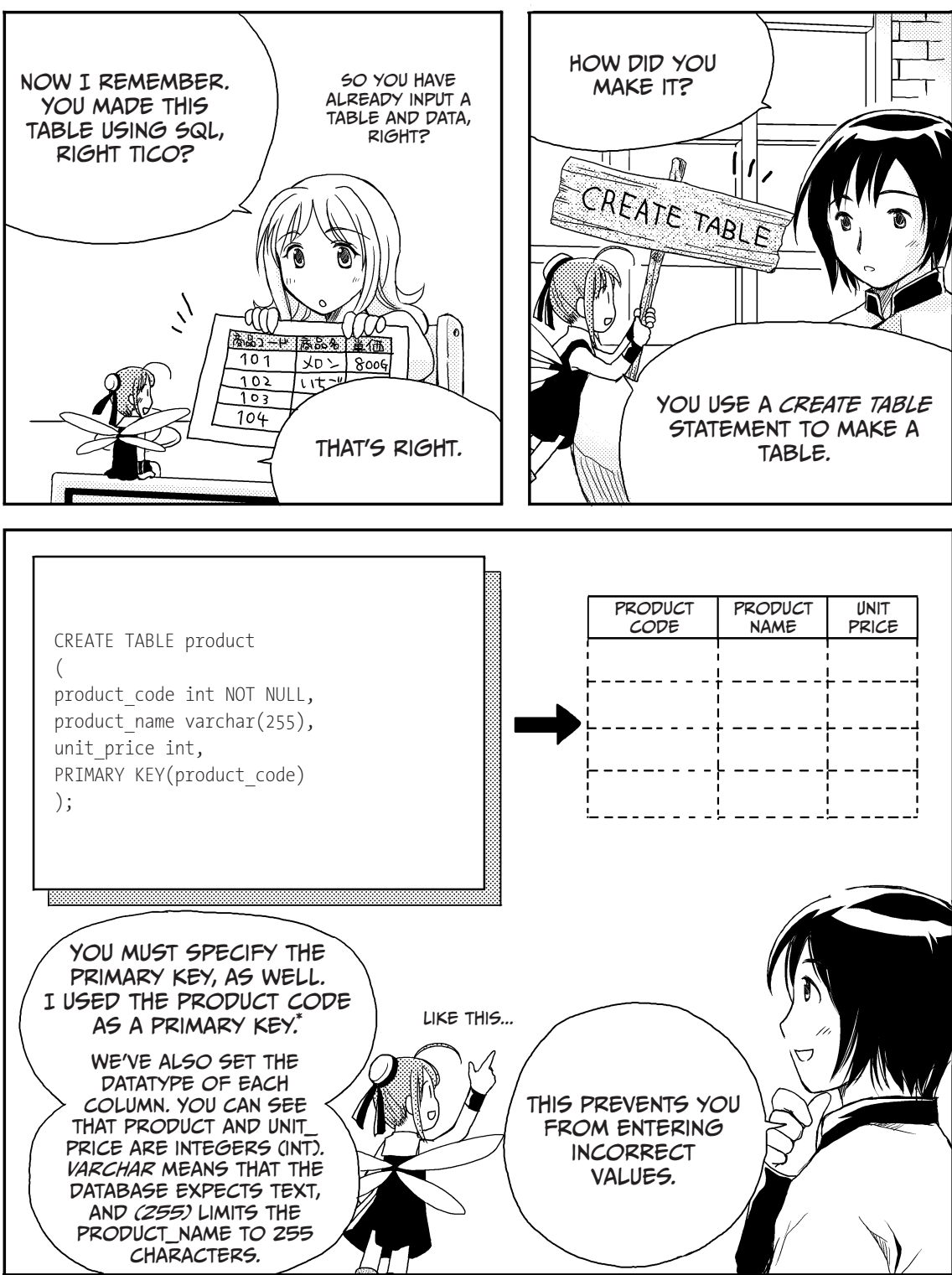

SEE PAGE 115 FOR A COMPLETE EXPLANATION OF CREATE TABLE STATEMENTS.

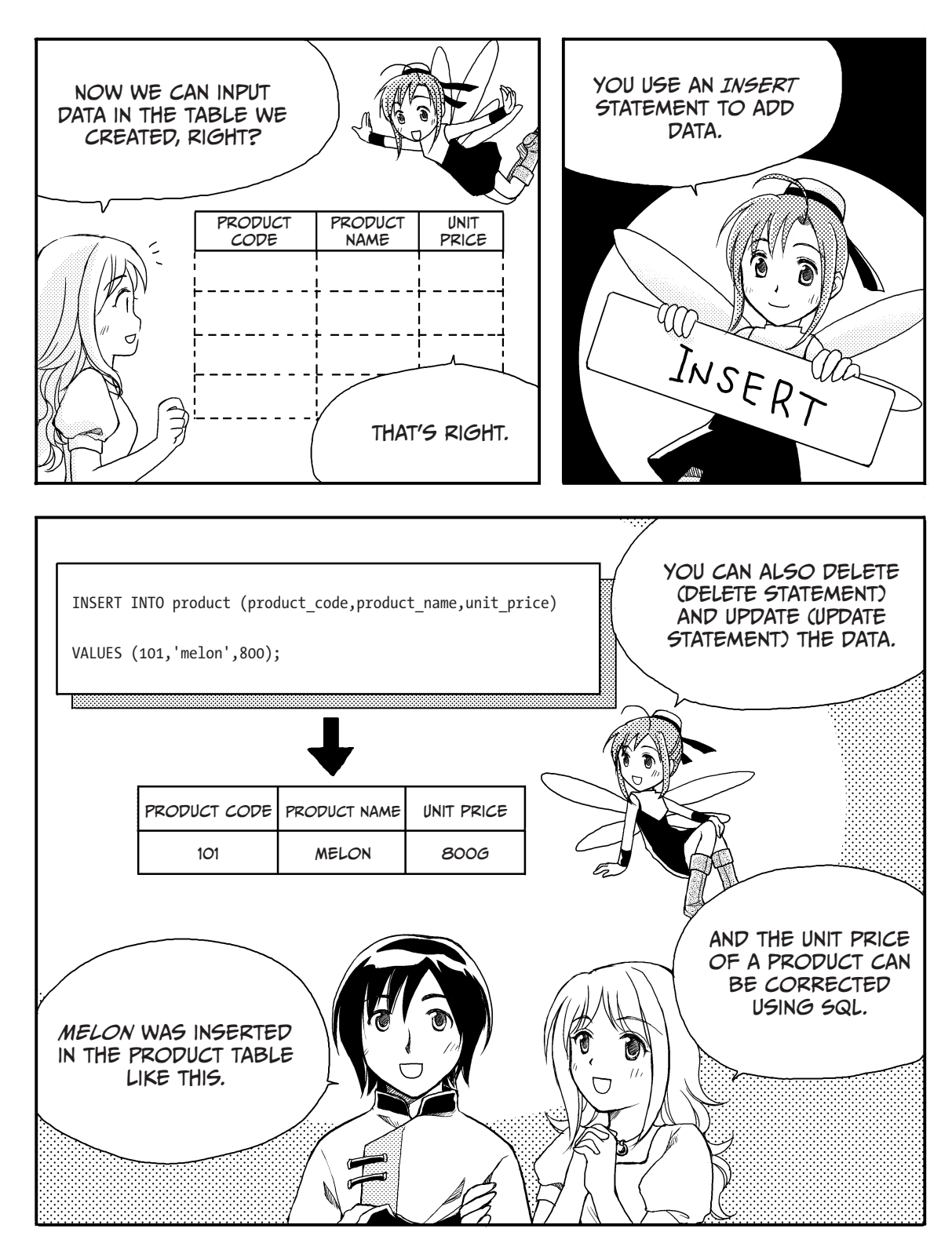

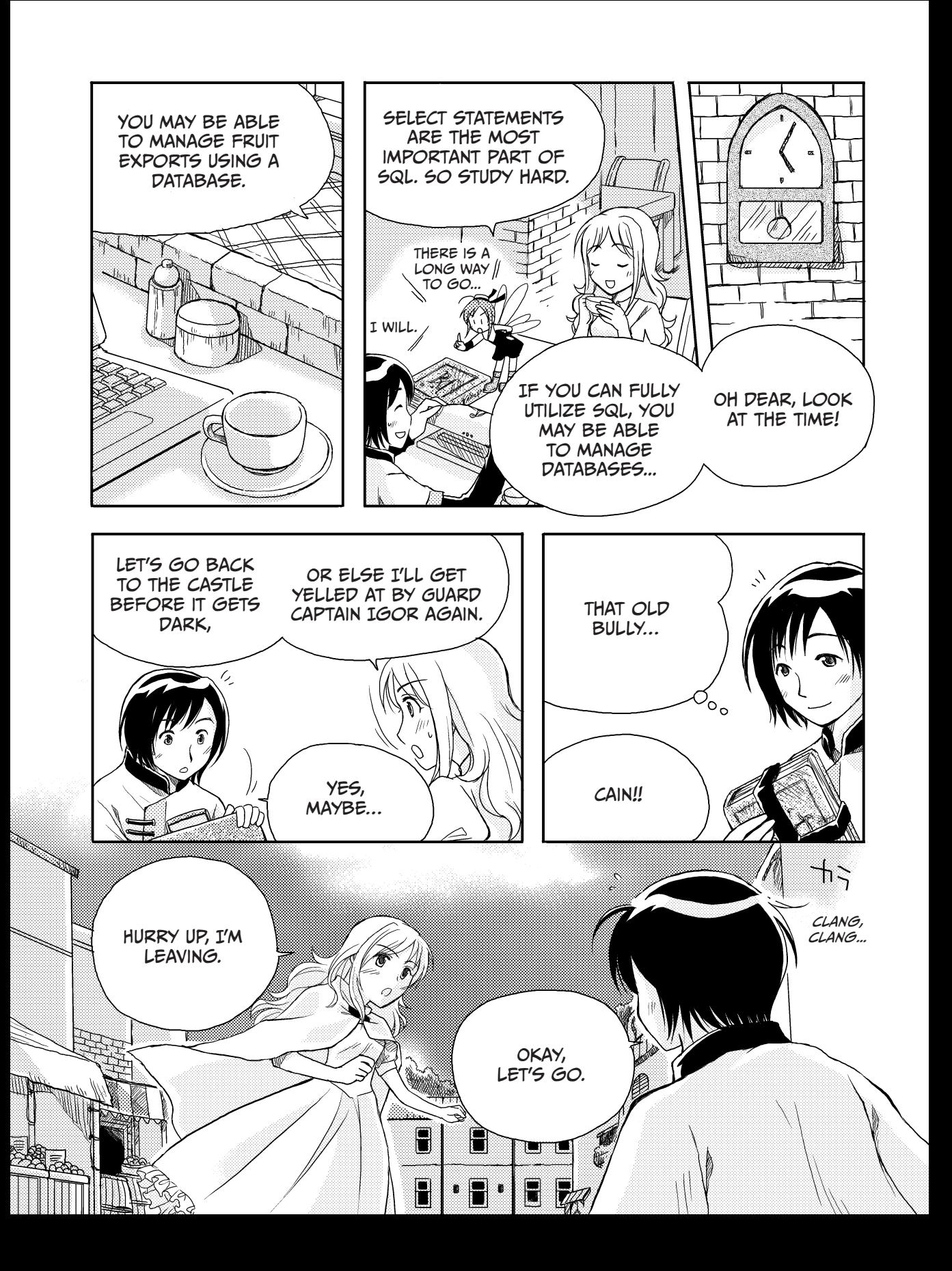

# SQL Overview

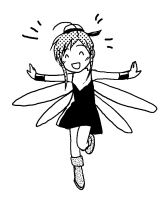

In this chapter, Princess Ruruna and Cain learned about *SQL*, or *Structured Query Language*, a language used to operate a relational database. SQL's commands can be broken down into three distinct types:

**Data Definition Language (DDL)** Creates a table **Data Manipulation Language (DML)** Inputs and retrieves data **Data Control Language (DCL)** Manages user access

SQL has commands that create the framework of a database, and a command that creates a table within a database. You can use this language to change and delete a table as well. The database language that has these functions is called the *Data Definition Language (DDL)*.

SQL also has commands that manipulate data in a database, such as inserting, deleting, and updating data. It also has a command that allows you to search for data. The database language with these functions is called the *Data Manipulation Language (DML)*.

In addition, SQL offers the capability to control a database, so that data conflicts will not occur even if multiple people use the database at the same time. The database language associated with these functions is called the *Data Control Language (DCL)*.

# SEARCFING FOR DATA USING A SELECT STATEMENT

Princess Ruruna and Cain started learning SQL by using a basic data search function. SQL searches for data when one *statement* (a combination of phrases) is input. To search for a certain product with a unit price of 200G, for example, you would use the following SQL statement.

SELECT \* FROM product WHERE unit price=200

Create an SQL statement by combining phrases.

A SELECT statement is the most basic SQL statement. It specifies *which column*, *from which table* (FROM), and *matching which conditions* (WHERE). You can combine these phrases to make intuitive, query-type statements in SQL—even a user unfamiliar with databases can use them to search for data.

# Creating Conditions

Cain said earlier, "Now we need to learn how to make conditions." Let's look at some ways to create conditions using SQL.

# Comparison Operators

One way to express conditions is by using *comparison operators* like >= and =. For example, the condition "A is greater than or equal to B" is expressed using  $>=$ , and the condition "A is equal to B" is expressed using =. More examples of comparison operators are shown in the table below.

### Comparison Operators

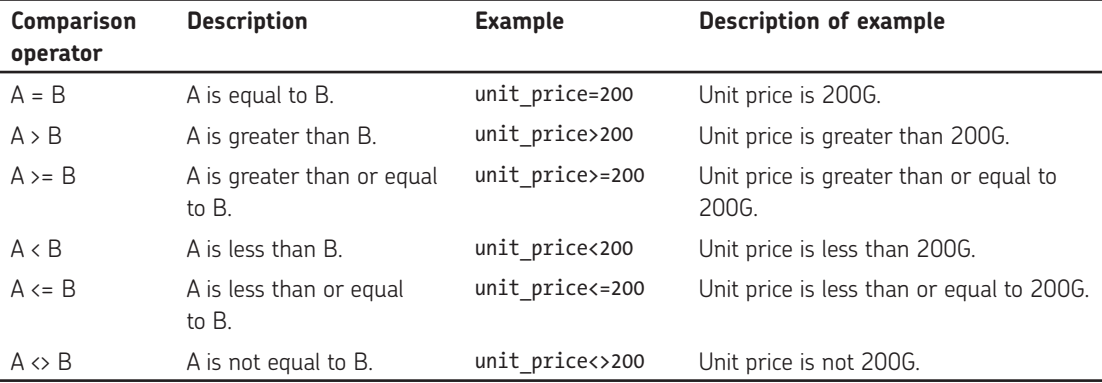

# Logical Operators

In some cases, you need to express conditions that are more complex than simple comparisons. You can use *logical operators* (*AND*, *OR*, and *NOT*) to combine operator-based conditions and create more complicated conditions, as shown in the table below.

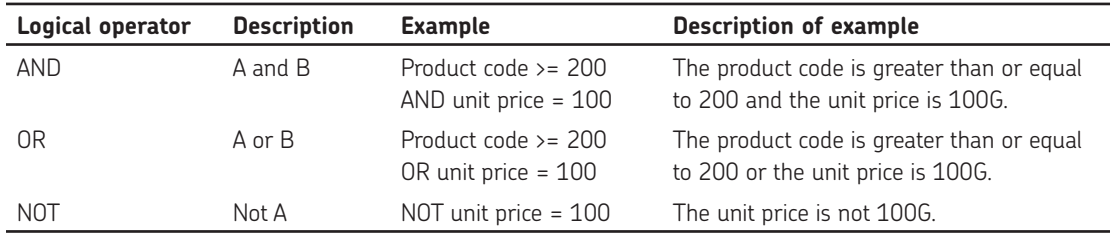

#### Logical Operators

# Patterns

When you don't know exactly what to search for, you can also use pattern matching in conditions by using wildcard characters. When using pattern matching, use characters such as *%* or *in a LIKE statement; this will search for a character string that matches the pattern* you specify. You can search for a value that corresponds to a partially specified character string using *%*, which indicates a character string of any length, and *\_*, which specifies only one character.

An example of a query using wild cards is shown below. This example statement searches for a character string that has *n* at the end of the product name.

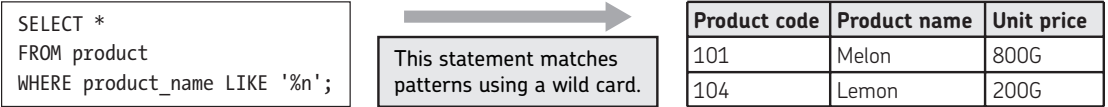

The wild cards you can use in an SQL statement are explained below.

#### WILD CARDS

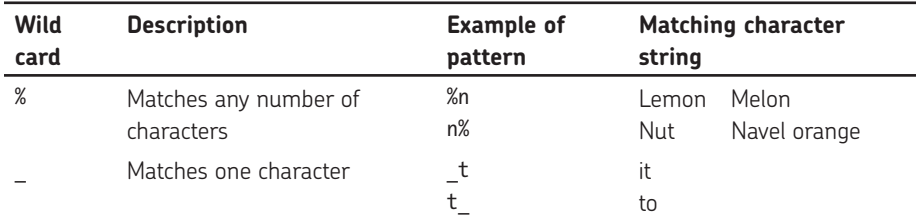

# Searches

There are also many other search methods. For example, you can specify BETWEEN *X* AND *Y* for a value range. If you specify a range as shown below, you can extract products with unit prices greater than or equal to 150G or less than 200G.

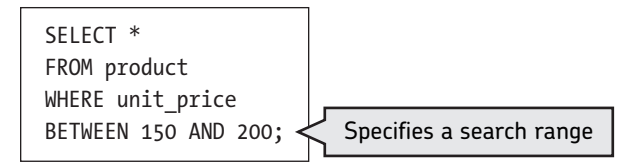

In addition, you can specify IS NULL when searching for rows. If you use the search shown below, you can extract products with null unit prices.

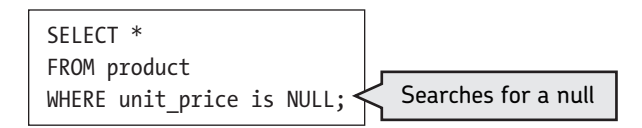

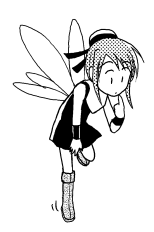

# QUESTIONS

Now, let's create SQL statements using various kinds of conditions. Let's use the Export Destination Table below (assuming the unit for population is 10,000). Answer the questions below using SQL statements. The answers are on page 119.

### Export Destination Table

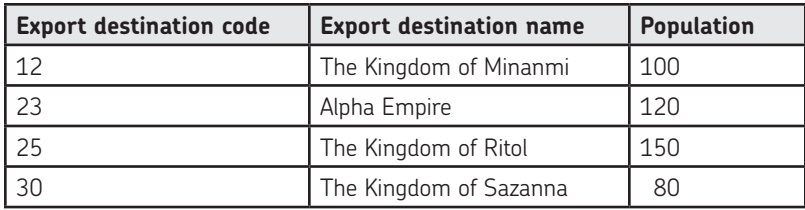

### **Q1**

To find countries in which the population is greater than or equal to 1 million, extract the table below.

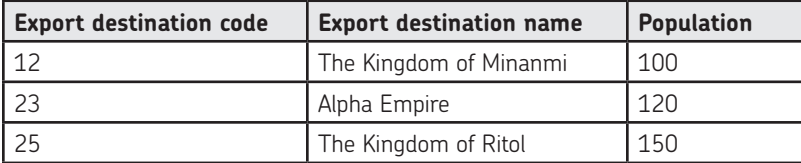

# **Q2**

To find countries in which the population is less than 1 million, extract the table below.

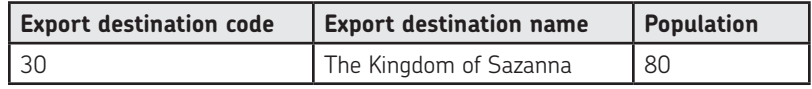

# **Q3**

Find countries in which the export destination code is less than 20 and the population is greater than or equal to 1 million.

### **Q4**

Find countries in which the export destination code is greater than or equal to 30 and the population is greater than 1 million.

### **Q5**

What is the population of the Kingdom of Ritol?

### **Q6**

Find countries whose names contain the letter *n*.

# Aggregate Functions

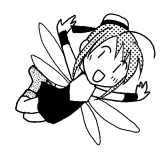

Princess Ruruna and Cain have learned about various aggregate functions. Aggregate functions are also known as *set functions*. You can use these functions to aggregate information such as maximum and minimum values, number of items, and sum.

If you specify a WHERE phrase along with an aggregate function, you can obtain an aggregated value for just the specified rows. If you specify a phrase like the one shown below, you can figure out the number of products with unit prices greater than or equal to 200G.

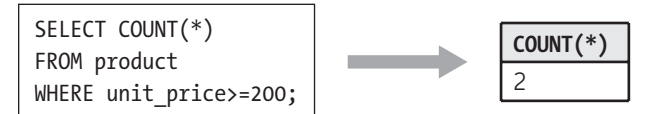

# Aggregating Data by Grouping

If you group data, you can obtain aggregated values easily. For example, if you want to obtain the number of products and average unit price based on district, you can use the grouping function.

To group data, combine the aggregate function and the GROUP BY phrase. Let's use the Product Table shown below.

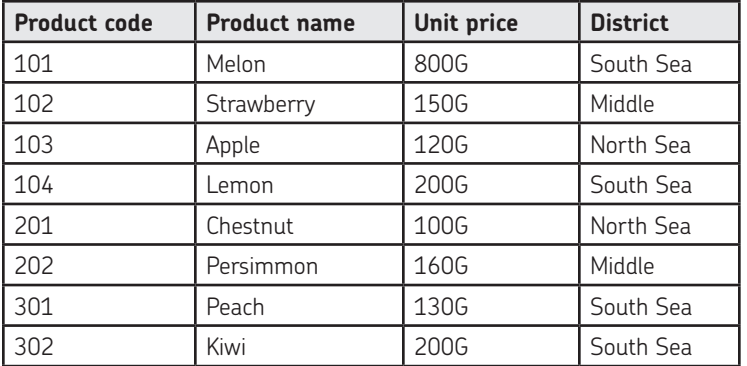

#### Product table

To obtain the average unit price for each district in the Product Table, specify the District column and the AVG function for the GROUP BY phrase. This will group data based on district and give you the average unit value of the products in each district.

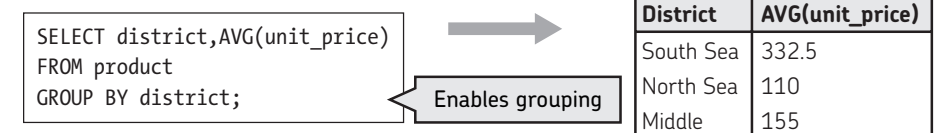

What if you wanted to further restrict your results, based on a particular property of the data? Assume that you want to find products with regional average unit prices greater than or equal to 200G. In this case, do not specify a condition in the WHERE phrase, but use a HAVING phrase instead. This allows you to extract only districts in which the average unit price is greater than or equal to 200G.

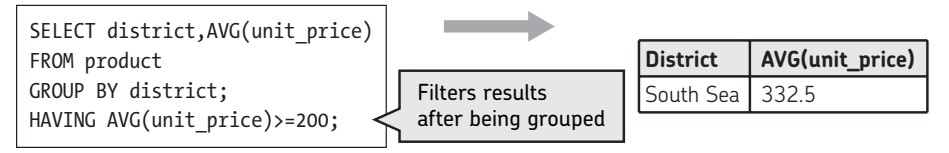

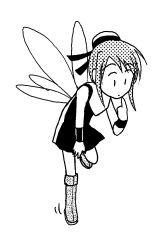

# Questions

Answer the questions below using this Export Destination Table (assuming the unit for population is 10,000). The answers are on page 120.

### Export Destination Table

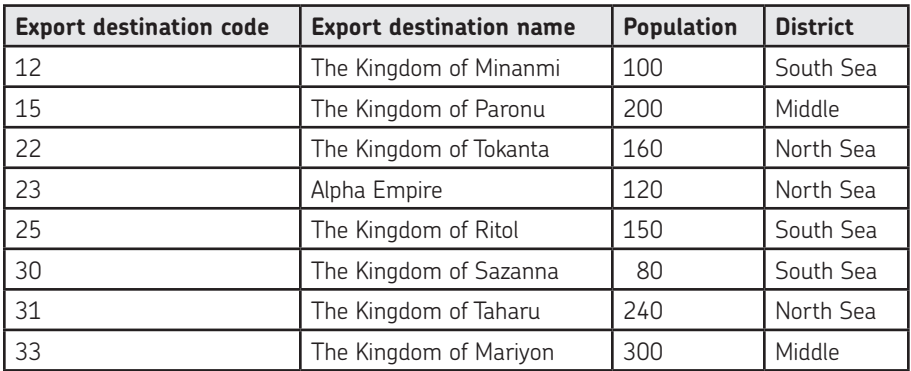

# **Q7**

What is the smallest population?

### **Q8**

What is the largest population?

### **Q9**

What is the total population of all countries included in the Export Destination Table?

### **Q10**

What is the total population of the countries in which the export destination code is greater than 20?

### **Q11**

How many countries are there in which the population is greater than or equal to 1 million?

### **Q12**

How many countries are in the North Sea district?

### **Q13**

Which country in the North Sea district has the largest population?

#### **Q14**

What is the total population of every country excluding the Kingdom of Ritol?

### **Q15**

Find the districts in which the average population is greater than or equal to 2 million.

### **Q16**

Find the districts that contain at least three countries.

# Searching for Data

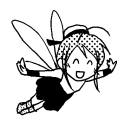

There are more complicated query methods available in SQL, in addition to the ones we've already discussed.

# Using a Subquery

For example, you can embed one query in another query. This is called a *subquery*. Let's look at the tables below.

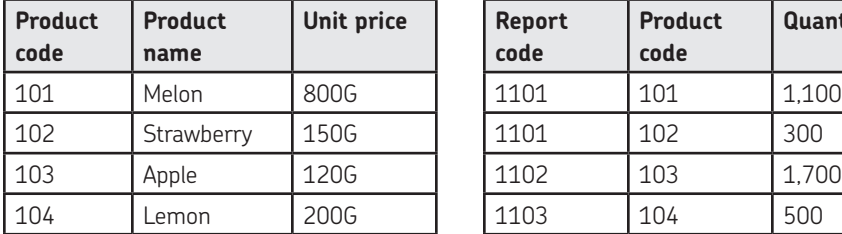

#### PRODUCT TABLE SALES STATEMENT TABLE

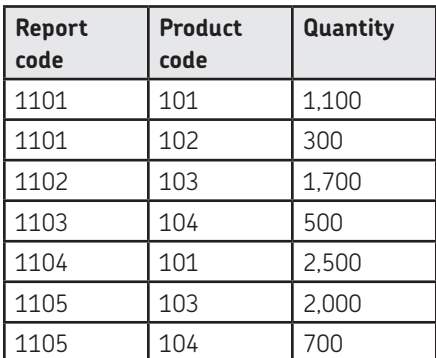

You can use these two tables to search for the names of products for which the sales volume is greater than or equal to 1,000. The following SQL statement will conduct that search.

SELECT \* FROM product WHERE product code IN (SELECT product\_code FROM sales statement WHERE quantity>=1000);

This statement contains a subquery.

In this SQL statement, the SELECT statement in parentheses is performed first: The product code in the Sales Statement Table is searched for first, and product codes 101 and 103 are found (as these are the only reports with sales volume greater than 1,000). These product codes are used as a part of the condition for the SELECT statement outside the parentheses. For IN, the condition is satisfied when a row matches any value enclosed within parentheses. Thus, products that correspond to the product codes 101 and 103 will be returned.

In other words, in the case of a subquery, the result of the SELECT statement within parentheses will be sent to the other SELECT statement for searching. The following information will be the result of the whole query.

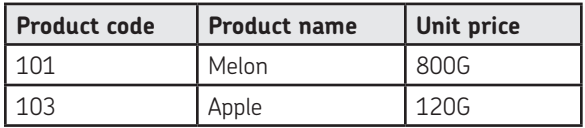

# Using a Correlated Subquery

Let's consider a subquery as being *contained inside* another query. Such a subquery may refer to data from the outer query. This is called a *correlated subquery*. In the query below, the sales statement table in the outer query is temporarily given the new name U so the subquery can refer to it unambiguously. The syntax U.product code indicates which product code column is intended, since there are two sources for that column inside the subquery.

Because the subquery refers to data from the outer query, the subquery is not independent of the outer query as in previous examples. This dependency is called a *correlation*.

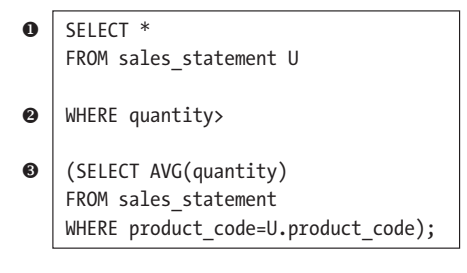

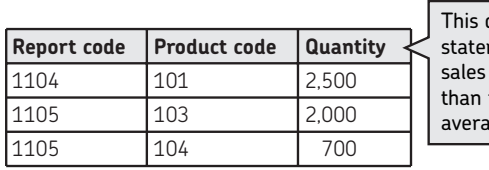

query extracts ments with volume greater the product's ige.

Let's look at how this correlated subquery is processed. In the correlated subquery, the query outside is implemented first.

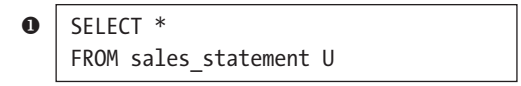

This result is sent to the query inside to be evaluated row by row. Let's explore the evaluation of the first row, product code 101.

(SELECT AVG(quantity) FROM sales statement WHERE product code=101)  $\bf{O}$ 

The product code for the first row is 101, or melons—the average sales quantity of melons is 1,800. This result is then sent as a condition for the query outside.

```
� WHERE quantity>(1,800)
```
This process continues for all rows in the sales statement—steps  $\bullet$  and  $\bullet$  are performed for all possible product codes. In other words, this query extracts reports in which the sales volume of a fruit is greater than that particular fruit's average sales quantity. Consequently, only the fifth, sixth, and seventh rows of  $\bullet$  are extracted.

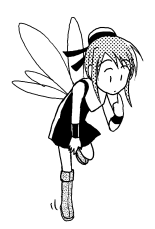

# QUESTIONS

Now, answer the following questions based on the Product Table and the Sales Statement Table. The answers are on page 122.

### **Q17**

Find the sales statement for fruit with unit prices greater than or equal to 300G, and extract the table below.

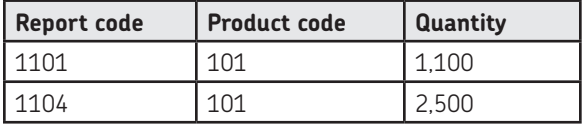

### **Q18**

Obtain the average sales volume by product, and find items that have sales volumes that are less than the average.

# Joining Tables

After conducting an SQL-based search, Princess Ruruna and Cain created a sales report by combining tables. Joining tables by combining columns with the same names is called an *equi join*. For an equi join, rows with the same value are designated as join conditions for joining tables. Joining columns with the same name into one is called a *natural join*.

The join method in which only rows having a common value like equi join are selected is called *inner join*.

In contrast, the join method that keeps all rows of one table and specifies a null for rows not included in another table is called an *outer join*. If you place a table created from an outer join on the right or left of an SQL statement, it is called a *left outer join* or a *right outer join*, depending on which rows are kept.

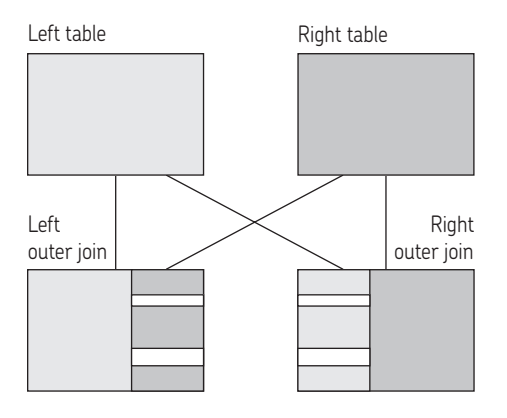

# CREATING A TABLE

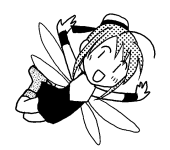

Finally, Princess Ruruna and Cain learned about the statement syntax that creates a table, CREATE TABLE. The statement syntax inside a CREATE TABLE statement often depends on the particular kind of database you use. An example is shown below.

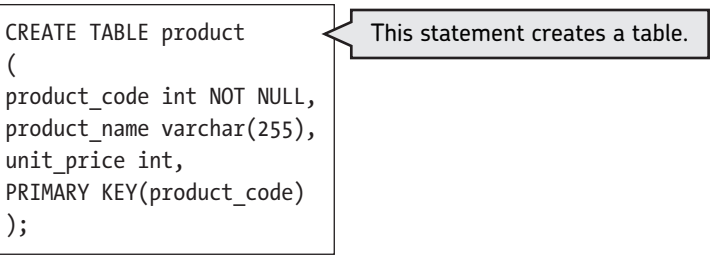

When you create a table, you must specify its column names. Additionally, you can specify a primary key and a foreign key for each column. In this example, the product code is specified as a PRIMARY KEY and product code is not allowed to be null. When creating a table, you may need to include the following specifications.

#### Constraints on a Table

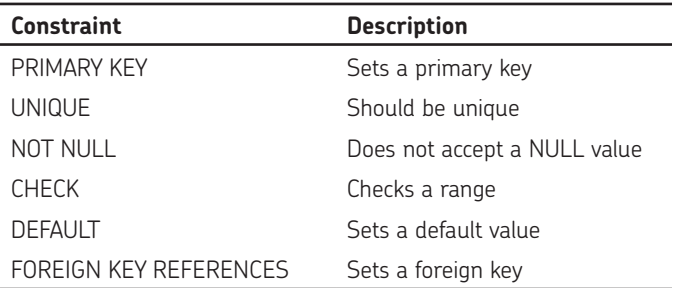

These specifications are called *constraints*. Giving constraints when creating a table helps to prevent data conflicts later on and allows you to correctly manage the database.

# Inserting, Updating, or Deleting Rows

You can use the INSERT, UPDATE, and DELETE statements to insert, update, or delete data from a table created by the CREATE TABLE statement. Let's insert, update, and delete some data using SQL.

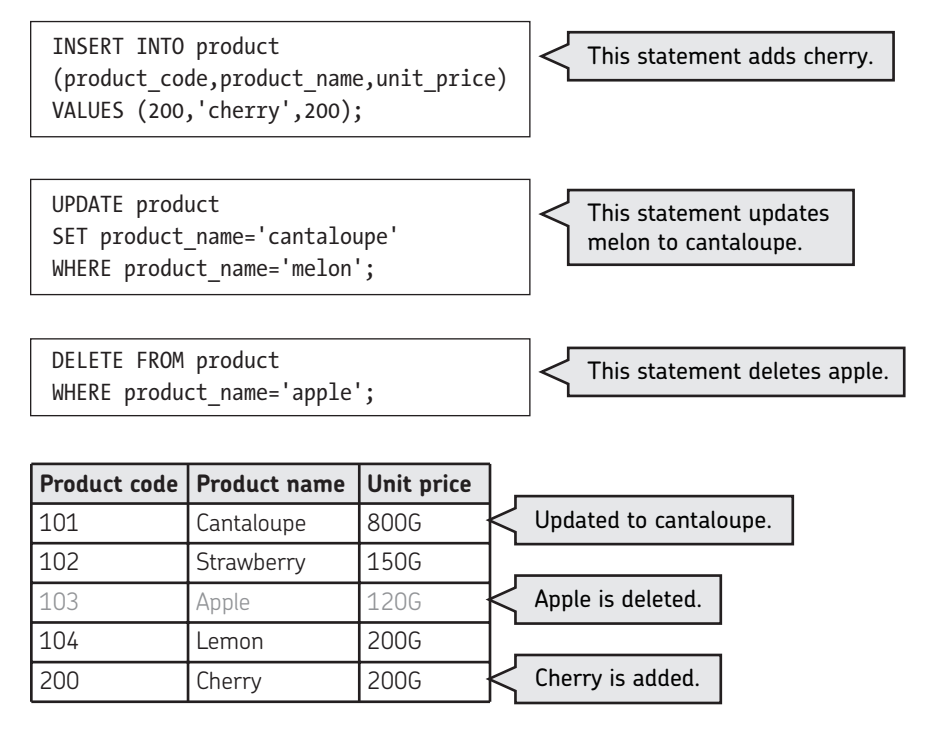

When inserting, updating, or deleting a row, you cannot violate the constraints set by the CREATE TABLE statement. If a product with product code 200 already exists, you cannot add cherry, since you cannot add duplicated data as a primary key. When you insert, update, or delete data in a database, you must consider the database's constraints.

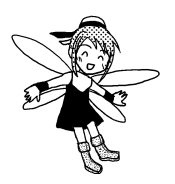

# Creating a View

Based on the table you created with the CREATE TABLE statement, you can also create a virtual table that exists only when it is viewed by a user. This is called a *view*. The table from which a view is derived is called a *base table*.

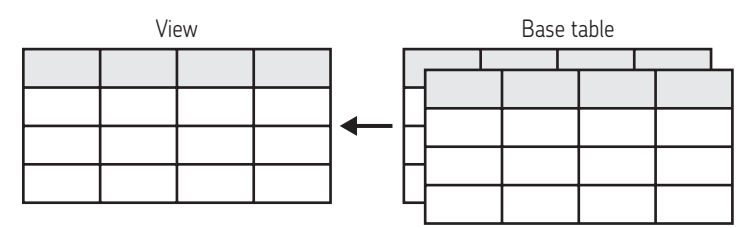

Use the SQL statement shown below to create a view.

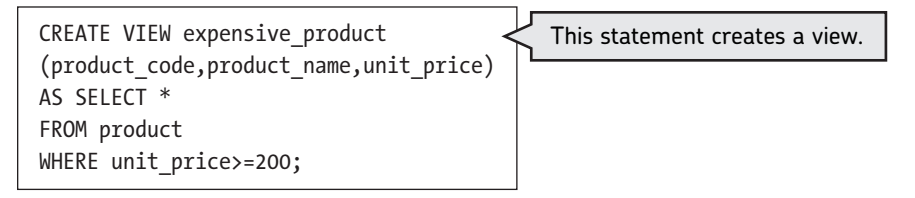

The Expensive Product Table is a view based on the Product Table, which is a base table. It was created by extracting data with unit prices greater than or equal to 200G from the Product Table.

### Expensive Product Table

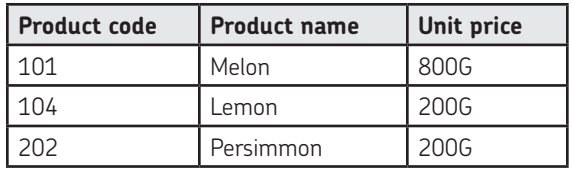

Once you create the Expensive Product view, you can search for data in it the same way you would search for data in a base table.

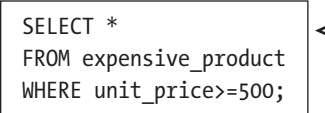

Allows the view to be used in the same manner as a base table

It is convenient to create a view when you want to make part of the data in a base table public.

There are also SQL statements for deleting a base table or view. The statement used to delete a base table or view is shown below.

DROP VIEW expensive product;

DROP TABLE product;

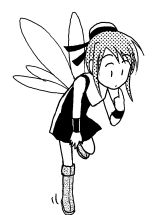

# QUESTIONS

Create SQL statements for the following questions (assuming the unit for population is 10,000). The answers are on page 123.

### **Q19**

The following Export Destination Table was created using a CREATE TABLE statement. Add the data below.

#### Export Destination Table

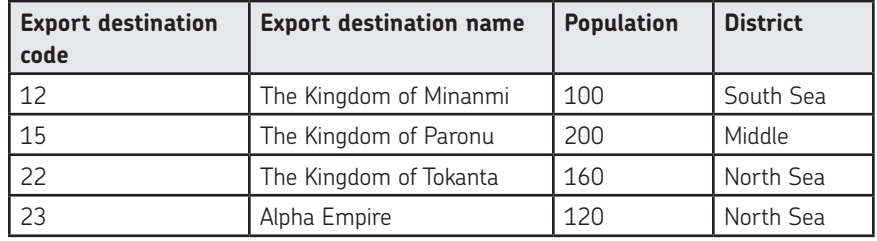

### **Q20**

From the Export Destination Table in Q19, create a view titled *North Sea Country* that shows countries belonging to the North Sea district.

#### Export Destination Table

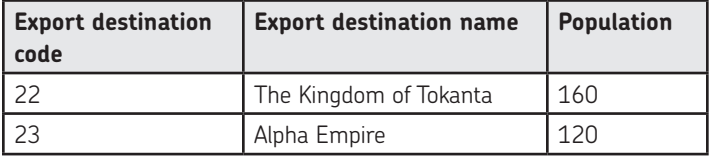

### **Q21**

Change the population of the Kingdom of Tokanta in the Export Destination Table to 1.5 million.

#### **Q22**

In the Export Destination Table, delete all data for the Kingdom of Paronu.

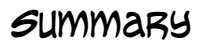

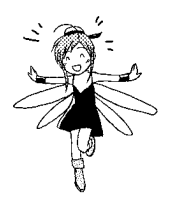

- You can use SQL functions to define, operate, and control data.
- To search for data, use a SELECT statement.
- To specify a condition, use a WHERE phrase.
- To insert, update, and delete data, use INSERT, UPDATE, and DELETE statements.
- To create a table, use a CREATE TABLE statement.

# Answers

### **Q1**

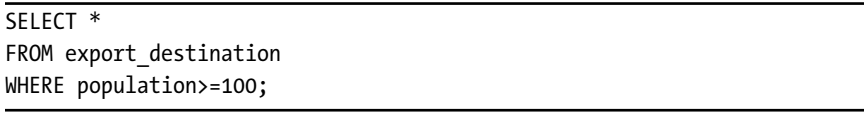

### **Q2**

SELECT \* FROM export destination WHERE population<100;

### **Q3**

```
SELECT *
FROM export destination
WHERE export destination code<20
AND population>=100;
```
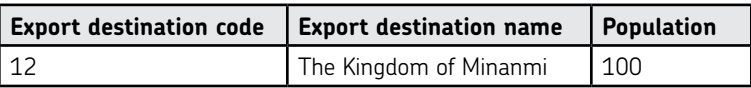

### **Q4**

```
SELECT *
FROM export destination
WHERE export destination code>=30
AND population>100;
```
None of the countries meet this criteria, so this query returns an empty set.

### **Q5**

```
SELECT population
FROM export destination
WHERE export destination name='the Kingdom of Ritol';
```
# **Population**

150

# **Q6**

```
SELECT *
FROM export destination
WHERE export_destination_name LIKE '%n%';
```
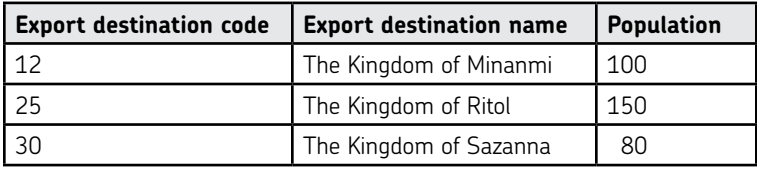

### **Q7**

```
SELECT MIN(population)
FROM export_destination;
```
**MIN(population)** 80

### **Q8**

```
SELECT MAX(population)
FROM export destination;
```
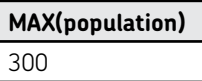

### **Q9**

SELECT SUM(population) FROM export\_destination;

**SUM(population)** 1,350

```
SELECT SUM(population)
FROM export destination
WHERE export_destination_code>20;
```
**SUM(population)** 1,050

### **Q11**

```
SELECT COUNT(*)
FROM export destination
WHERE population>=100;
```
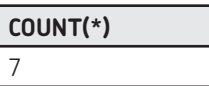

### **Q12**

```
SELECT COUNT(*)
FROM export_destination
WHERE district='north sea';
```
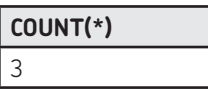

### **Q13**

```
SELECT MAX(population)
FROM export destination
WHERE district='north sea';
```
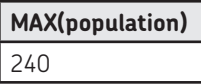

### **Q14**

```
SELECT SUM(population)
FROM export destination
WHERE NOT(export destination name='the Kingdom of Ritol');
```
### **SUM(population)**

1,200

### **Q15**

```
SELECT district, AVG(population)
FROM export destination
GROUP BY district
HAVING AVG(population)>=200;
```
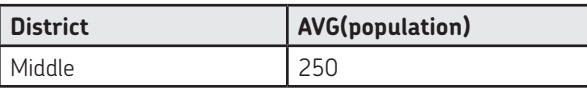

### **Q16**

```
SELECT district, COUNT(*)
FROM export destination
GROUP BY district
HAVING COUNT(*)>=3;
```
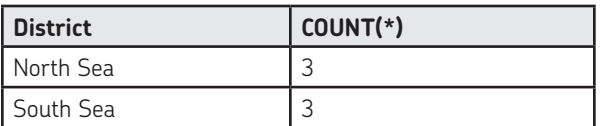

### **Q17**

SELECT \* FROM sales statement WHERE product code IN (SELECT product\_code FROM product WHERE unit\_price>=300);

```
SELECT *
FROM sales statement U
WHERE quantity<
(SELECT AVG(quantity)
FROM sales statement
WHERE product code=U.product code);
```
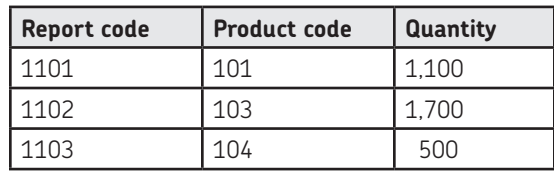

### **Q19**

INSERT INTO export\_destination(export\_destination\_ code,export\_destination\_name,population,district) VALUES(12,'the Kingdom of Minanmi',100,'south sea'); INSERT INTO export destination(export destination code,export\_destination\_name,population,district) VALUES(15,'the Kingdom of Paronu',200,'middle'); INSERT INTO export destination(export destination code,export\_destination\_name,population,district) VALUES(22,'the Kingdom of Tokanta',160,'north sea'); INSERT INTO export destination(export destination code,export\_destination\_name,population,district) VALUES(23,'Alpha Empire',120,'north sea');

### **Q20**

```
CREATE VIEW north sea country(export destination
code,export_destination_name,population)
AS SELECT export destination code, export destination name, population
FROM export destination name
WHERE district='north sea';
```
### **Q21**

```
UPDATE export_destination
SET population=150
WHERE export destination name='the Kingdom of Tokanta';
```
### **Q22**

```
DELETE FROM export destination
WHERE export destination name='the Kingdom of Paronu';
```
# Standardization of SQL

SQL is standardized by the International Organization for Standardization (ISO). In Japan, it is standardized by JIS (Japanese Industrial Standards).

Other SQL standards include SQL92, established in 1992, and SQL99, established in 1999. Relational database products are designed so that queries can be made in accordance with these standards.

Some relational database products have their own specifications. Refer to the operation manual for your database product for further information.

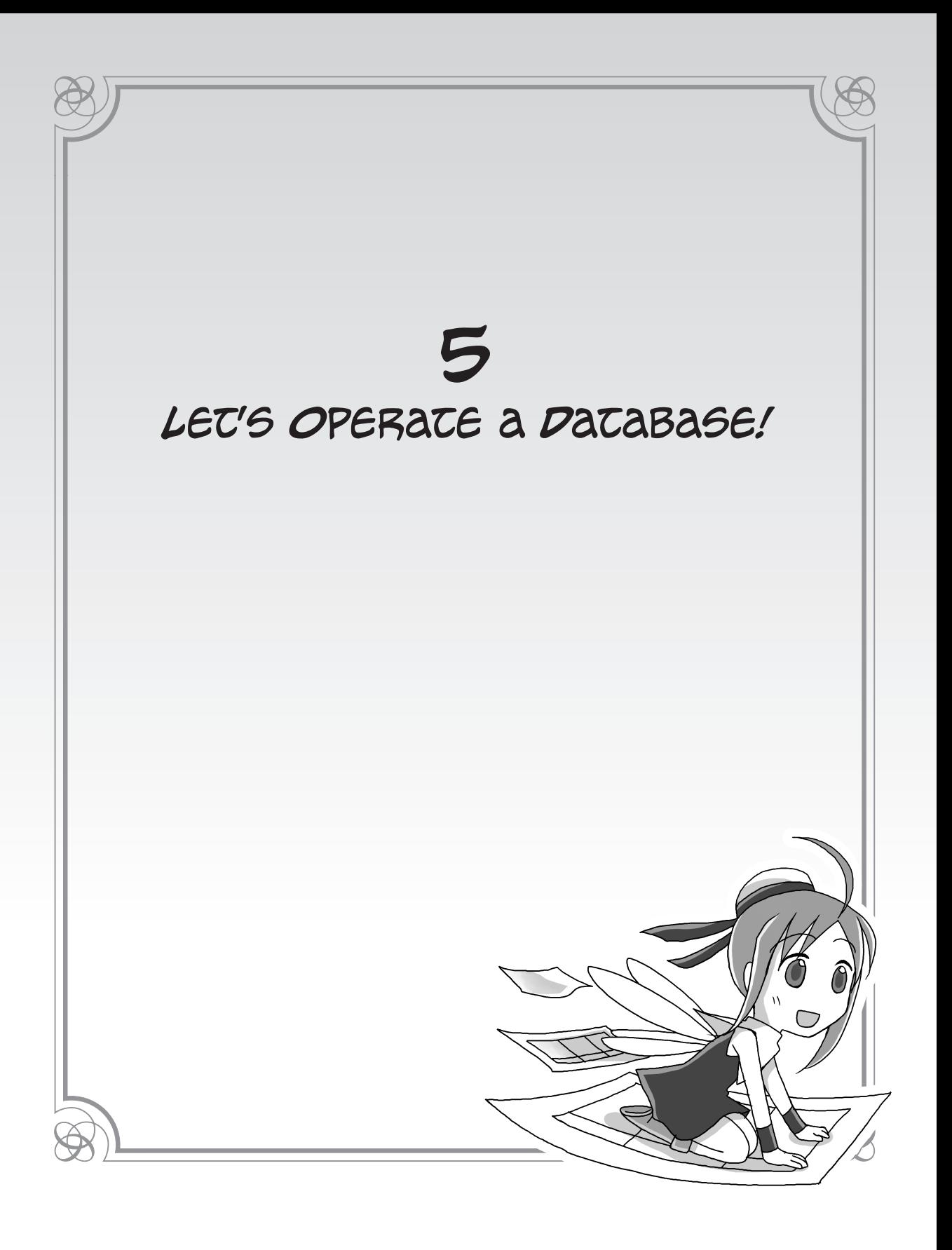

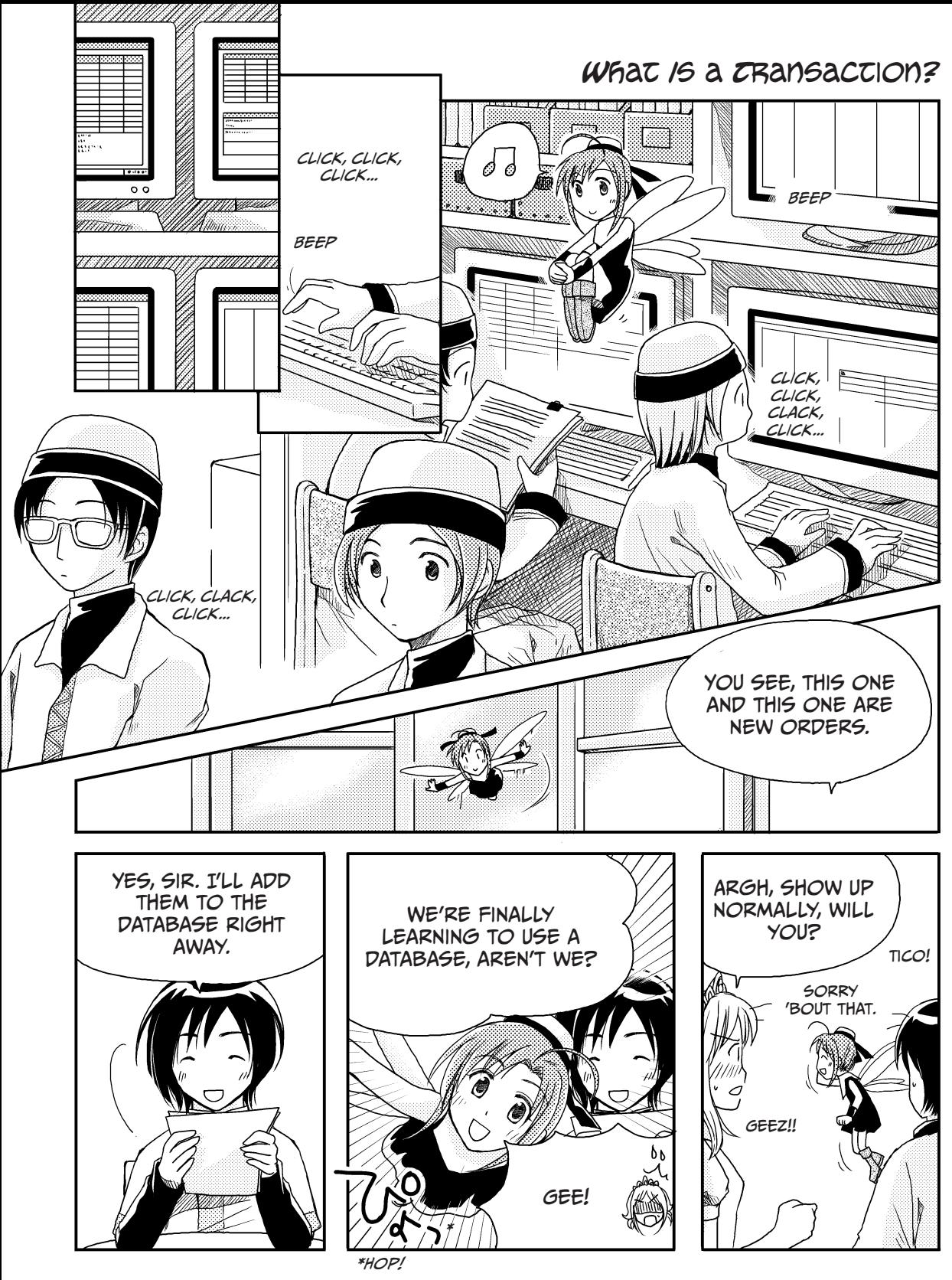

126 Chapter 5

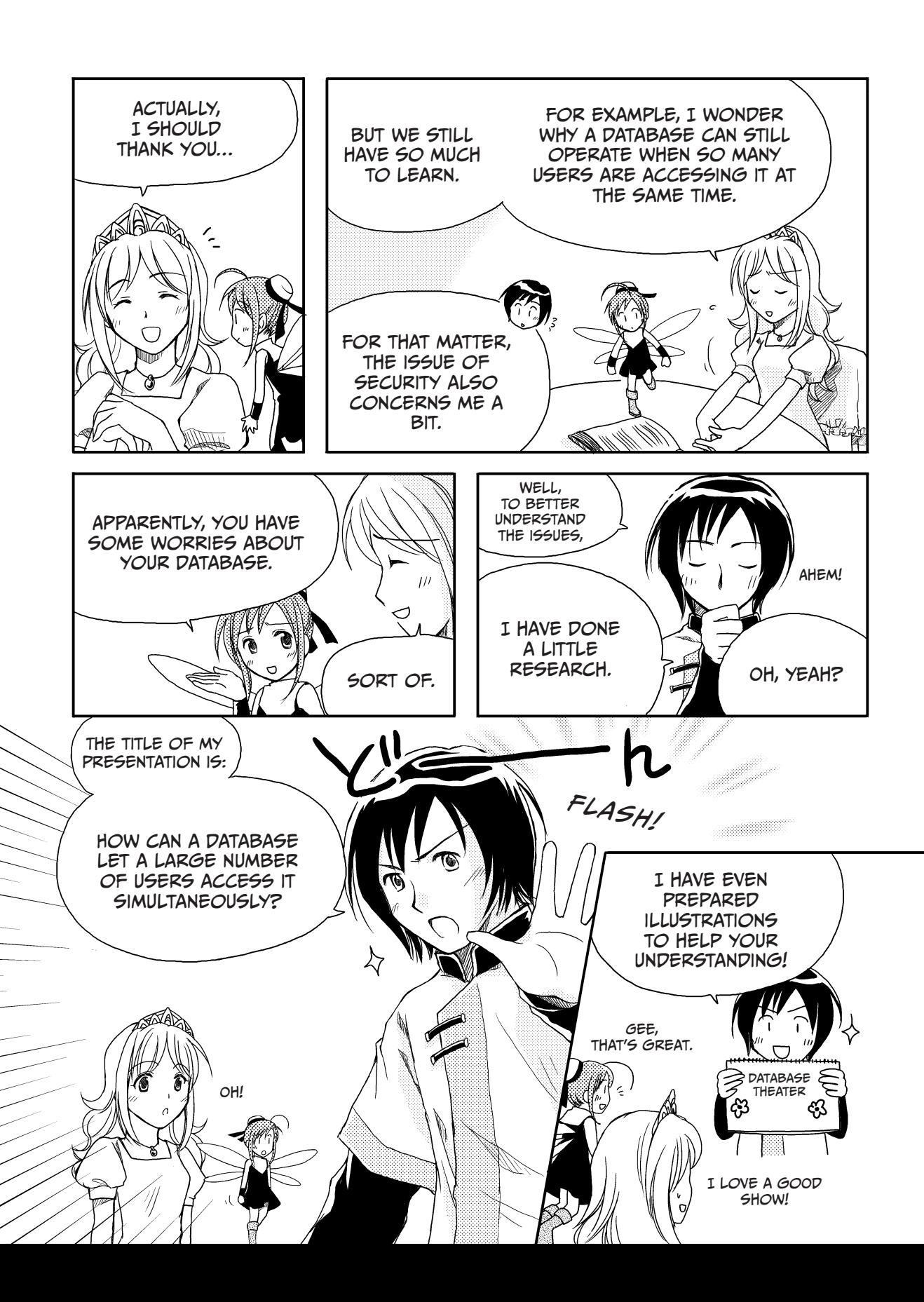

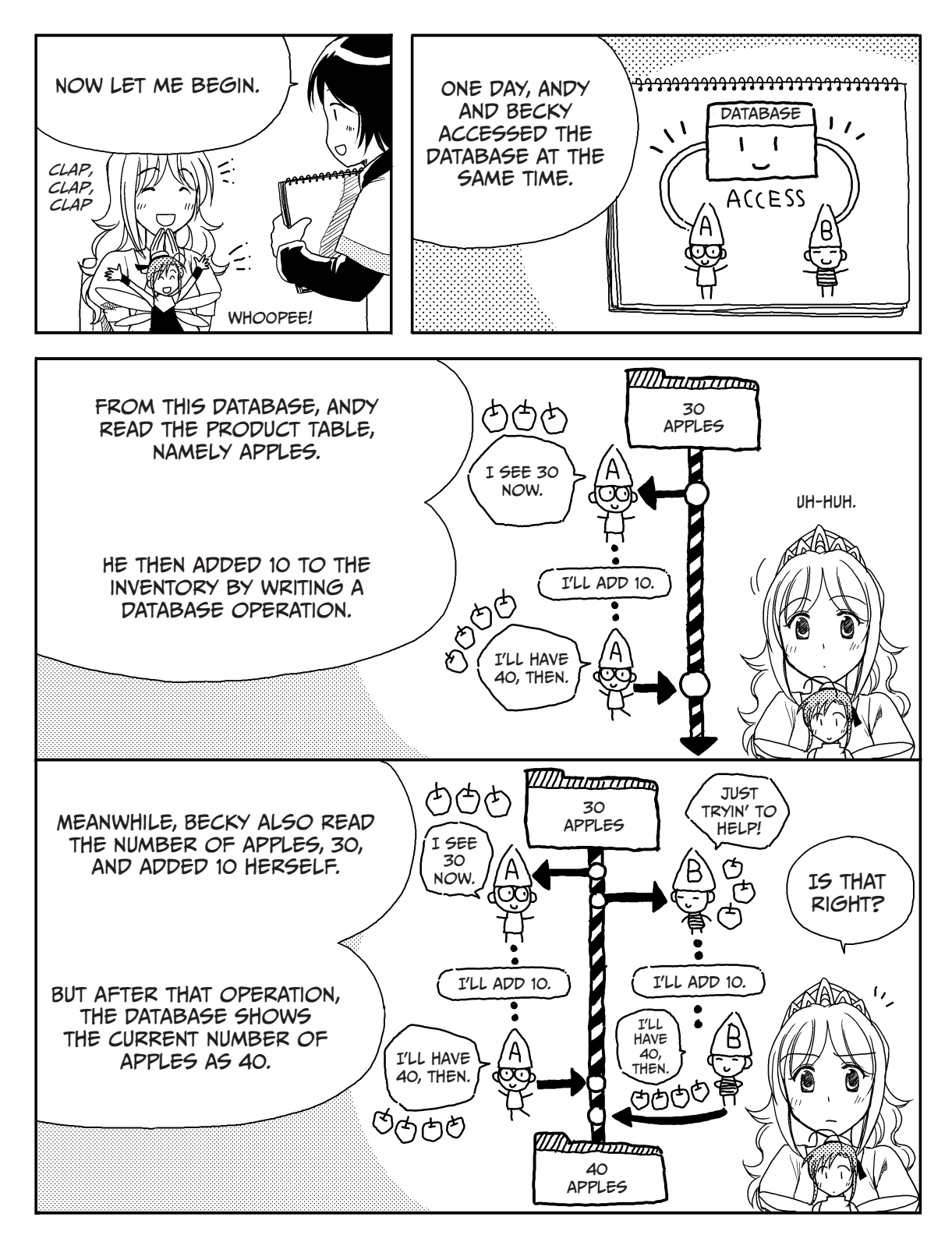

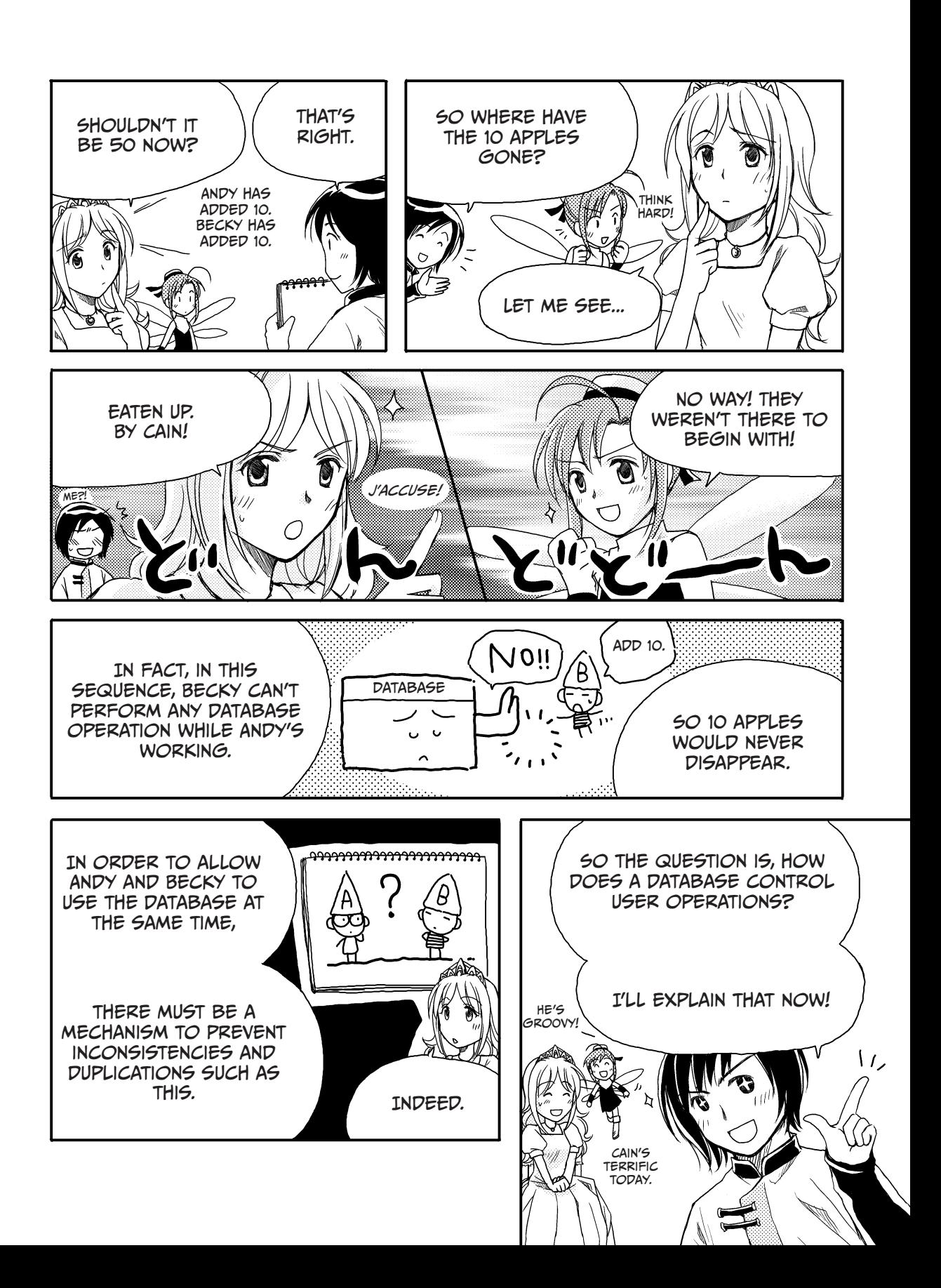

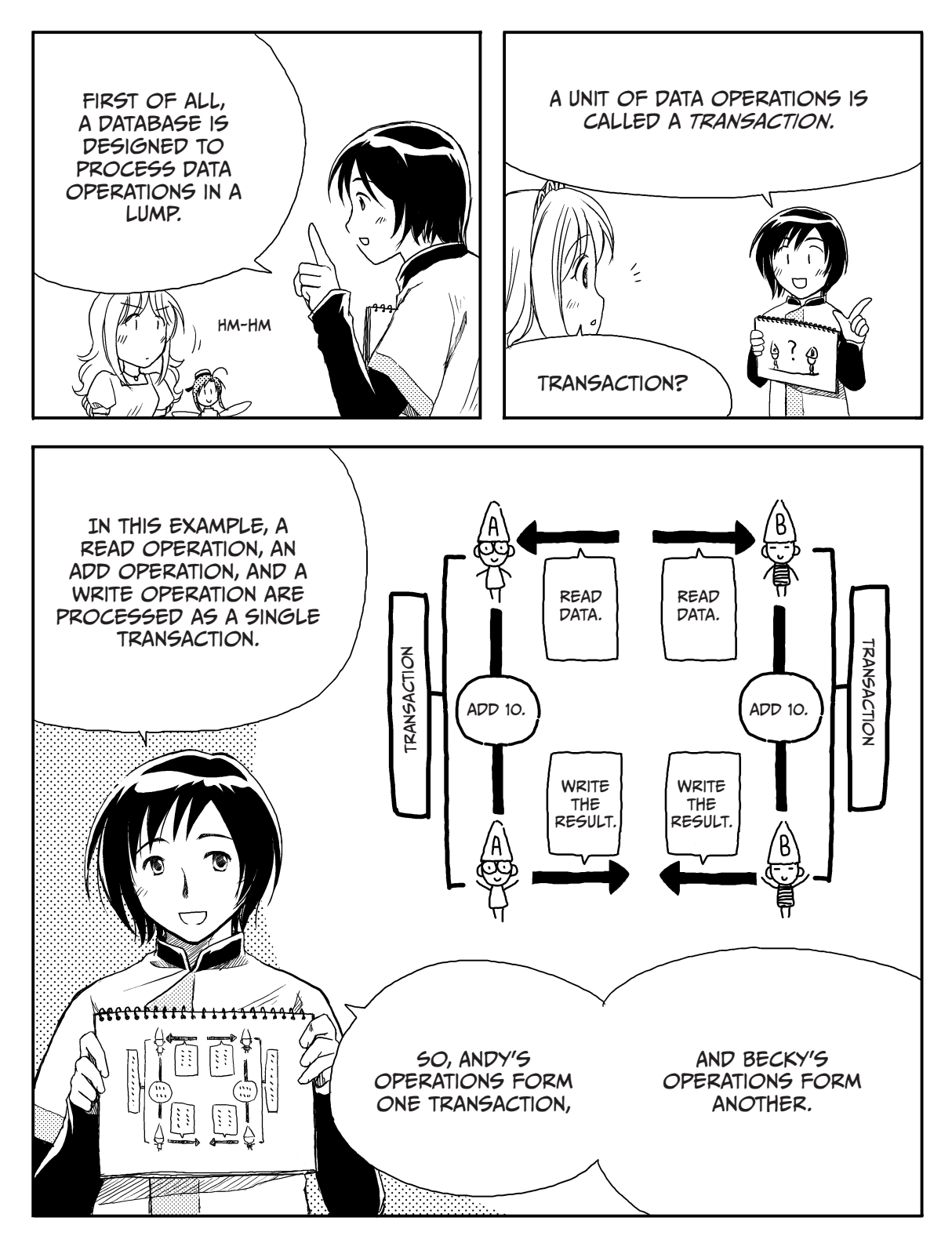

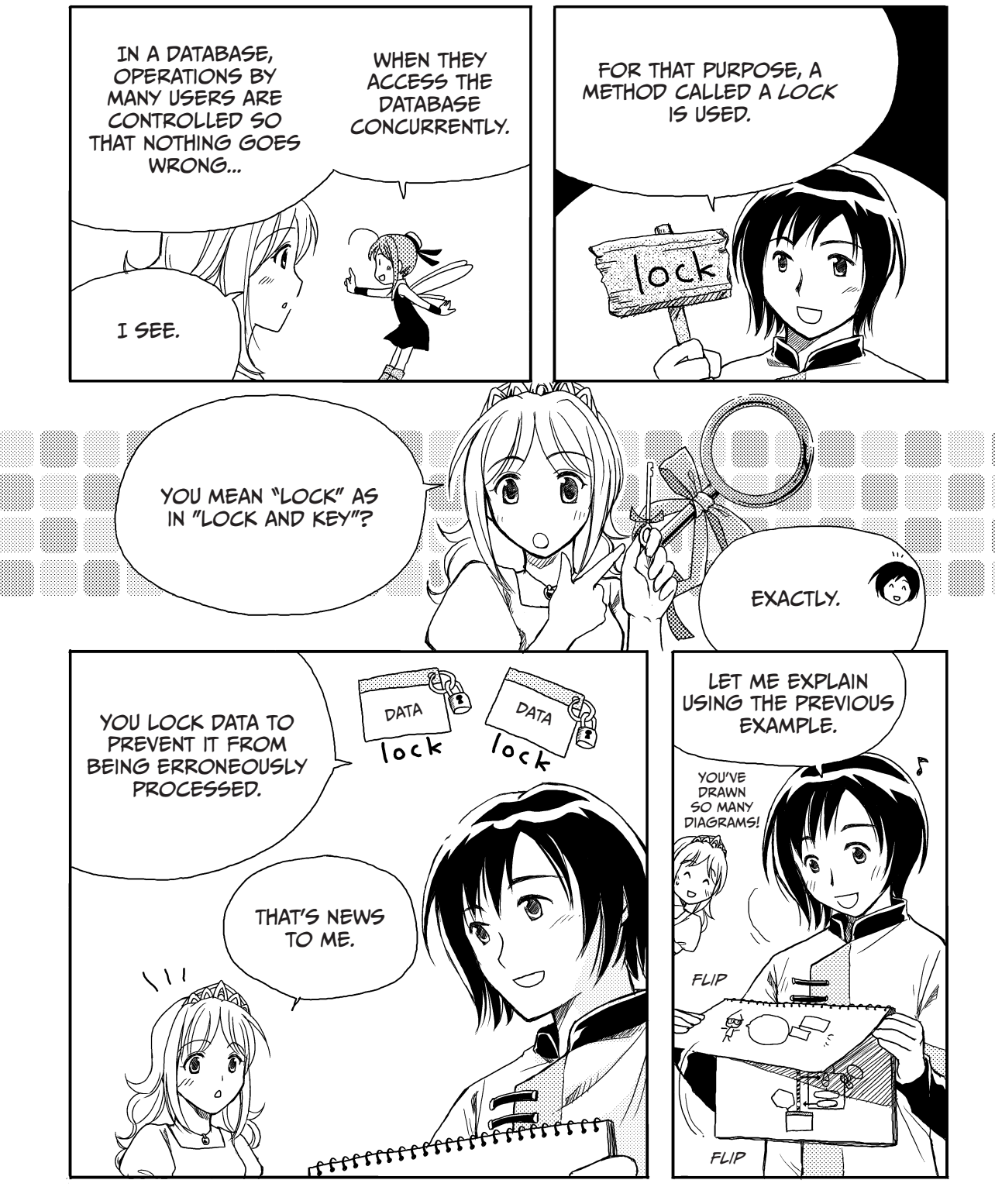

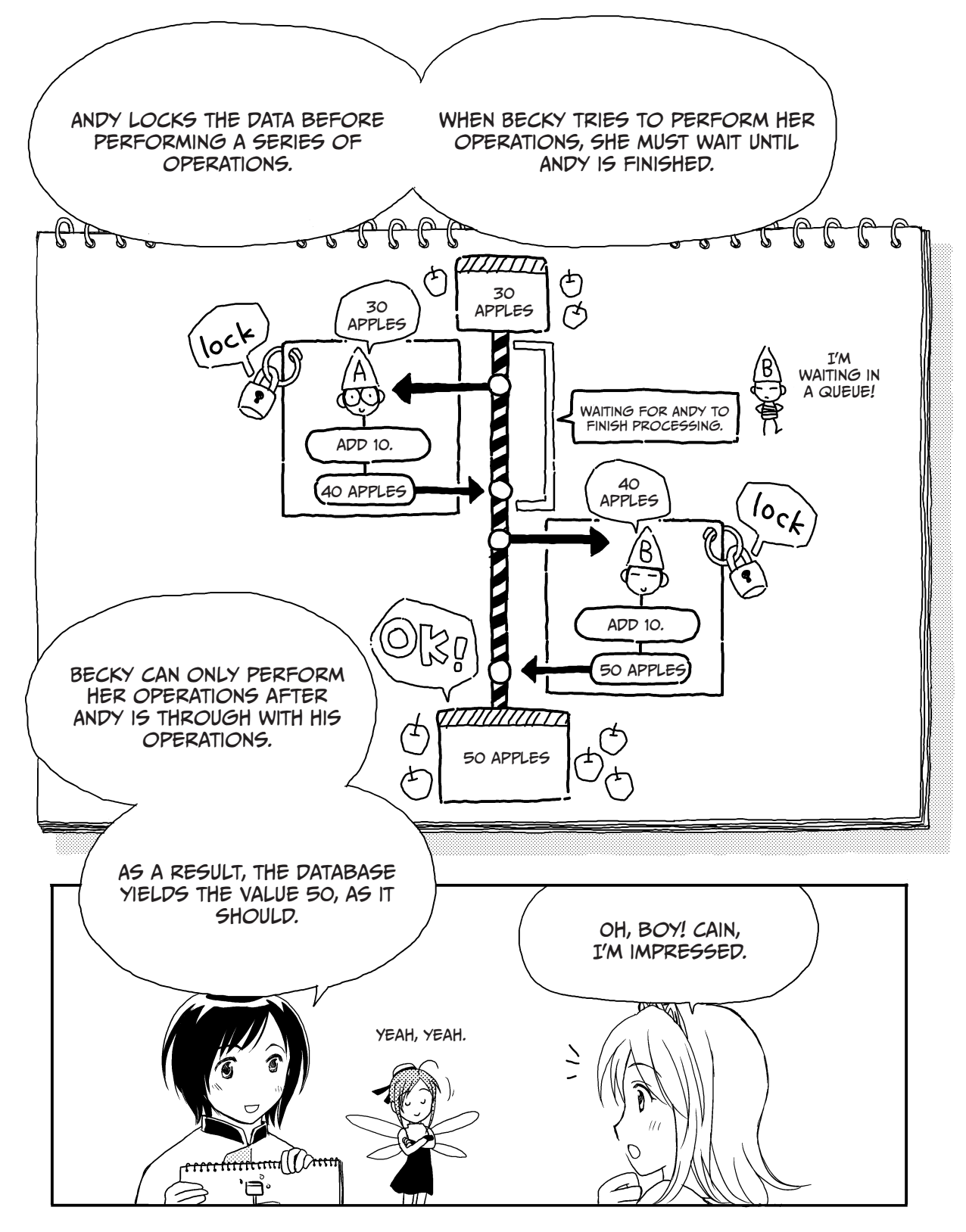
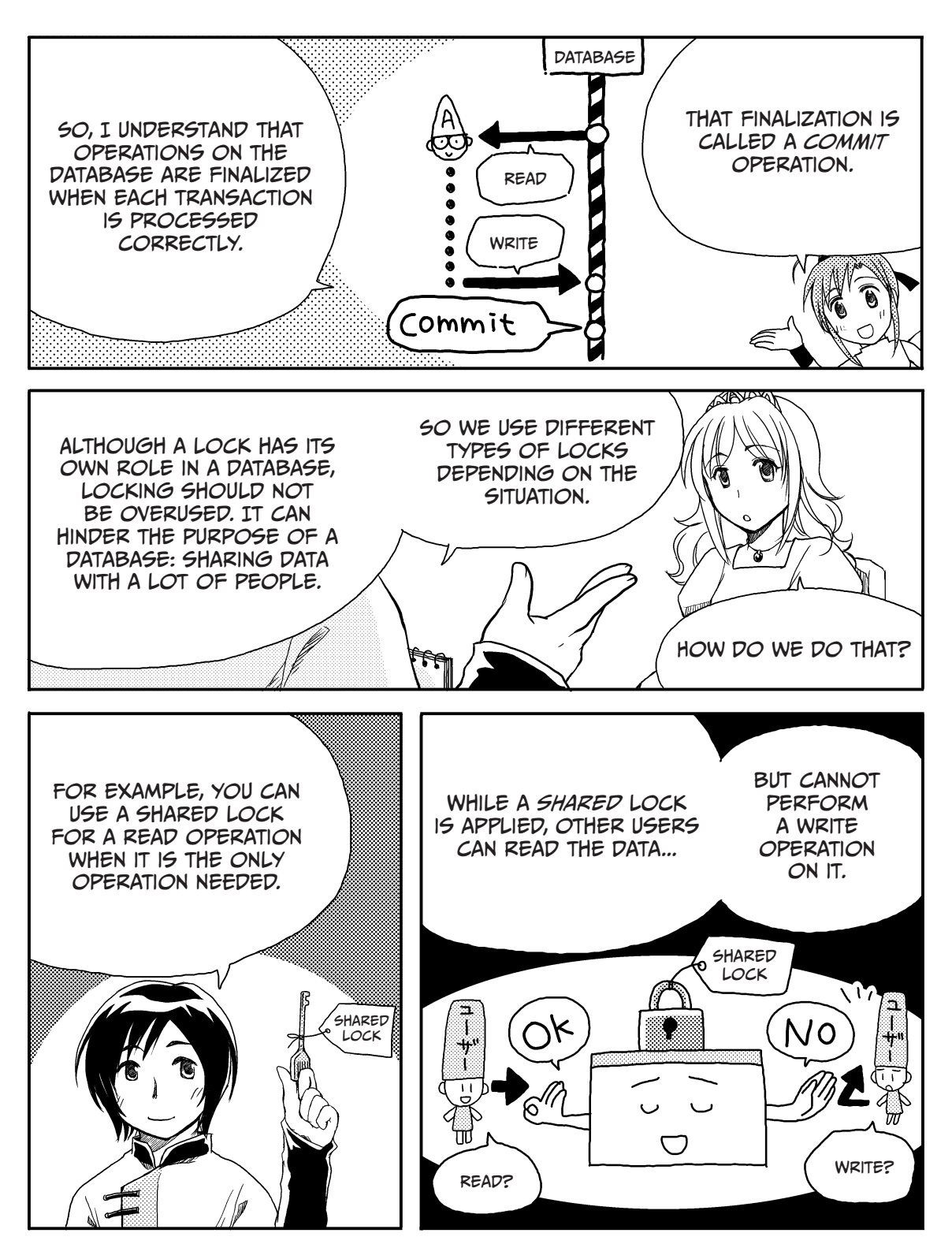

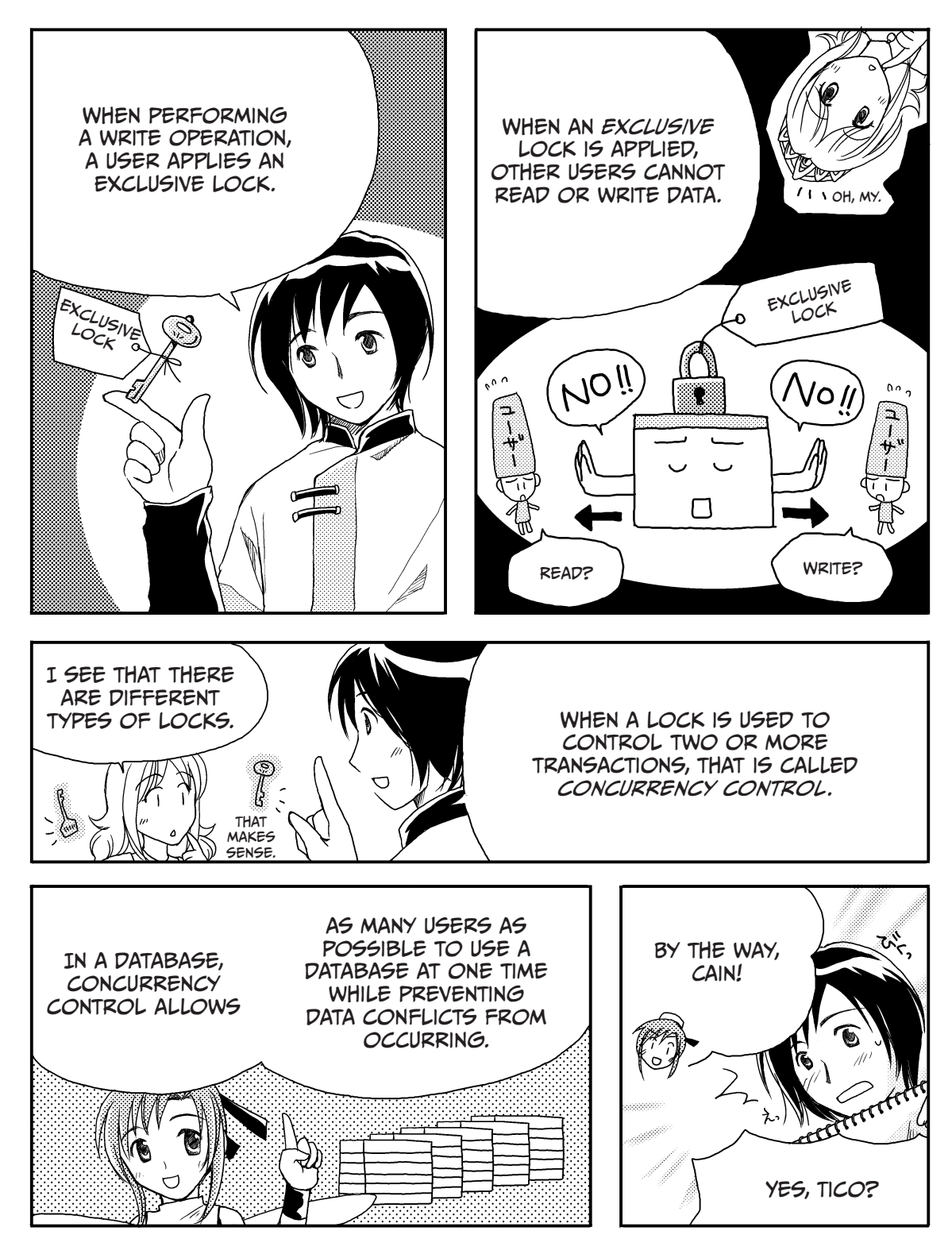

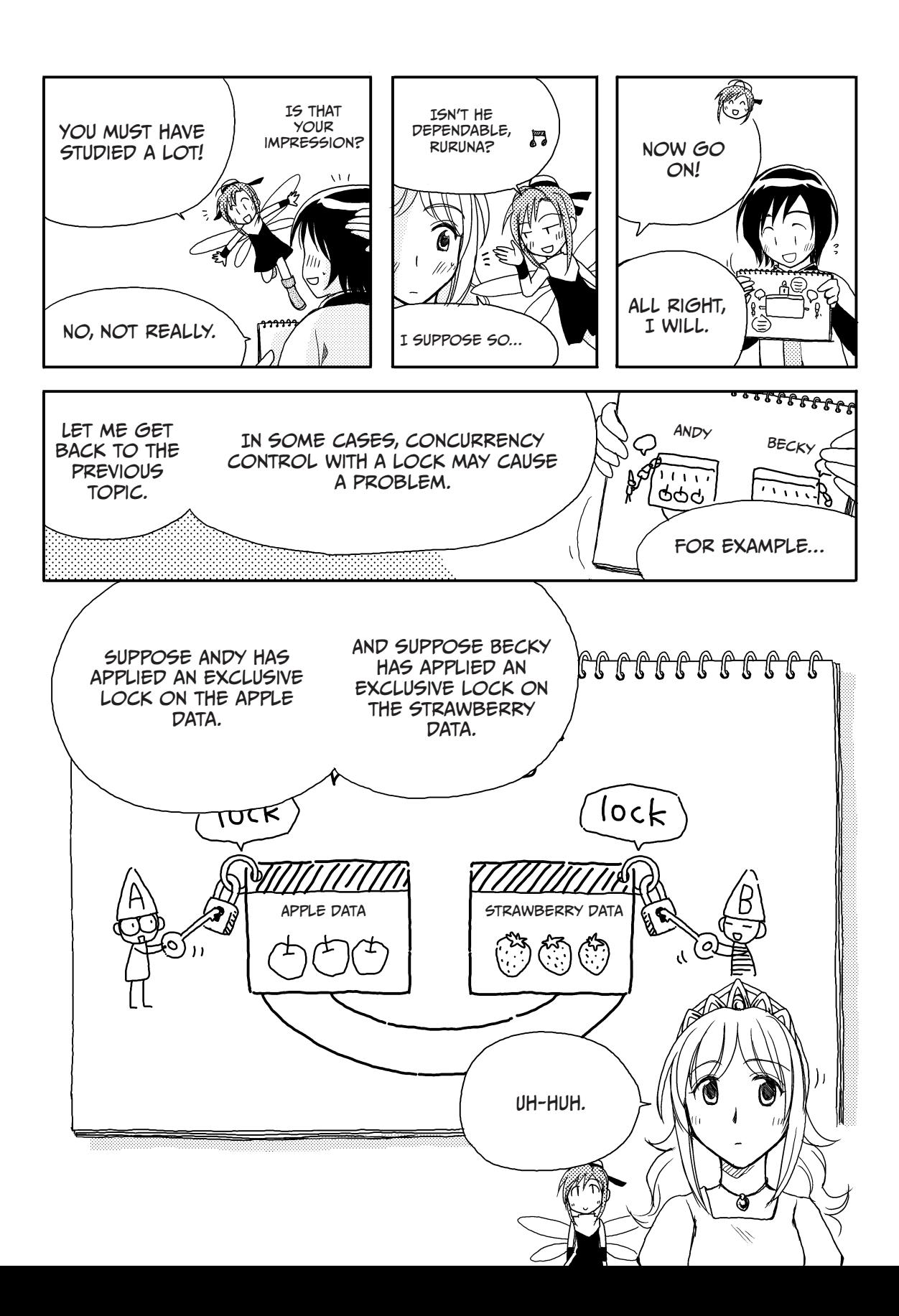

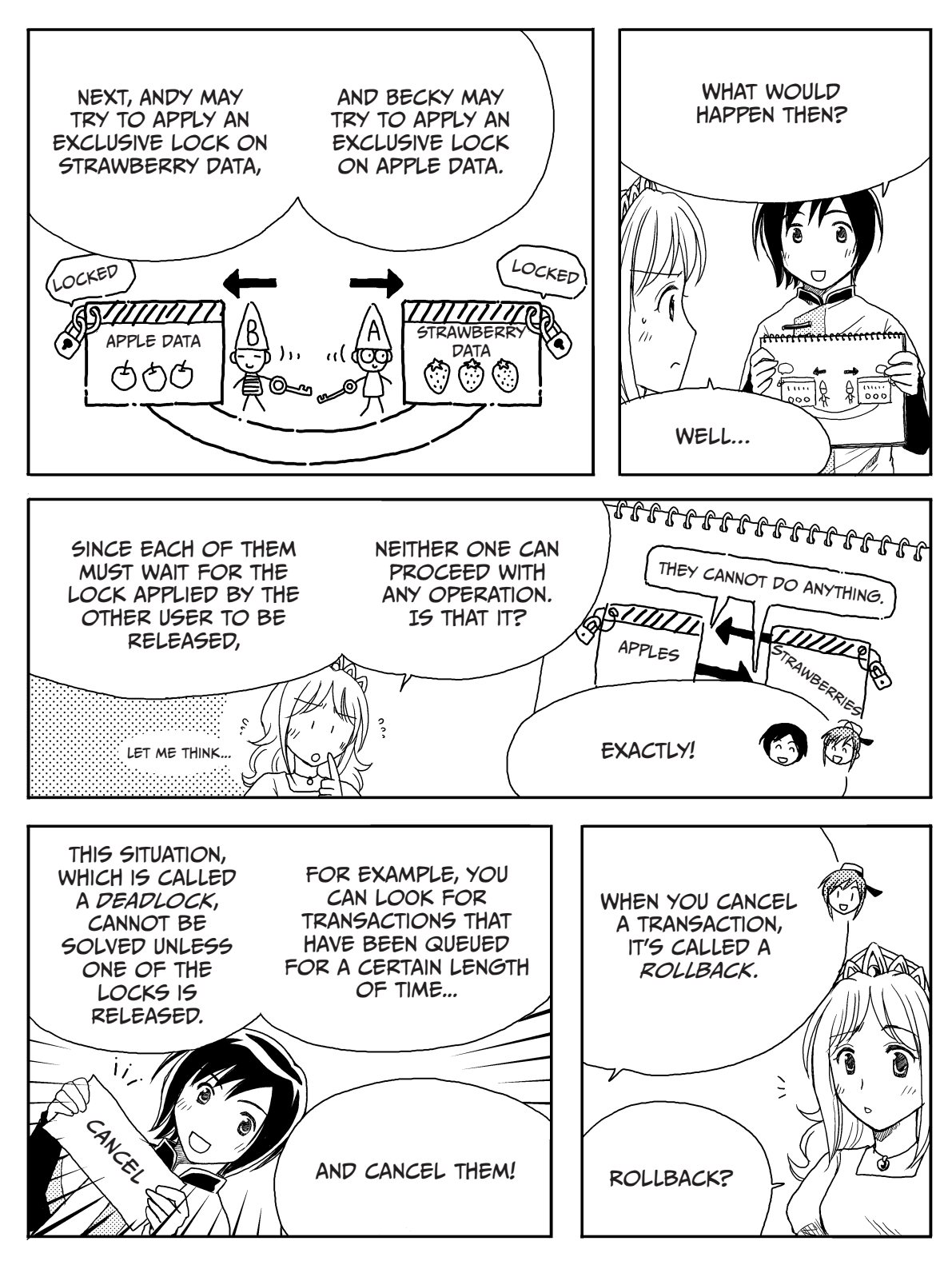

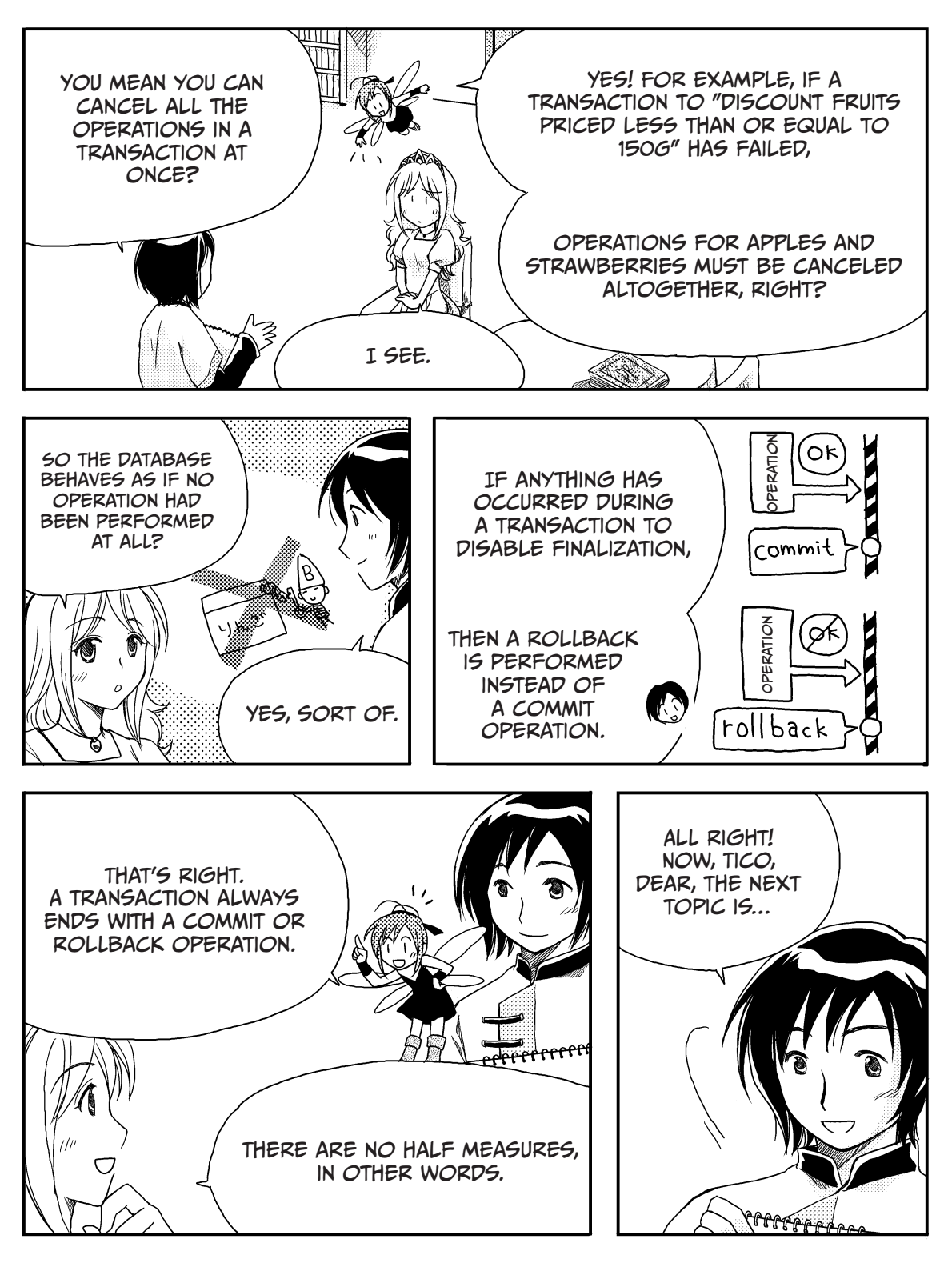

# Database Security

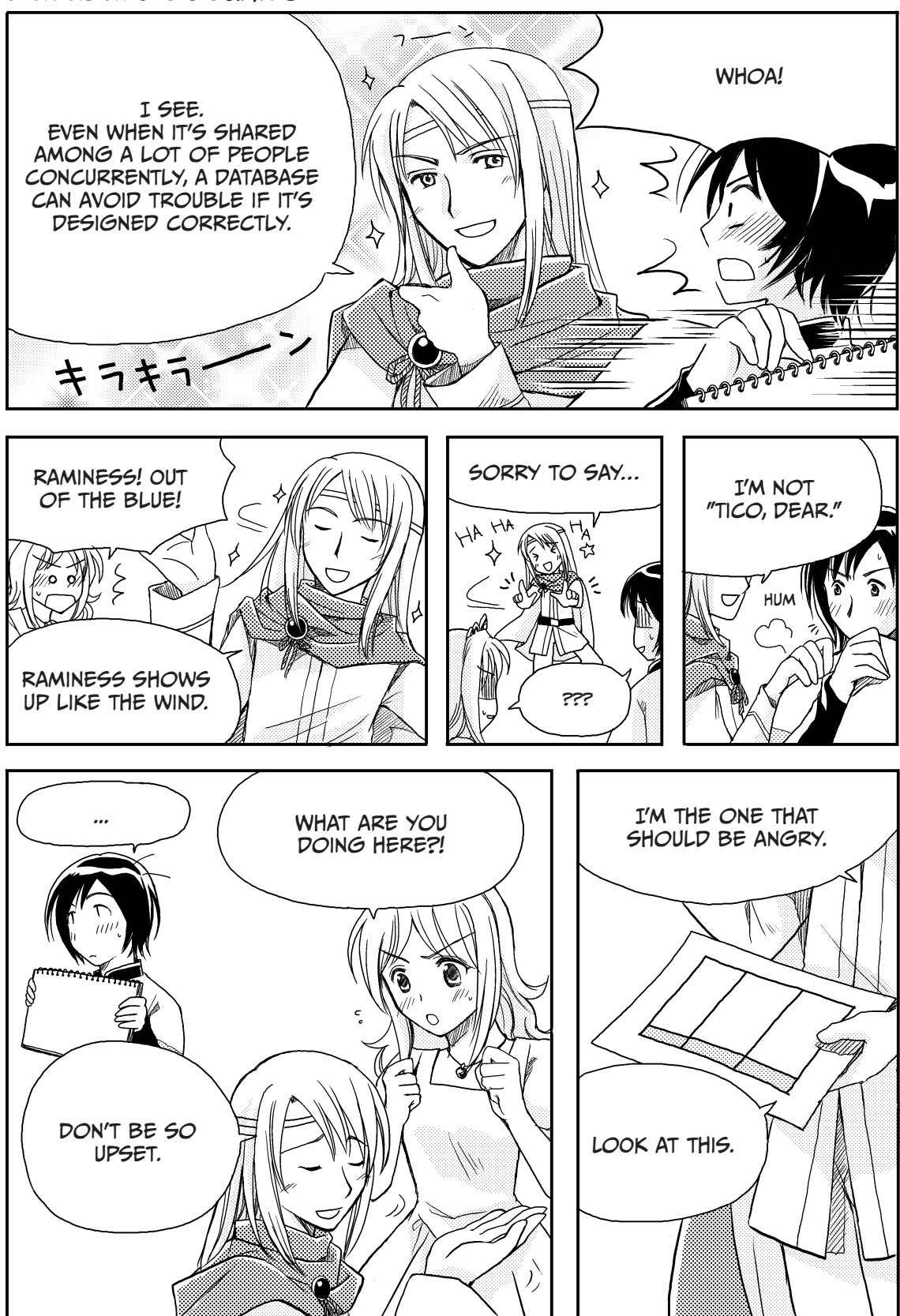

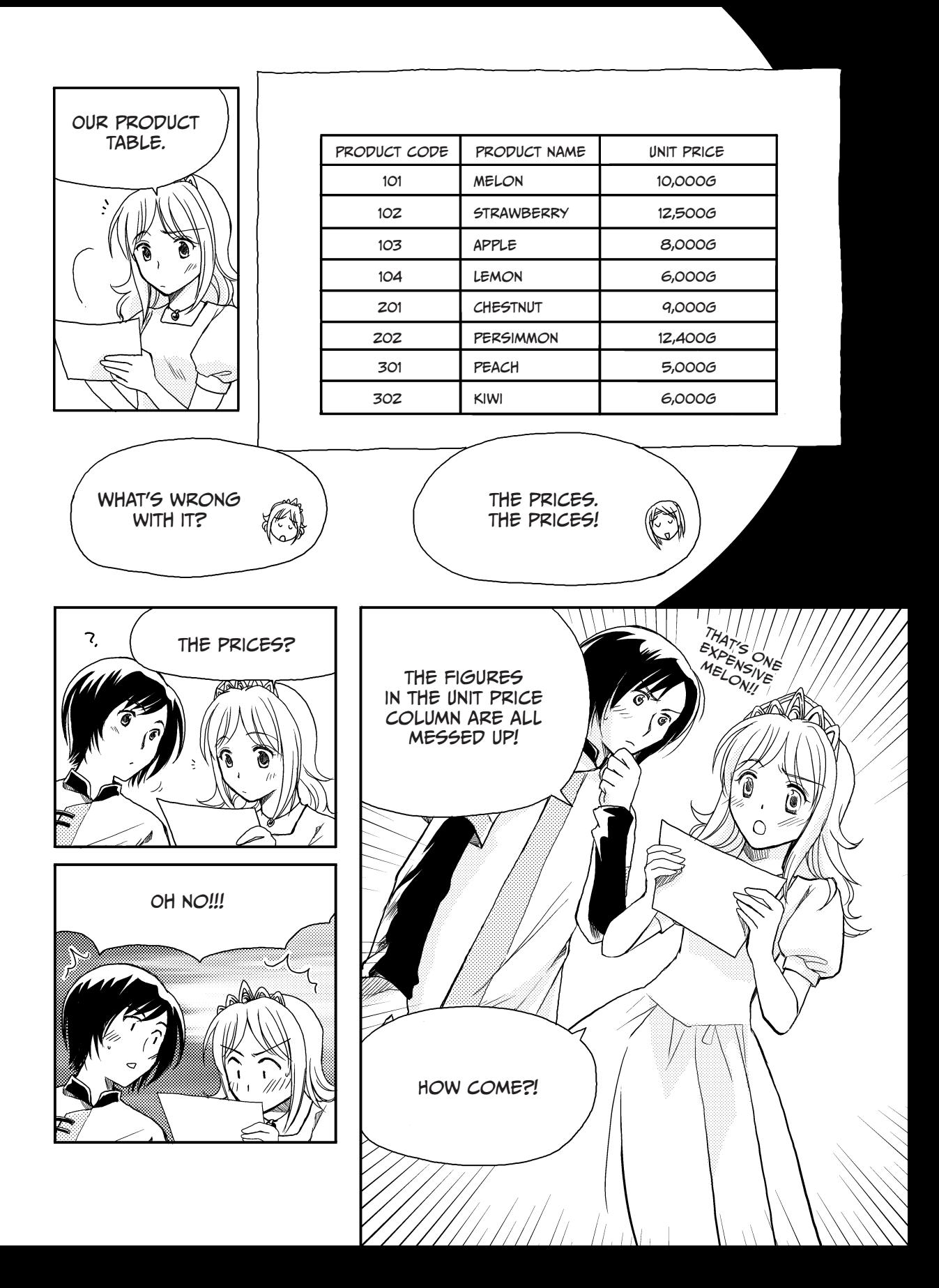

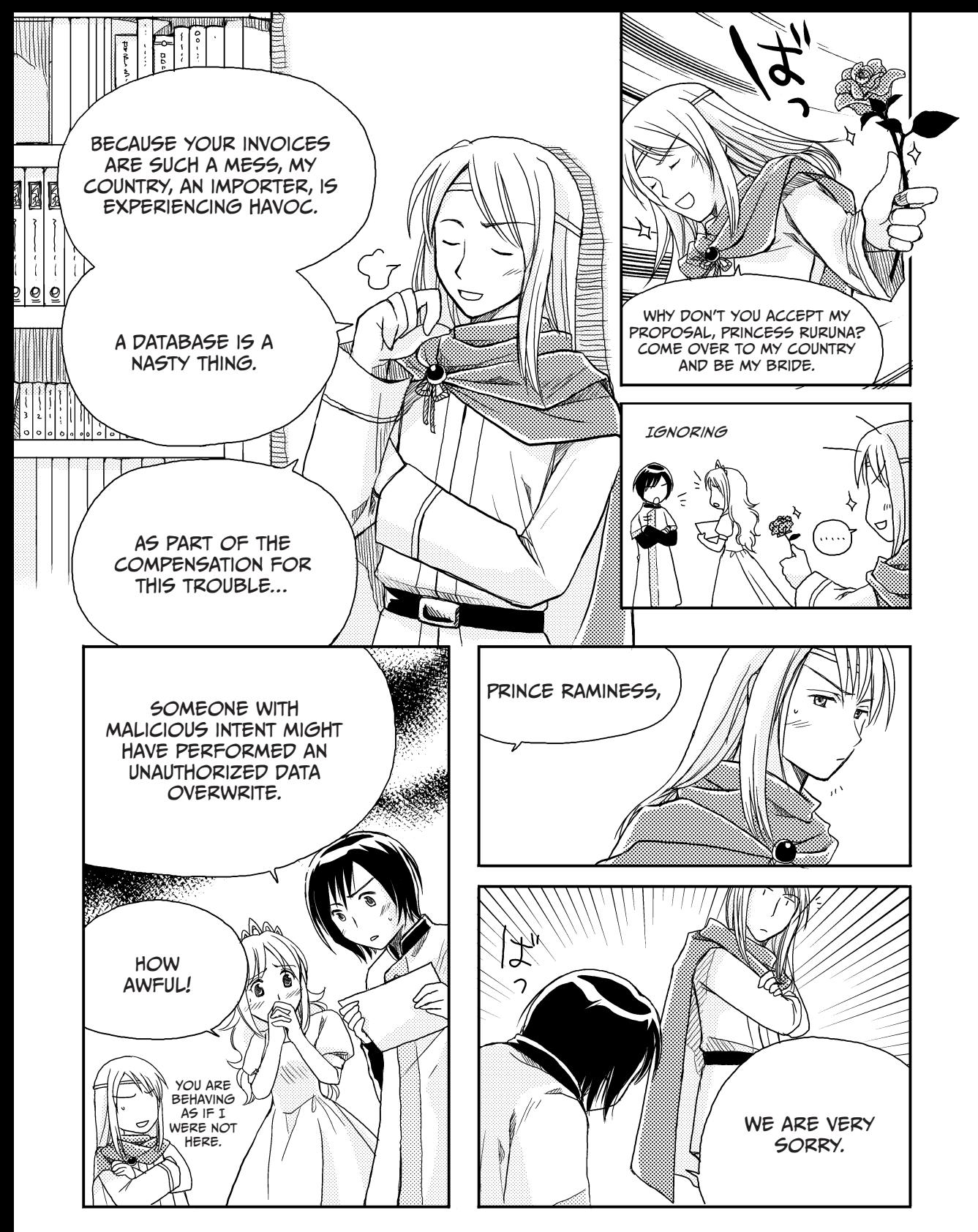

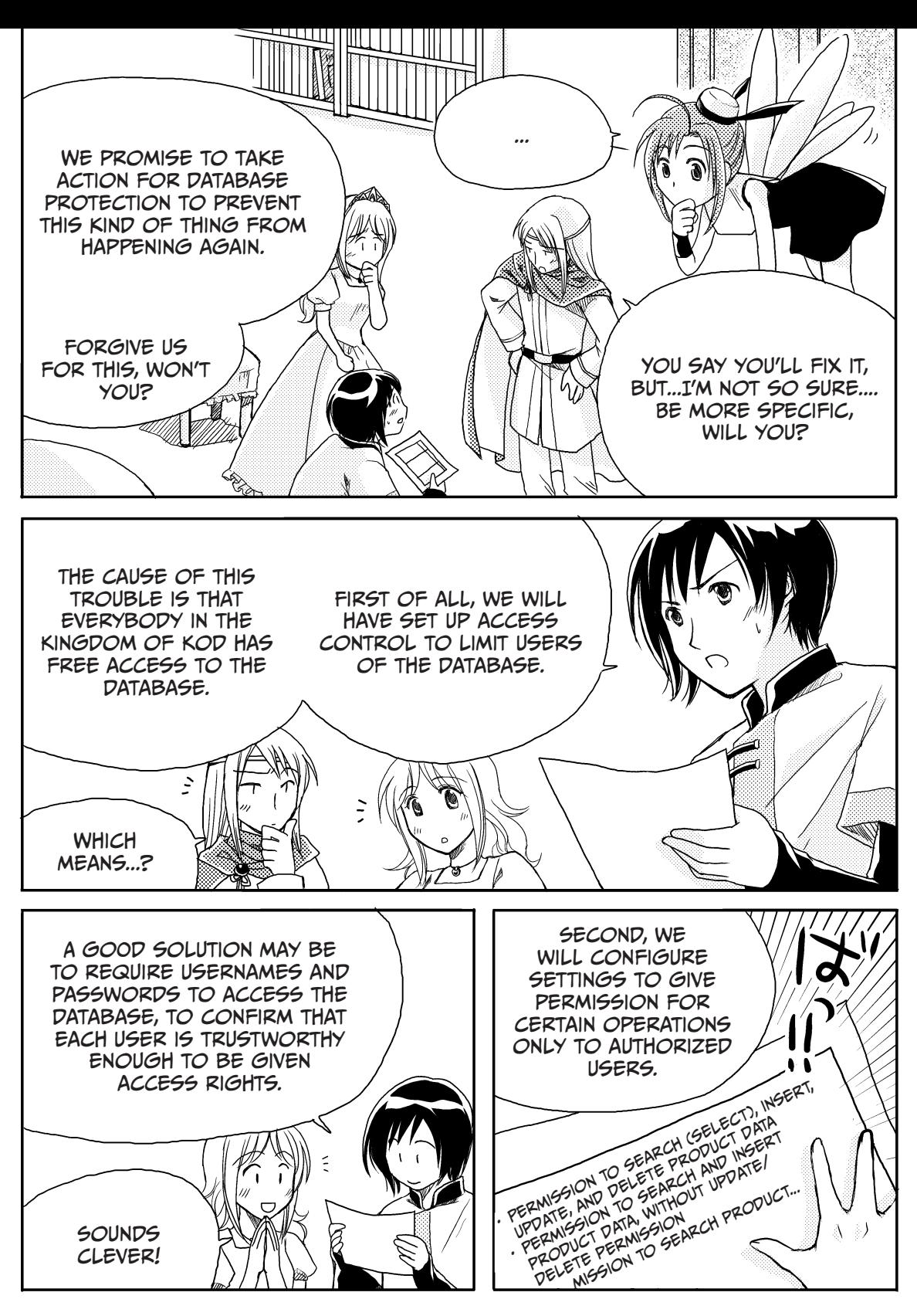

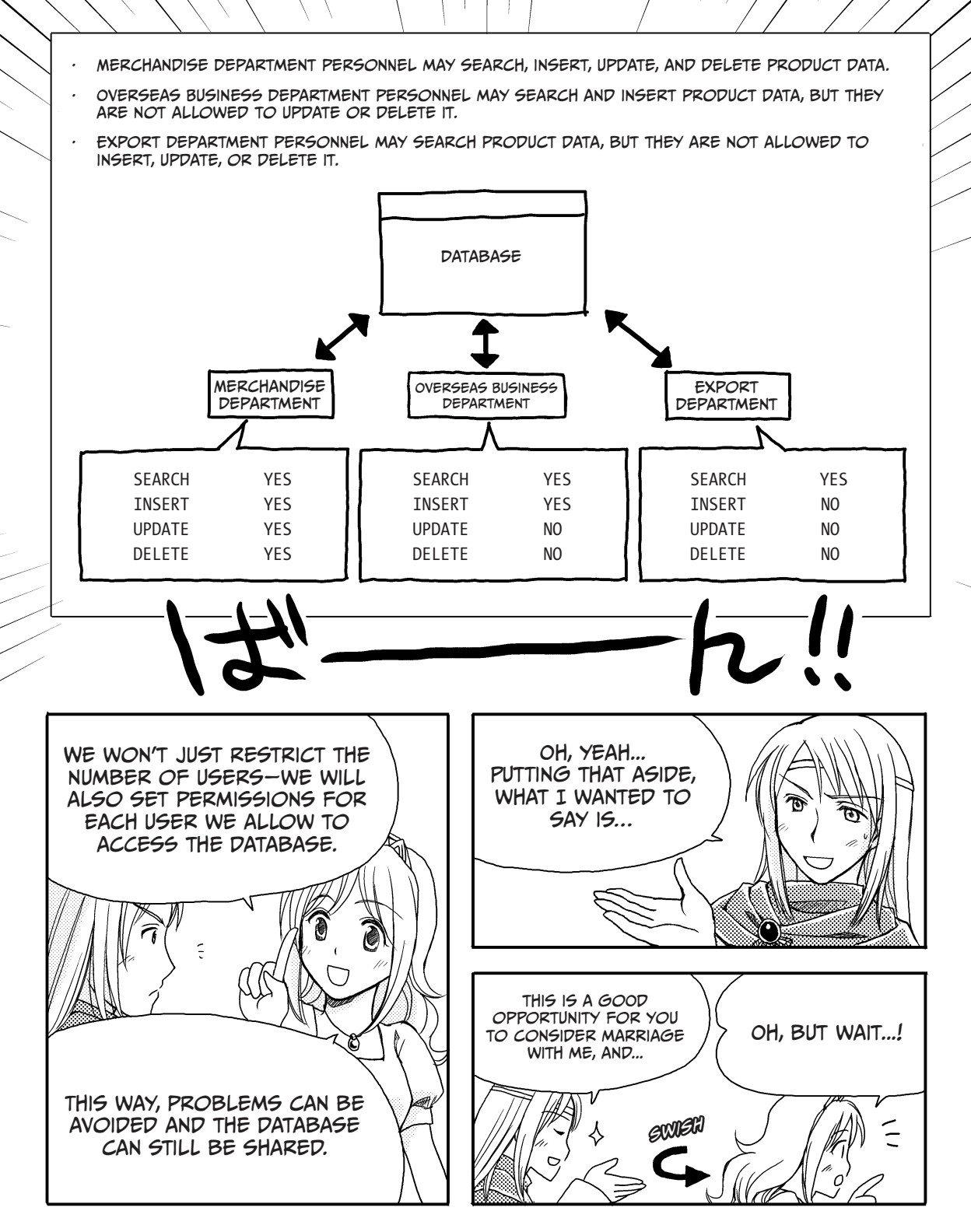

# SPEEDING THINGS UP WITH MDEXING

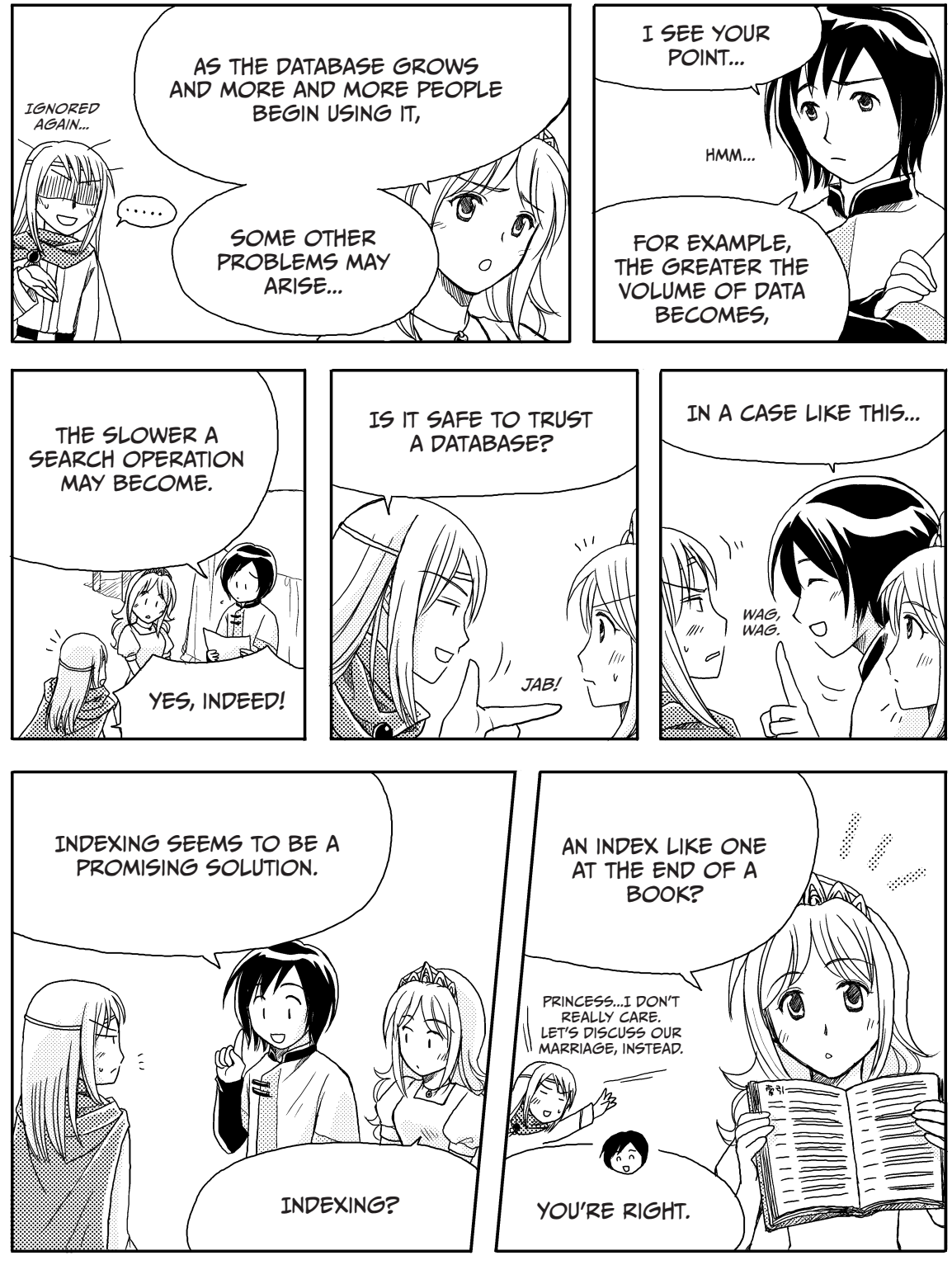

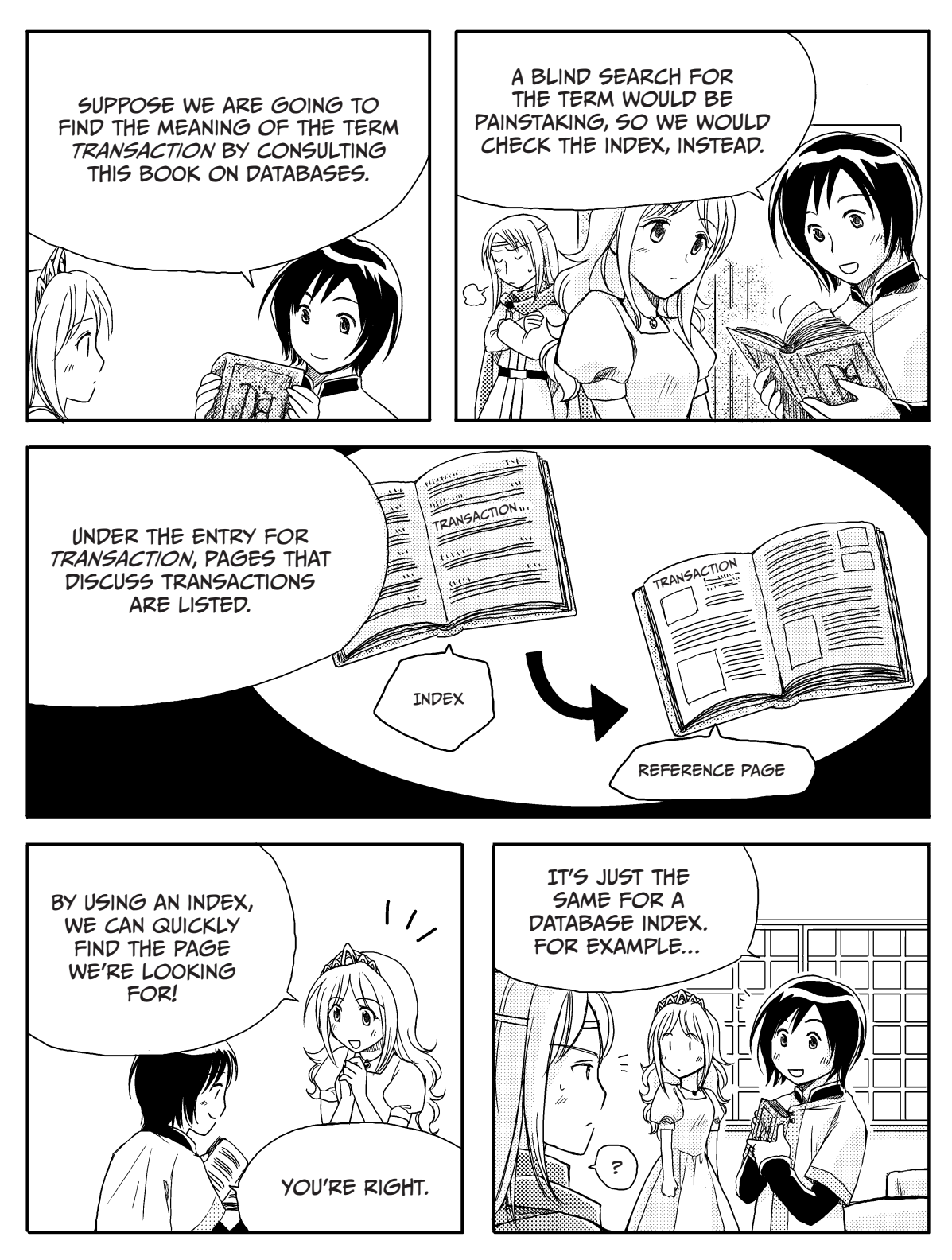

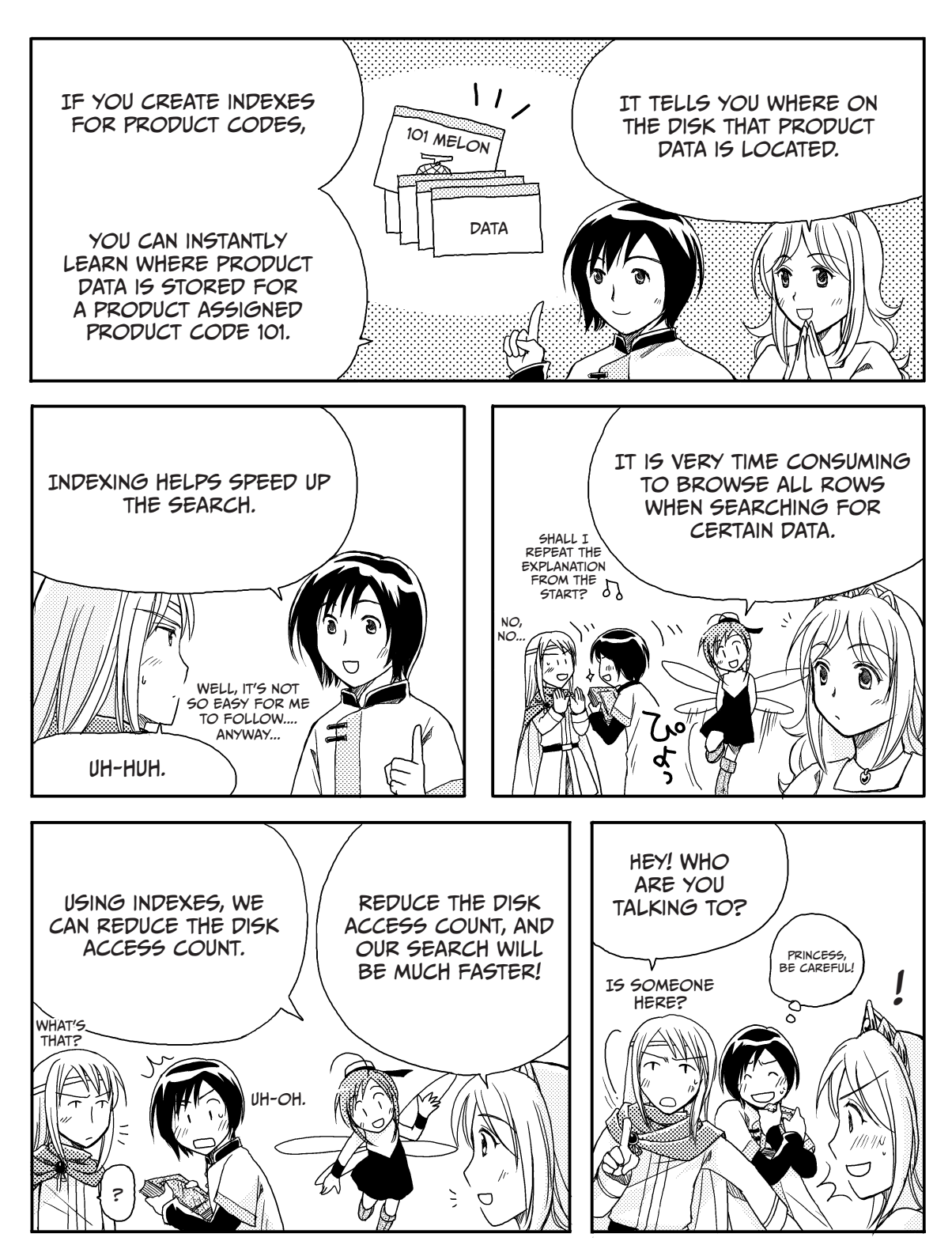

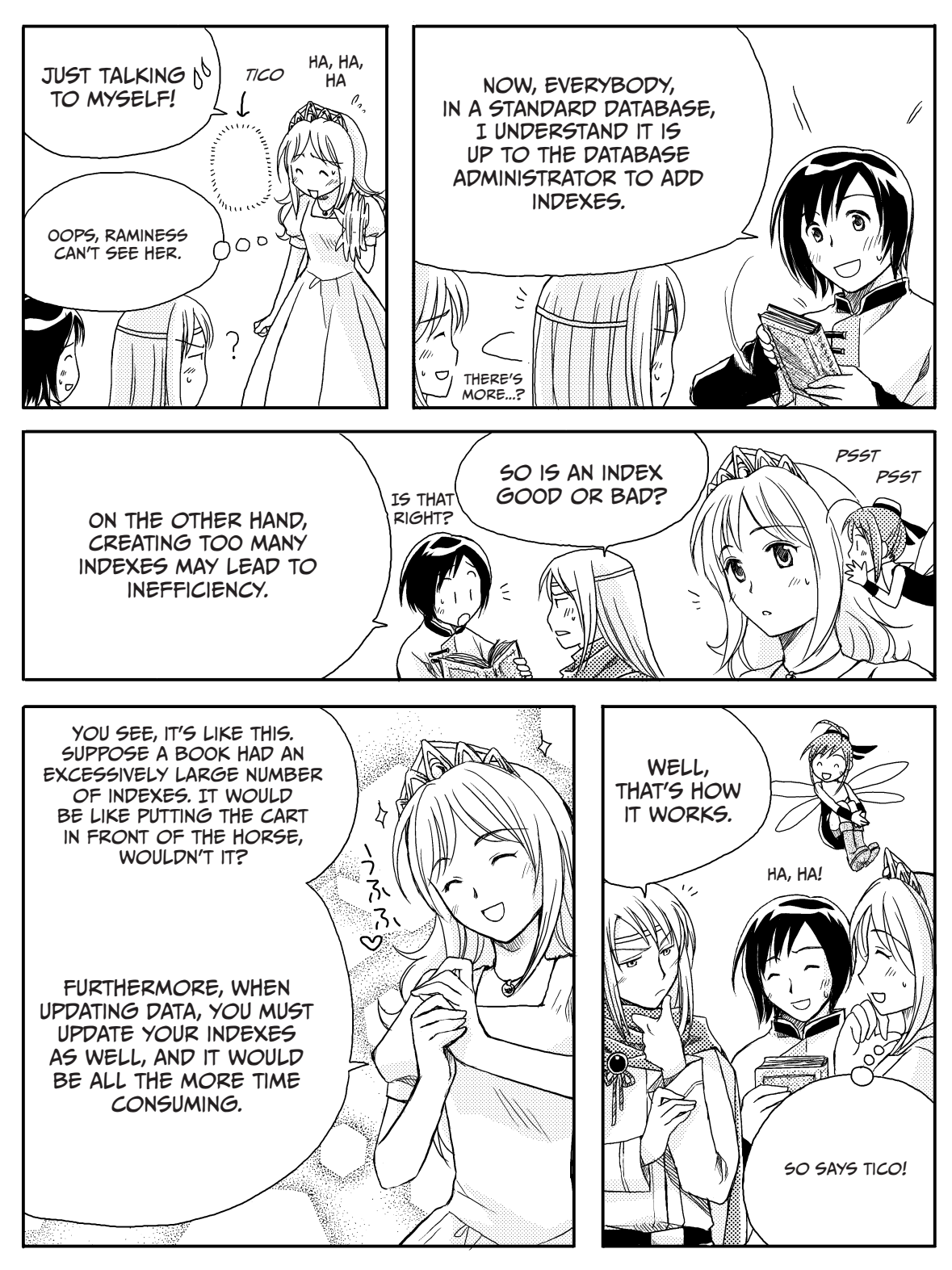

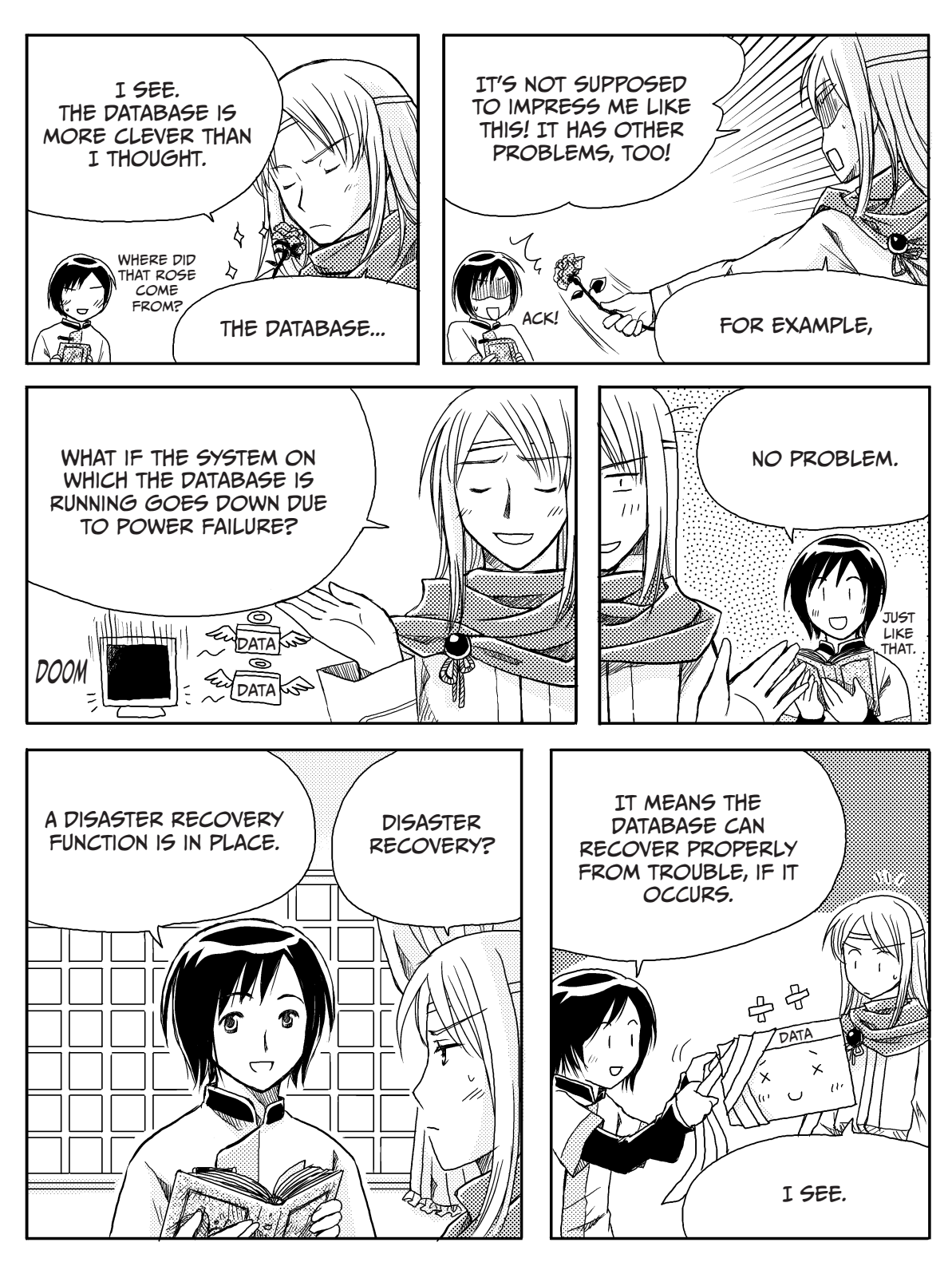

# Disaster Recovery

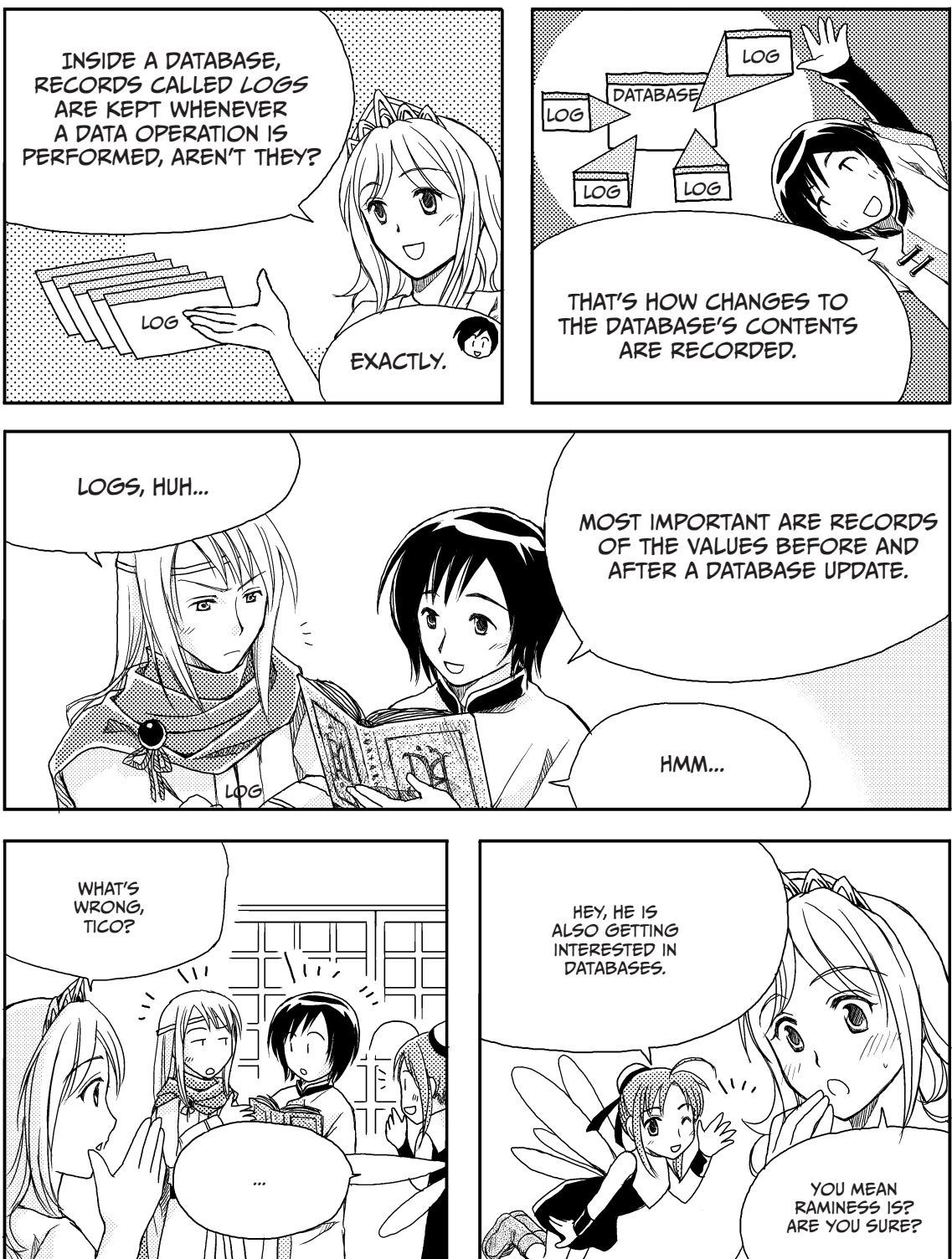

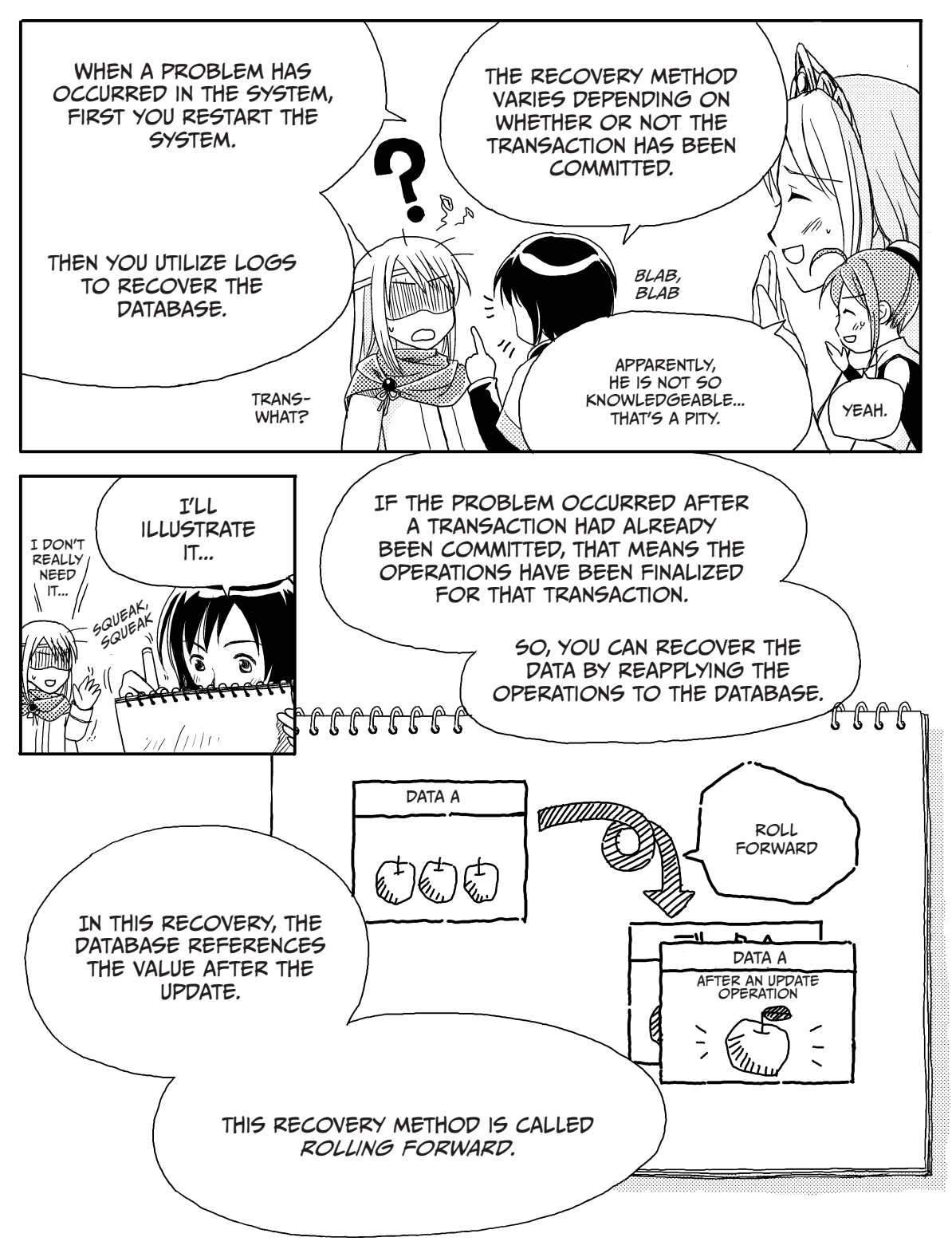

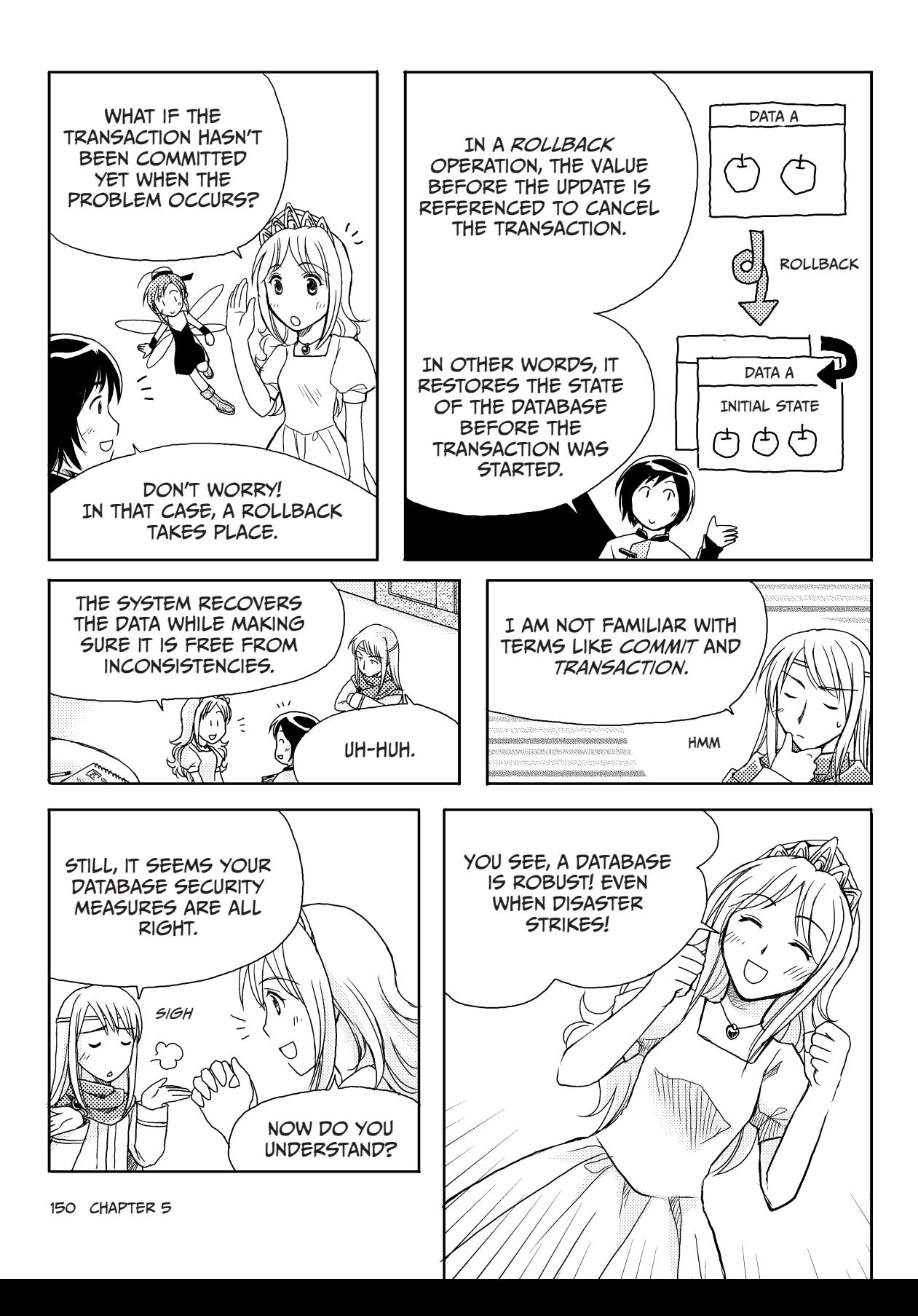

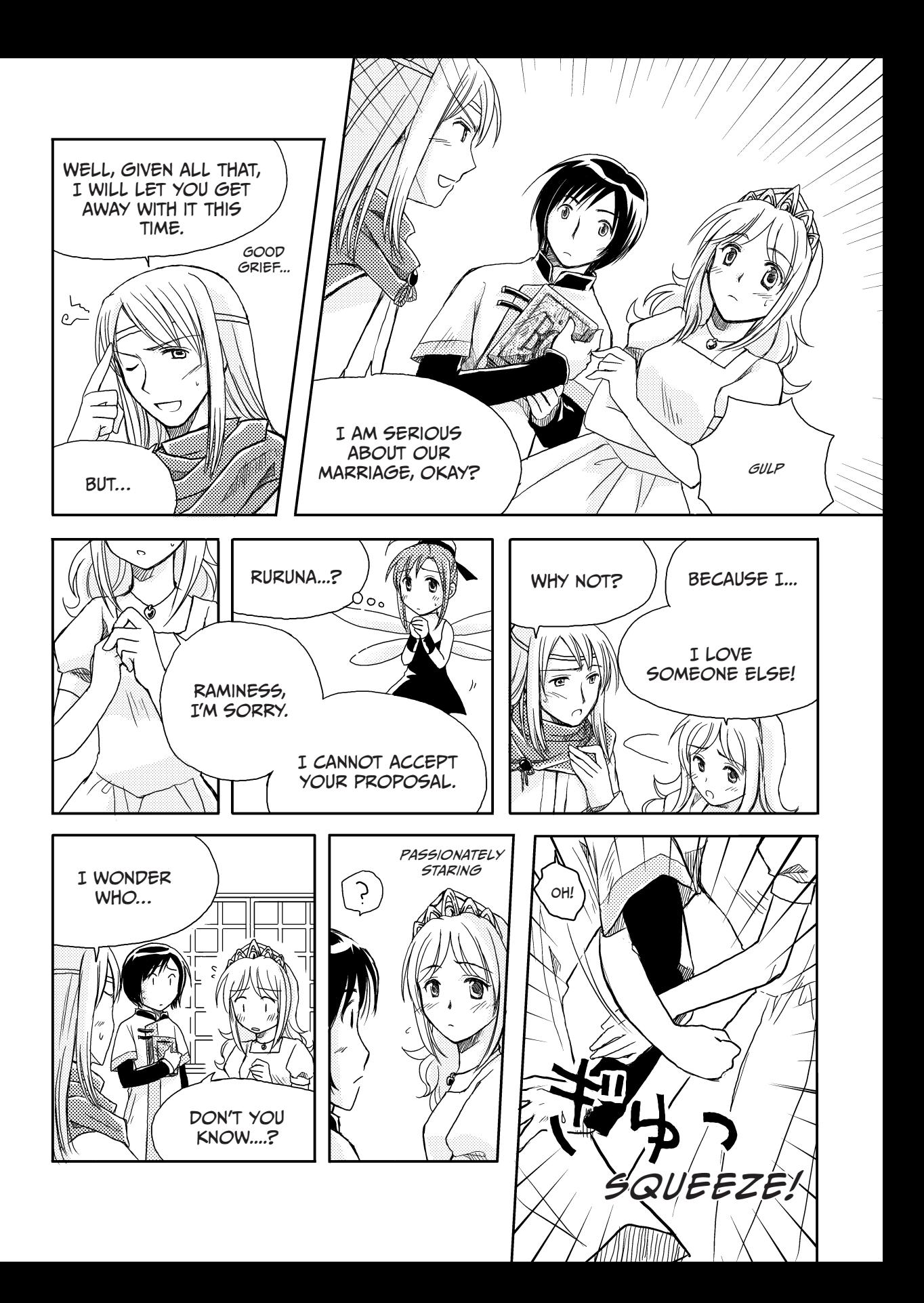

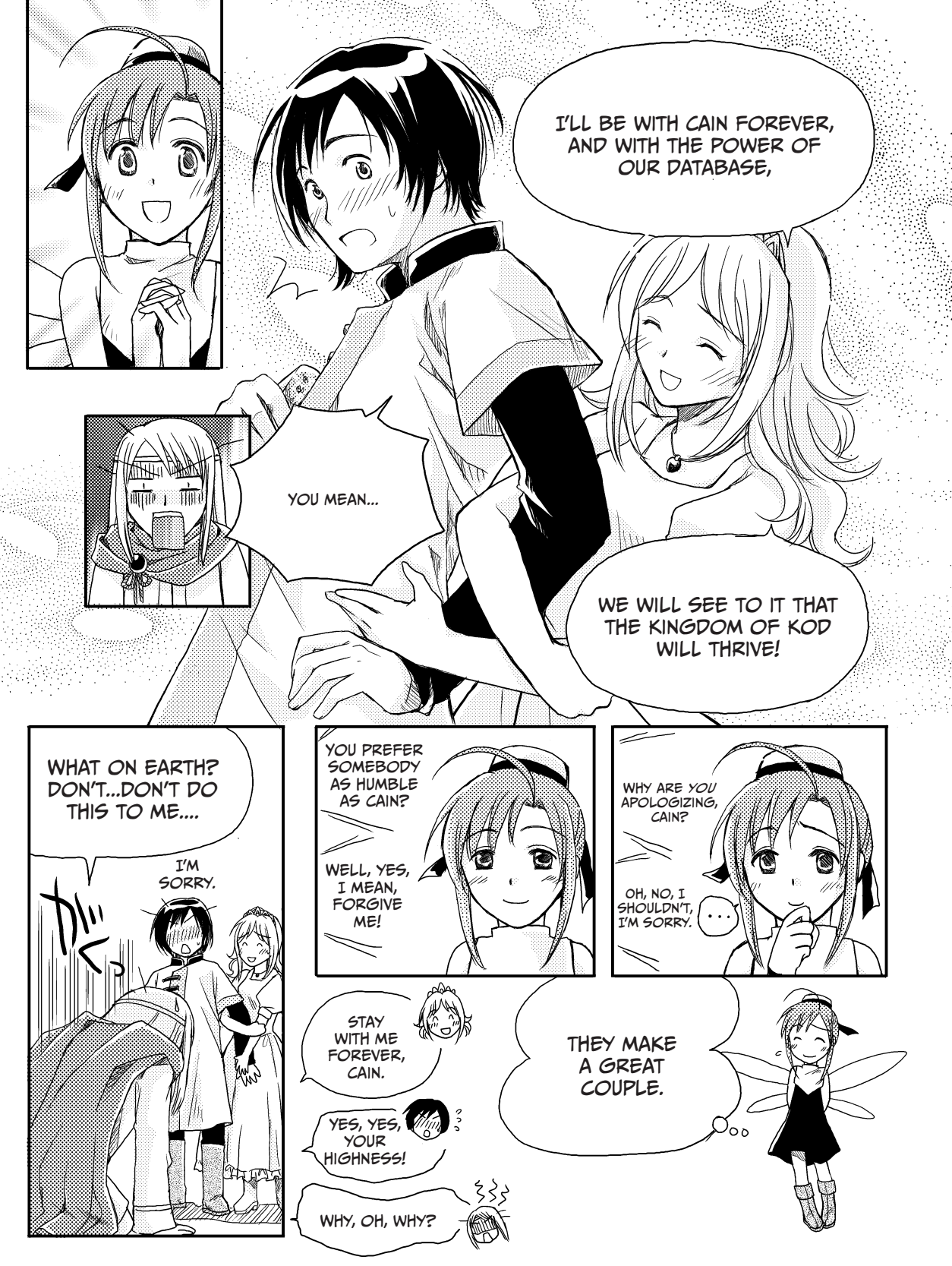

# PROPERTIES OF TRANSACTIONS

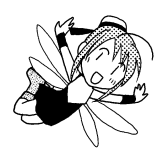

Cain's research showed that users of a database can search for, insert, update, and delete data. A set of successful operations performed by a single user is called a *transaction*.

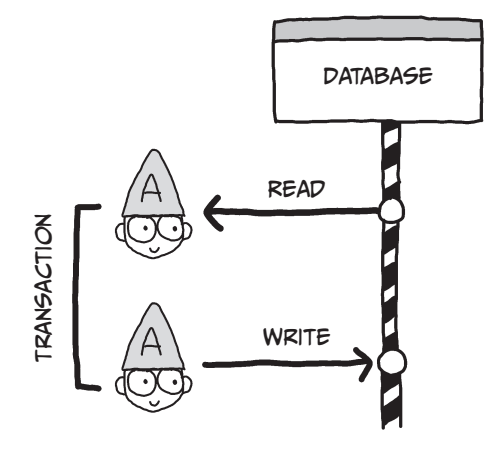

When users share a database, it is important to ensure that multiple transactions can be processed without causing conflicting data. It is also important to protect data from inconsistencies in case a failure occurs while a transaction is being processed. To that end, the following table lists the properties required for a transaction, which memorably spell the word *ACID*.

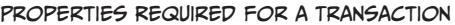

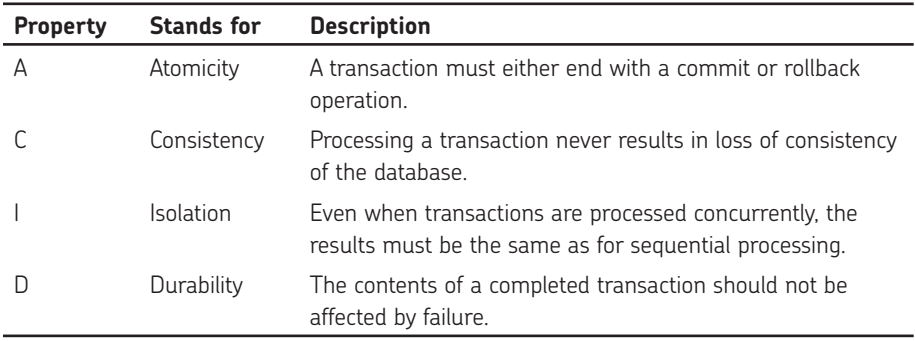

Let's examine each of these properties in depth.

# **ATOMICITY**

The first property required for a transaction, *atomicity*, means that a transaction must end with either a commit or rollback in order to keep a database free of inconsistencies. In short, either all actions of a transaction are completed or all actions are canceled. A *commit* finalizes the operation in the transaction. A *rollback* cancels the operation in the transaction.

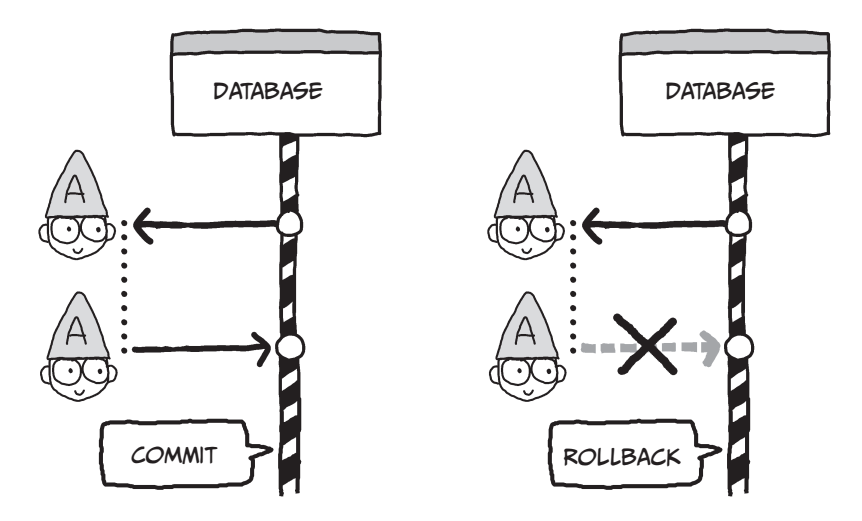

In some cases, a commit or rollback is performed automatically. You can also specify which one should be carried out. For example, you can specify a rollback if an error occurs. You can use the SQL statements COMMIT and ROLLBACK to perform these operations.

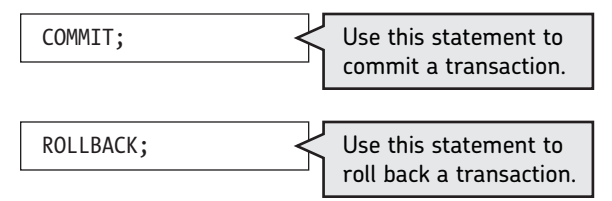

### *Questions*

Answer these questions to see how well you understand atomicity. The answers are on page 167.

### **Q1**

Write an SQL statement that can be used to finalize a transaction.

### **Q2**

Write an SQL statement that can be used to cancel a transaction.

# **CONSISTENCY**

A transaction must not create errors. If the database was consistent before a transaction is processed, then the database must also be consistent after that transaction occurs.

Cain gave the example of Andy and Becky each trying to add 10 apples to an original total of 30 apples. Rather than yielding the correct amount of 50 apples, the database shows a total of 40 apples. This type of error is called a *lost update*.

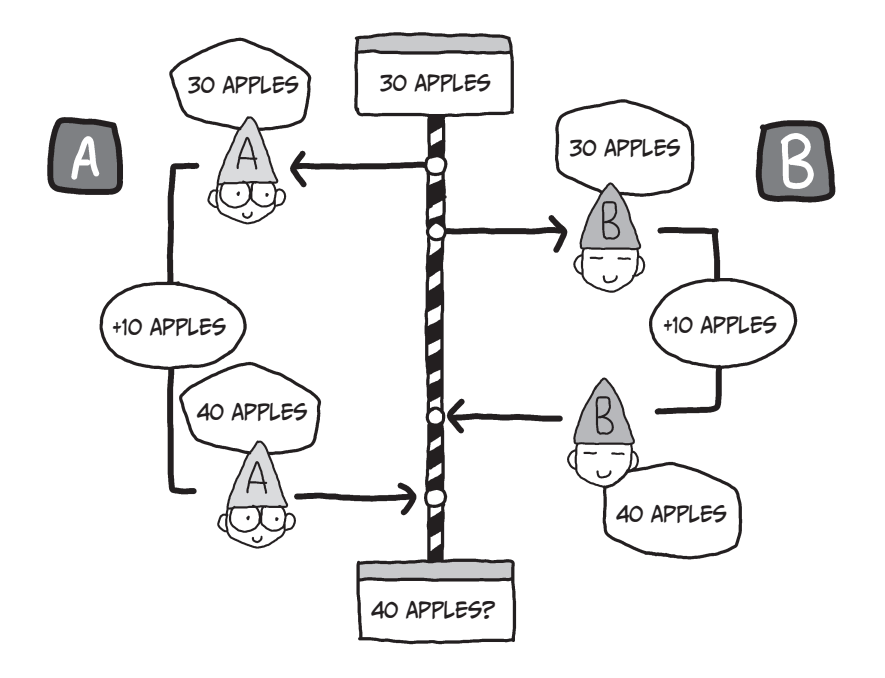

When transactions are processed concurrently, more than one transaction may access the same table or row at the same time, and conflicting data may occur.

Tables and rows subject to operations in a transaction are referred to as *resources*. In a database, transactions should be able to access the same resource concurrently without creating inconsistencies.

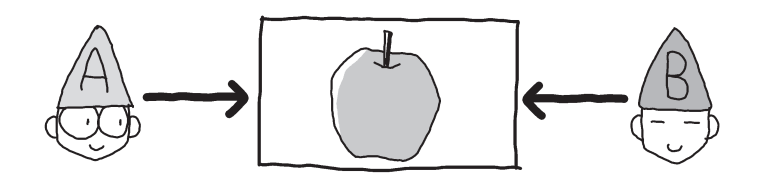

# Isolation

When two or more concurrent transactions yield the same result as if they were performed at separate times, that order of processing is referred to as *serializable*. The *isolation* property requires the schedule to be serializable and protects against errors.

In order to make the order of processing serializable, you need to have control over transactions that are attempted at the same time. The most commonly used method for this purpose is the lock-based control. A *shared lock* is used when reading data, while an *exclusive lock* is used when writing data.

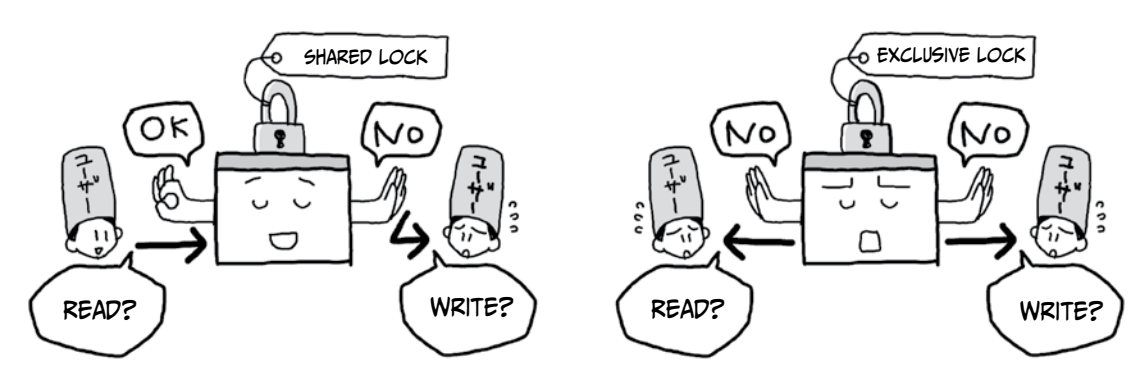

When a shared lock is in use, another user can apply a shared lock to other transactions, but not an exclusive lock. When an exclusive lock is applied, another user cannot apply a shared lock or an exclusive lock to other transactions. The following summarizes the relationship between a shared lock and an exclusive lock.

#### Co-existence Relationship between Lock Types

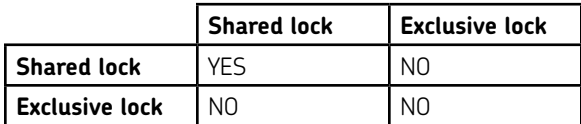

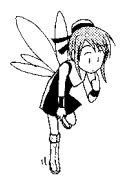

### *Questions*

Do you understand locks? Answer these questions and check your answers on page 167.

#### **Q3**

When Andy has applied a shared lock, can Becky apply a shared lock?

#### **Q4**

When Andy has applied an exclusive lock, can Becky apply a shared lock?

# **Q5**

When Andy has applied a shared lock, can Becky apply an exclusive lock?

#### **Q6**

When Andy has applied an exclusive lock, can Becky apply an exclusive lock?

### *Two-Phase Locking*

In order to make sure a schedule is serializable, we need to obey specific rules for setting and releasing locks. One of these rules is *two-phase locking*—for each transaction, two phases should be used: one for setting locks and the other for releasing them.

For example, suppose there are resources A and B, both subject to locking. Transaction  $\bullet$  observes the rule of two-phase locking, while transaction  $\bullet$  does not. Serialization can only be achieved when each transaction complies with the rule of two-phase locking.

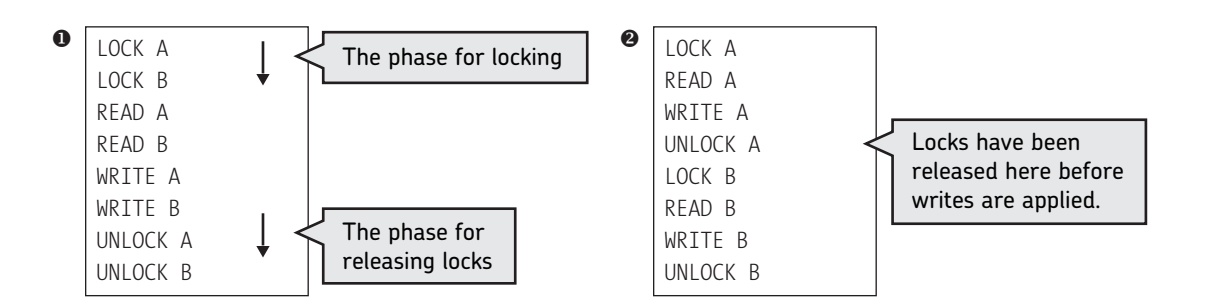

### *Locking Granularity*

There are a number of resources that can be locked. For example, you can lock data in units of tables or units of rows. The extent to which resources are locked is referred to as *granularity*. *Coarse granularity* occurs when many resources are locked at once, and *fine granularity* occurs when few resources are locked.

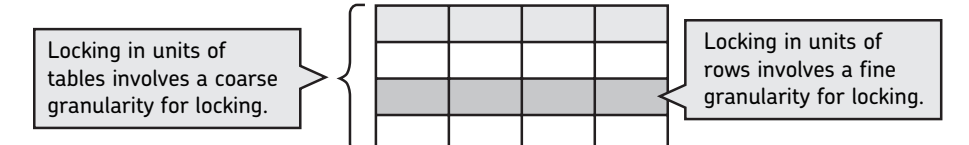

When granularity is coarse (or high), the number of locks needed per transaction is reduced, making it easier to manage granularity. In turn, this reduces the amount of processing required by the CPU on which the database is operating. On the other hand, as more resources are locked, it tends to take longer to wait for locks used by other transactions to be released. Thus, the number of transactions you can carry out tends to drop when granularity is high.

In contrast, when granularity is fine (or low), a greater number of locks are used in one transaction, resulting in more operations for managing locks. This results in greater processing required by the CPU. However, since fewer resources are locked, you will spend less time waiting for other transactions to release locks. Thus, the number of transactions you can carry out tends to increase.

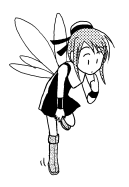

### *Questions*

Answer these questions, and check the correct answers on page 168.

# **Q7**

The target resource for locking has been changed from a table to a row. What will happen to the number of transactions you can carry out concurrently?

### **Q8**

The target resource for locking has been changed from a row to a table. What will happen to the number of transactions you can carry out concurrently?

### *Other Concurrency Controls*

You can use locking to effectively carry out two or more transactions at the same time. However, using locking comes with the burden of lock management, since *deadlocks*—places where user actions conflict—can occur. Simpler methods for concurrency control can be used when you have a small number of transactions or a high number of read operations. In such cases, the following methods may be used:

# **Timestamp Control**

A label containing the time of access, referred to as a *timestamp*, is assigned to data accessed during a transaction. If another transaction with a later timestamp has already updated the data, the operation will be not permitted. When a read or write operation is not permitted, the transaction is rolled back.

### **Optimistic Control**

This method allows a read operation. When a write operation is attempted, the data is checked to see if any other transactions have occurred. If another transaction has already updated the data, the transaction is rolled back.

### *Levels of Isolation*

In a real-world database, you can set the level of transactions that can be processed concurrently. This is referred to as the *isolation level*.

In SQL, the SET TRANSACTION statement can be used to specify the isolation levels of the following transactions:

- READ UNCOMMITTED •
- READ COMMITTED •
- REPEATABLE READ •
- **SERIALIZABLE** •

SET TRANSACTION ISOLATION LEVEL READ UNCOMMITTED;

Depending on the isolation level setting, any of the following actions may occur.

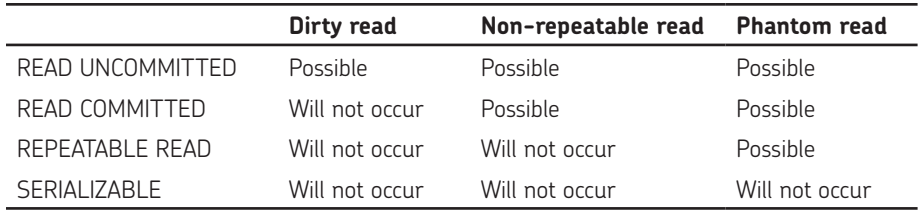

A *dirty read* occurs when transaction 2 reads a row before transaction 1 is committed. •

- A *non-repeatable read* occurs when a transaction reads the same data twice and gets a different value. •
- A *phantom read* occurs when a transaction searches for rows matching a certain condition but finds the wrong rows due to another transaction's changes. •

# **DURABILITY**

A database manages important data, so ensuring security and durability in the case of failure is critical. Security is also important for preventing unauthorized users from writing data and causing inconsistencies.

In a database, you can set permissions for who can access the database or tables in it. Cain avoids dangers to the Kingdom's database by enhancing the database's security.

In a relational database, the GRANT statement is used to grant read and write permissions to users. You can use GRANT statements to grant permission for other users to process tables you have created. Setting permissions is an important task for database operation.

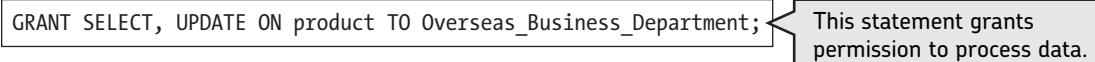

You can assign the following privileges (permissions) with SQL statements.

#### Database Privileges

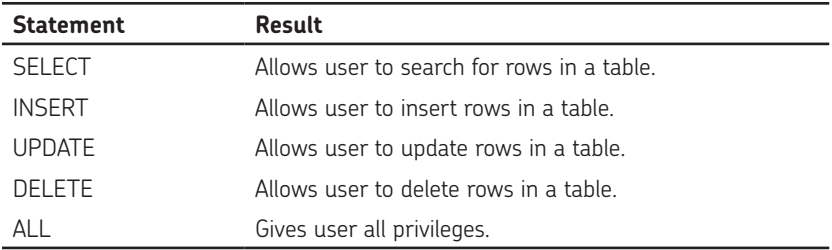

Granting a privilege with WITH GRANT OPTION enables the user to grant privileges to other users. With the statement shown below, the Overseas Business Department can allow other users to search and update the database.

GRANT SELECT, UPDATE ON product TO Overseas\_Business\_Department WITH GRANT OPTION; The granted user can grant privileges to other users.

You can also take away a user's privileges. To do this, use the REVOKE statement.

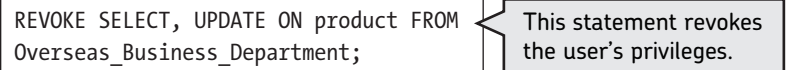

Some database products can group a number of privileges and grant them to multiple users at once. Grouping makes privilege management easier.

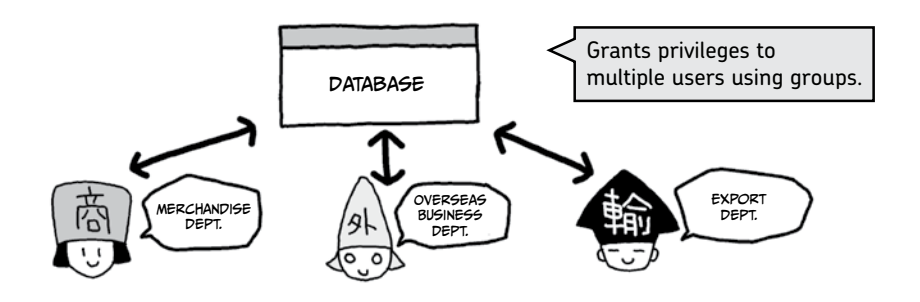

Using views, as described on page 117, enables even more controlled management for enhanced security. First, extract part of a base table to create a view. Setting a privilege for this view means the privilege is also set on the selected portion of data in the view.

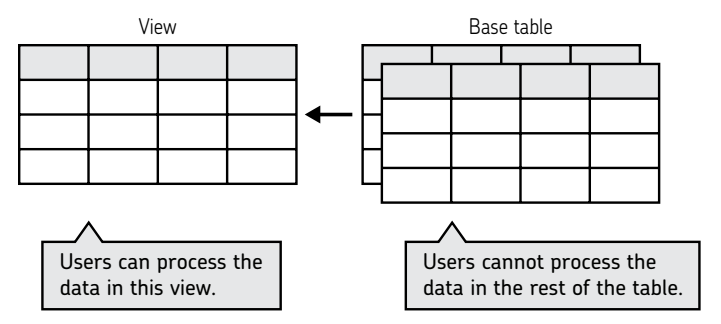

Try these questions on durability. The answers are on page 168.

# **Q9**

*Questions*

Write an SQL statement that allows the Export Department to search for data in the Product Table.

# **Q10**

Create an SQL statement to revoke the Overseas Business Department's privilege to delete data from the Product Table.

# **Q11**

Privileges were set as follows on a Product Table created by the administrator. Enter a YES or NO in each cell of the table below to indicate the presence or absence of the privilege for each department, respectively.

GRANT ALL product TO Overseas Business Department; GRANT INSERT, DELETE ON product TO Merchandise\_Department; GRANT UPDATE, DELETE ON product TO Export\_Department;

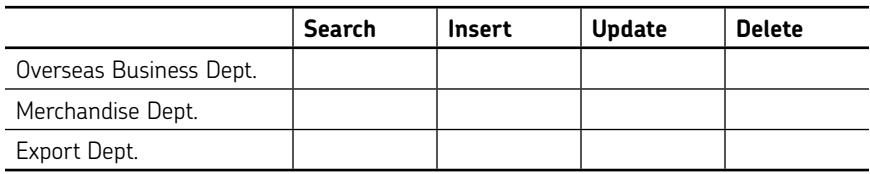

# When Disaster Strikes

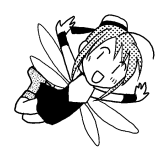

A database needs to have a mechanism that can protect data in the system in the event of a failure. To ensure durability of transactions, it is mandatory that no failure can create incorrect or faulty data. To protect itself from failure, a database performs various operations, which include creating backup copies and transaction logs.

# Types of Failures

Database failure can occur under various circumstances. Possible types of failure include the following:

- Transaction failure •
- System failure •
- Media failure •

*Transaction failure* occurs when a transaction cannot be completed due to an error in the transaction itself. The transaction is rolled back when this failure occurs.

*System failure* occurs when the system goes down due to a power failure or other such disruption. In the case of a system failure, disaster recovery takes place after you reboot the system. Generally, transactions that have not yet been committed at the time of failure are rolled back, and those that have already been committed when a failure occurs are rolled forward.

*Media failure* occurs when the hard disk that contains the database is damaged. In the case of a media failure, disaster recovery is carried out using backup files. Transactions committed after the backup files were created are rolled forward.

# Checkpoints

In order to improve the efficiency of a write operation in a database, a *buffer* (a segment of memory used to temporarily hold data) is often used to write data in the short term. The contents of the buffer and the database are synchronized, and then a *checkpoint* is written. When the database writes a checkpoint, it doesn't have to perform any failure recovery for transactions that were committed before the checkpoint. Transactions that weren't committed before the checkpoint must be recovered.

Now, suppose the transactions shown below are being performed at the time a system failure occurs. Which transactions should be rolled back? Which ones should be rolled forward?

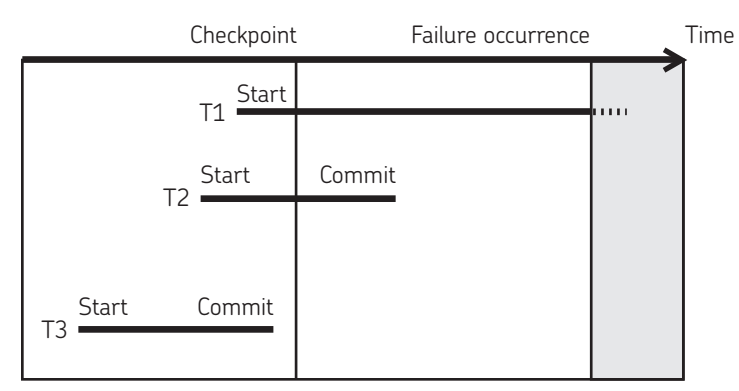

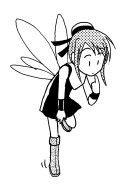

# QUESTIONS

Try these questions based on the table on the previous page. The answers are on page 168.

# **Q12**

How should T1 be processed?

# **Q13**

How should T2 be processed?

# **Q14**

How should T3 be processed?

In case of database failure, the recovery mechanisms described above will protect the database against inconsistency. That is why you can be reassured of database integrity when you use it.

# Indexes

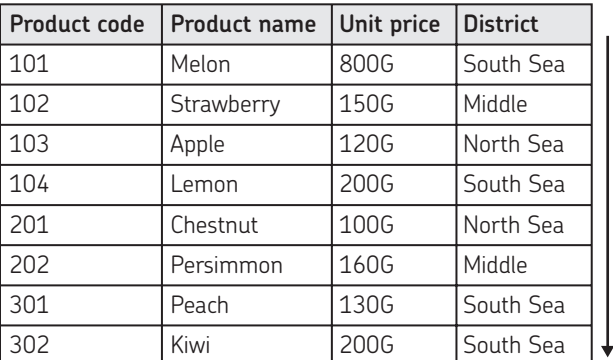

A database manages massive amounts of data, so searching for specific data can be very time consuming. But you can use indexes to speed up searches!

It is very time consuming to search for each item row by row.

An *index* is a tool that allows you to speedily access the location of the target data. When looking for some data in a large database, searching with indexes promises fast results.

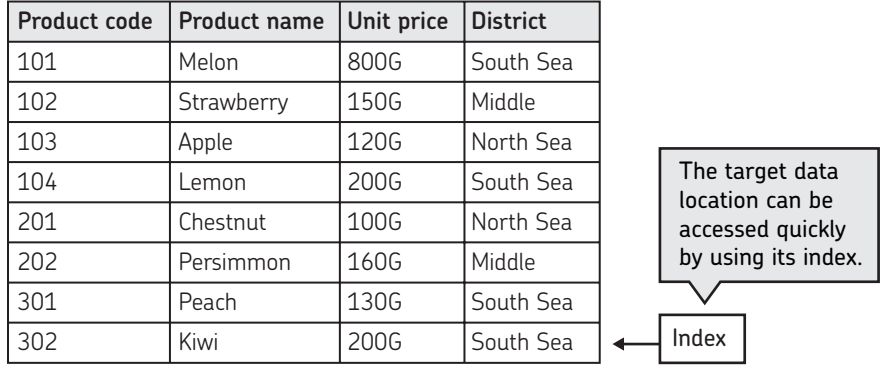

Indexing methods include B-tree and hash methods. A *B-tree index* is composed of parent nodes and child nodes, which can have further child nodes. The nodes are arranged in sorted order. Each parent contains information about the minimum and maximum values contained by all of its children. This allows the database to navigate quickly to the desired location, skipping entire sections of the tree that cannot possibly contain the desired value.

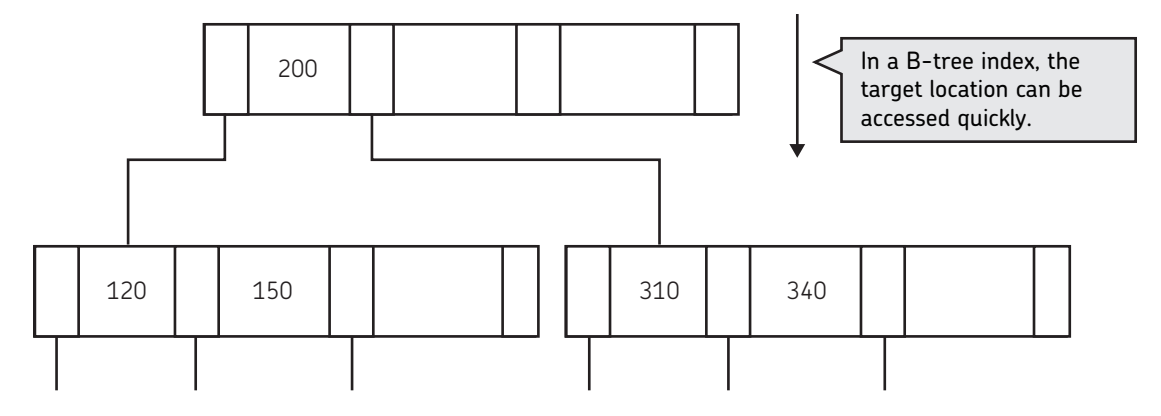

The *hash* index method finds the location of target data by applying a hash function to the key value of the data. The hash acts as a unique fingerprint for a value. The hash index method can perform specific full-match searches, such as a search for *product code 101*. However, it is not designed to search effectively for comparative conditions like *product codes no less than 101* or for fuzzy references like *products with names ending in* n.

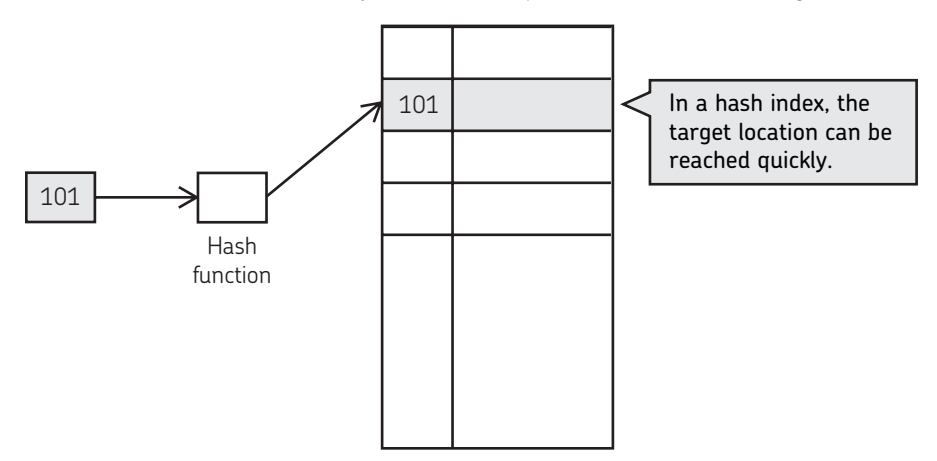

In some cases, using an index may not speed up the search—using an index doesn't save time unless you are looking for only a small portion of the data. Additionally, there are cases where indexes are recreated every time data is updated, resulting in slower processing of an update operation.

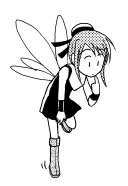

# Questions

Try these questions on indexing. The answers are on page 168.

# **Q15**

Which index would be more powerful in a search with an equal sign, a B-tree or hash index?

# **Q16**

Which index would be more powerful in a search with an inequality sign, a B-tree or hash index?

# Optimizing a Query

When you query a database, the database analyzes the SQL query and considers whether to use an index so it can process the query more quickly. Let's examine the procedure for processing a query.

The database can decide on an optimal order to process a query. Most queries can be processed in several orders with the same results, but with possibly different speeds. For example, suppose there is a query to extract dates of sale and product names for products with a unit price greater than 200G. This query can be seen as consisting of the following steps.

```
SELECT date, product name
FROM product, sales
WHERE unit price>=200
AND product.product code = sales.product code;
```
- 1. Join the Product Table and the Sales Table.
- 2. Select products whose unit price is greater than 200G.
- 3. Extract columns of dates and product names.

For example, the figure on the left below shows the query processed in order from 1 to 3. The figure on the right shows the query processed in order from 3 to 1. Either way, the queries are equivalent.

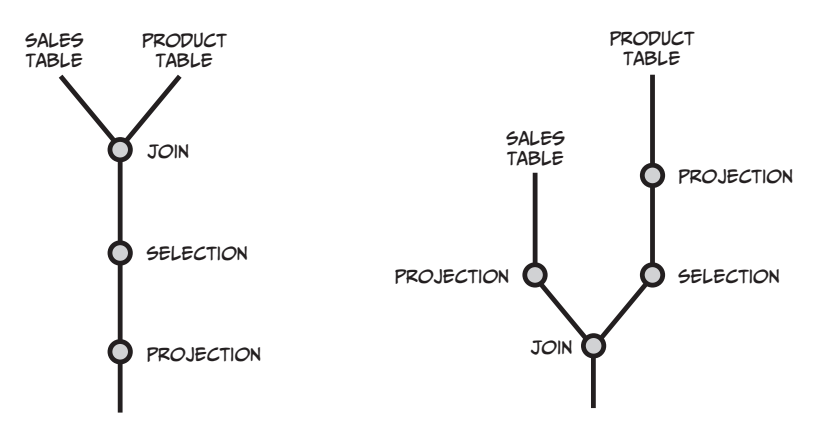

However, when processed from 1 to 3, the same query would generally require a longer processing time, because when the first join is performed, an intermediate table with many rows may be created. On the other hand, the procedure from 3 to 1 requires a shorter processing time, since selection and projection happen first, trimming unwanted data as soon as possible. Thus, the same query may require a different processing time, depending on the order in which projection, selection, and join are performed.

Generally, the database should use the following rules to find the best querying order:

- Execute selection first to reduce the number of rows. •
- Execute projection first to reduce the number of columns irrelevant to the result. •
- Execute join later. •

There are different techniques for executing projection, selection, and join, respectively. For selection, you can use either a full-match search or an index-based search. For join, the following methods are available.

# Nested Loop

The *nested loop* method compares one row in a table to several rows in another table (see the figure below). For example, one of the values in a row in Table T1 is used to find matching rows in Table T2. If the values are the same, then a joined row is created.

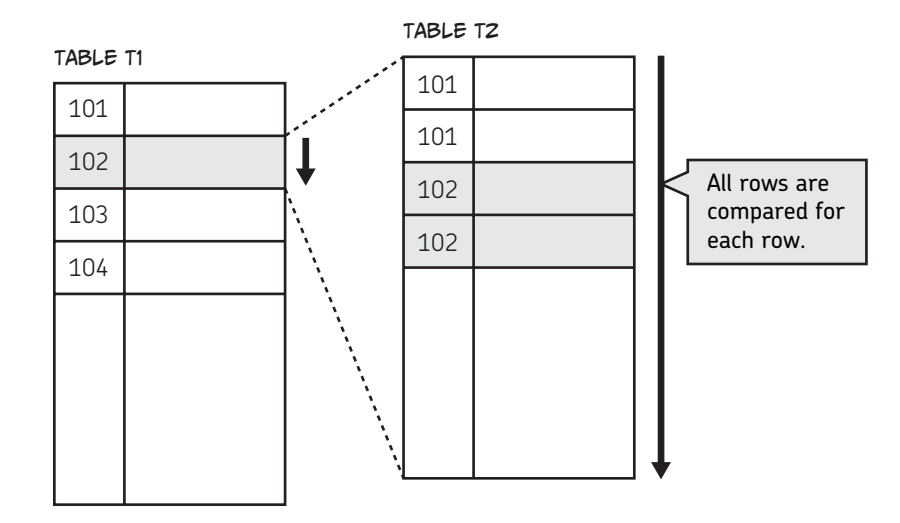

# Sort Merge

The *sort merge* method sorts and then merges rows in multiple tables (see the figure below). First, all or part of Tables T1 and T2 are sorted. Then they are compared starting with the top row, and a joined row is created whenever the same value is found. Since they have already been sorted, processing only needs to be done in one direction, so it will take less time. You should be aware, however, of the time needed for the initial sorting.

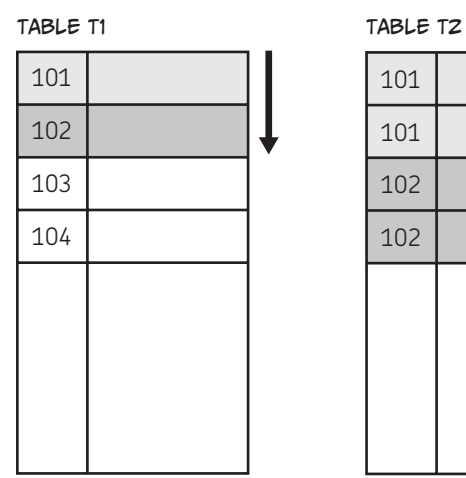

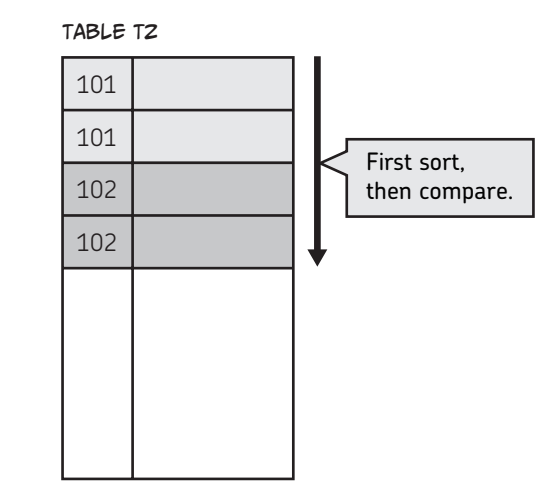

# Hash

A *hash* divides one of the tables using a hash function and then merges it with a row in another table that has the same hash value. This method effectively selects the row to join.

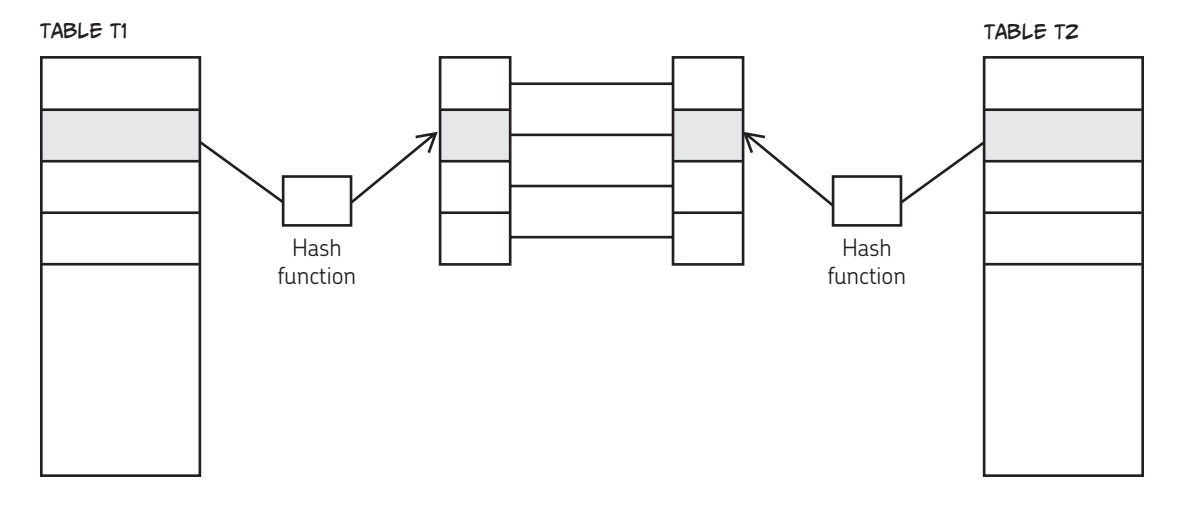

# **OPTIMIZER**

When a query is processed, these different techniques are examined for optimal performance. In a database, the function in charge of optimization of queries is referred to as the *optimizer*. There are two common types.

### *Rule-Based Processing*

Certain rules are established before any operations are performed. For example, some operations can be combined or reordered in much the same way an algebraic equation can be manipulated and still mean the same thing. The optimizer tries to find the most efficient way to process the query that gives the same results.

### *Cost-Based Processing*

This method tries to estimate the cost of processing the query, based on statistics that the database maintains. Cost-based processing is sometimes more flexible than rule-based processing, but it requires periodical updates of the database's statistics. Managing and analyzing these statistics requires a lot of time.

# **SUMMARY**

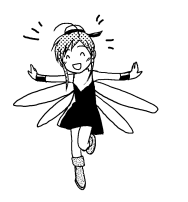

- You can set user privileges for a database. •
- Locking ensures consistency when a database has multiple users. •
- Indexing enables fast searches. •
- A database has disaster recovery functions.

# Answers

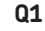

•

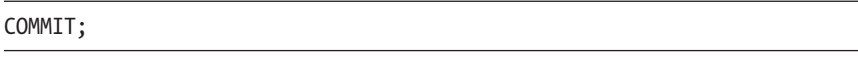

#### **Q2**

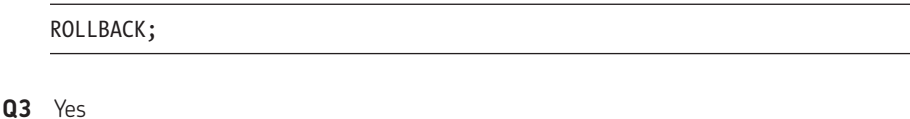

- **Q4** No
- 
- **Q5** No

**Q6** No

- **Q7** Increases
- **Q8** Decreases

**Q9**

GRANT SELECT ON product TO Export\_Department;

# **Q10**

REVOKE DELETE ON product FROM Overseas\_Business\_Department;

### **Q11**

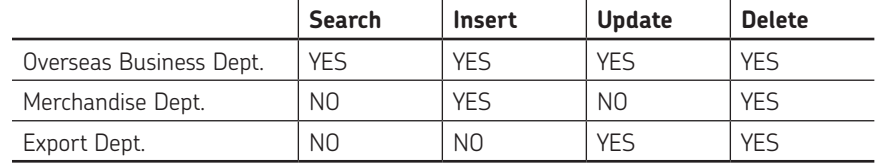

### **Q12**

A rollback is performed since it is not committed at the time of the failure occurrence.

# **Q13**

A roll forward is performed since it has been commited at the time of the failure occurrence.

# **Q14**

No recovery operation is needed since it has been committed at the time of checkpoint.

#### **Q15**

Hash

### **Q16**

B-tree
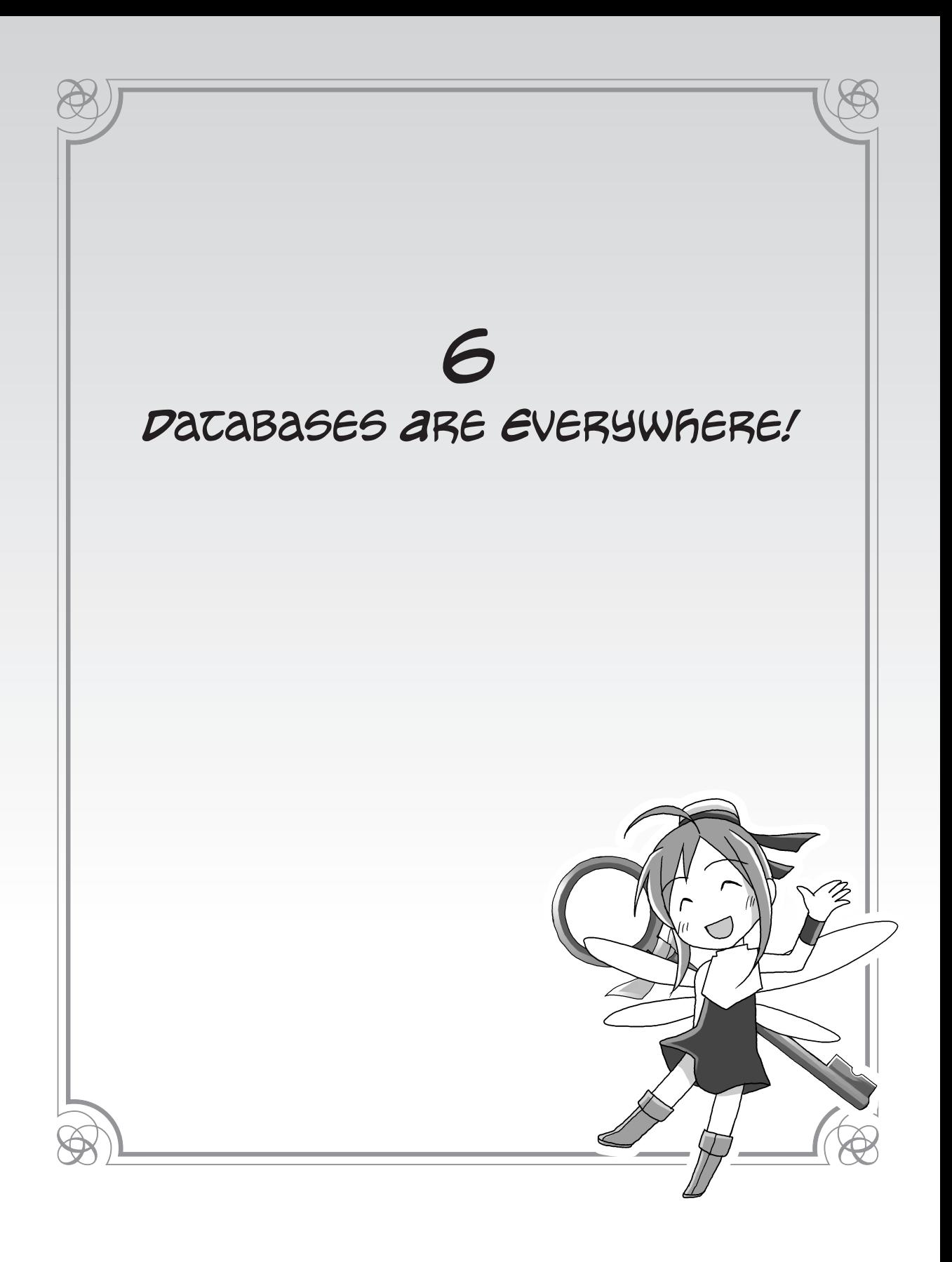

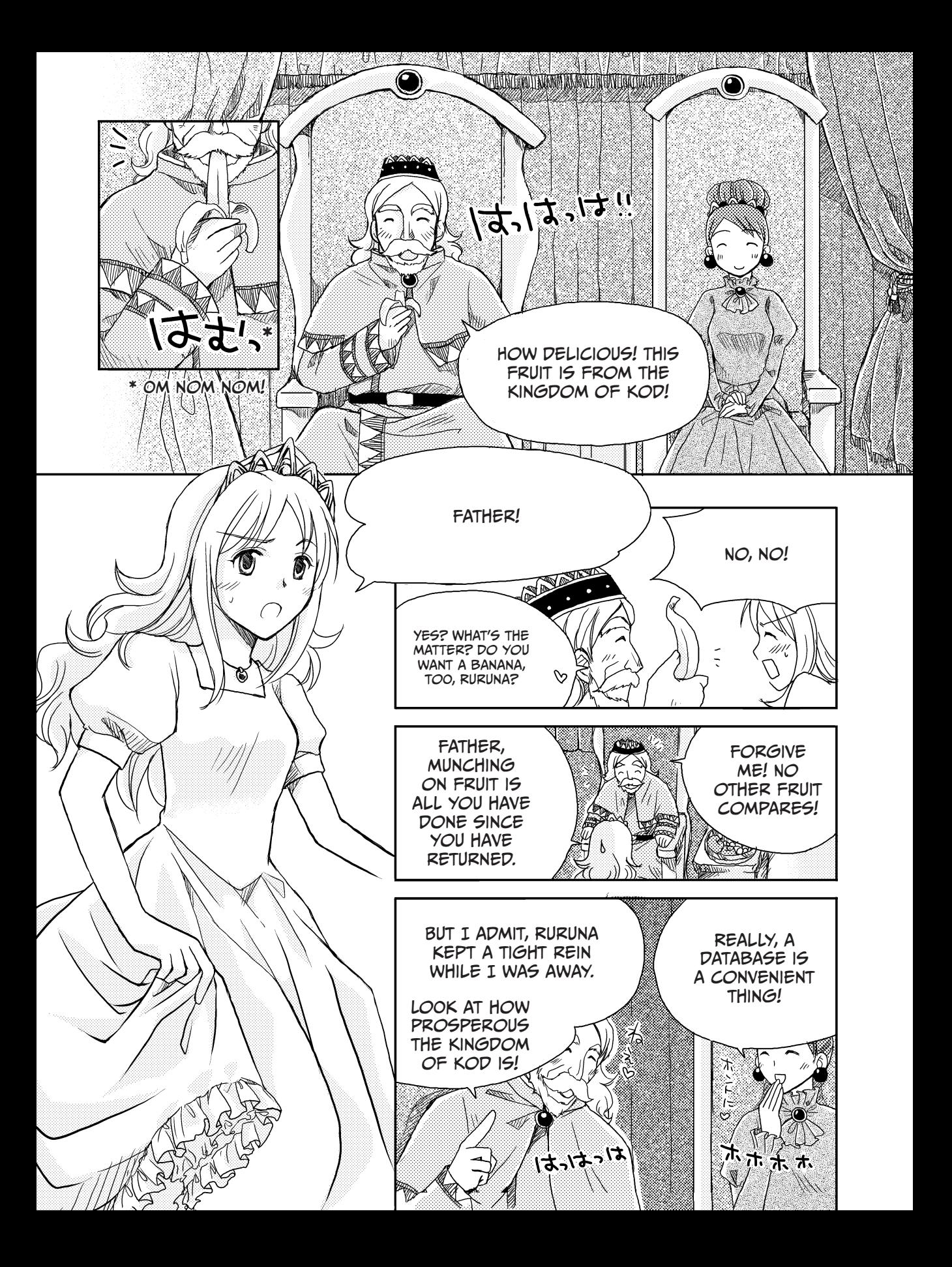

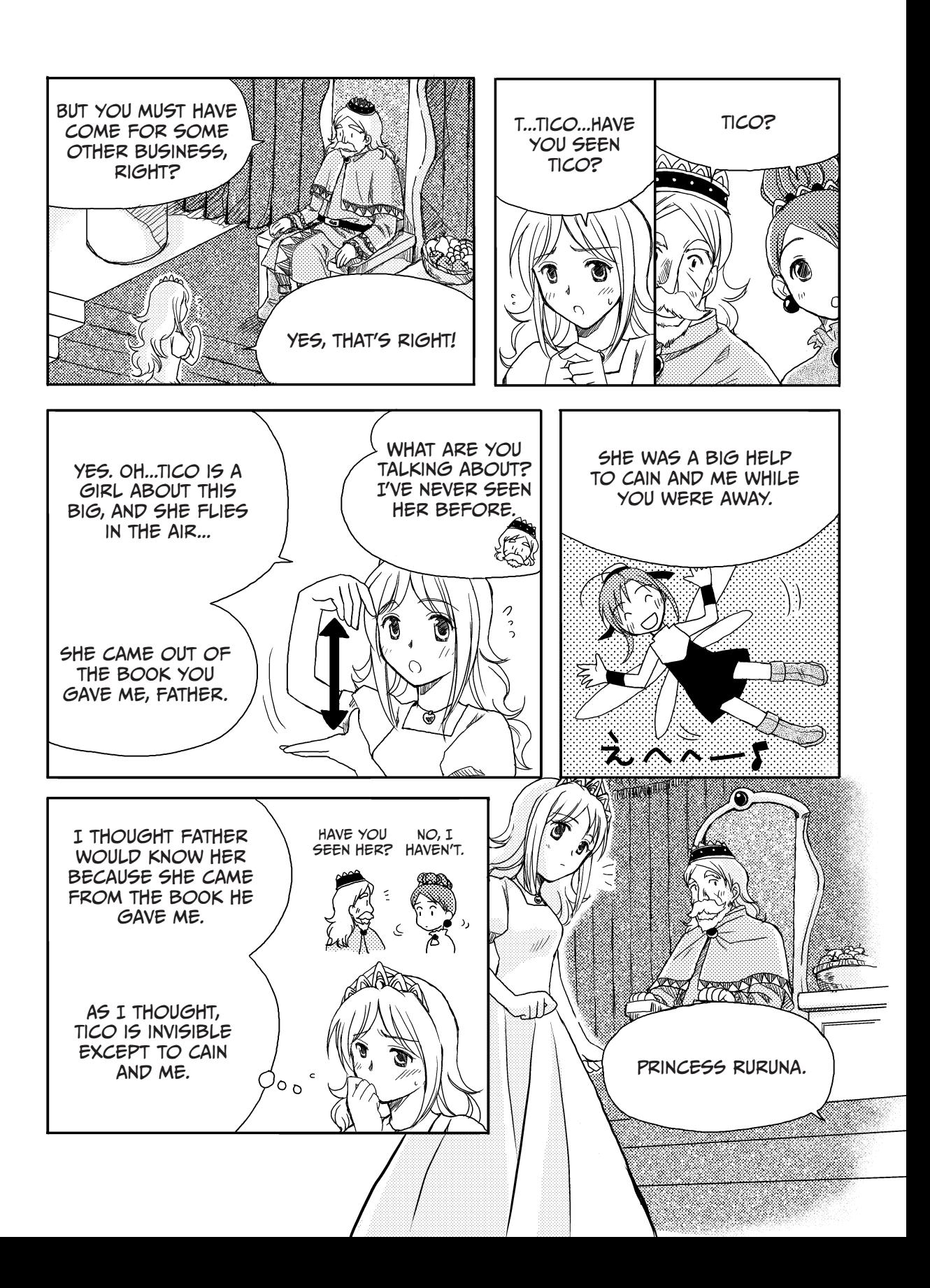

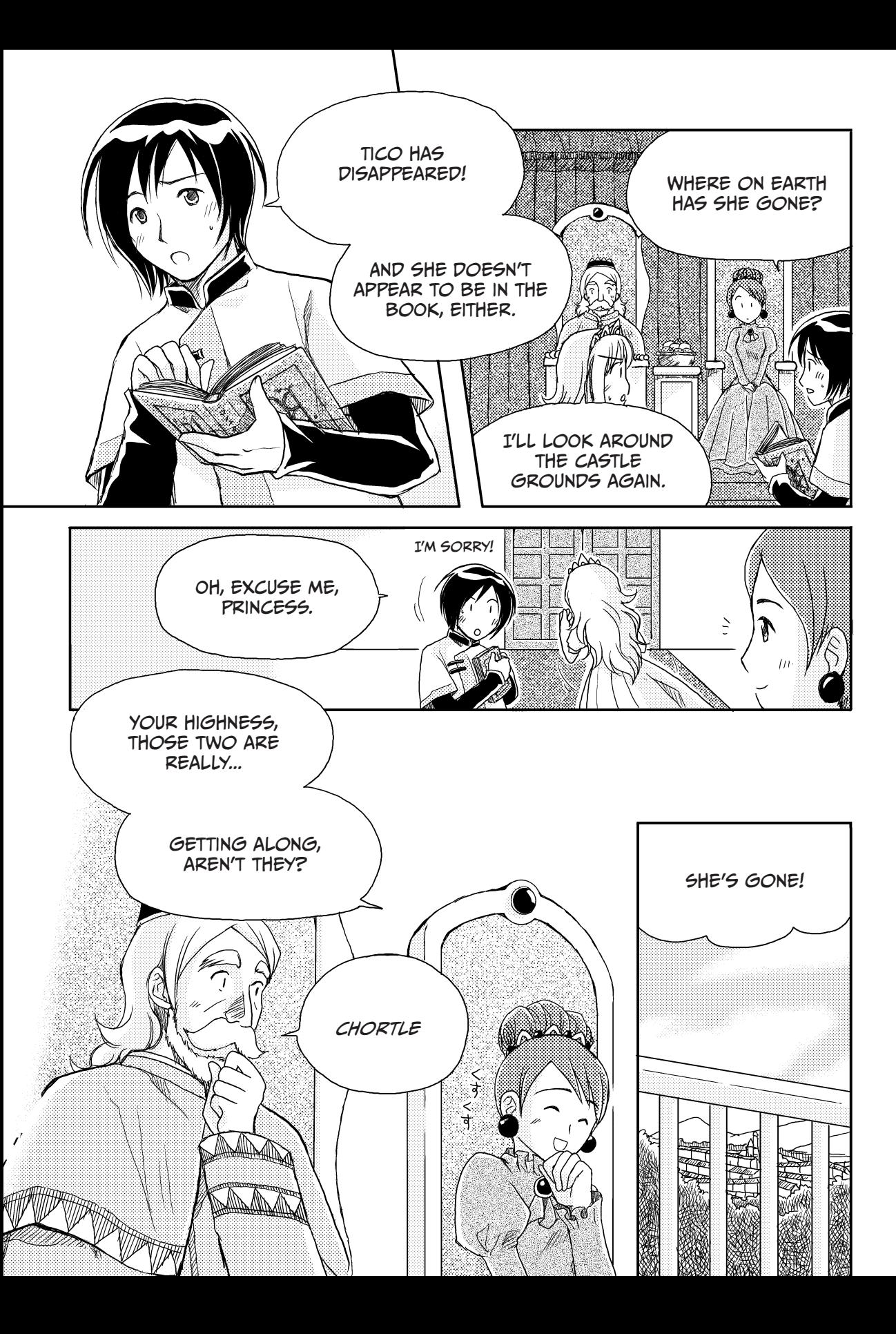

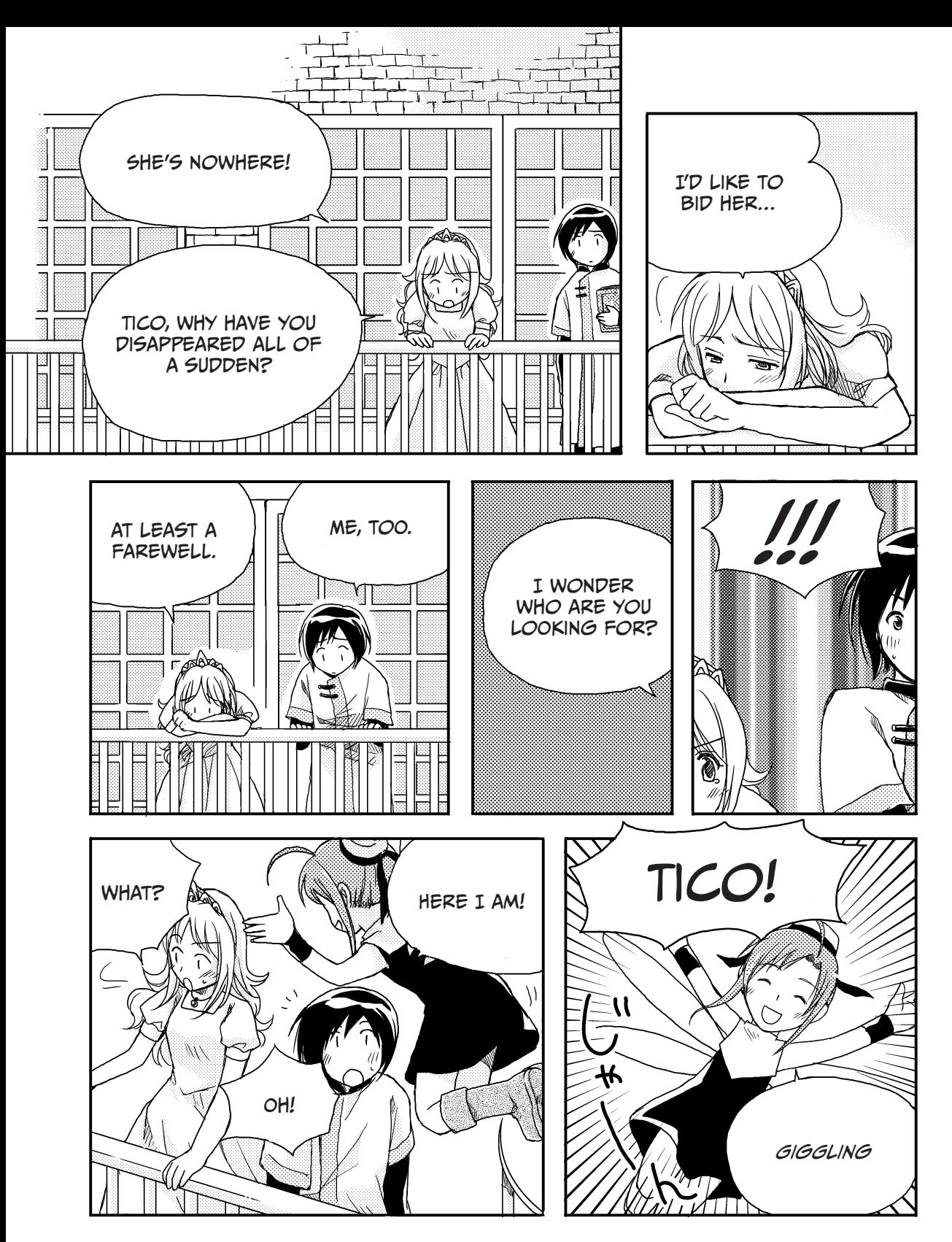

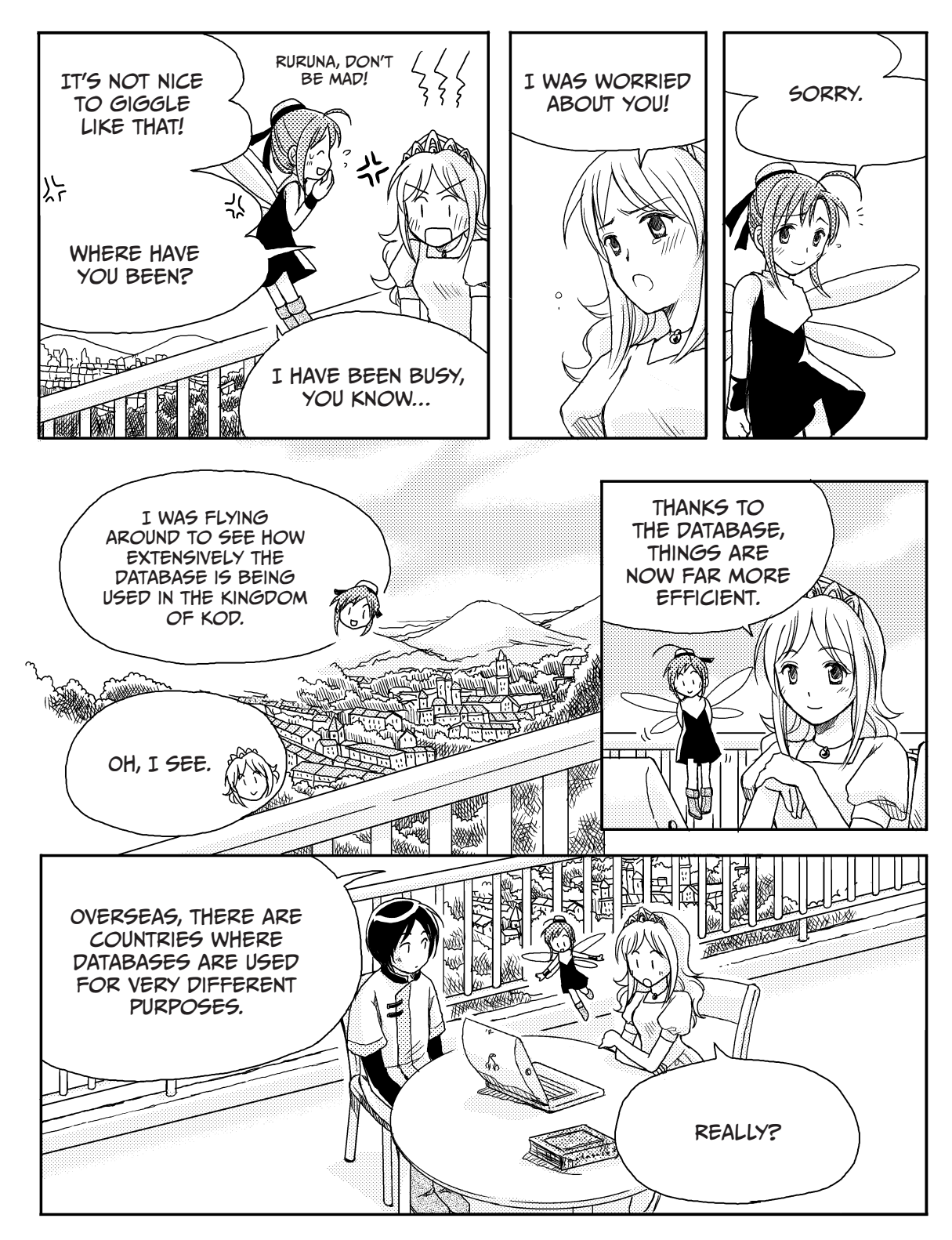

# Databases in use

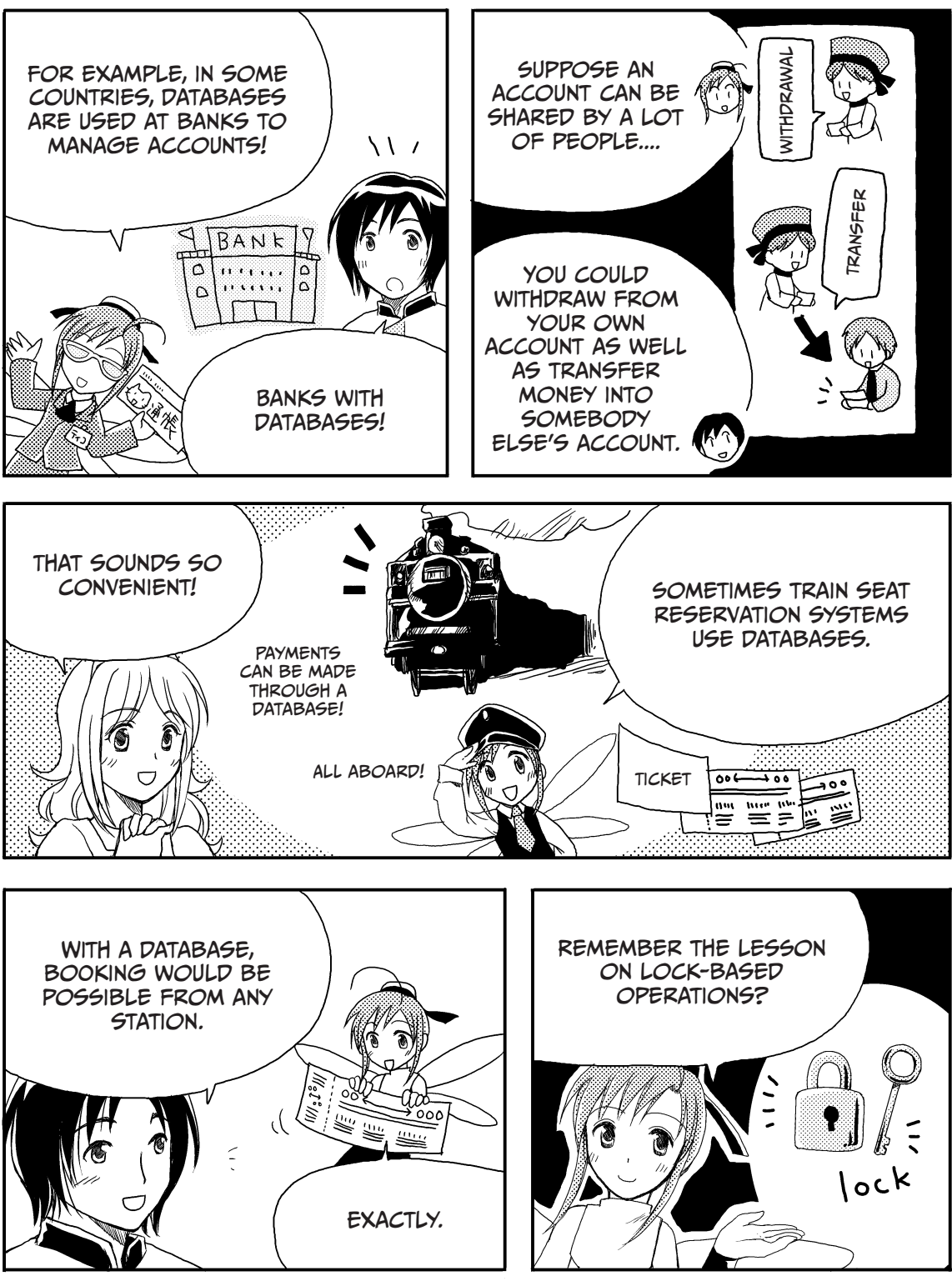

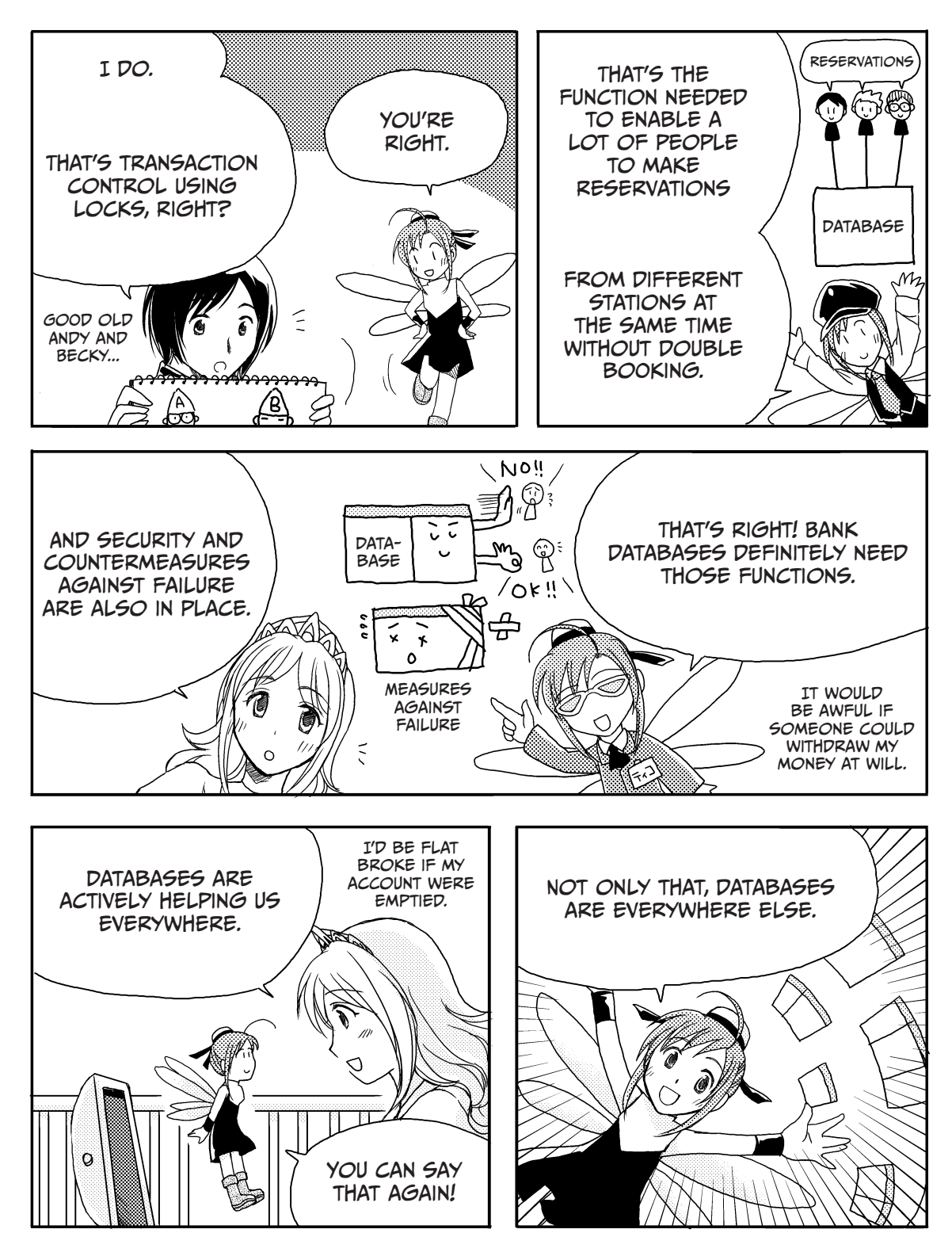

# Databases and the WEB

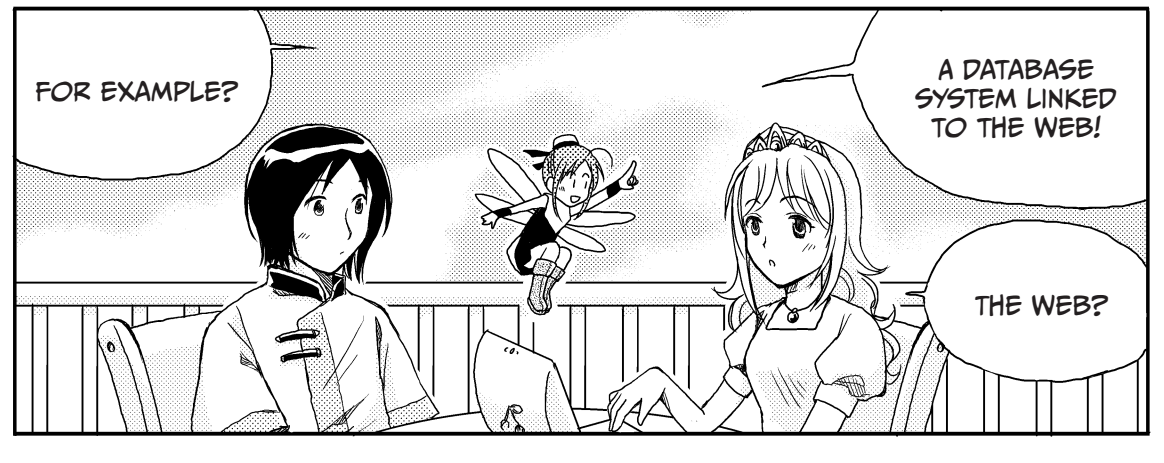

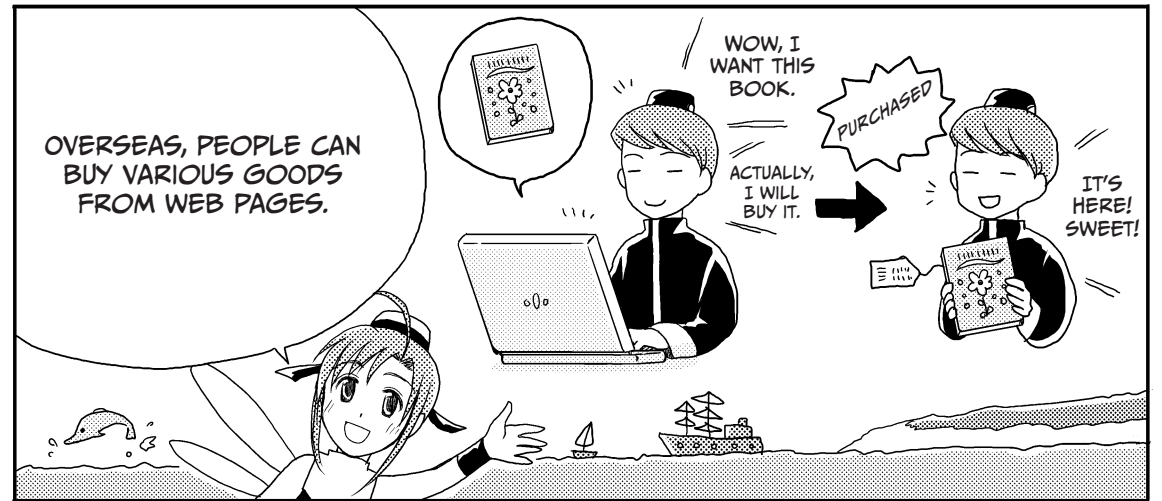

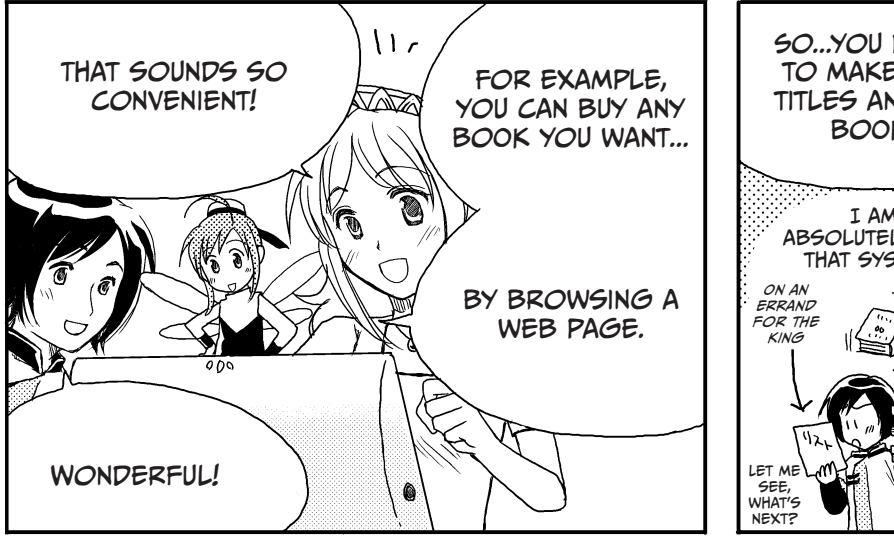

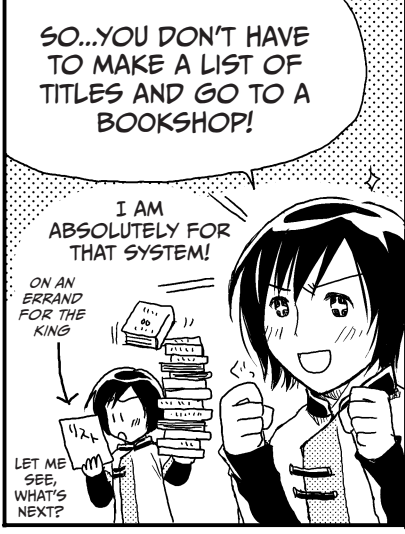

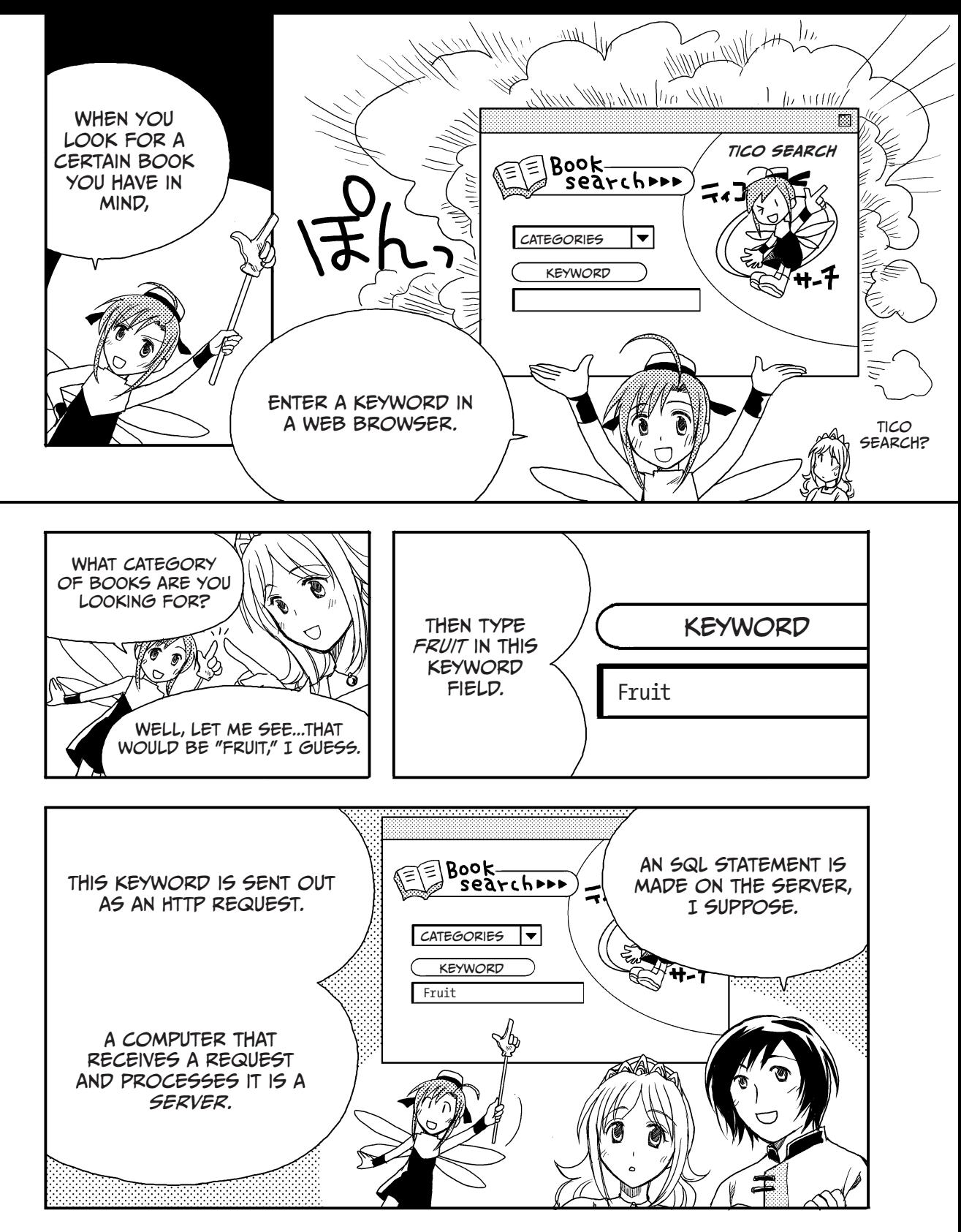

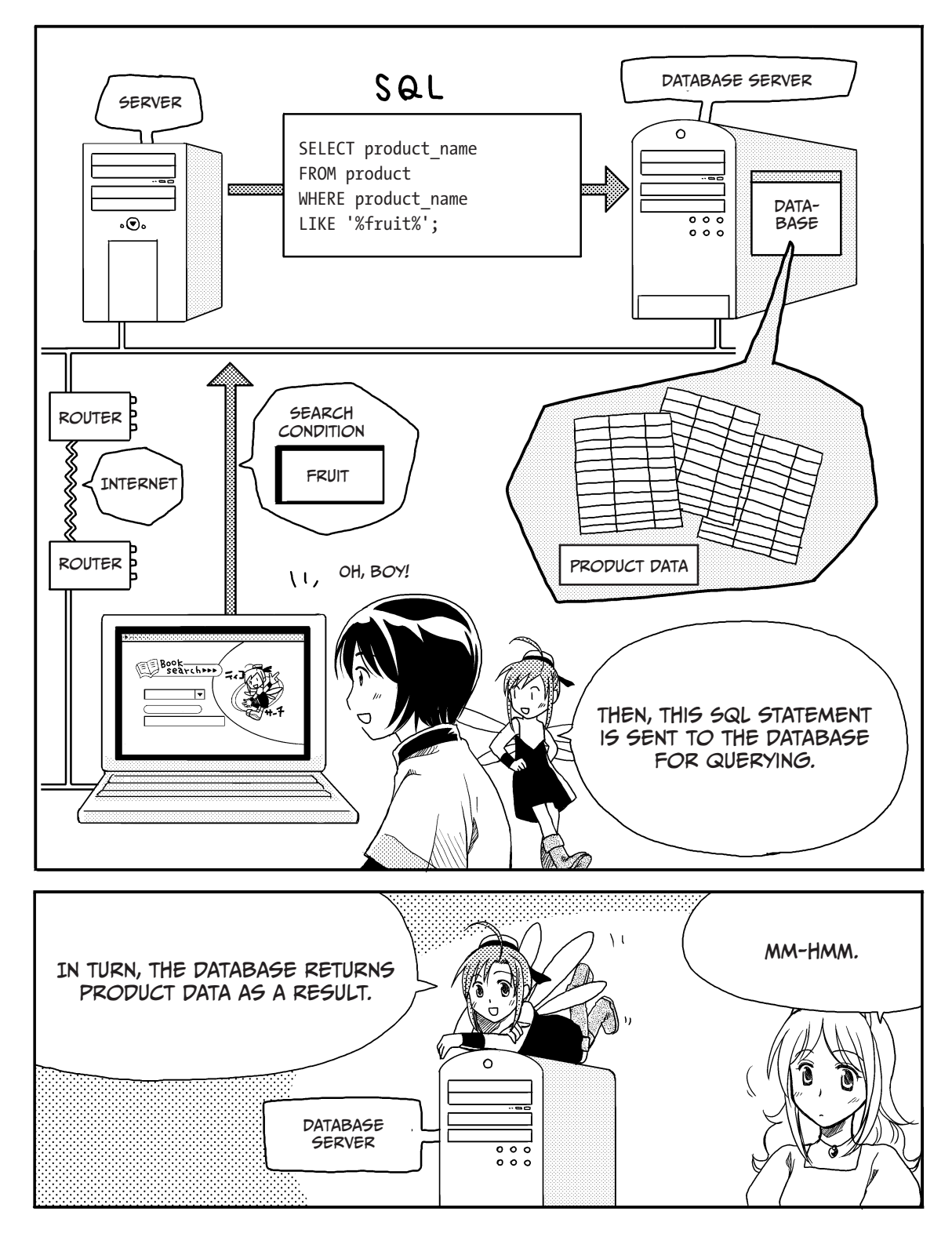

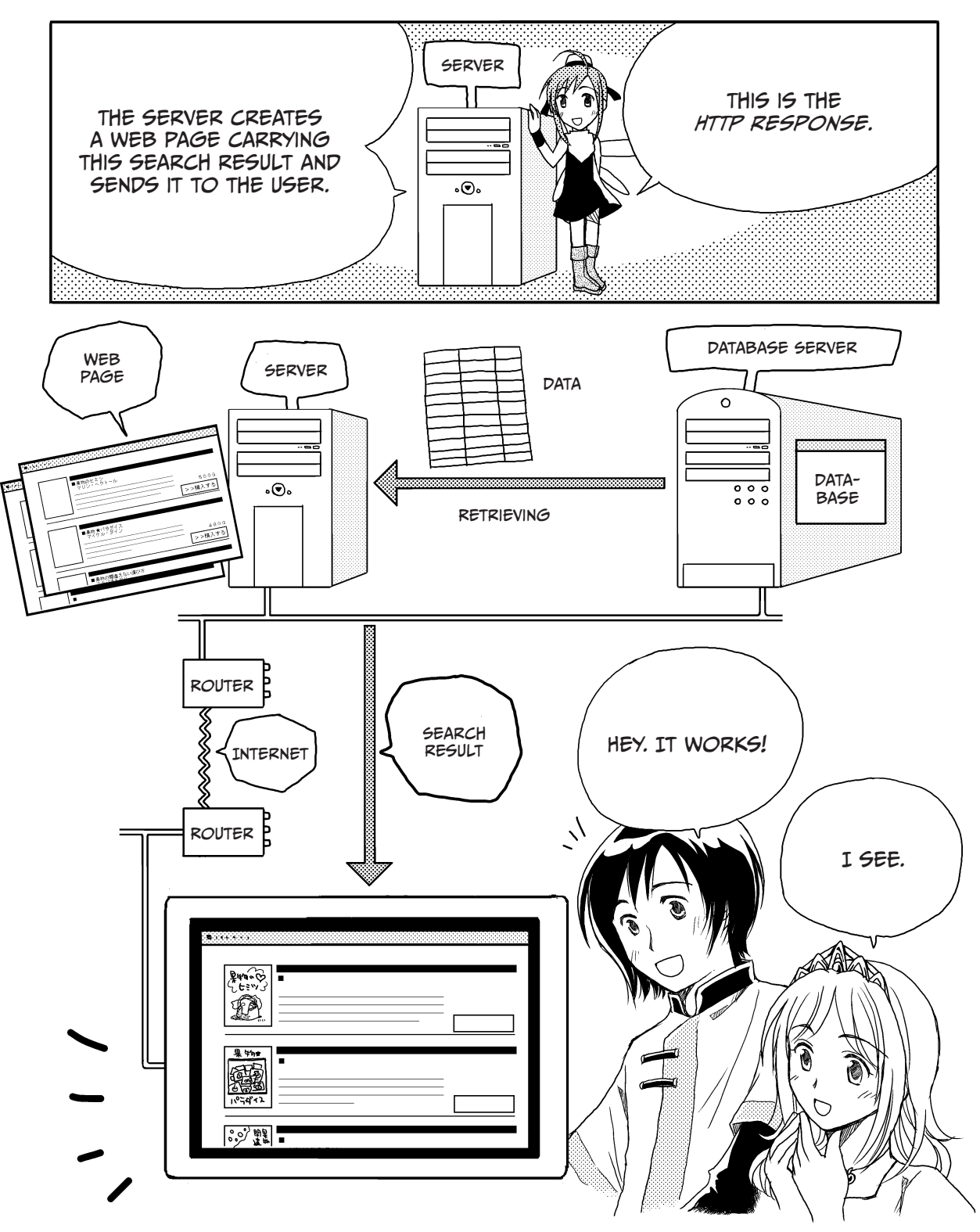

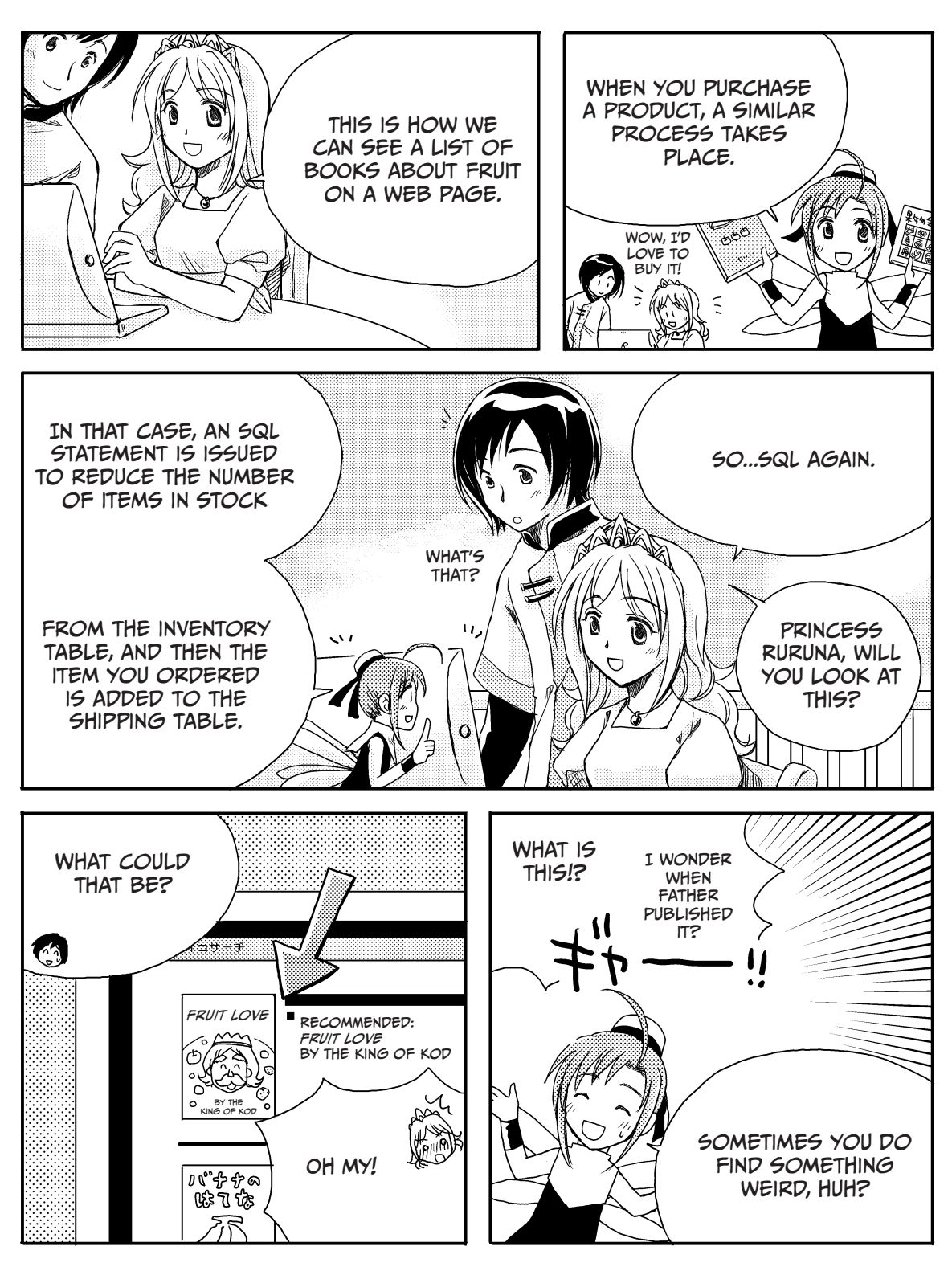

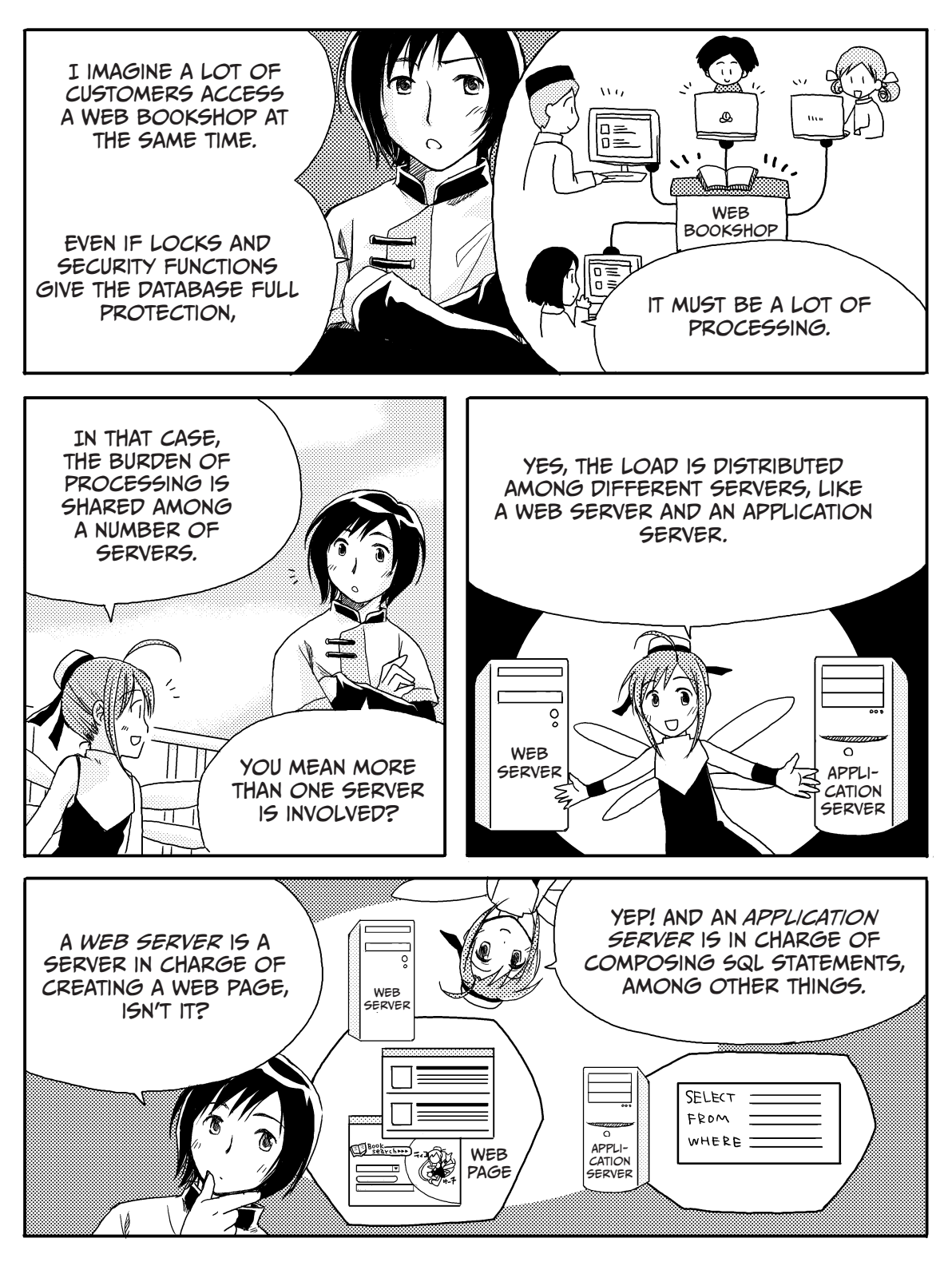

# Distributed Databases

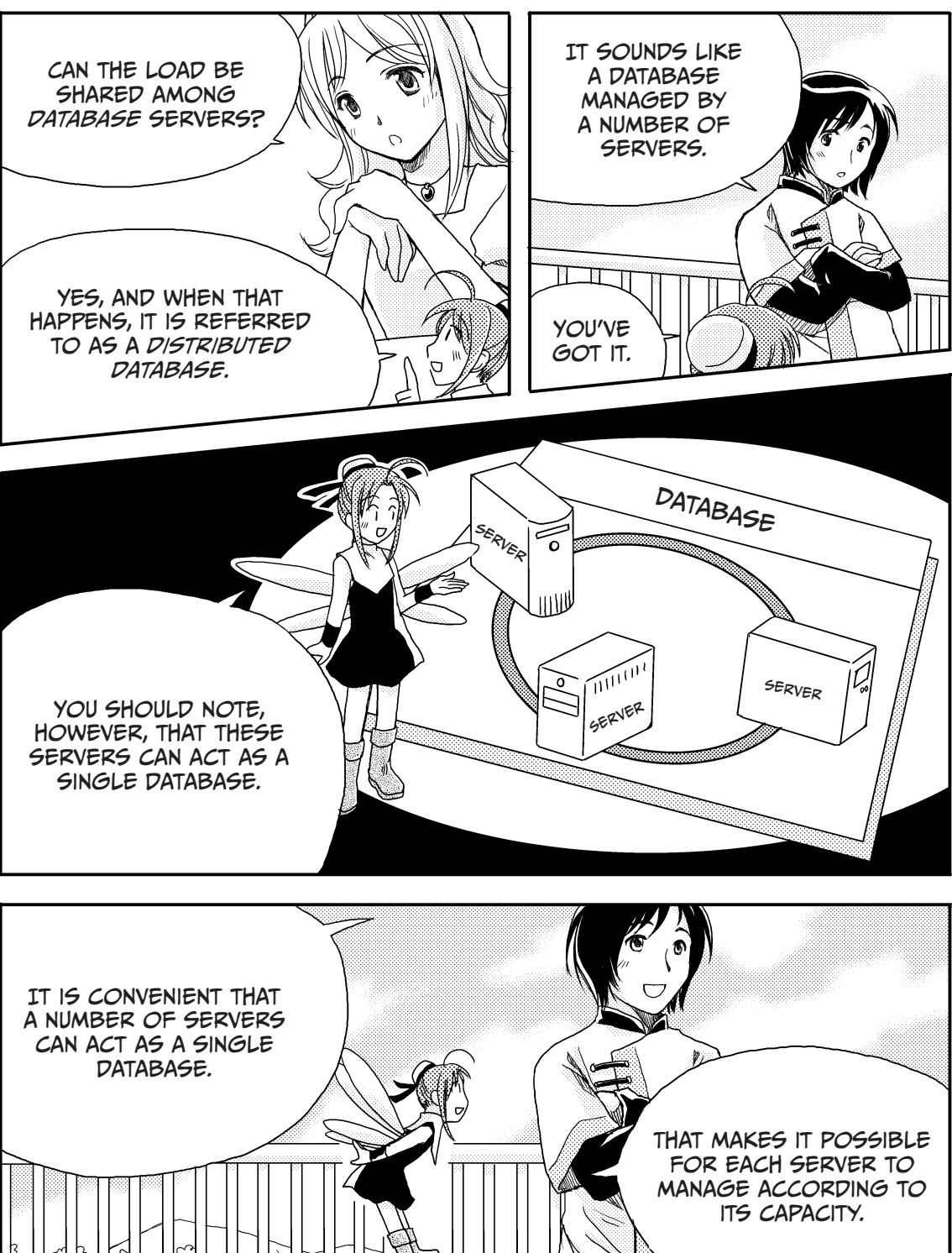

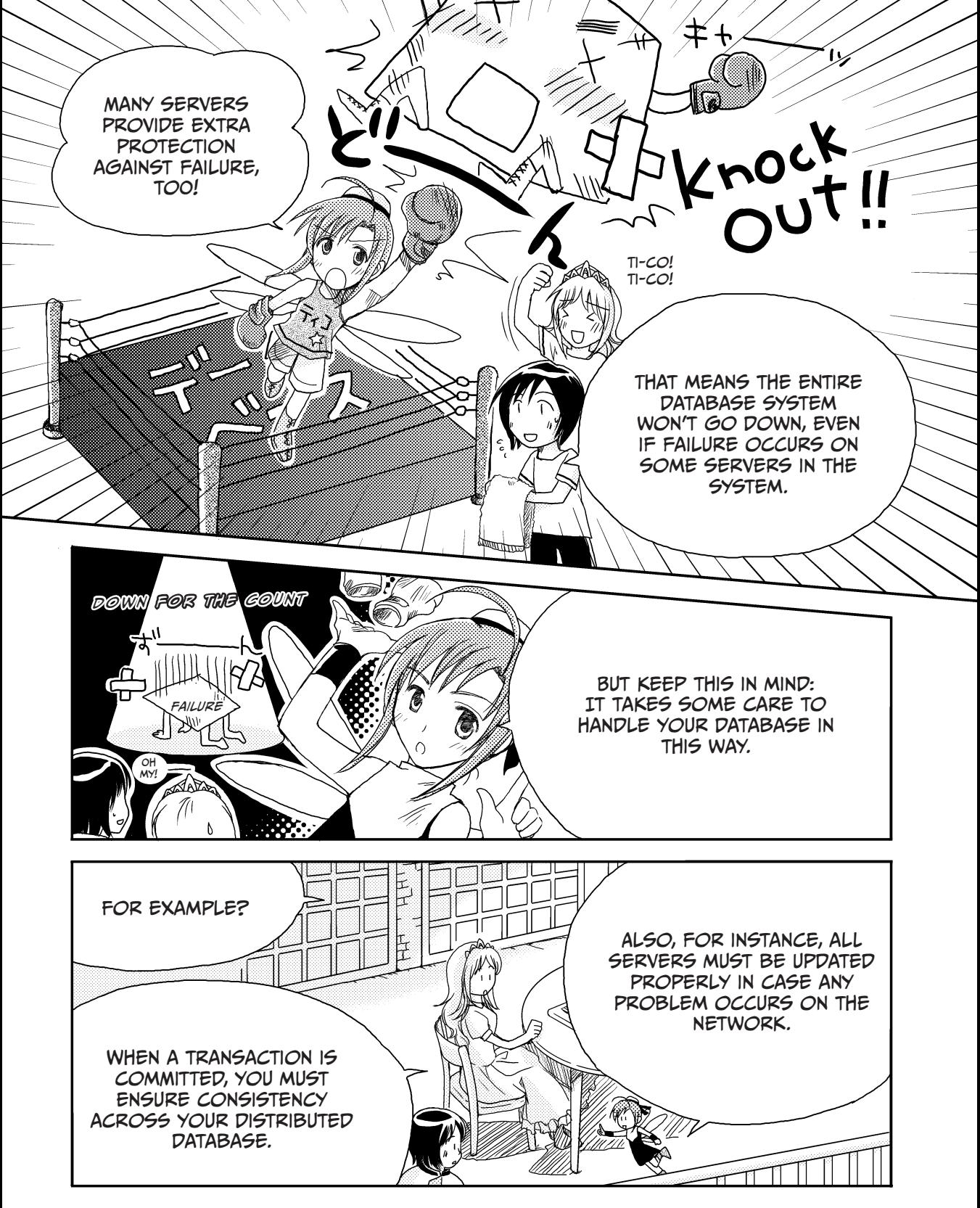

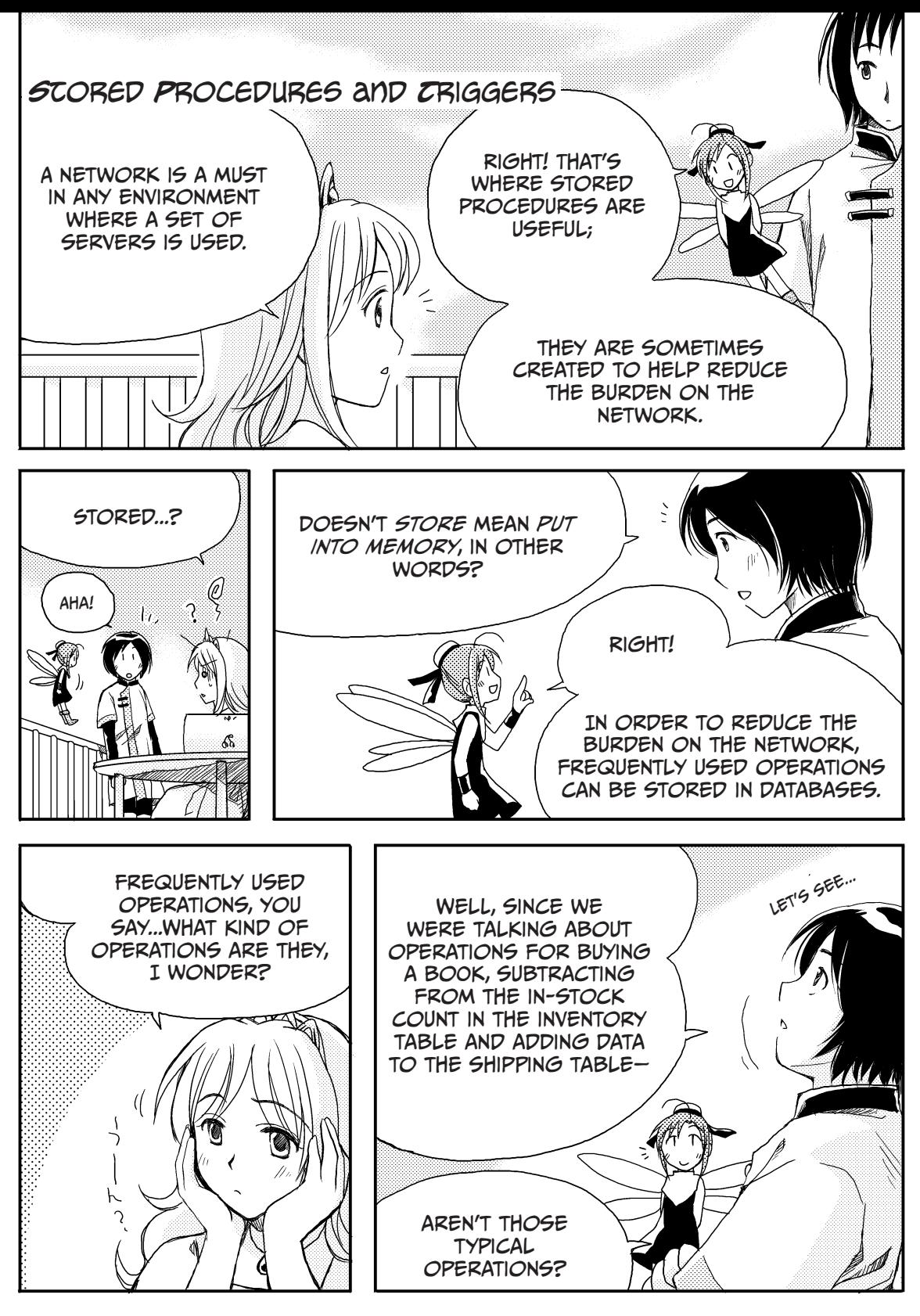

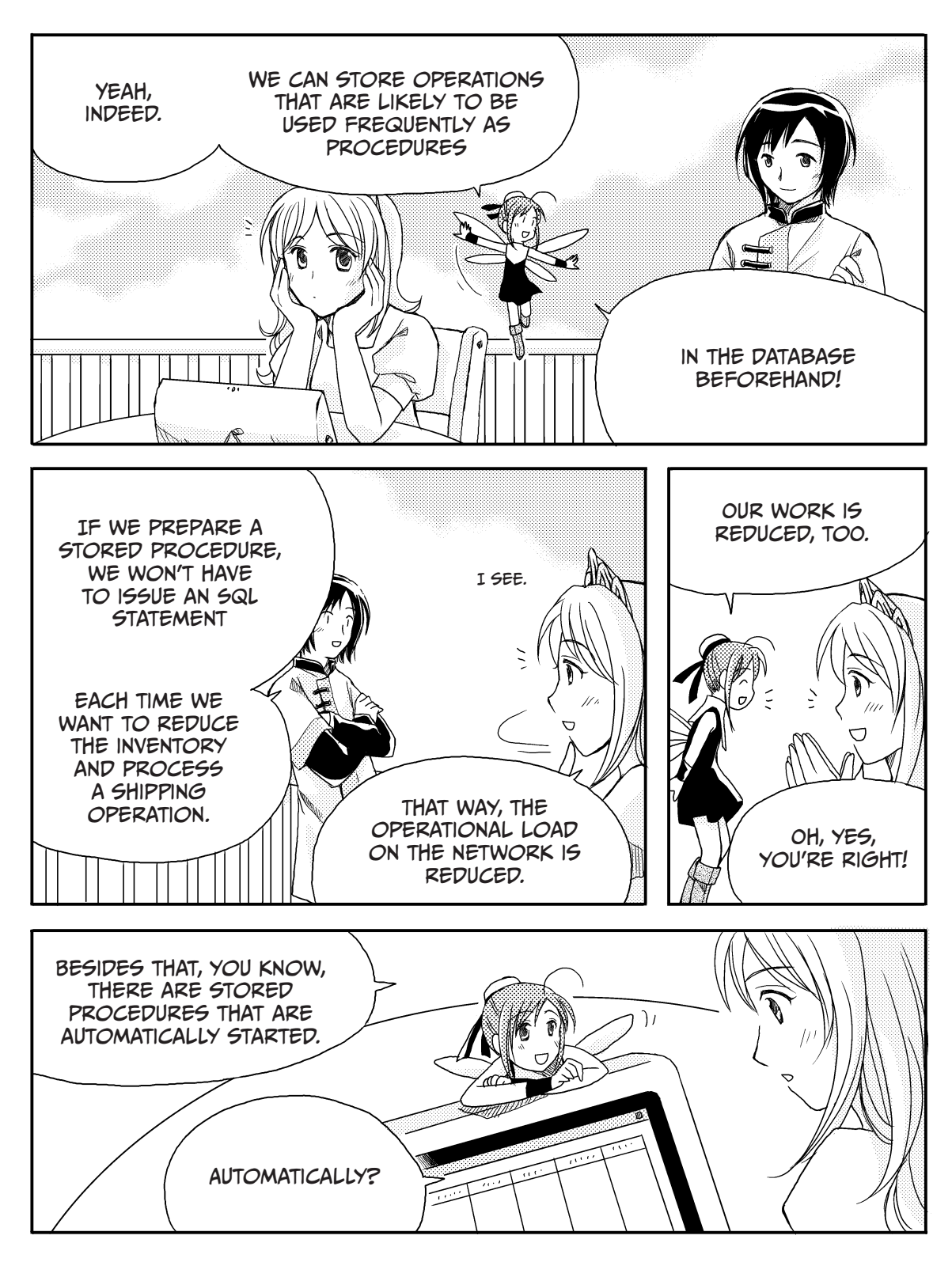

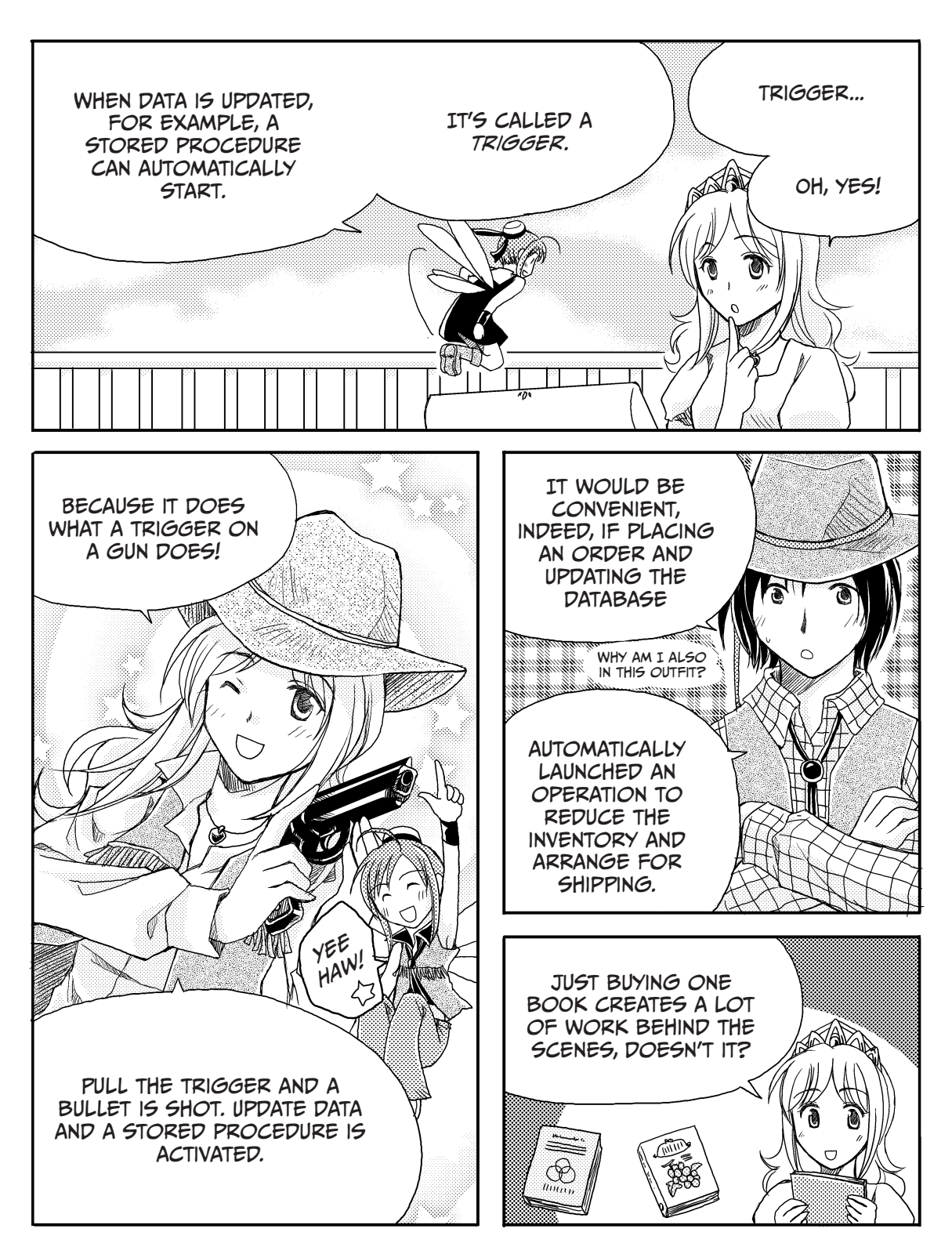

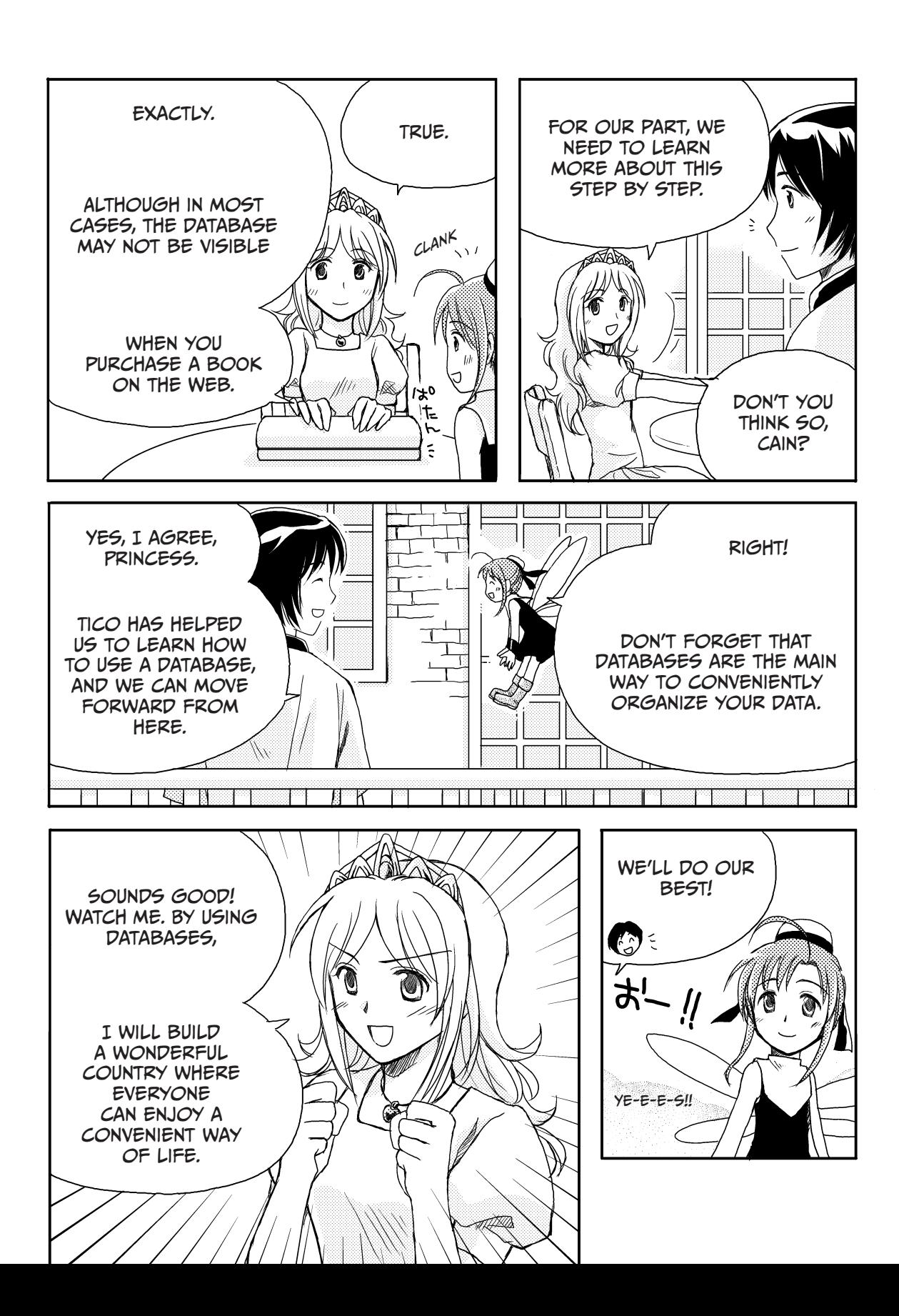

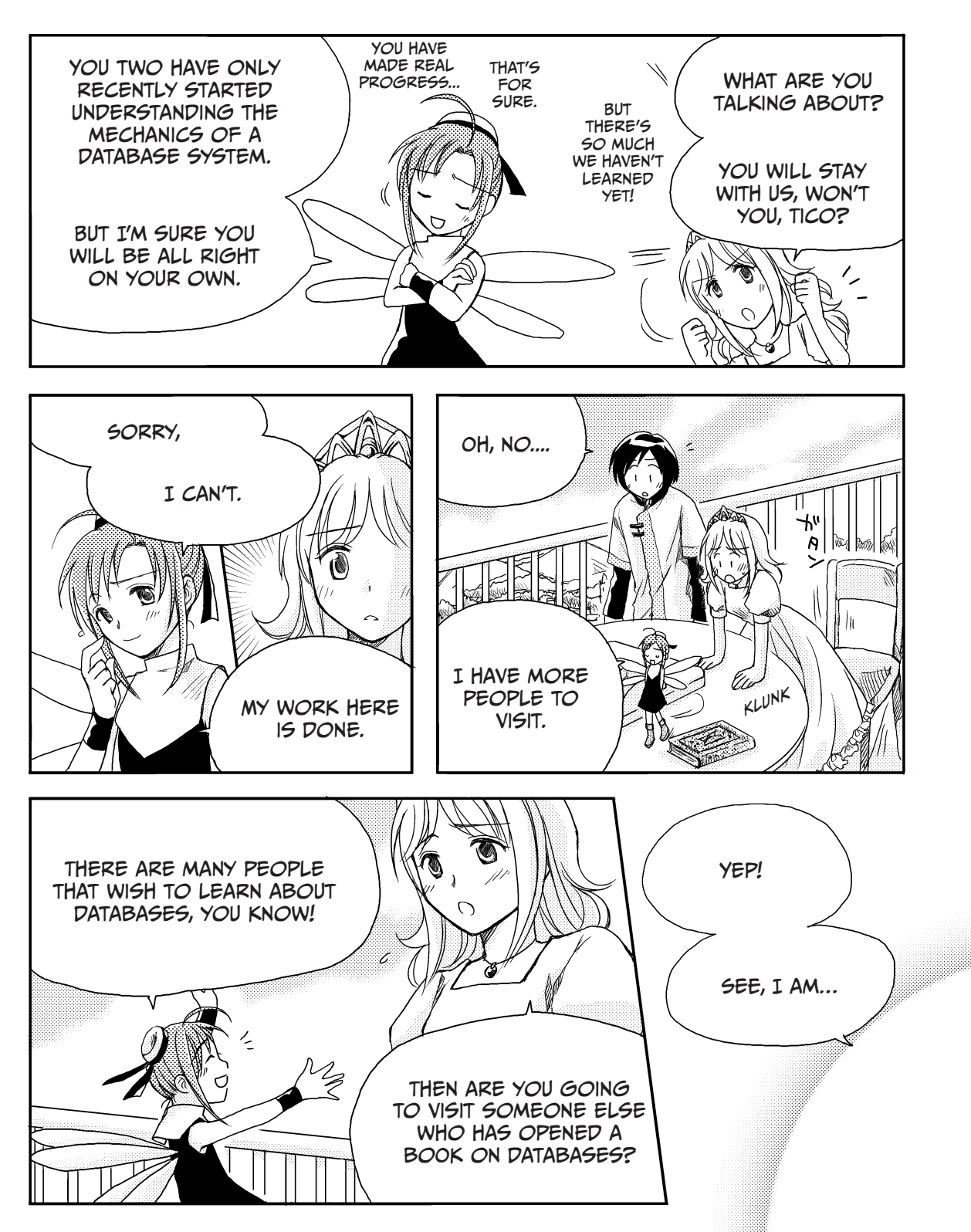

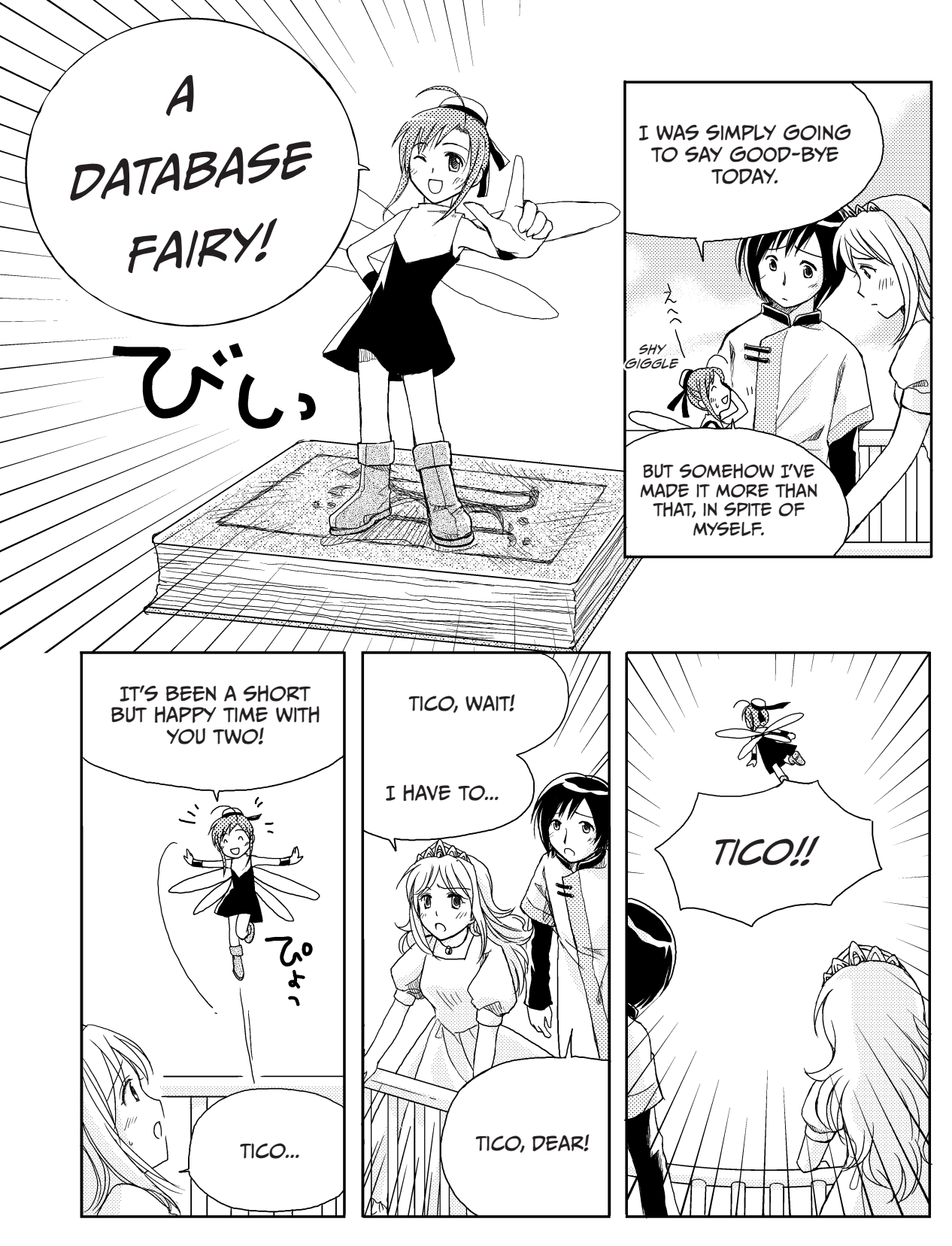

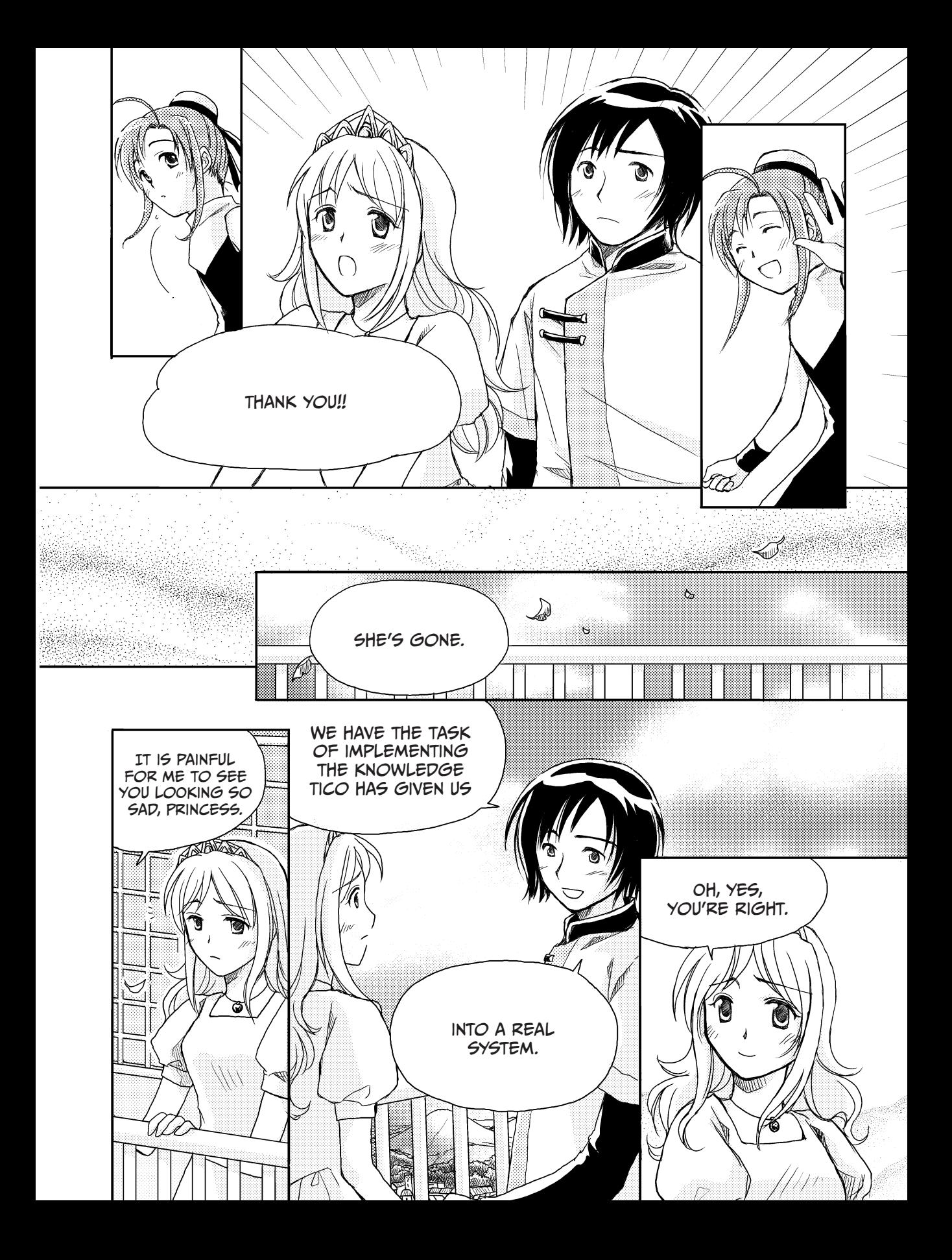

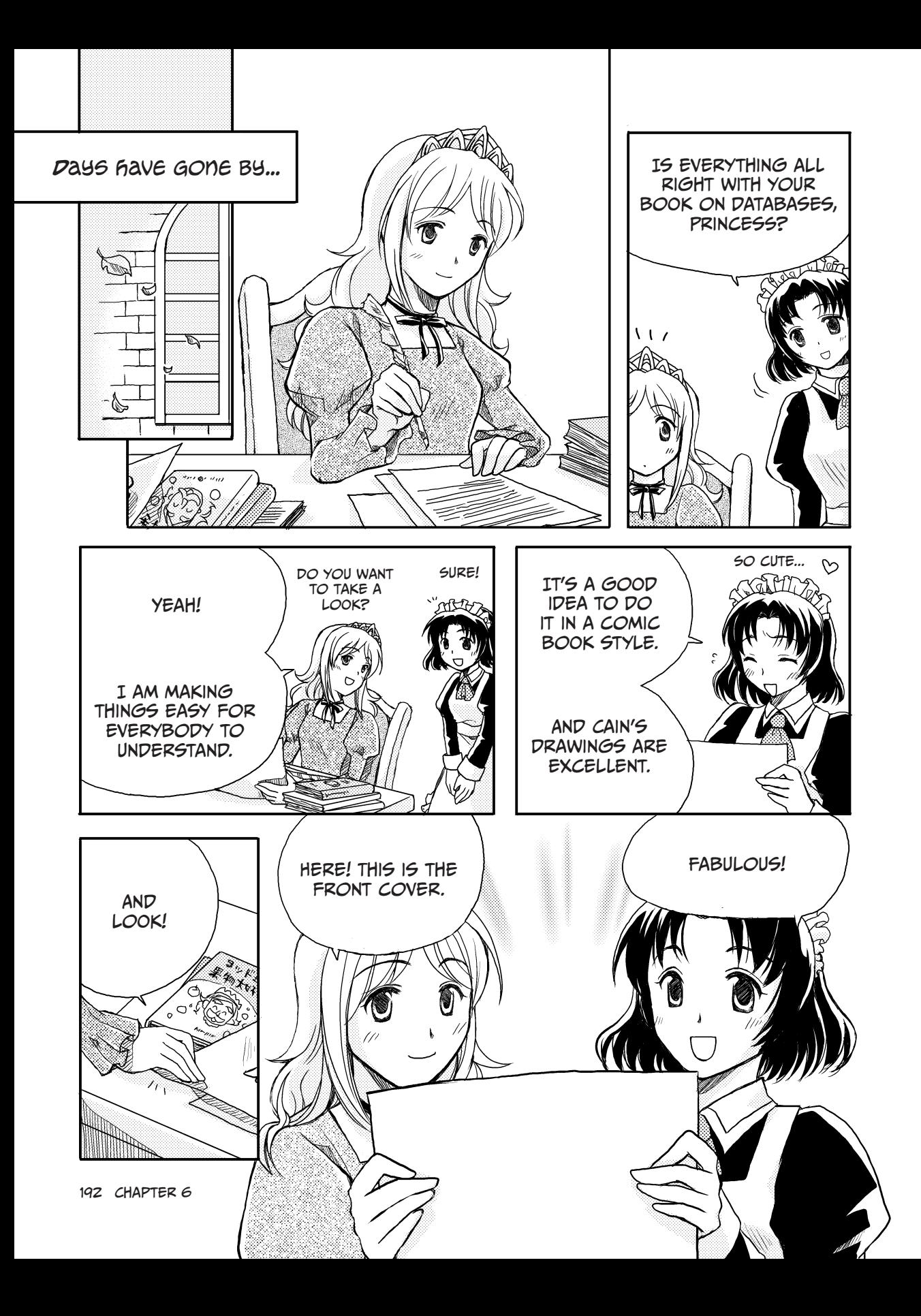

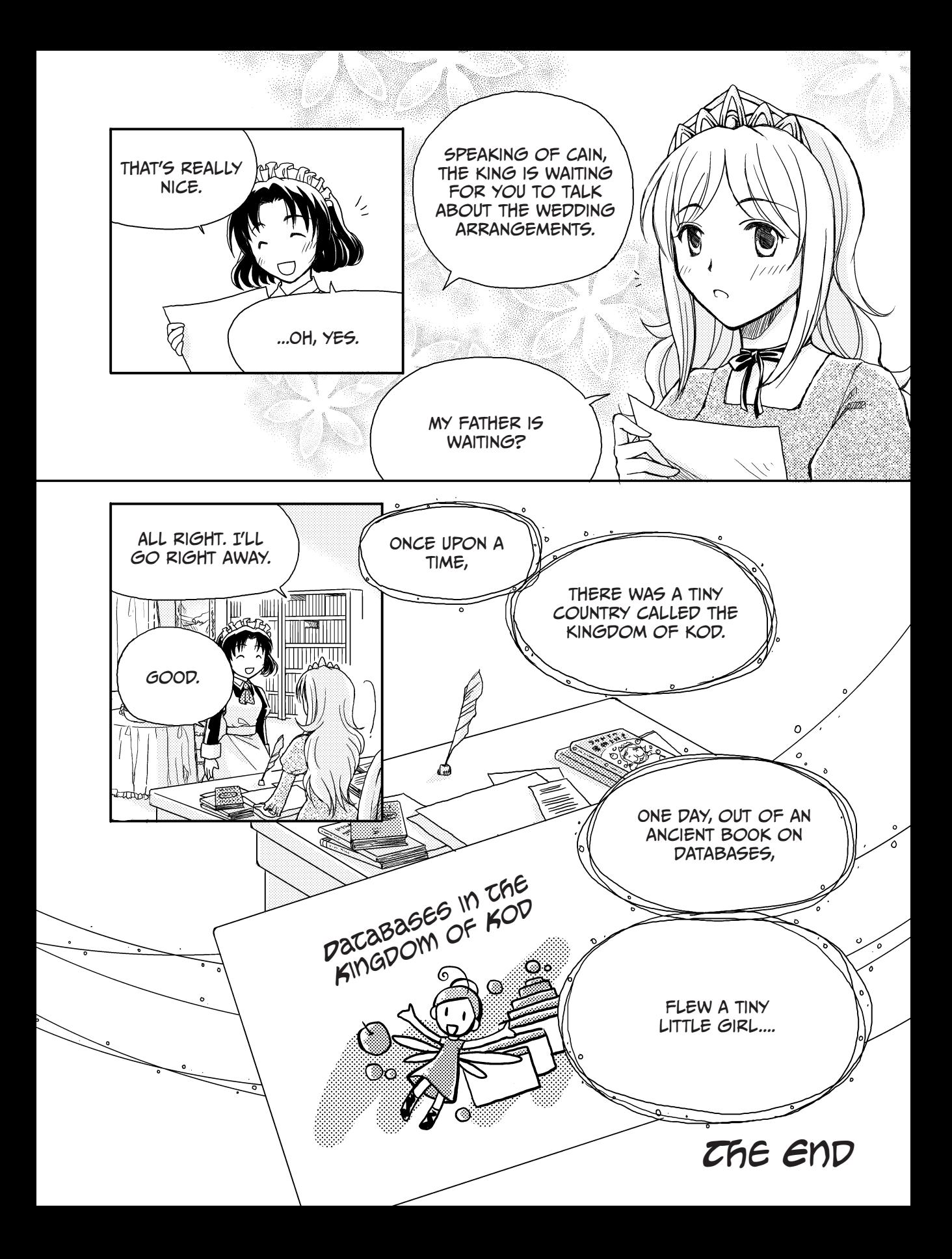

# Databases on the Web

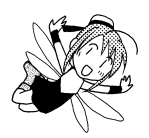

Databases are used for many different purposes, such as train seat reservation systems and bank deposit systems. They are indispensable in daily life and in business operations. As I showed Ruruna and Cain, web-based database systems are popular as well. In a web-based system, the communications protocol used is HyperText Transfer Protocol (HTTP). Server software running on a web server waits for a request from a user. When a user request (HTTP request) is sent, the software answers the request and returns a corresponding web page (HTTP response).

A *web page* consists of text files in HTML format. Other files specified by Uniform Resource Locators (URLs) are embedded within a web page to present information such as images.

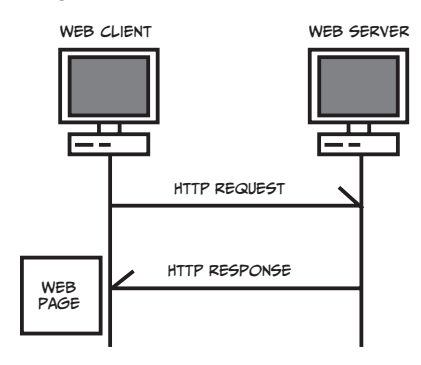

When a database is used with a web page, a database server is added to the system shown above. This system can be configured in three layers and is referred to as a *threetier client/server system*. A three-tier client/server system consists of a presentation layer, a logic layer, and a data layer.

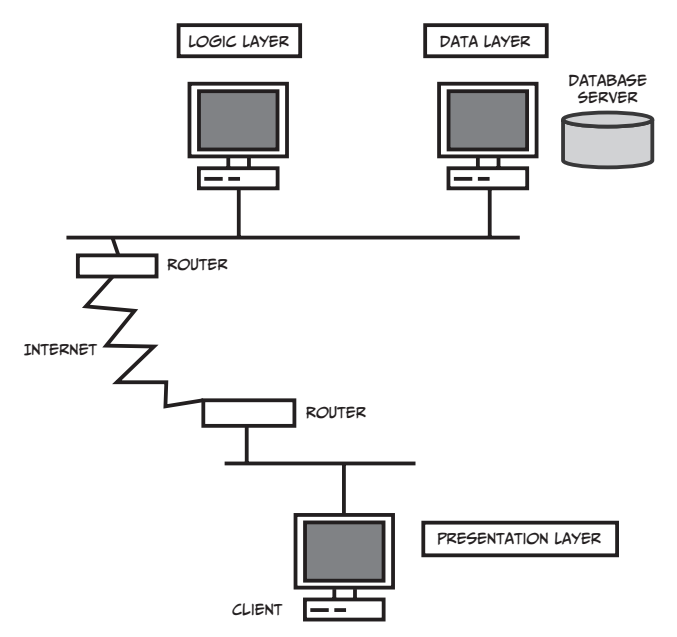

The *presentation layer* receives user input, such as search conditions, that needs to be passed on to the database. The presentation layer also processes query results received from the database so that they can be displayed. A web browser (such as Internet Explorer or Firefox) functions as a presentation tool for the user.

The logic layer performs data processing. This layer is where SQL statements are composed. Processes performed here are written in one or more programming languages. Depending on the contents and load of processes, several servers, such as an application server and a web server, may be used to handle processing.

The data layer processes data on a database server. Search results are returned from the database in response to SQL queries.

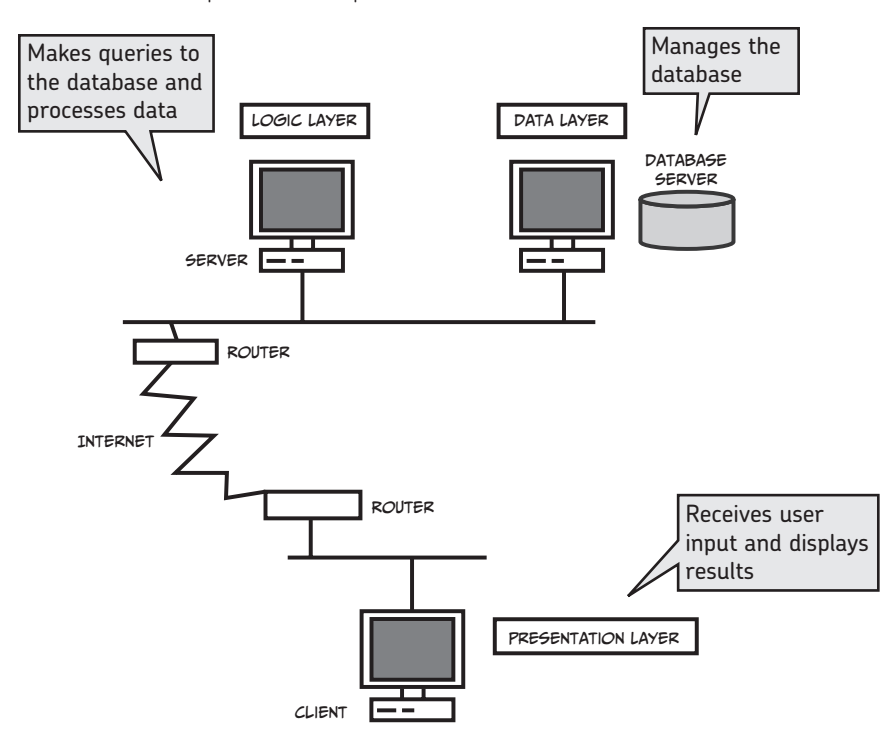

The three-tier client/server configuration is a flexible and simple system. For example, when making additions or modifications to an application, you can separate the portion you want to edit as a logic layer. In the presentation layer, you can use a web browser, eliminating the need for installing a separate software program.

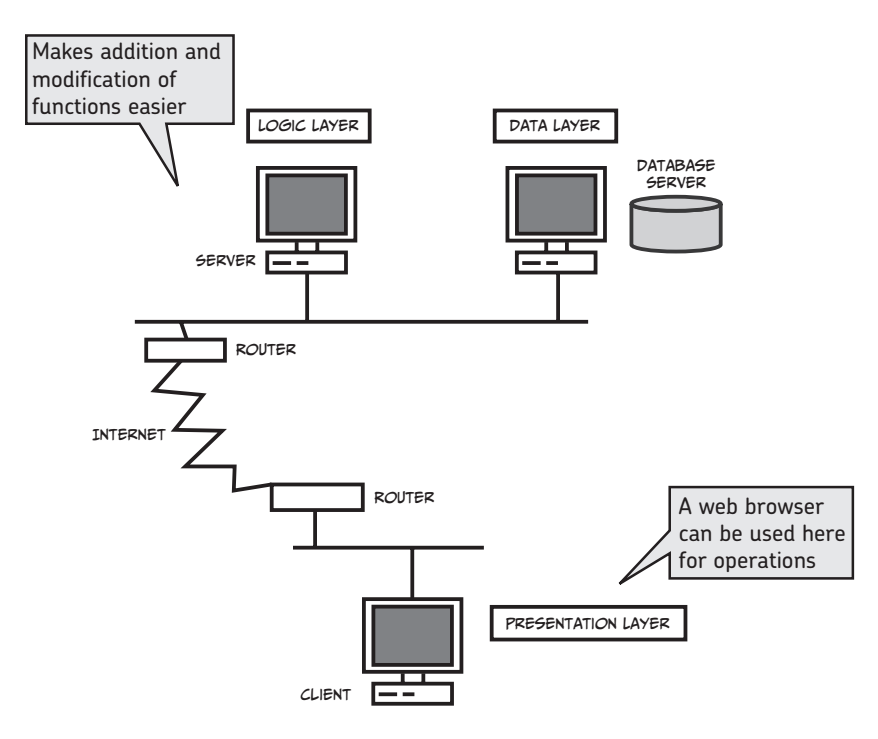

#### Using Stored Procedures

In a web-based system, too much traffic on the network can be a problem. Fortunately, you can store program logic inside the database server itself as stored procedures.

Storing procedures on the database server helps reduce the load on the network, because it eliminates the need for frequent transfers of SQL queries. In addition, storing procedures also makes it easier to develop applications, since standard processes can be encapsulated into easy-to-use procedures. Actually, stored procedures are just a special kind of a more broad category called *stored programs*. The other two types of stored programs are *stored functions* and *triggers*.

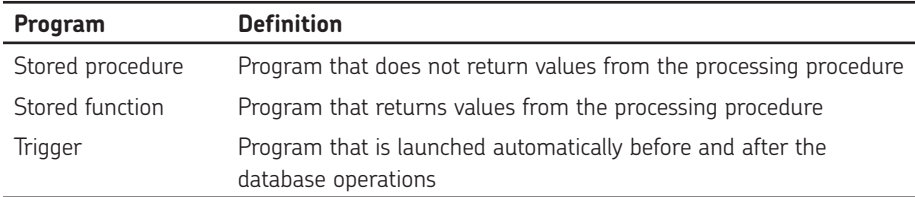

#### Types of Stored Programs

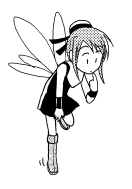

#### Questions

Can you answer these questions? The correct answers are on page 205.

#### **Q1**

In a three-tier client/server system, on which layer does the database operate?

**Q2**

In a three-tier client/server system, on which layer are user interactions received and results displayed?

# What IS a DISTRIBUTED DATABASE?

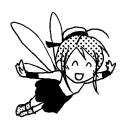

In a Web-based system, processing is distributed among a database server, a web server, and a web browser, with different tasks assigned to each. This type of distributed system allows for flexible processing and decreases the processing capacity required by each server.

But a database server itself can be distributed among several servers. Distributed database servers can be in different locations or on the same network. Note, however, that a distributed database may be handled as a single database. If the distributed database appears to be a single server, the user doesn't have to worry about data locations or transfers.

A database can be distributed horizontally or vertically, as you'll see.

#### Horizontal Distribution

*Horizontal distribution* uses several peer database servers. Each database server can use data from other database servers, and in turn, each one makes itself available to the other database servers. This structure is used for a system of extended databases that operate separately in each department.

A horizontally distributed database is a failure-resistant system by design, since failure on one server will not affect database operation.

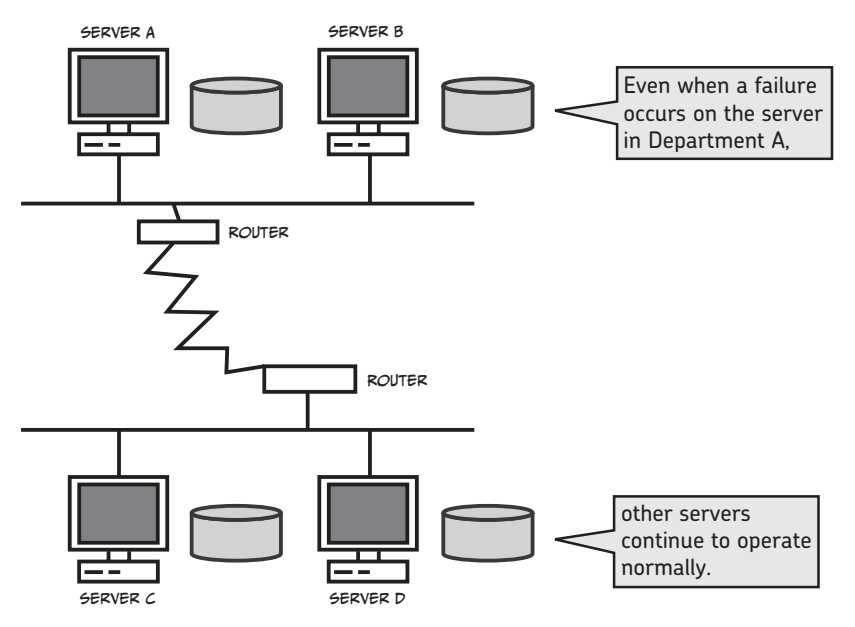

### Vertical Distribution

*Vertical distribution* assigns different functions to different database servers. One of the servers functions as the main server and performs a key role, while the others are in charge of processing tasks as requested. A vertically distributed database makes it easier to manage the main database server, though this main server will have a heavy load. An example of vertical distribution would include a company-wide main server and individual servers operating in each department.

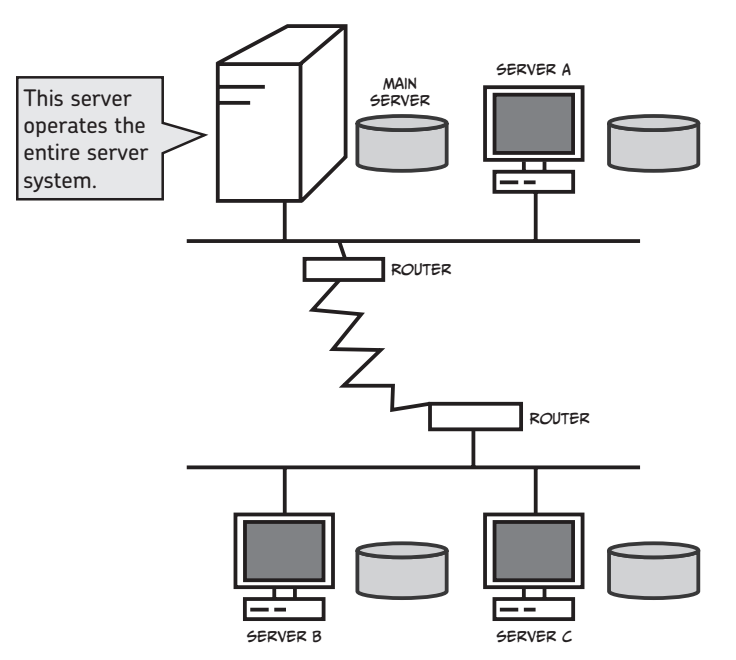

## PARTITIONING DATA

In a distributed database, data is spread across servers for storage. You should carefully consider how to divide up the data. Data can be split in the following ways.

#### Horizontal Partitioning

A *horizontal partition* divides data into units of rows. Rows resulting from the split are distributed across servers. This form of partitioning is often used when data can be ordered into groups in such a way that related data, which is often accessed at the same time, is stored on the same server.

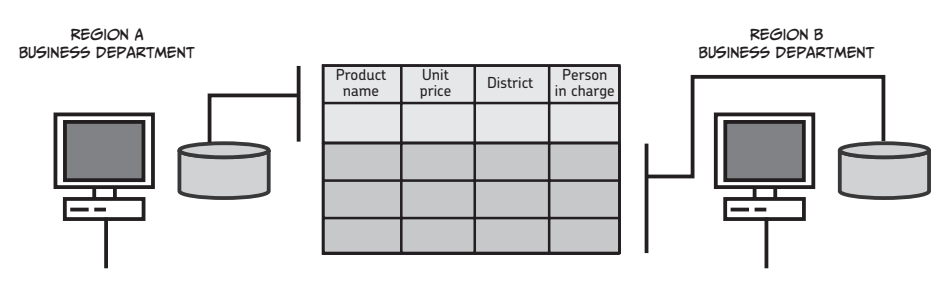

#### Vertical Partitioning

A *vertical partition* divides data into units of columns. Columns resulting from the split are distributed across servers. For example, a vertical partition can be used to manage and join independent databases belonging to departments like the Merchandise Department, the Overseas Business Department, and the Export Department.

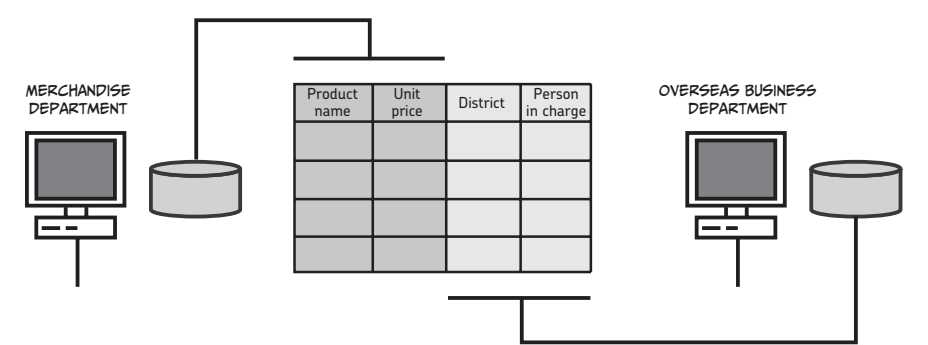

# PREVENTING INCONSISTENCIES WITH a TWO-Phase COMMIT

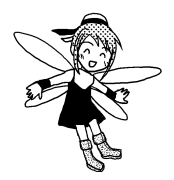

Databases on different servers in a distributed database system can be configured to act as a single database in the eyes of users. To achieve this, various steps must be taken to deal with the fact that data is actually distributed across different servers.

First, whenever data is committed, all data on all servers must be updated consistently. In a distributed database system, the standard commit method may lead to one of the servers being updated while another is not, as shown below. This is a violation of the atomicity property of transactions, as this transaction will not end with either a commit or rollback. This would also cause the database system as a whole to become inconsistent.

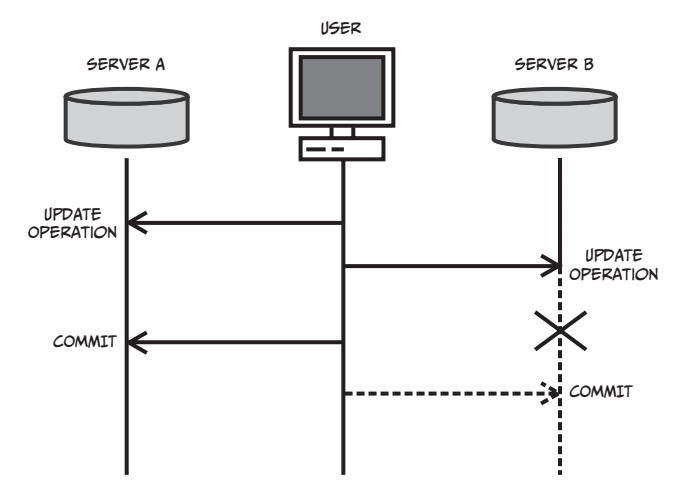

Therefore, a two-phase commit is adopted in a distributed database system. The *twophase commit* creates one commit operation from both the first and the second commit operations.

A two-phase commit operation involves a coordinator and participants. In the first phase of a two-phase commit operation, the coordinator asks the participants if a commit operation is possible. The participants send an OK reply if it is. This preparatory step is referred to as a *prepare*. In the second phase, the coordinator gives the instructions for a commit, and all participants perform a commit accordingly.

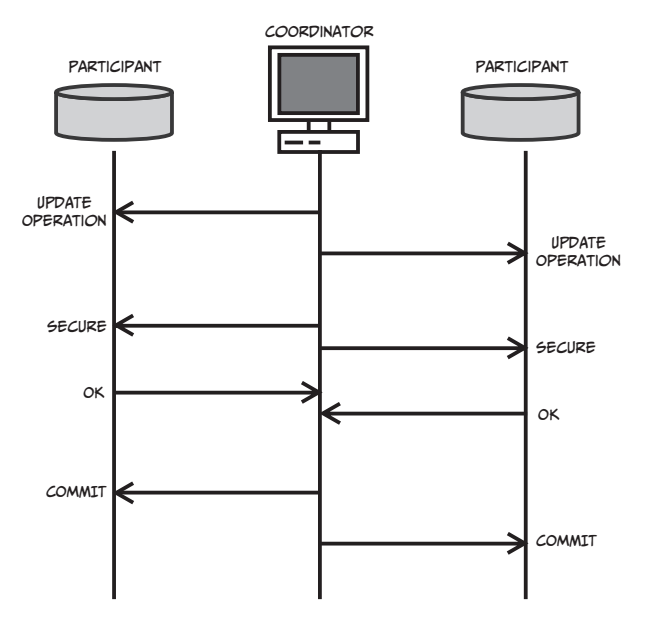

If any one node fails to secure the operation in the two-phase commit, all participants receive a rollback directive. This is how databases on all servers remain consistent with each other.

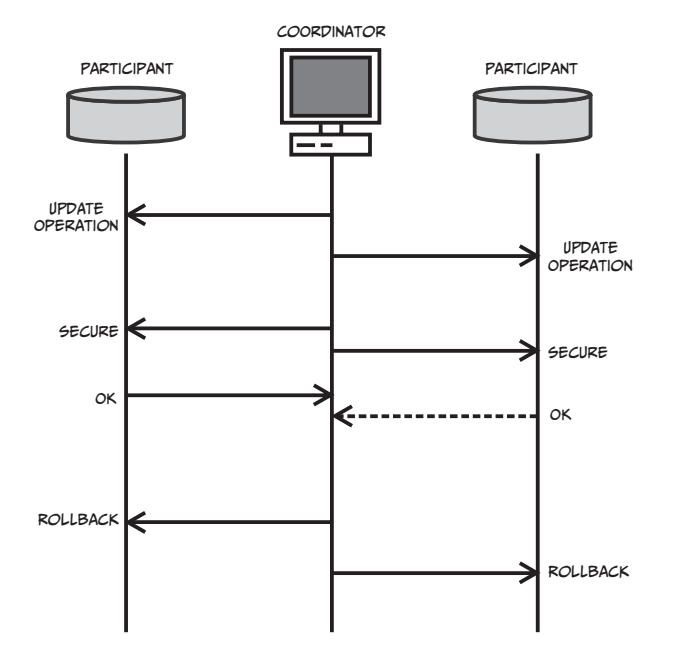

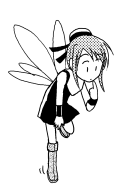

## QUESTIONS

Try these questions about two-phase commits. The answers are on page 205.

#### **Q3**

In a two-phase commit scheme, what instructions does the coordinator give during the first phase?

#### **Q4**

In a two-phase commit scheme, what instructions does the coordinator give during the second phase?

# Database Replication

Some distributed databases have a duplicated, or replica, database that reduces the load on the network. This practice is referred to as *replication*. The primary database is referred to as the *master database*, and the copy is called the *replica*. There are several types of replication.

#### Read-Only

A *read-only replica* is created and downloaded from the master database on the main server. To change data, users must connect to the main server.

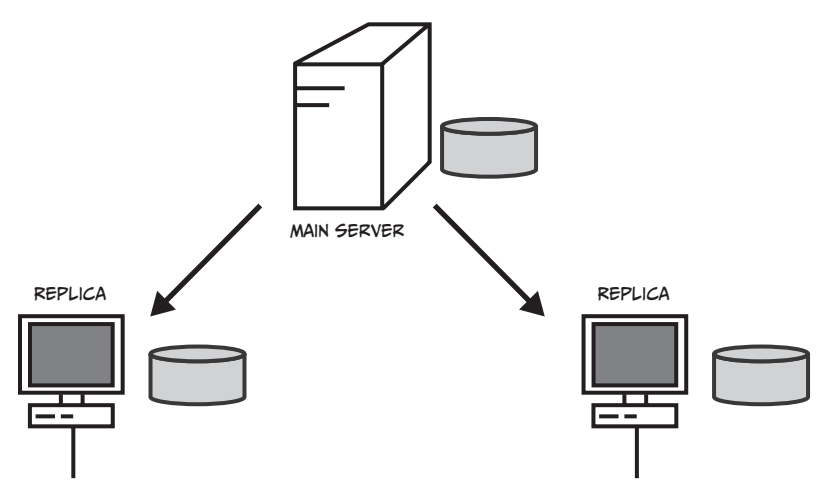

### Replication Enabled for All Servers

In this method, the same master database is shared by all servers. Updates to any of the servers are reflected in all other servers.

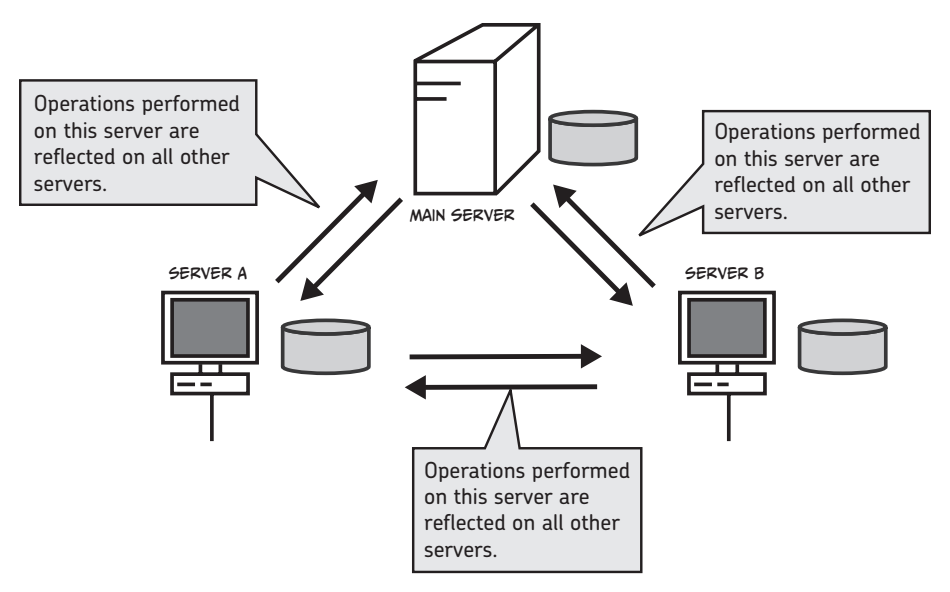

# Further Application of Databases

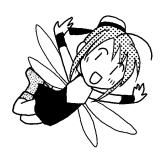

This final section introduces applied technologies related to databases.

#### XML

Extensible Markup Language (XML) is becoming increasingly popular as a data storage method. XML represents data by enclosing it in tags. Since these tags can convey information about the data they contain, this language is useful for data storage and retrieval.

XML is useful because its strictly structured grammar makes programmed processes easy. Moreover, XML comes in text files (which are easy to edit) and can communicate with other systems. For these reasons, XML is sometimes used as a data representation method in place of a database.

```
<?xml version="1.0"?>
<products>
  <fruit>
     <product code>101</product code>
     <product name>Melon</product name>
     <unit price>800</unit price>
   </fruit>
   <fruit>
     <product code>102</product code>
     <product name>Strawberry</product name>
     <unit price>150</unit price>
   </fruit>
   <fruit>
     <product code>103</product code>
     <product name>Apple</product name>
     <unit price>120</unit price>
   </fruit>
</products>
```
#### Object-Oriented Databases

A relational database stores text data in a table. However, a relational database may be inadequate when handling certain types of data. That's where an object-oriented database (OODB) comes in.

The object-oriented method uses *objects*—sets of data and instructions on how that data should be used. You can hide the data and only expose the operations upon the data in order to handle the object as an independent component. This technique is referred to as *encapsulation*.

In an object-oriented database, each object is represented with an identifier. Sometimes, an object is also called an *instance*.

In an object-oriented database, you can also manage *compound objects*—one object nested within another. This means, for example, that you can store data consisting of an image combined with text as a single object. The object-oriented database allows for flexible management of complex data.

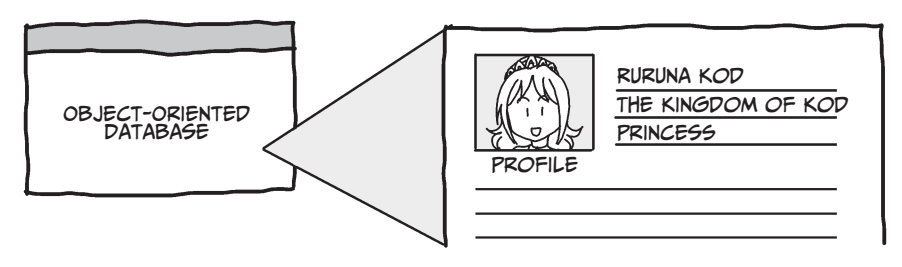

In an object-oriented database, various concepts can ease object-oriented development. The template for objects is referred to as *class*. For example, suppose you have designed an Apple class. Objects (instances) in that class may be Apple A, Apple B, and so on. The Apple class enables the creation of these objects.

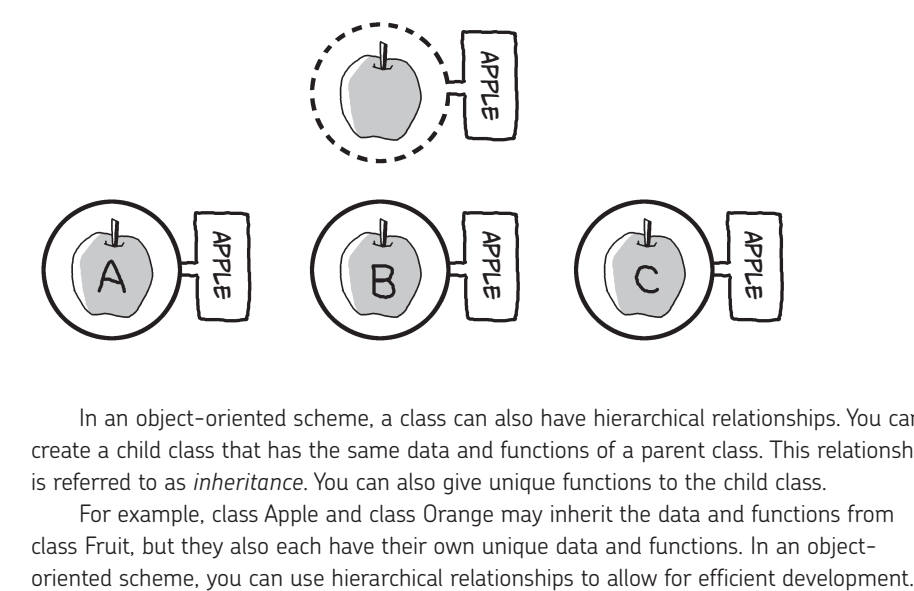

In an object-oriented scheme, a class can also have hierarchical relationships. You can create a child class that has the same data and functions of a parent class. This relationship is referred to as *inheritance*. You can also give unique functions to the child class.

For example, class Apple and class Orange may inherit the data and functions from class Fruit, but they also each have their own unique data and functions. In an object-

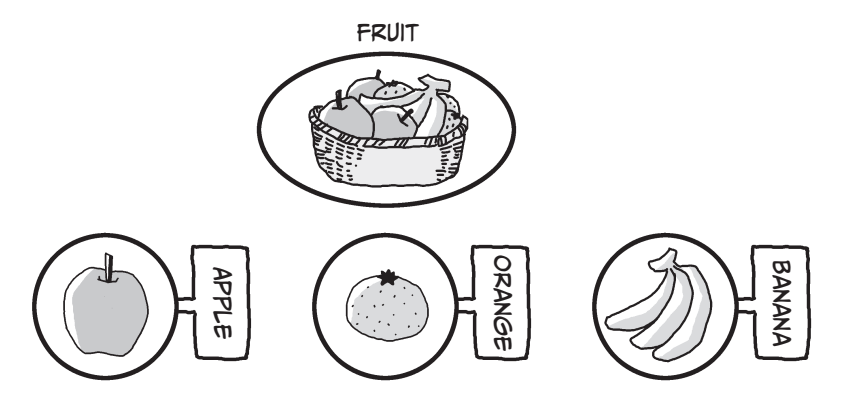
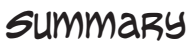

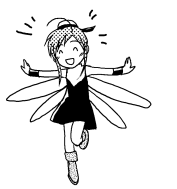

• • • •

- The three-tier client/server system is a method of Web-based system configuration.
- A database acts as a data layer.
- A distributed database system handles databases that are dispersed.
- A two-phase commit method is used in a distributed database.

## Answers

- **Q1** Data layer
- **Q2** Presentation layer
- **Q3** Prepare
- **Q4** Commit or rollback

## Closing Remarks

Have you enjoyed studying databases? You will need to learn even more before you can manage all the aspects of operating a database, but the fundamentals of databases always stay the same. By firmly understanding the basics, you can identify significant data in the real world and design and operate databases. You can acquire advanced database skills by building on your fundamental knowledge. Good luck!

## Frequently Used SQL Statements

#### Basic Query

SELECT column name, ... FROM table\_name;

#### Conditional Query

SELECT column name, ... FROM table name WHERE condition;

#### Pattern Matching

SELECT column name, ... FROM table name WHERE column name LIKE 'pattern';

#### Sorted Search

SELECT column name, ... FROM table name WHERE condition ORDER BY column name;

#### Aggregating and Grouping

SELECT column name, ... FROM table\_name WHERE condition GROUP BY column names for grouping HAVING condition for grouped rows

#### Joining Tables

```
SELECT table name1.column name, ...
FROM table name1, table name2, ...
WHERE table name1.column name = table name2.column name
```

```
Creating a Table
```
CREATE TABLE table\_name( column name1 datatype, column\_name2 datatype, ...

);

#### Creating a View

CREATE VIEW view\_name AS SELECT statement

#### Deleting a Real Table

DROP TABLE table name;

#### Deleting a view

DROP VIEW view name;

### Inserting a Row

INSERT INTO table\_name(column\_name1, ...) VALUES (value1, ...)

#### Updating a Row

UPDATE table\_name SET column\_name = value1, ... WHERE condition;

#### Deleting a Row

DELETE FROM table name WHERE condition;

## References

- Chen, P.P. 1976. "The Entity-Relationship Model: Toward a Unified View of Data," *ACM Transactions on Database Systems* 1 (1): 9–36.
- Codd, E.F. 1970. "A Relational Model of Data for Large Shared Data Banks," *Communications of the ACM*, 13 (6): 377–387.
- Date, C.J. and Hugh Darwen. 1997. *A Guide to the SQL Standard*, 4th ed. Reading, MA: Addison-Wesley.

Masunaga, Yoshifumi. 1990. *Basics of Relational Database*. Tokyo: Ohmsha.

Database Language: SQL, JIS X3005-1–4, 2002.

ISO/IEC 9075, Information Technology—Database Languages—SQL, 1992.

ISO/IEC 9075, Information Technology—Database Languages—SQL, 1995.

- ISO/IEC 9075, 1, 2, 3, 4, Information Technology—Database Languages—SQL, 1999.
- IT Engineers' Skill Standards—Technical Engineers (Database), Information-Technology Promotion Agency, Japan.

## Index

## A

access rights, 19, 106, 126–129, 141–142, 159–160, 167 actual condition, 52, 55–56, 59, 74 aggregate functions, 98–100, 110–111 ALL statements, 159 application servers, 182, 195 atomicity, 153–154 authorized users, 141, 159 AVG (average) function, 98, 99, 110

#### B

backup copies, 161 base tables, 160 B-tree indexing, 163 buffers, 161

#### $\mathcal C$

cardinality, 74 Cartesian product operations, 37, 39, 42 character strings, 84, 108 checkpoints, 161–162 coarse granularity, 157 columns, 34, 84 COMMIT statements, 133, 137, 150, 154, 205 comparison operators, 107 compound objects, 203 conceptual schema, 81 concurrency controls isolation levels, 158 lock-based controls, 131–137, 155–157, 167 optimistic controls, 158 timestamp controls, 158 conflicting data, 13, 17–18, 21, 60, 71, 116, 153, 158 consistency, 153, 154–155, 184 controlling, user access, 19, 106, 126–129, 141–142, 159–160, 167 correlated subqueries, 113–114 corrupted data, 20, 154 cost-based processing, 167 COUNT functions, 99–100, 110 CREATE TABLE statements, 103, 115–119 CREATE VIEW statements, 117

#### $\overline{D}$

Data Control Language (DCL), 106 Data Definition Language (DDL), 106 data extraction operations, 36–37, 39–47 data input, 21, 90–92, 103–104, 106, 116 data layers, 194–196, 205 Data Manipulation Language (DML), 106 data models, 32–39 data processing, 35–37, 47–48, 130, 159, 167, 182, 195–198 data recovery, 20, 147–152, 161–164, 167 data security, 19, 127, 138–142, 159–160, 161–164, 167, 176, 182, 184 data tags, 202 database design, 19, 26 determining data conditions, 74 E-R (entity-relationship) model, 50–55, 74–77, 81 normalization, 60–72, 78–81 steps for, 81, 84 database failures, 161 database management system (DBMS), 21 database replication, 201–202 database terms, 26–31 databases building from existing systems, 14 defined, 6, 10, 15, 187 efficiency of, 3–4, 15, 19, 146, 174 types of, 32–39 use of, 19–21, 175–182 DBMS (database management system), 21 DCL (Data Control Language), 106 DDL (Data Definition Language), 106 deadlocks, 136, 158 DELETE statements, 104, 116, 118, 119, 159 difference operations, 37, 39, 41 dirty read, 158 disaster recovery, 20, 147–150, 161–164, 167 disk access count, 145 distributed database systems horizontal distribution, 197 overview of, 183–184, 197–199, 205 partitioning data, 198–199 replication in, 201–202

two-phase commit operations in, 199–201, 205 vertical distribution, 198 dividing tables. *See* normalization division operations, 37, 43, 45 DML (Data Manipulation Language), 106 DROP TABLE/DROP VIEW statements, 118 duplicated data, 11, 16, 18, 19, 21, 29 durability, 153, 159–160

#### E

encapsulation, 203 entities, 52–54, 74 entity-relationship (E-R) model, 50–55, 74–77, 81 exclusive locks, 134–136, 155–156 Extensible Markup Language (XML), 202 external schema, 81 extraction operations, data, 36–37, 39–47

#### F

failure-resistant systems, 184, 197 failures, database, 161 fields, 27–28, 30, 34, 35, 48 file-based systems, 3, 10, 16, 21, 32 fine granularity, 157 first normal forms, 62–64, 66, 78–79 foreign keys, 44, 48, 72, 101 forms, 62–70, 81–82 full-match searching, 163 functionally dependent values, 79

### G

GRANT statements, 159, 168 granularity, 157 GROUP BY phrase, 110 grouping, 110, 159

#### H

hash function, 167 hash indexing, 163 HAVING phrase, 111 hierarchical data model, 32, 33, 39, 204 horizontal distribution, 197 horizontal partition, 198 HyperText Markup Language (HTML), 194 HyperText Transfer Protocol (HTTP), 178, 180, 194

#### I

inconsistent data, 153, 154, 159, 199–201 independent data management, 19, 72 indexes/indexing, 143–147, 162–164, 167 inner join, 115 inputting data, 21, 90–92, 103–104, 106, 116 INSERT statements, 104, 116, 119, 159 instances, 203 internal schema, 81 International Organization for Standardization (ISO), 124 International Standard Book Number (ISBN), 45 Internet databases. *See* Web-based database systems intersection operations, 37, 39, 41 ISBN (International Standard Book Number), 45 ISO (International Organization for Standardization), 124 isolation, 153, 155–158 isolation levels, 158

#### J

Japanese Industrial Standards (JIS), 124 join operations, 37, 43, 44, 48, 165 joining tables, 44, 101–102, 114–115

## K

keys foreign, 44, 48, 72, 101 primary, 35, 44, 48, 65, 67, 72, 78–79, 101, 103, 115

#### L

LIKE statements, 97, 108 locking granularity, 157 locks/lock-based controls, 131–137, 155–157, 167, 175–176, 182 logic layer, 194–196 logical operators, 107 logs, 148–149 lost data, 20, 154

#### M

many-to-many relationships, 55, 74, 75, 81 master databases, 201–202 mathematical operations. *See* operations

#### N

nested loop method, 165 network data model, 33, 39 non-repeatable read, 158 normalization, 60–72, 78–81 normalized tables, 72, 91 null, 30, 108

### O

object-oriented databases (OODB), 203–205 one-to-many relationships, 55, 75, 81 one-to-one relationships, 74, 81 OODB (object-oriented databases), 203–205 operations Cartesian product, 37, 39, 42 data extraction, 39–47 difference, 37, 39, 41 division, 37, 43, 45 intersection, 37, 39, 41 join, 37, 43, 44, 48, 165 projection, 36, 37, 43, 165 relational, 43–47 selection, 37, 39, 43, 47, 48, 165 set, 39–42 union, 37, 39, 40, 48 operators, 107 optimistic controls, 158 optimization, query, 164–167 optimizers, 167 ORDER BY statements, 98 outer join, 115

### P

partitioning data, 198–199 passwords, 141 pattern matching, 108 permissions, 19, 141–142, 159–160, 167 phantom read, 158 presentation layers, 205 primary keys, 35, 44, 48, 65, 67, 72, 78–79, 79, 101, 103, 115 problems, data management conflicting data, 13, 17–18, 21, 60, 71, 116, 153, 158 corrupted/lost data, 20, 154

database failures, 161 difficulty changing data, 13, 14, 17, 18 duplicated data, 11, 16, 18, 19, 21, 29 inconsistent data, 153, 154, 159, 199–201 shared data, 12, 20, 21, 129, 175 processing data, 35–37, 47–48, 130, 159, 167, 182, 195–198 programming languages, 178, 180, 194, 202 projection operations, 36, 37, 43, 165 protecting data, 19, 127, 138–142, 159–160, 161–164, 167, 176, 182, 184

### Q

queries. *See* SQL; SQL statements query optimization, 164–167

## R

READ COMMITTED transactions, 158 read operations, 130, 133, 134, 159 READ UNCOMMITTED transactions, 158 read-only replica, 201 records, 27–28, 34, 48, 148–149 recovery mechanisms, 20, 147–150, 161–164, 167 relational data model, 33–34, 35, 39, 47, 48 relational operations, 43–47 relationships concept of, 54, 74 E-R (entity-relationship) model, 50–55, 74–77, 81 hierarchical relationships, 32, 33, 39, 204 many-to-many relationships, 55, 74, 75, 81 one-to-many relationships, 55, 75, 81 one-to-one relationships, 74, 81 remarks, 30–31 REPEATABLE READ transactions, 158 replicas, 201–202 resources in transactions, 155 retrieving data, 36–37, 39–47, 90–92, 95–99, 101–102, 106, 180, 202 REVOKE statements, 159, 160, 168 right outer join, 115 ROLLBACK statements, 136–137, 150, 153–154, 205 rolling forward, 149 rows, 34, 84, 116 rule-based processing, 167

#### $\epsilon$

schemas, 81 search methods, 93–97, 106, 108, 112–115, 163. *See also* SQL second normal forms, 62, 64, 66–69, 78–79, 82 security, data, 19, 127, 138–142, 159–160, 161–164, 167, 176, 182, 184 SELECT statements, 93–97, 98, 105, 106, 113, 119, 159 selection operations, 37, 39, 43, 47, 48, 165 separate data management, 11, 19, 72 SERIALIZABLE transactions, 155, 156, 158 servers, 178–185, 194–197, 205 set functions, 98, 110 set operations, 39–42 SET TRANSACTION statements, 158, 160 shared data, problems with, 12, 20, 21, 129, 175 shared locks, 133, 155–156 sort merge method, 166 sorting. *See* aggregate functions; indexes/ indexing SQL (Structured Query Language) aggregate functions, 98–100, 110–111 comparison operators, 107 conditions, creating, 95–96, 101, 107–109 data manipulation, 90–92, 100, 106, 116 GROUP BY phrase, 110 HAVING phrase, 111 joining tables, 44, 101–102, 114–115 logical operators, 107 overview of, 90–92, 106, 116, 124 pattern matching, 108 phrases used in, 94–97, 106, 110–111, 119 query optimization, 164–167 search methods, 93–97, 106, 108, 112–115, 163 standardization of, 124 subqueries, 112–114 tables, creating, 91–92, 103–105, 106, 115–119 views, creating, 117, 160 Web-based databases and, 178–179, 195–196 WHERE phrase, 94–97, 106, 110, 119 wild cards, 97, 108

SQL statements ALL 159 COMMIT, 133, 137, 150, 154, 205 CREATE TABLE, 103, 115–119 CREATE VIEW, 117 DELETE, 104, 116, 118, 119, 159 DROP TABLE/DROP VIEW, 118 GRANT, 159, 168 INSERT, 104, 116, 119, 159 LIKE, 97, 108 ORDER BY, 98 REVOKE, 159, 160, 168 ROLLBACK, 136–137, 150, 153–154, 154, 205 SELECT, 93–97, 98, 105, 106, 113, 119, 159 SET TRANSACTION, 158, 160 UPDATE, 104, 116, 119, 159 SQL92/SQL99, 124 stored functions, 196 stored procedures, 185–188, 196 Structured Query Language. *See* SQL (Structured Query Language) subqueries, 112–114 SUM function, 99, 110 system failures, 161

#### T

tables base, 160 concept of, 34, 39, 48 constraints of, 116 creating, 57–59, 91–92, 103–105, 106, 115–119 forms for, 62–70, 81–82 joining, 44, 101–102, 114–115 multiple, 59 normalization of, 60–72, 78–81 normalized, 72, 91 two-dimensional, 34, 79 views, 117, 160 tabulation, 34, 47, 57. *See also* normalization tags, 202 third normal forms, 62, 68, 69–70, 78–79, 81, 82 three-tier client/server systems, 194–196, 197, 205 timestamp controls, 158 transactions defined, 126–130 disaster recovery and, 149–150 failures in, 161

properties of, 153–160 read/write operations, 130, 133, 134, 159 transitively dependent values, 79 triggers, 187, 196 two-phase commit operations, 199–201, 205 two-phase locking, 156–157

### U

unauthorized data overwrites, 140 uncoordinated data management, 10 uniform data management, 19 union operations, 37, 39, 40, 48 unique fields, 30 unnormalized forms, 62, 78–79 UPDATE statements, 104, 116, 119, 159 user permissions, 19, 106, 126–129, 141–142, 159–160, 167 usernames, 141

#### V

vertical distribution, 198 vertical partition, 199 views, creating, 117, 160

#### W

Web-based database systems, 177–182, 194–197 WHERE phrase, 94–97, 106, 110, 119 wild cards, 97, 108 write operations, 130, 133–134, 159

## X

XML (Extensible Markup Language), 202

# About the Author

Mana Takahashi is a graduate of the University of Tokyo, Faculty of Economics, in Tokyo, Japan. She is an active technical writer and has published a number of books on topics such as Java, C, XML, Information Engineering, and System Administration.

## Colophon

*The Manga Guide to Databases* was laid out in Adobe InDesign. The fonts are CCMeanwhile and Chevin.

## Updates

Visit *http://www.nostarch.com/mg\_databases.htm* for updates, errata, and other information.

# **MORE Manga GUIDES**

Find more Manga Guides at your favorite bookstore, and learn more about the series at *http://www.edumanga.me/*.

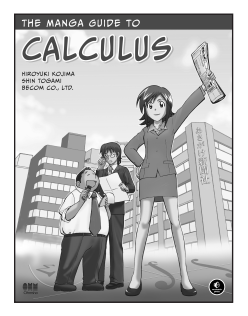

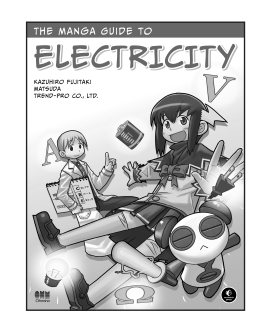

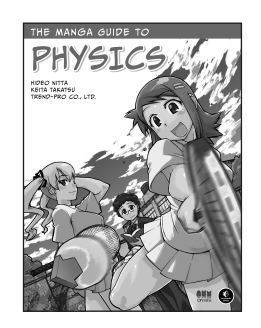

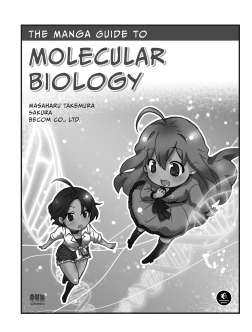

## Unleash the Power of the Database!

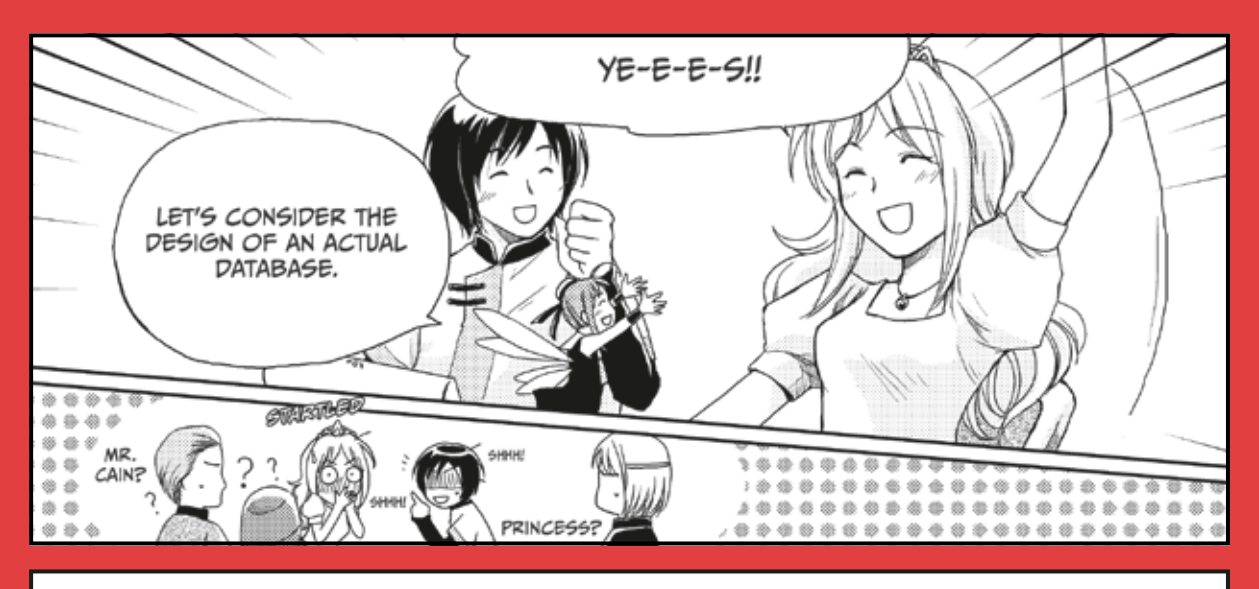

Princess Ruruna and Cain have a problem: Their fruit-selling empire is a tangle of conflicting and duplicated data, and sorting the melons FROM THE APPLES AND STRAWBERRIES IS CAUSING real difficulties. But what can they do?

WHY, BUILD A RELATIONAL DATABASE OF COURSE, WITH THE HELP OF TICO, THE MAGICAL DATABASE fairy. Follow along in *the Manga Guide to Databases* as Tico teaches Ruruna and Cain how to build a database to manage their kingdom's sales, merchandise, and exports. You'll learn how databases work and the meaning of terms like schemas, keys, normalization, and transactions.

Together with Ruruna and Cain you'll learn how to:

Extract data from a relational database using set and relational operations

www.nostarch.com

Ohmsha

- Apply the entity-relationship model to accurately represent your own data
- **E CONTROL USER PERMISSIONS AND USE LOCKS** to prevent conflicting or duplicated data
- **USE SQL TO UPDATE OR RETRIEVE DATA AND** create reports

YOU'LL EVEN EXPLORE THE BASICS OF INDEXING, security, disaster recovery, replication, and more.

If your head spins when people say "database" or you just feel lost in a maze of numbers and data that you can't seem to control, tag along with Ruruna and Cain as they learn everything they need to know in the pages of *The Manga Guide to Databases*.

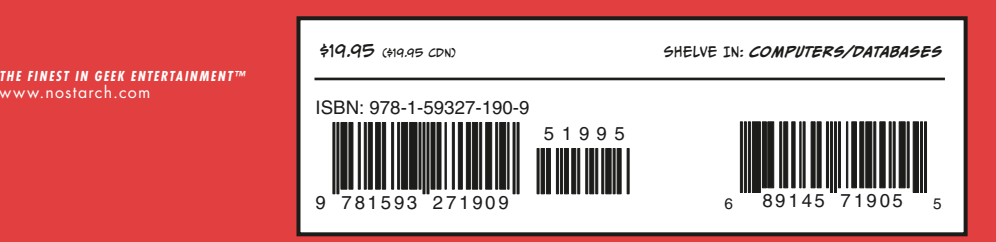

Find more Manga Guides at www.edumanga.me